## new/usr/src/cmd/avs/sdbc/scmadm.c

51457 Sun Dec 14 23:31:12 2014 new/usr/src/cmd/avs/sdbc/scmadm.c 5218 posix definition of NULL correct unistd.h and iso/stddef\_iso.h 

unchanged\_portion\_omitted\_

125 void 126 sdbc\_report\_error(spcs\_s\_info\_t \*ustatus)  $127 \{$  $\frac{1}{128}$ if (\*ustatus != (uintptr\_t)NULL) {<br>
if (\*ustatus !=  $NULL$ ) { 128  $129$ spcs\_s\_report(\*ustatus, stderr); 130  $\text{spcs\_s\_ufree}(\text{ustatus})$ ; 131 } else  $132$ (void) fprintf(stderr, "%s\n", strerror(errno));  $133$  }

unchanged portion omitted

**new/usr/src/cmd/bart/compare.c**

**<sup>1</sup>**

### **\*\*\*\*\*\*\*\*\*\*\*\*\*\*\*\*\*\*\*\*\*\*\*\*\*\*\*\*\*\*\*\*\*\*\*\*\*\*\*\*\*\*\*\*\*\*\*\*\*\*\*\*\*\*\*\*\*\***

 **17685 Sun Dec 14 23:31:13 2014new/usr/src/cmd/bart/compare.c 5218 posix definition of NULL correct unistd.h and iso/stddef\_iso.hupdate gate source affected\*\*\*\*\*\*\*\*\*\*\*\*\*\*\*\*\*\*\*\*\*\*\*\*\*\*\*\*\*\*\*\*\*\*\*\*\*\*\*\*\*\*\*\*\*\*\*\*\*\*\*\*\*\*\*\*\*\***

**\_\_\_\_\_\_unchanged\_portion\_omitted\_**

<sup>228</sup> static void <sup>229</sup> parse\_line(char \*line, char \*fname, char \*type, char \*size, char \*mode, <sup>230</sup> char \*acl, char \*mtime, char \*uid, char \*gid, char \*contents, char \*devnode, <sup>231</sup> char \*dest)  $232$  {<br>233 int pos, line len; 235  $\text{line\_len} = \text{strlen}(\text{line})$ ;<br>236  $\text{pos} = 0$ ;  $pos = 0;$ 238 get\_token(line, &pos, line\_len, fname, PATH\_MAX);<br>239 get\_token(line, &pos, line\_len, type, TYPE SIZE); 239 get\_token(line, &pos, line\_len, type, TYPE\_SIZE);<br>240 get\_token(line, &pos, line\_len, type, TYPE\_SIZE); 240 get\_token(line, &pos, line\_len, size, MISC\_SIZE);<br>241 get\_token(line &pos, line\_len, mode MISC\_SIZE); 241 get\_token(line, &pos, line\_len, mode, MISC\_SIZE);<br>242 get token(line, &pos, line len, acl, ACL SIZE); 242 get\_token(line, &pos, line\_len, acl, ACL\_SIZE);<br>243 get\_token(line, &pos, line\_len, mtime, MISC\_SIZE 243 get\_token(line, &pos, line\_len, mtime, MISC\_SIZE);<br>244 get\_token(line, &pos, line\_len, uid, MISC\_SIZE); 244 get\_token(line, &pos, line\_len, uid, MISC\_SIZE);<br>245 get\_token(line, &pos, line\_len, gid, MISC\_SIZE); get\_token(line, &pos, line\_len, gid, MISC\_SIZE); <sup>247</sup> /\* Reset these fields... \*/ 249 **\*contents = '\0';** 249 $249$  \*contents = NULL;<br>250 \*devnode = '\0'; 250 \*devnode =  $'\0'$ ;<br>251 \*dest =  $'\0'$ ;  $*dest = '\\0'i$ 253  $\frac{1}{254}$  /\* Handle filetypes which have a last field..... \*/<br>254 if (type[0] == 'F') 254 if  $(type[0] = -F')$ <br>255 aet token(1) 255 get\_token(line, &pos, line\_len, contents, PATH\_MAX);<br>256 else if ((type[0] == 'B') || (type[0] == 'C')) 256 else if  $((type[0] == 'B') || (type[0] == 'C'))$ <br>257 eet token(line, &pos. line len, devnode 257 get\_token(line, &pos, line\_len, devnode, PATH\_MAX);<br>258 else if (type[0] == 'I'') 258 else if  $(type[0] = -tL')$ <br>259 eet token(line, a get token(line, &pos, line len, dest, PATH\_MAX); <sup>260</sup> }

**\_\_\_\_\_\_unchanged\_portion\_omitted\_**

```
new/usr/src/cmd/bnu/getprm.c
```
5416 Sun Dec 14 23:31:13 2014 new/usr/src/cmd/bnu/getprm.c 5218 posix definition of NULL correct unistd.h and iso/stddef iso.h update gate source affected 

unchanged\_portion\_omitted\_

```
180/1*181 * split - split the name into parts:
182 *arg - original string
183 *sys - leading system name
184 *fwd - intermediate destinations, if not NULL, otherwise
185
    \staronly split into two parts.
186 *file - filename part
187 * 1189 int
190 split(arg, sys, fwd, file)
191 char *arg, *sys, *fwd, *file;
192 \{wchar t * c1, *cr, *n;
102194
        int retval = 0i195
        wchar_t
                     WCbuf [MAXFULLNAME];
                     tmpbuf [MAXFULLNAME];
196
        wchar<sup>t</sup>
197
        wchar_t
                     myname [MAXFULLNAME];
        *sys = *file = NULLCHAR;
199if (fwd := (char *)\ NULL)200*fwd = NIII.LCHAR201203
        /* uux can use parentheses for output file names */
        /* we'll check here until we can move it to uux */
204if (EQUALS(Progname, "uux") && (*arg == LQUOTE)) {
205
206char *c;
207c = \text{bal}(\text{arct} + \ldots \text{ROUOTE});
             (void) strncpy(file, arg, c-arg);
208
             file[c-arg] = NULLCHAR;209
             return(reEval);210211- }
212214
        mbstowcs(myname, Myname, MAXFULLNAME);
        mbstowcs(wcbuf, arg, MAXFULLNAME);
215
216
        for (n=wcbuf i; n=cl+1) {
             cl = wcschr(n, (wchar_t)');
217218
             if (cl == NULL) {
219
                 1* no ! in n<sup>*</sup>/
220
                 (void) wcstombs(file, n, MAXFULLNAME);
2.21return(retval);
222
            \rightarrow2.24retval = 1i225
             if (cl == n)/* leading ! */
2.26.<br>continue;
227
             if (WEQUALSN(myname, n, cl - n) && myname[cl - n] == NULLCHAR)
228
                 continue;
230(void) wcsncpy(tmpbuf, n, cl-n);
231
             tmpbuf \lceil c \rceil - n \rceil = \text{NULLCHAR}(void) wcstombs (sys, tmpbuf, MAXFULLNAME);
232234
             if (fwd := (char * ) NULL) {
235
                 if (cl := (cr = wcsrchr(n, (wchar t)']')) {
                     /* more than one ! */
236
```
 $\mathbf{1}$ 

new/usr/src/cmd/bnu/getprm.c

237  $wcsncpy(tmplot, c1+1, cr-cl-1);$ 238  $tmpbuf[cr-cl-1] = L'\0';$ 238  $tmpbuf[cr-c1-1] = NULL;$ 239 (void) wcstombs(fwd, tmpbuf, MAXFULLNAME); 240  $241$ } else  $242$  $cr = cl:$  $243$  $245$ (void) wcstombs(file, cr+1, MAXFULLNAME); 246  $return (retval);$ 2.47 248  $1*NOTR$ EACHED\*/

 $249$ 

unchanged portion omitted

 $\overline{2}$ 

# new/usr/src/cmd/bnu/gio.c

 $\sim$ 

 $3658$  Sun Dec 14 23:31:13 2014<br>new/usr/src/cmd/bnu/gio.c 5218 posix definition of NULL correct unistd.h and iso/stddef\_iso.h 

unchanged\_portion\_omitted\_

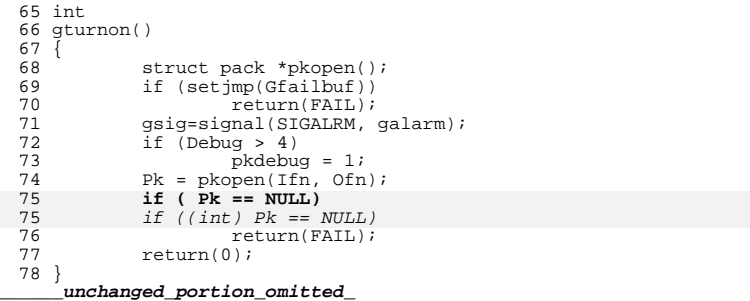

new/usr/src/cmd/bnu/interface.c

10898 Sun Dec 14 23:31:14 2014 new/usr/src/cmd/bnu/interface.c 5218 posix definition of NULL correct unistd.h and iso/stddef iso.h update gate source affected 

unchanged\_portion\_omitted\_

```
275/276 *
             twrite - tli write routine
277 * 1278 #define N_CHECK 100
279 static ssize t
280 twrite(fd, buf, nbytes)
281 int
                       fd;
282 char
                       *buf i283 unsigned
                      nbytes;
284 {
285
              register int
                                         i, ret;
286
             static int
                                        n_writ, got_info;
287
             static struct t_info
                                        \bar{i}nfoi289
             if (got_info == 0)\int if (t_getinfo(fd, &info) != 0) {
290
291tfaillog(fd, "twrite: t getinfo\n");
292
                                return (FAIL);
293294
                       qot info = 1;
             \rightarrow295
297
              /* on every N CHECKth call, check that are still in DATAXFER state */
298
              if (++n \text{ write } = n \text{ CHECK}) {
                      n_{\text{writ}} = 0299
                       i\bar{f} (t_getstate(fd) != T_DATAXFER)
300
301
                               return (FAIL);
302\rightarrow304
              if (info.tsdu <= 0 || nbytes <= info.tsdu)
305
                      return (t\_snd(fd, but, nbytes, 0));305
                      return (t\_snd(fd, but, nbytes, NULL);
307
              /* if get here, then there is a limit on transmit size */308
              /* (info.tsdu > 0) and buf exceeds it
                                                                             \star /
309
             i = ret = 0iwhile (nbytes >= info.tsdu) {<br>if ((ret = t_snd(fd, &buf[i], info.tsdu, 0)) != info.tsdu)
310
311
311
                       if ((ret = t snd(fd, &buf[i], info.tsdu, NULL)) != info.tsdu)
312
                               return ((ret >= 0 ? (i + ret) : ret));
313i \leftarrow \inf \circ . \text{tsdu}314
                      nbytes -= info.tsdu;
315
316
              if (nbytes != 0) {
317
                      if ((ret = t_snd(fd, &buf[i], nbytes, 0)) != nbytes)<br>if ((ret = t_snd(fd, &buf[i], nbytes, NULL)) != nbytes)
317
318
                               return ((ssize t)(ret >= 0 ? (i + ret) : ret));
319
                       i \leftarrow \text{nbytes}320
321
              return ((ssize t)i);322}
      unchanged portion omitted
```
new/usr/src/cmd/bnu/sysfiles.c

18010 Sun Dec 14 23:31:14 2014

new/usr/src/cmd/bnu/sysfiles.c 5218 posix definition of NULL correct unistd.h and iso/stddef iso.h update gate source affected 

unchanged\_portion\_omitted\_

```
458 / *459 * get next line from Systems file
460 * return TRUE if successful, FALSE if not
461 * /462 GLOBAL int
463 getsysline(buf, len)
464 char * but i465 \sqrt{ }*prev = uu setlocale(LC ALL, "C");
466
                  char
468
                  if (Systems[0] == NULL)469
                             \frac{1}{2} not initialized via setservice() - use default */
470
                             setservice("uucico");
472
                  /* initialize devices and dialers whenever a new line is read */
473
                  /* from systems */
474
                 devreset(i)if (fsystems == NULL)475
                             if (nextsystems() == FALSE) {<br>(void) _uu_resetlocale(LC_ALL, prev);
476
477
478
                                         return(FALSE);479
                             \rightarrow481
                  ASSERT(len >= BUFSIZ, "BUFFER TOO SMALL", "getsysline", 0);
482
                  for(i; i) {
483
                             while (getaline(fsystems, buf) != 0)
483
                             while (getaline(fsystems, but) := NULL)484
                                   \begin{array}{c} \texttt{if } (\ (\star \texttt{buf} \ \texttt{!} = \ \texttt{'}\ \texttt{+'}) \ \ \& \ \texttt{&\ \ \texttt{&\ \ \text485
486
                                          (void) _uu_resetlocale(LC_ALL, prev);
487
                                         return(TRUE);488
                             if (nextsystems() == FALSE) {
489
490(void) uu resetlocale(LC ALL, prev);
491
                                         return(FALSE);
492\rightarrow493
494
```
unchanged portion omitted

**new/usr/src/cmd/bnu/uudecode.c**

**\*\*\*\*\*\*\*\*\*\*\*\*\*\*\*\*\*\*\*\*\*\*\*\*\*\*\*\*\*\*\*\*\*\*\*\*\*\*\*\*\*\*\*\*\*\*\*\*\*\*\*\*\*\*\*\*\*\* 13356 Sun Dec 14 23:31:14 2014new/usr/src/cmd/bnu/uudecode.c 5218 posix definition of NULL correct unistd.h and iso/stddef\_iso.hupdate gate source affected\*\*\*\*\*\*\*\*\*\*\*\*\*\*\*\*\*\*\*\*\*\*\*\*\*\*\*\*\*\*\*\*\*\*\*\*\*\*\*\*\*\*\*\*\*\*\*\*\*\*\*\*\*\*\*\*\*\***

**\_\_\_\_\_\_unchanged\_portion\_omitted\_**

339

<sup>283</sup> /\* <sup>284</sup> \* copy from in to out, decoding as you go along. <sup>285</sup> \*/ <sup>287</sup> static void <sup>288</sup> decode(FILE \*in, FILE \*out, int base64)  $289$  { 290 char inbuf[120],  $*$ ibp,  $*$ iptr;<br>291 unsigned char outbuf[BUESIZE] 291 unsigned char outbuf[BUFSIZE], \*obp, \*optr;<br>292 int n, octets, warned, endseen, numbase64 292 int n, octets, warned, endseen, numbase64chars;<br>293 unsigned char chr[4], curchr, ch; 293 unsigned char chr[4], curchr, ch;<br>294 longlops t line; ana-garea crea cre 296 if (! base64) {  $/*$  use historical algorithm \*/<br>297 warned = 0;  $297$  warned = 0;<br> $298$  for  $(\text{line} =$ 298 for  $\begin{array}{ccc} 298 & \text{for (line = 1; ; line++)} \\ 299 & \text{if for each input} \end{array}$ 299 /\* for each input line \*/<br>300 if (feets(inbuf, size f) if (fgets(inbuf, sizeof (inbuf), in) ==  $NULL$ ) { 301301 (void) fprintf(stderr,<br>302 (void) fprintf(stderr, qettext("No end line\n")); 303303 exit(5);<br>304 } exit(5);  $304$  } 306  $/*$  Is line == 'end\n'?  $*/$ <br>307  $if$  (stremp(inbuf "end\n") if  $(stremp(intbut, "end\n") == 0)$  {<br>break; 3088 break;  $309$  }  $311$  n = DEC(inbuf[0]);  $313$  if  $(n < 0)$ <br>314 continue: 3144 continue;  $\frac{316}{17}$  /\* 317  $*$  Decode data lines.  $\frac{318}{10}$  \*  $\frac{*}{20}$  Mote that uuencode/uudecode uses only the portable  $\frac{*}{20}$  character set for encoded data and the portable  $320$   $*$  character set for encoded data and the portable  $*$  character set characters must be represented in 321 \* character set characters must be represented in<br>322 \* a single byte. We use this knowledge to reuse 322  $*$  a single byte. We use this knowledge to reuse<br>323  $*$  buffer space while decoding. 323  $*$  buffer space while decoding.<br>324  $*$ /  $324$  \*/ <sup>325</sup> octets = n; <sup>326</sup> obp = (unsigned char \*) &inbuf[0];  $327$  ibp =  $\frac{1}{2}$  ibp =  $\frac{1}{2}$  ibp =  $\frac{1}{2}$  ibp =  $\frac{1}{2}$  ibp =  $\frac{1}{2}$  ibp =  $\frac{1}{2}$  ibp =  $\frac{1}{2}$  ibp =  $\frac{1}{2}$  ibp =  $\frac{1}{2}$  ibp =  $\frac{1}{2}$  ibp =  $\frac{1}{2}$  ibp =  $\frac{1}{2}$  ibp =  $\frac{1}{2}$  ibp = while (octets  $> 0$ ) { 329329 if  $((ch = outdec((\text{unsigned char }*)\text{obp},\n))$ 330 (unsigned char  $*$ )ibp, octets))<br>331 =  $0x20$  {  $i = 0x20$ ) { /\* invalid characters where detected \*/ 332333if (!warned)  $\{$  warned = 1; 334 $\frac{4}{5}$  warned = 1; 335as a set of the control of the control of the control of the control of the control of the control of the control of the control of the control of the control of the control of the control of the control of the control of 336 gettext("Invalid character"337 " (0x%x) on line" 338" %lld\n"), ch, line);

 $\left\{\n \begin{array}{ccc}\n 9 & & \\
 \end{array}\n \right\}$ 

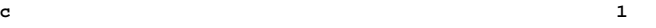

**new/usr/src/cmd/bnu/uudecode.c**

340

341

342

343

344

350

359

359

360

361

362

364

365

366

370371

372

373

377378

379

380

381

382

383

384

385

386

392

393

394

 **<sup>2</sup>** break;  $\frac{1}{2}$  $ibp == 4;$  $obp == 3;$  $344$  octets  $- = 3;$ <br> $345$  $345$  }  $346$  /\*  $347$  \* Only write out uncorrupted lines  $* /$  $348$  \*/  $349$  if (octets  $\leq 0$ ) { 350 (void) fwrite(inbuf, n, 1, out);<br>351 (and )  $351$  } 352<br>353 } else 353 } else { $'$  /\* use base64 algorithm \*/<br>354 endseen = numbase64chars = 0;  $354$ <br>355 endseen = numbase64chars = 0;<br> $355$  optr = outbuf;  $355$  optr = outbuf;<br> $356$  while ((facts) 356 while ((fgets(inbuf, sizeof (inbuf), in)) != NULL) {<br>357  $\left(\begin{array}{cc} \text{357} \\ \text{358} \end{array}\right)$  $357$  /\* process an input line \*/<br>358  $\frac{1}{258}$  intr = input line \*/  $ipter = inbuf;$ while  $((\text{curchr} = *(\text{iptr++})) != ' \0')$ while  $((\text{curchr} = *(\text{intr++})) \mid \text{= NULL})$  /\* decode chars \*/ if (curchr ==  $\prime$  =') /\* if end \*/ endseen++; if (validbase64(curchr)) chr[numbase64chars++] = curchr;  $\frac{1}{2}$ 367 \* if we've gathered 4 base64 octets<br>368 \* we need to decode and output them 368 \* we need to decode and output them $369$  \*/ 0  $if (numbers 64 \text{chars} == 4)$  /\*LINTED\*/ if (optr - outbuf > BUFSIZE - 3) {  $373$  (void) fwrite(outbuf,  $\frac{1}{374}$  $374$  /\*LINTED\*/<br> $375$  (size t)(o 375 (size\_t)(optr - outbuf), $376$  1, out); if (ferror(out)) { perror(prog);<br>exit(6);  $\begin{array}{ccc} 9 & & \text{exit(6)}; \end{array}$  $\begin{bmatrix} 0 \\ 1 \end{bmatrix}$  $\omega$ ptr =  $\omega$ tbuf;  $\frac{2}{3}$  $octets = outdec64(optr, chr, 4);$  optr += octets;  $numbase64\text{chars} = 0;$  $\begin{bmatrix} 6 & & & \end{bmatrix}$  $387$  } <sup>388</sup> /\* 389 \* handle any remaining base64 octets at end  $\binom{*}{+}$  $\frac{390}{15}$ <sup>391</sup> if (endseen && numbase64chars > 0) {  $octets = outdec64(optr, chr, numbase64chars);$ <br>optr += octets; optr += octets; numbase64chars = 0;  $395$  }  $396$  } <sup>397</sup> /\* 398  $*$  if we have generated any additional output  $399$   $*$  in the buffer, write it out 399  $*$  in the buffer, write it out 400 <sup>400</sup> \*/ 401 if (optr != outbuf) {<br>402  $\qquad \qquad$   $\qquad \qquad$   $\$ <sup>402</sup> /\*LINTED\*/ <sup>403</sup> (void) fwrite(outbuf, (size\_t)(optr - outbuf), <sup>404</sup> 1, out);

#### **new/usr/src/cmd/bnu/uudecode.c<sup>3</sup>**

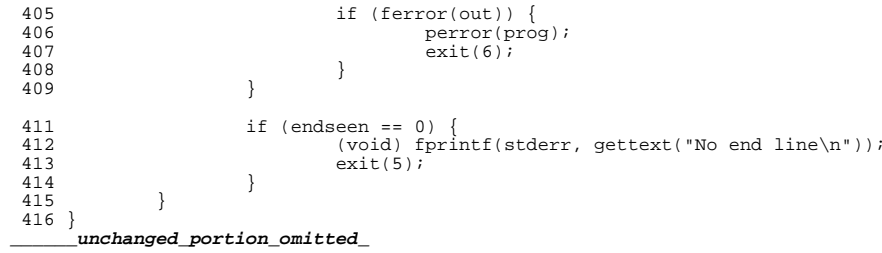

## new/usr/src/cmd/chmod/chmod.c

36951 Sun Dec 14 23:31:15 2014 new/usr/src/cmd/chmod/chmod.c 5218 posix definition of NULL correct unistd.h and iso/stddef iso.h update gate source affected 

unchanged\_portion\_omitted\_

```
517/518 * parseargs - generate getopt-friendly argument list for backwards
519 *compatibility with earlier Solaris usage (eg, chmod -w
520 *foo).
521 *522 * assumes the existence of a static set of alternates to argc and argy,
523 * (namely, mac, and mav[]).
524 *525 *7527 static void
528 parseargs(int ac, char *av[])
529 \bar{1}530int - i:
                                           /* current argument
                                                                                            \star531
              int fflag;
                                           /* arg list contains "--"
                                                                                            \star /
532
              size_t mav_num;
                                           /* number of entries in mav[]
                                                                                            \star /
534
535
               * We add an extra argument slot, in case we need to jam a "--"
536
                * argument into the list.
537
                \star /
539
              may num = (size t)act + 2i541
              if (\text{max} = \text{calloc}(\text{max num}, \text{sizeof } (\text{char } *))) == \text{NULL})perror("chmod");
542
                        ext(2);543
544
              /* scan for the use of "--" in the argument list */
546
548
              for (fflag = i = 0; i < ac; i +) {<br>if (strcmp(av[i], "--") == 0)
549
550
                                 filag = 1;
551
553
              /* process the arguments */
555
              for (i = mac = 0;556
                   (av[i] != NULL) && (av[i][0] != '\\0');556
                   \alpha \begin{pmatrix} a & b \\ c & d \end{pmatrix} \begin{pmatrix} c & b \\ d & d \end{pmatrix} = \begin{pmatrix} c & d \\ d & d \end{pmatrix} = \begin{pmatrix} a & b \\ c & d \end{pmatrix}557
                   i++558
                        if (!fflag && av[i][0] == '-') {
559
                                  /*
560
                                  * If there is not already a "--" argument specified,
                                   * and the argument starts with '-' but does not
561
562
                                   * contain any of the official option letters, then it
563
                                   * is probably a mode argument beginning with '-'.
                                   * Force a "--" into the argument stream in front of
564
                                  * it.
565
                                  \star /
566
568
                                 if ((strchr(av[i], 'R')) == NULL &c569
                                      strchr(av[i], 'f') == NULL) & &<br>strchr(av[i], '@') == NULL) {
570
571
                                           if (\text{max}[\text{max}+1] = \text{strdup}(\text{max}+1) = \text{NUL})572
                                                     perror("chmod");
```

```
new/usr/src/cmd/chmod/chmod.c
```
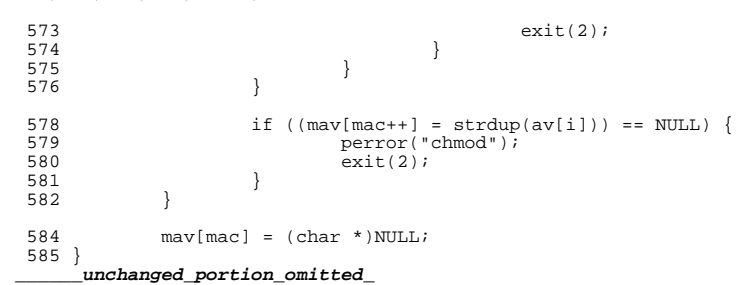

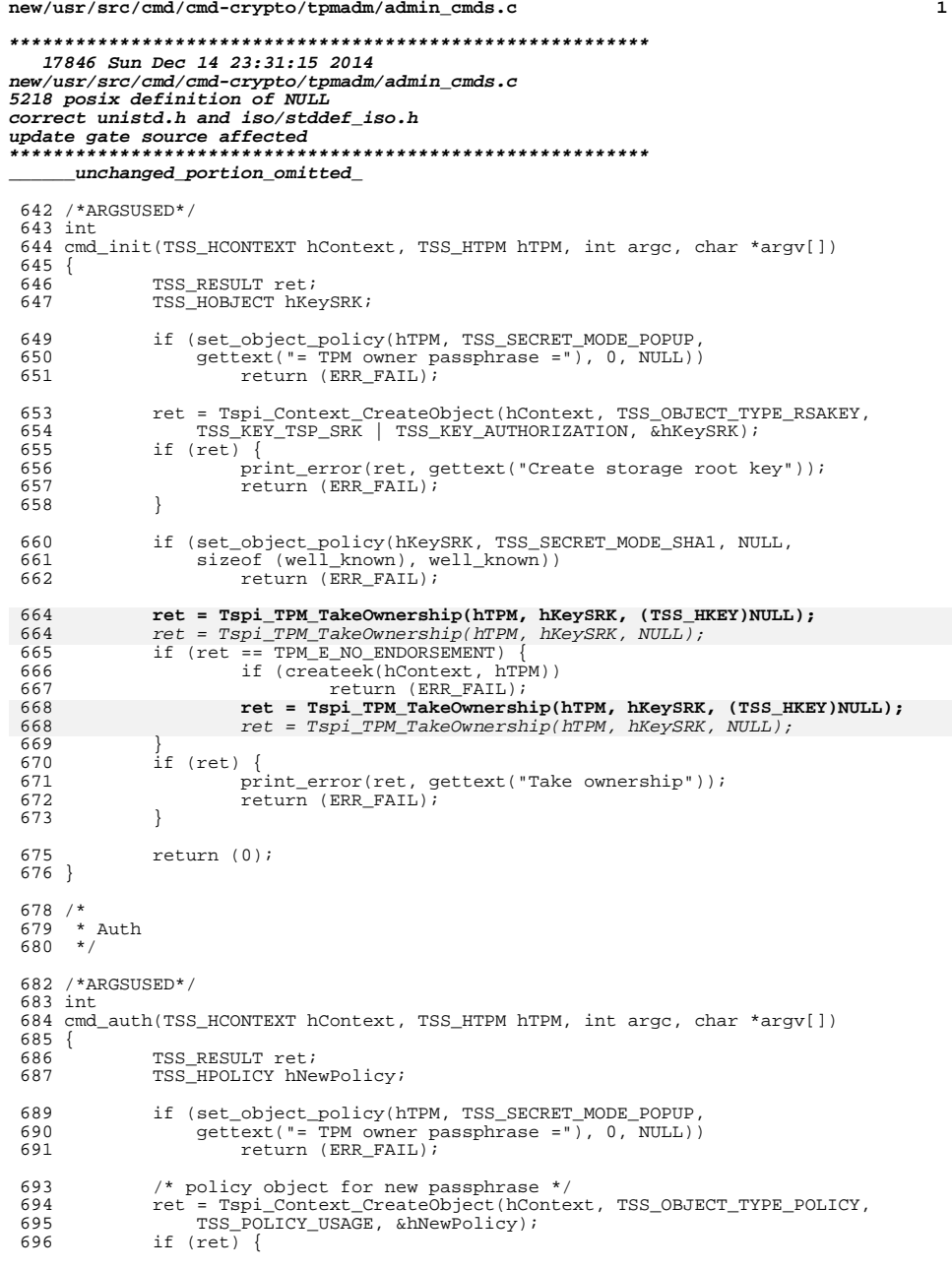

**new/usr/src/cmd/cmd-crypto/tpmadm/admin\_cmds.c <sup>2</sup>** 697 print\_error(ret, gettext("Create policy object"));<br>698 preturn (ERR\_FAIL); return (ERR\_FAIL); } if (set\_policy\_options(hNewPolicy, TSS\_SECRET\_MODE\_POPUP, <sup>701</sup> gettext("= New TPM owner passphrase ="), 0, NULL)) <sup>702</sup> return (ERR\_FAIL); To **ret = Tspi\_ChangeAuth(hTPM, (TSS\_HOBJECT)NULL, hNewPolicy);**<br>
704 ret = Tspi\_ChangeAuth(hTPM, NULL, hNewPolicy);<br>
705 if (ret && ret != TSP\_ERROR(TSS\_E\_POLICY\_NO\_SECRET)) { print\_error(ret, gettext("Change authorization")); <sup>707</sup> return (ERR\_FAIL); } return (0); } **\_\_\_\_\_\_unchanged\_portion\_omitted\_**

**new/usr/src/cmd/cmd-inet/usr.sbin/ipsecutils/ikeadm.cd 1** 

### **\*\*\*\*\*\*\*\*\*\*\*\*\*\*\*\*\*\*\*\*\*\*\*\*\*\*\*\*\*\*\*\*\*\*\*\*\*\*\*\*\*\*\*\*\*\*\*\*\*\*\*\*\*\*\*\*\*\***

 **90915 Sun Dec 14 23:31:15 2014 new/usr/src/cmd/cmd-inet/usr.sbin/ipsecutils/ikeadm.c5218 posix definition of NULL correct unistd.h and iso/stddef\_iso.hupdate gate source affected\*\*\*\*\*\*\*\*\*\*\*\*\*\*\*\*\*\*\*\*\*\*\*\*\*\*\*\*\*\*\*\*\*\*\*\*\*\*\*\*\*\*\*\*\*\*\*\*\*\*\*\*\*\*\*\*\*\***

**\_\_\_\_\_\_unchanged\_portion\_omitted\_**

/\*

\* The possible ident-type keywords that might be used on the command

\* line. This is a superset of the ones supported by ipseckey, those

 \* in the ike config file, and those in ike.preshared. \*/

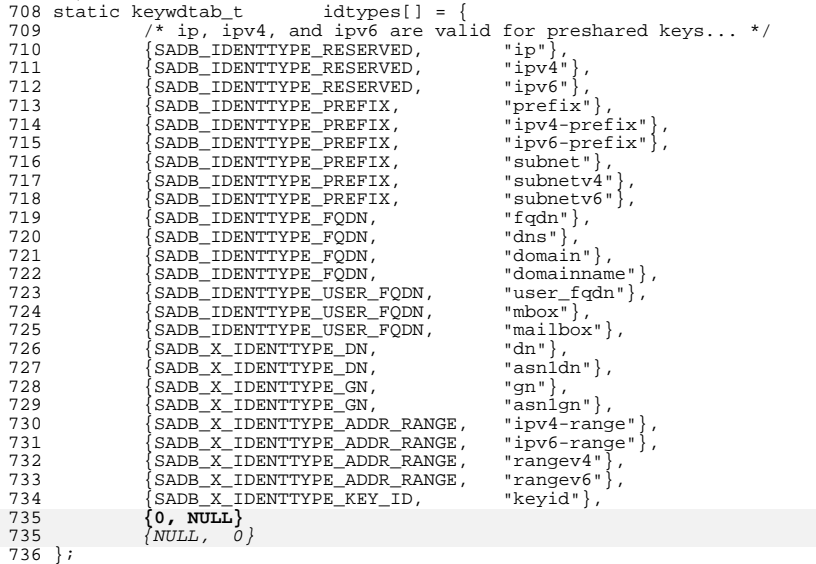

## **\_\_\_\_\_\_unchanged\_portion\_omitted\_**

 /\* \* Preshared key field types...used for parsing preshared keys that \* have been entered on the command line. The code to parse preshared \* keys (parse\_ps, parse\_key, parse\_psfldid, parse\_ikmtype, ...) is \* mostly duplicated from in.iked's readps.c. 888 \*/<br>889 #define PSFLD\_LOCID 889 #define PSFLD\_LOCID 1<br>890 #define PSFLD\_LOCIDTYPE 2<br>001 Wester PSPLP PRWIP #define PSFLD\_REMID <sup>3</sup> 892 #define PSFLD\_REMIDTYPE 4<br>893 #define PSFLD MODE 5 893 #define PSFLD\_MODE 5<br>894 #define PSFLD KEY 6 #define PSFLD\_KEY <sup>6</sup> 896 static keywdtab\_t psfldtypes[] = {<br>897 {PSFLD\_LOCID, "localid"}, {PSFLD\_LOCID, "localid"}, <sup>898</sup> {PSFLD\_LOCIDTYPE, "localidtype"}, 899 <br>
900 {PSFLD\_REMIDTYPE, "remoteidtyp" 900 {PSFLD\_REMIDTYPE, "remoteidtype"},<br>901 {PSFLD\_MODE, "ike\_mode"}. 901 {PSFLD\_MODE, "ike\_mode"},<br>902 {PSFLD\_KEY, "key"},  $\overline{\text{PSFLD\_KEY}}$ ,

**new/usr/src/cmd/cmd-inet/usr.sbin/ipsecutils/ikeadm.c <sup>2</sup> {0, NULL}**  $\{NULL, 0\}$  }; **\_\_\_\_\_\_unchanged\_portion\_omitted\_** static keywdtab\_t ikemodes[] = { 926 {IKE\_XCHG\_IDENTITY\_PROTECT, "main"},<br>927 {IKE\_XCHG\_AGGRESSIVE, "aggressive"}, 927 {IKE\_XCHG\_AGGRESSIVE, "aggress.<br>928 {IKE\_XCHG\_IP\_AND\_AGGR. "both"},  $\overline{\text{I}}$  IKE\_XCHG\_IP\_AND\_AGGR. **{0, NULL}**  $\{NULL, 0\}$  }; **\_\_\_\_\_\_unchanged\_portion\_omitted\_**3279 #define REQ ARG CNT 1 /\*ARGSUSED\*/ static void parseit(int argc, char \*\*argv, char \*notused, boolean\_t notused\_either) <br>3285 int cmd, cmd\_obj\_args = 1;<br> $3286$  char \*cmdstr, \*objstr; \*cmdstr, \*objstr; 3288 if (interactive) {<br>3289 if (arge = if (argc == 0)<br> $3290$  return return; } if (argc < REQ\_ARG\_CNT) {<br> $3294$  usage(); usage(); } cmdstr =  $\text{argv}[0]$ ;<br> $3298$  if  $(\text{arcc} > \text{REO AR})$  if (argc >  $\overline{REQ}$  ARG\_CNT) {<br> $3299$  cmd obj args++; cmd\_obj\_args++;<br> $3300$  objstr = argy[1] objstr = argv[1];<br> $3301$  } else { } else {  $objstr = NULL;$  }  $\text{3}$  cmd = parsecmd(cmdstr, objstr); 3306  $/*$  skip over args specifying command/object  $*/$ <br>3307 argc -= cmd obj args;  $\arg c = \text{cmd\_obj\_args};$ <br> $3308$   $\arg c = \text{cmd\_obj\_args};$  $argv$  +=  $cmd\_obj\_args;$ 3310 switch (cmd)<br>3311 case IKE SVC 3311 case IKE\_SVC\_GET\_DEFS:<br>3312 if (arge != 0) if  $(\text{argc} != 0)$ <br> $3313$   $\text{print\_ge}$ 3313 print\_get\_help();<br>3314 break; break; } 3316 do\_getdefs(cmd);<br>3317 break; break; <sup>3318</sup> case IKE\_SVC\_GET\_DBG: 3319 case IKE\_SVC\_GET\_PRIV:<br>3320 if (argo != 0) if  $\left(\frac{1}{2}\right)^{12}$  if  $\left(\frac{1}{2}\right)^{12}$  if  $\left(\frac{1}{2}\right)^{12}$  print ge print\_get\_help();<br> $3322$  break; break; }  $\text{do\_getvar}(\text{cmd})$ ;<br> $3325$   $\text{break};$  break; <sup>3326</sup> case IKE\_SVC\_GET\_STATS: if  $(\text{argc}^{\text{T}} = 0)$ <br>3328  $\text{print}$ 3328 print\_get\_help();<br>3329 break; break; }

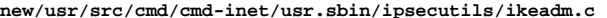

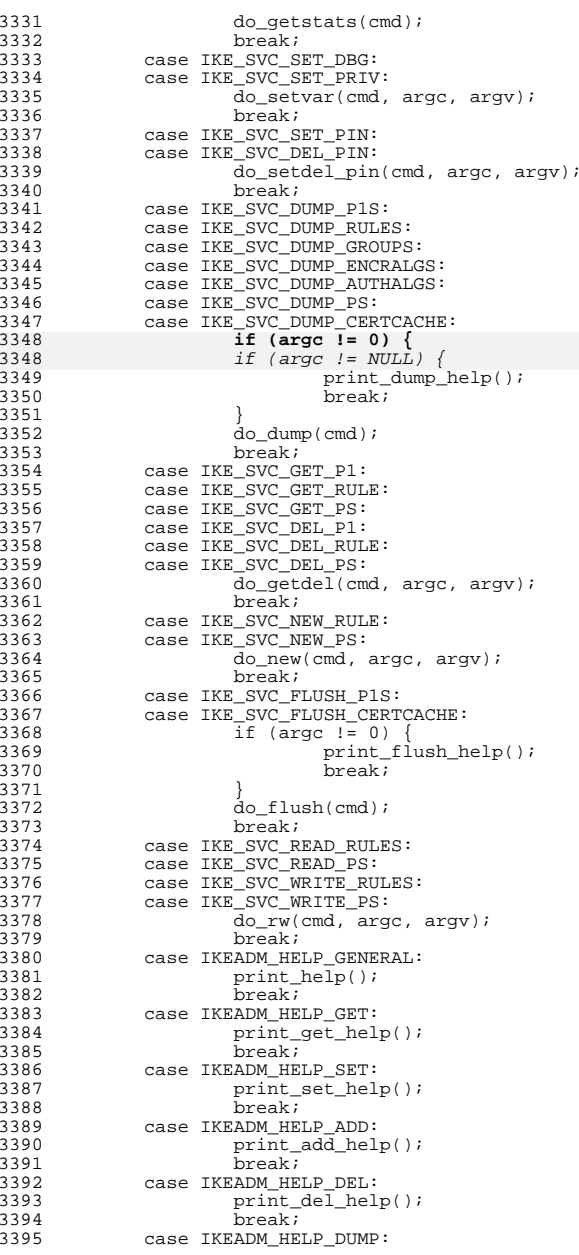

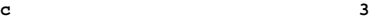

<br> $3402$ 

<br> $3404$ 

<br> $3407$ 

# **new/usr/src/cmd/cmd-inet/usr.sbin/ipsecutils/ikeadm.c**

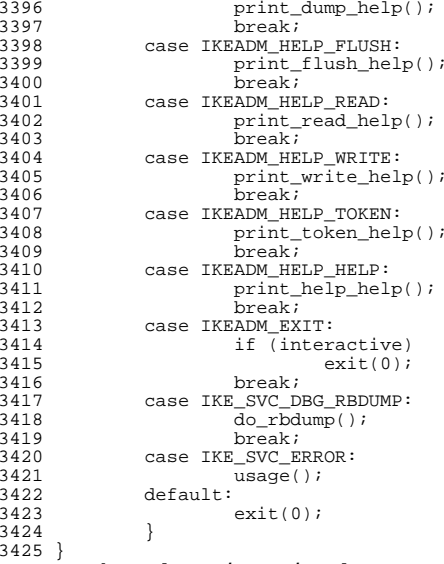

 } **\_\_\_\_\_\_unchanged\_portion\_omitted\_**

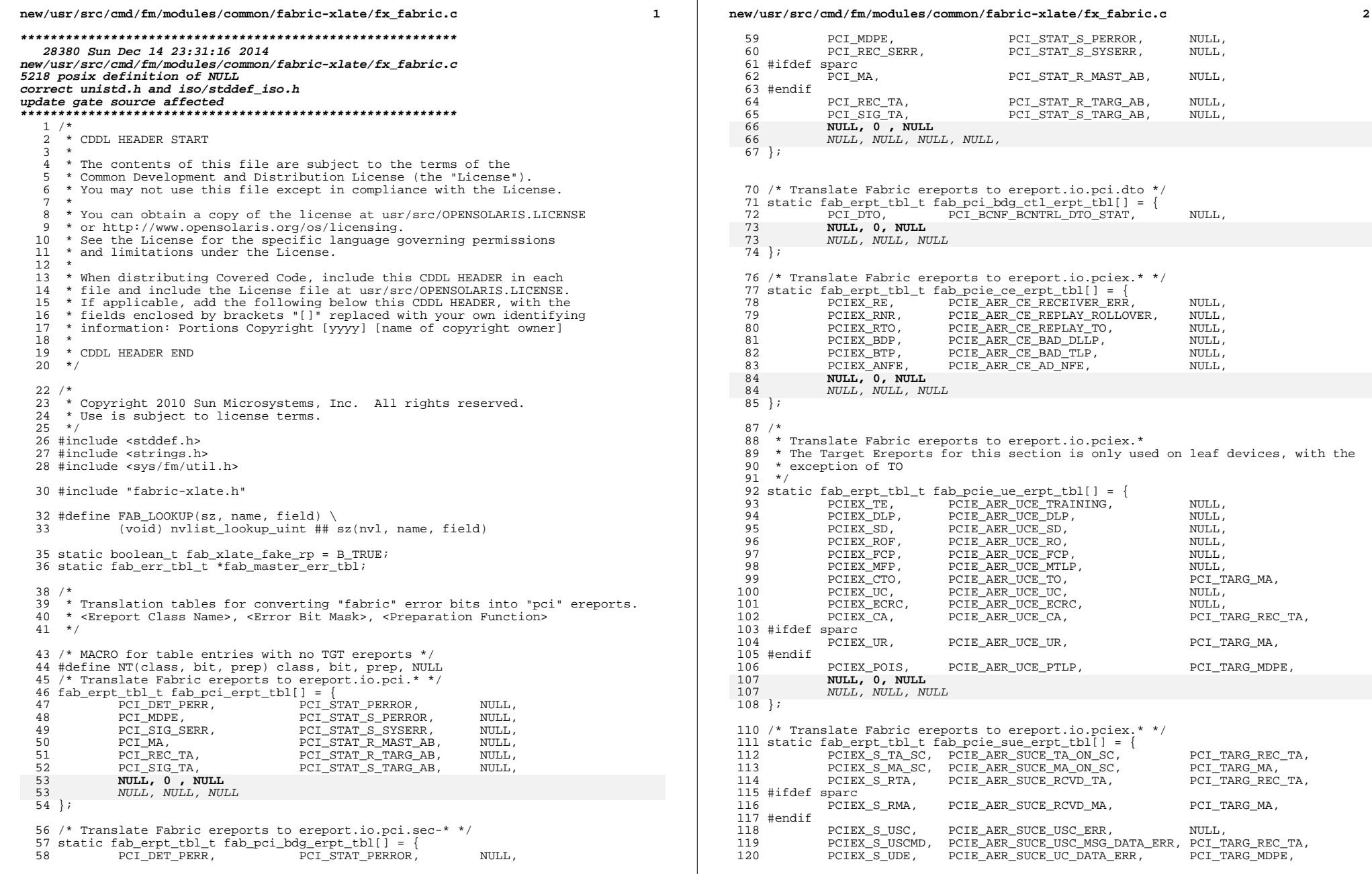

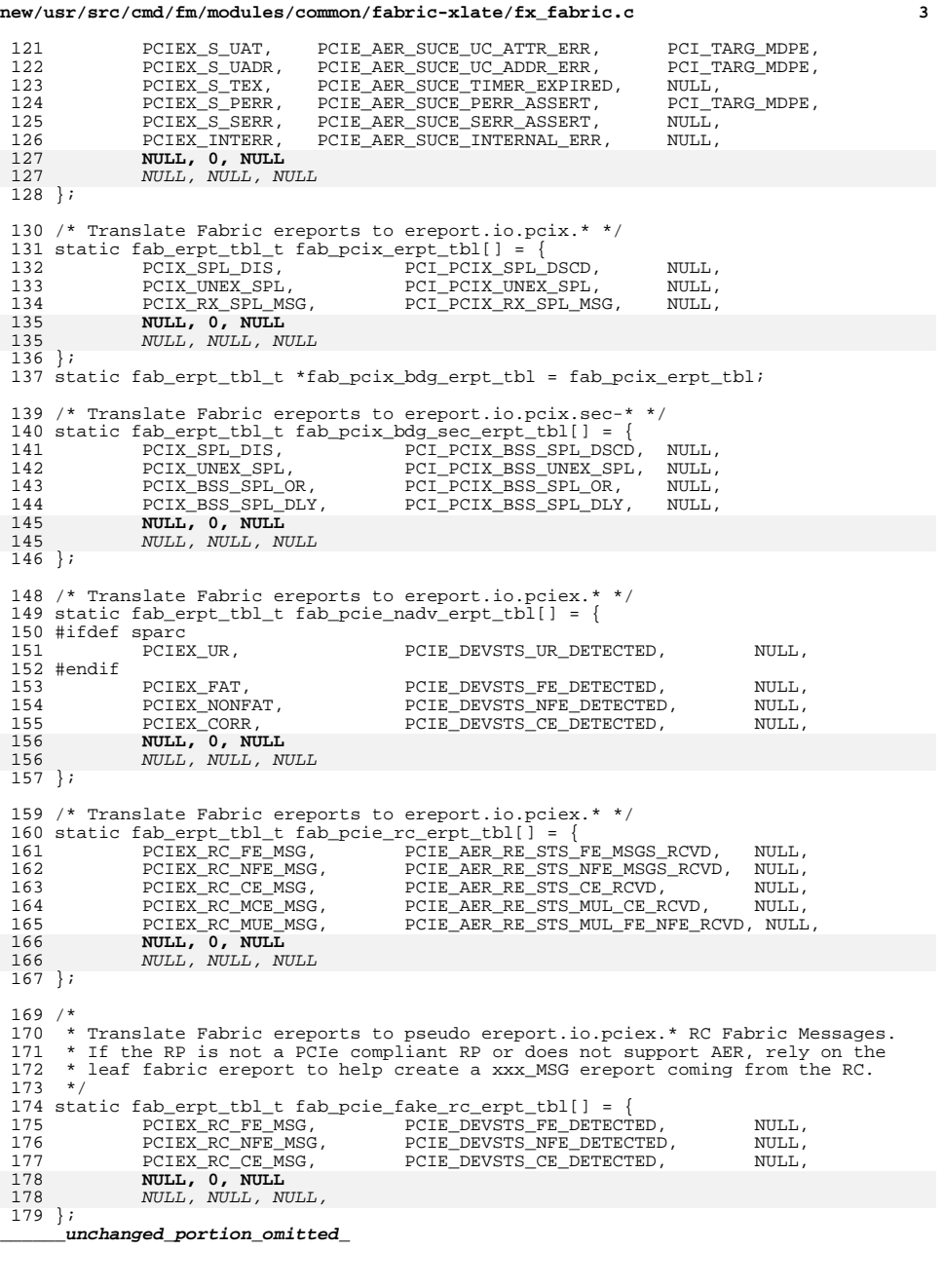

# new/usr/src/cmd/lp/cmd/lpsched/fncs.c

18915 Sun Dec 14 23:31:16 2014<br>new/usr/src/cmd/lp/cmd/lpsched/fncs.c 5218 posix definition of NULL 

unchanged\_portion\_omitted\_  $\sim$ 

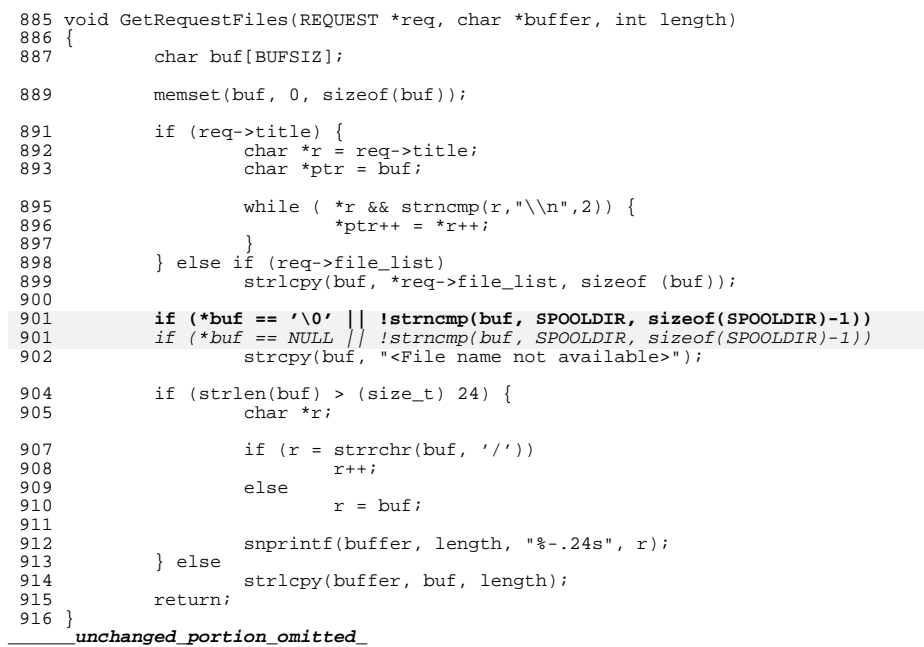

#### **new/usr/src/cmd/lvm/rpc.mdcommd/mdmn\_commd\_server.cd 1**

### **\*\*\*\*\*\*\*\*\*\*\*\*\*\*\*\*\*\*\*\*\*\*\*\*\*\*\*\*\*\*\*\*\*\*\*\*\*\*\*\*\*\*\*\*\*\*\*\*\*\*\*\*\*\*\*\*\*\***

 **97139 Sun Dec 14 23:31:17 2014 new/usr/src/cmd/lvm/rpc.mdcommd/mdmn\_commd\_server.c5218 posix definition of NULL correct unistd.h and iso/stddef\_iso.hupdate gate source affected\*\*\*\*\*\*\*\*\*\*\*\*\*\*\*\*\*\*\*\*\*\*\*\*\*\*\*\*\*\*\*\*\*\*\*\*\*\*\*\*\*\*\*\*\*\*\*\*\*\*\*\*\*\*\*\*\*\***

## **\_\_\_\_\_\_unchanged\_portion\_omitted\_**

```
202 #define FLUSH_DEBUGFILE() \ 203 if (commdout != (FTI)203 if (\text{commdout } ! = (\text{FILE} *)\text{NULL}) {<br>
204 (\text{void }) \text{fllush}( \text{command}) }
204 (void) fflush(commdout); \<br>205 (void) fsync(fileno(commdo
               (void) fsync(fileno(commdout)); \setminus206
208 static void
209 panic_system(int nid, md_mn_msgtype_t type, int master_err, int master_exitval, 210 md mn result t *slave result)
         md_mn_result_t_*slave_result)
\begin{array}{c} 211 \\ 212 \end{array}212 md_mn_commd_err_t commd_err;<br>213 md_error_t mne = mdnu:
213 md_error_t mne = mdnullerror;<br>214 char *msq buf;
                                             *msg buf;
216 msg_buf = (char *)calloc(MAXPATHLEN + 1, sizeof (char));
218 FLUSH_DEBUGFILE();
220 if (master_err != MDMNE_ACK) {<br>221 (void) sporintf(msg bu
221 (void) snprintf(msg_buf, MAXPATHLEN, "rpc.mdcommd: RPC "<br>
(void) snprintf(msg_buf, MAXPATHLEN, "rpc.mdcommd: RPC "<br>
"fail on master when processing message type d\n222 "fail on master when processing message type <math>\dagger d \nmid n</math>, type); 223  } else if (slave result == NULL) {223 } else if (slave_result == NULL)<br>224 (void) snprintf(msq buf.
224 (void) snprintf(msg_buf, MAXPATHLEN, "rpc.mdcommd: RPC fail "
225 "on node \frac{25}{226} "on node \frac{25}{226} message type \frac{25}{226}, nid, type);
226 } else {
227 (void) snprintf(msg_buf, MAXPATHLEN, "rpc.mdcommd: "
228 Thronsistent return value from node $d when processing "<br>229 Thronsage type $d. Master exityal = $d. "
229 "message type %d. Master exitval = %d, "
230 \blacksquare "Slave exitval = \text{ad}\n \text{m}, nid, type, master_exitval, 231
                              slave_result->mmr_exitval);
232<br>233233 2.33 commd_err.size = strlen(msg_buf);<br>234 commd err.md message = (uint64 t)
               commd_err.md_message = (uint64 t)(uintptr_t)&msg_buf[0];
236 (void) metaioctl(MD_MN_COMMD_ERR, &commd_err, &mne, "rpc.mdcommd");
237 (void) uadmin(A_DUMP, AD_BOOT, (uintptr_t)NULL);
237 (void) uadmin(A_DUMP, AD_BOOT, NULL);
238 }
```
**\_\_\_\_\_\_unchanged\_portion\_omitted\_**

#### **new/usr/src/cmd/mdb/common/mdb/mdb\_termio.c1**

## **\*\*\*\*\*\*\*\*\*\*\*\*\*\*\*\*\*\*\*\*\*\*\*\*\*\*\*\*\*\*\*\*\*\*\*\*\*\*\*\*\*\*\*\*\*\*\*\*\*\*\*\*\*\*\*\*\*\***

 **55676 Sun Dec 14 23:31:17 2014 new/usr/src/cmd/mdb/common/mdb/mdb\_termio.c5218 posix definition of NULL correct unistd.h and iso/stddef\_iso.hupdate gate source affected \*\*\*\*\*\*\*\*\*\*\*\*\*\*\*\*\*\*\*\*\*\*\*\*\*\*\*\*\*\*\*\*\*\*\*\*\*\*\*\*\*\*\*\*\*\*\*\*\*\*\*\*\*\*\*\*\*\***

**\_\_\_\_\_\_unchanged\_portion\_omitted\_**

static termio\_info\_t termio\_info;

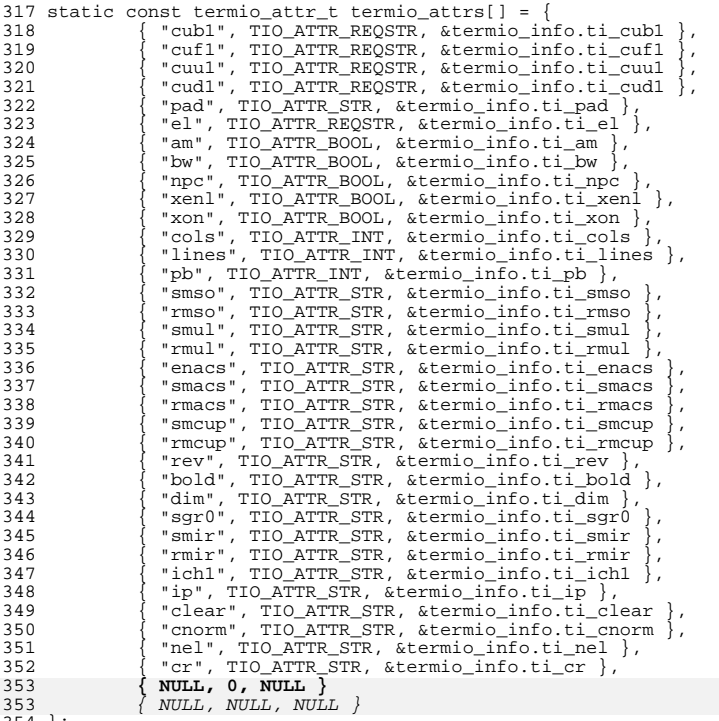

 }; **\_\_\_\_\_\_unchanged\_portion\_omitted\_**

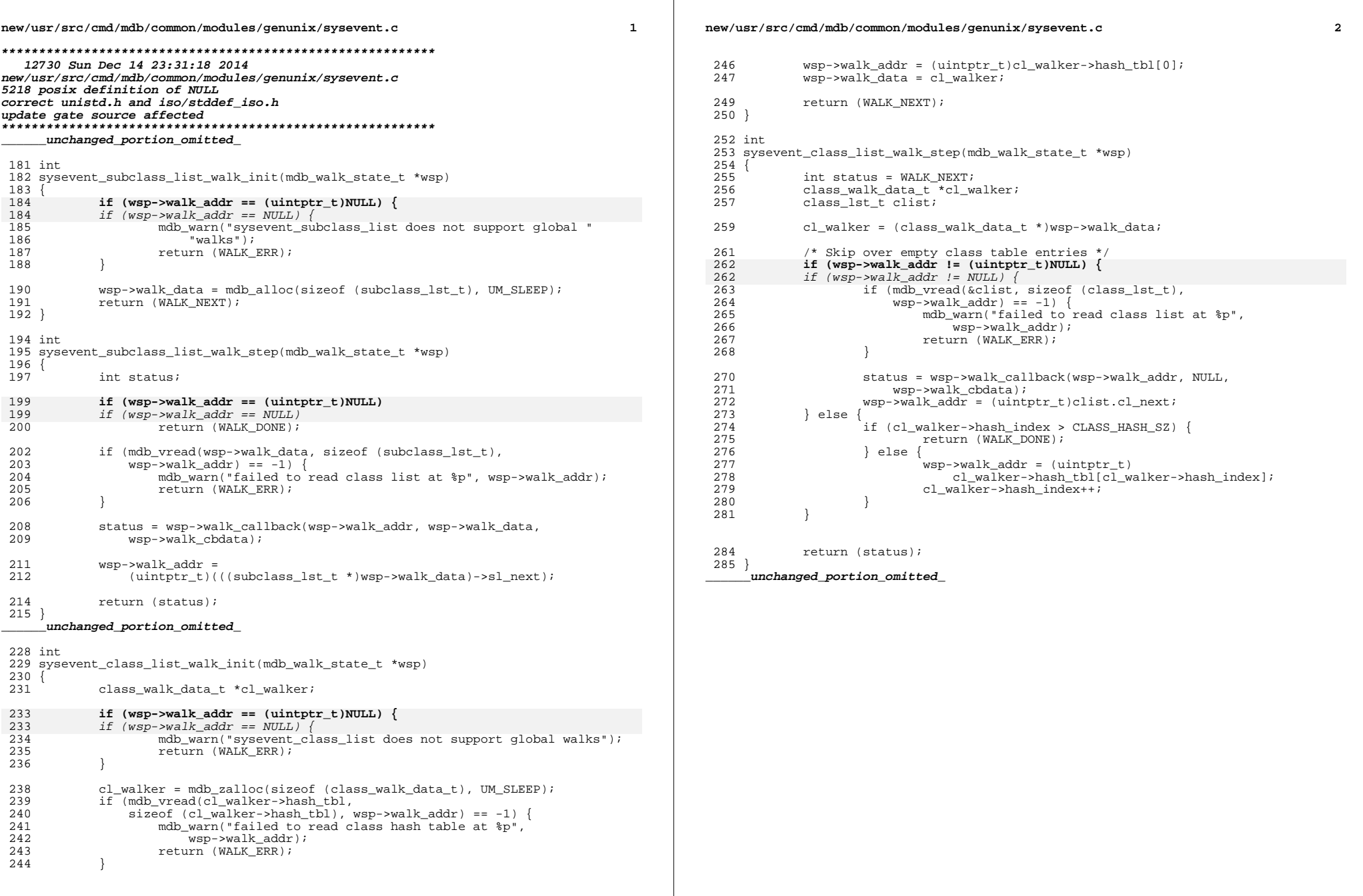

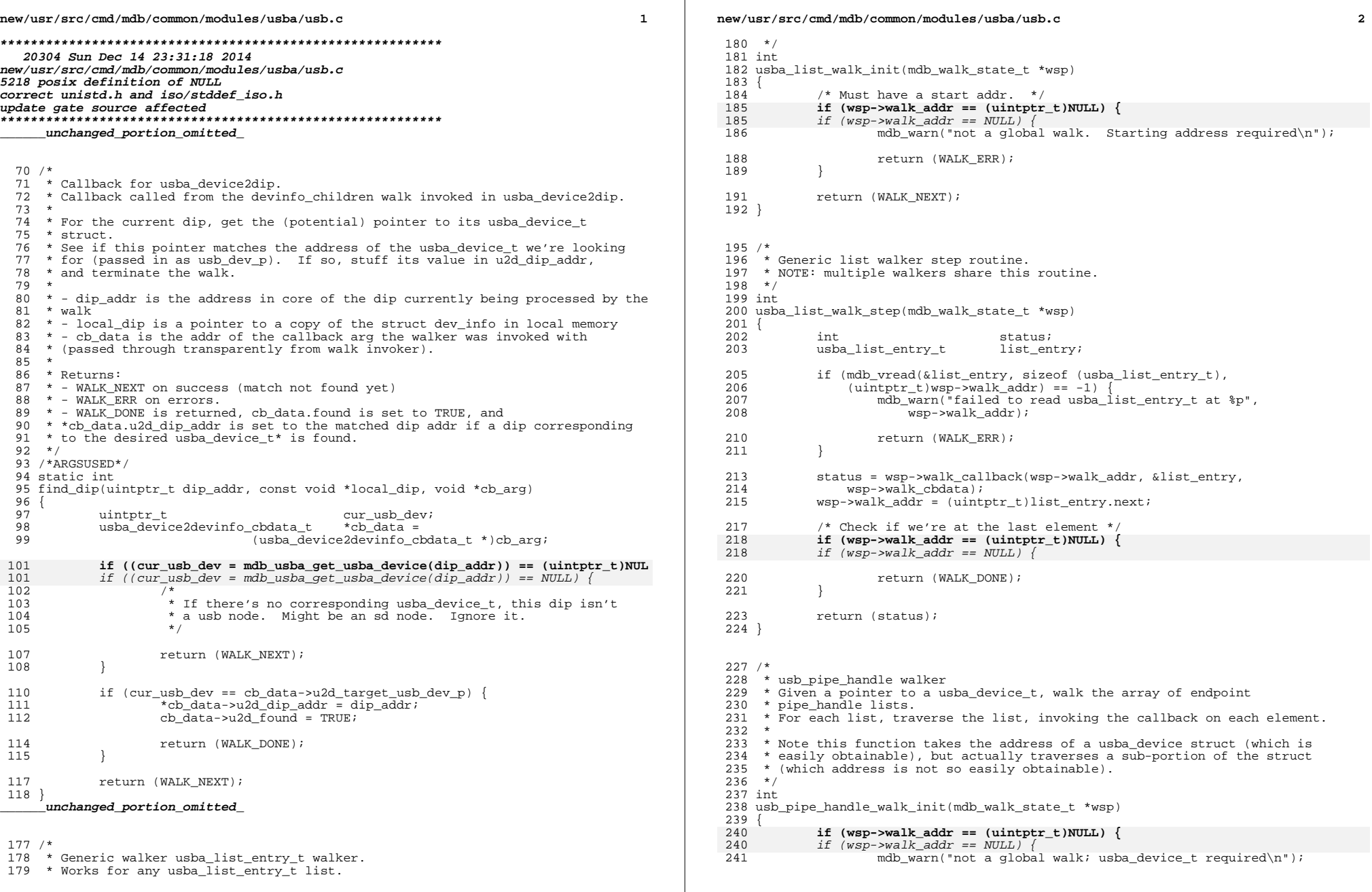

**new/usr/src/cmd/mdb/common/modules/usba/usb.c <sup>3</sup>** 243 return (WALK ERR); <sup>244</sup> } 246 wsp->walk data = mdb alloc((sizeof (usba ph\_impl\_t)) \* USBA\_N\_ENDPOINTS, 247UM SLEEP  $\overline{U}$  UM  $\overline{GC}$ ;  $249$ <br> $250$ 250  $*$  Read the usb\_ph\_list array into local memory.<br>251  $*$  Set start address to first element/endpoint i 251  $*$  Set start address to first element/endpoint in usb\_pipehandle\_list  $*$ /  $252$   $*$ / 253 if (mdb\_vread(wsp->walk\_data,<br>254 (sizeof (usba ph impl t)) 254 (sizeof (usba\_ph\_impl\_t)) \* USBA\_N\_ENDPOINTS,<br>255 (uintptr t)((size t)(wsp->walk addr) + 255  $(iintptr_t)$  $(iisize_t)$ (wsp->walk\_addr) +<br>256 offsetof(usba device t, usb ph list))) 256  $\text{offsetof}(\text{usha\_device\_t}, \text{ush\_ph\_list}))) == -1)$  {257} 257 mdb\_warn( $\overline{ }$ failed to read usb\_pipehandle\_list at  $p^*$ , 258 wsp->walk addr); wsp->walk\_addr); 260 **return** (WALK\_ERR); <sup>261</sup> } 263 wsp->walk  $\arg$  = 0; 265 return (WALK\_NEXT); <sup>266</sup> } **\_\_\_\_\_\_unchanged\_portion\_omitted\_**<sup>394</sup> /\* <sup>395</sup> \* usba\_device walker: <sup>396</sup> \* 397  $*$  walks the chain of usba device structs headed by usba device list in usba.c <sup>398</sup> \* NOTE: It uses the generic list walk step routine usba\_list\_walk\_step. <sup>399</sup> \* No walk\_fini routine is needed.  $400 *$ <sup>401</sup> int <sup>402</sup> usba\_device\_walk\_init(mdb\_walk\_state\_t \*wsp)  $403$  {<br>404 usba\_list\_entry\_t list\_entry; 406if (wsp->walk addr  $!=$  (uintptr t)NULL)  $\{$ 406406  $if (wsp-\text{-}walk\_addr != NULL)$  {<br>407 mdb warn ( <sup>407</sup> mdb\_warn( "global walk only. Must be invoked without an address\n"); 410 return (WALK\_ERR); <sup>411</sup> } 413 if  $(mdb_rreadvar(klist_lentry, "ushq_device_listr") == -1)$  {<br>414 mdb warn("failed to read usba device list"); mdb\_warn("failed to read usba\_device\_list"); 416 **return** (WALK\_ERR); <sup>417</sup> } 419  $*$  List head is not part of usba\_device\_t, get first usba\_device\_t  $*/$ <br>420 wsp->walk addr = (uintptr t)list entry.next;  $wsp-\text{walk\_addr} = (uintptr_t)list{\_}entry.next;$ 422 return (WALK\_NEXT); <sup>423</sup> } <sup>426</sup> /\*  $427$  \* usba\_device dcmd<br> $428$  \* Given the a 428 \* Given the address of a usba\_device struct, dump summary info  $429$  \*  $-v$ : Print more (verbose) info 429 \* -v: Print more (verbose) info<br>430 \* -p: Walk/dump all open pipes f  $Walk/dump$  all open pipes for this usba device <sup>431</sup> \*/ **new/usr/src/cmd/mdb/common/modules/usba/usb.c <sup>4</sup>** <sup>432</sup> /\*ARGSUSED\*/ <sup>433</sup> int 434 usba device(uintptr t addr, uint t flags, int argc, const mdb arg t \*argv)  $435$  {<br>436 436 int status;<br>437 char pathname 437 char pathname[MAXNAMELEN];<br>438 char dhame[MODMAXNAMELEN]; 438 char dname[MODMAXNAMELEN + 1] = "<unatt>"; /\* Driver name \*/<br>439 char dry staten[MODMAXNAMELEN + 10];  $char \frac{dry\_state[MODMAXNAMELEN+ 10];}{\text{with } t \text{ with } false = 0;}$ 440 $\begin{array}{ccc} \n\text{uint}\_\text{t} & \text{usb}\_\text{flag} = 0; \\
\text{uint}\_\text{t} & \text{usb}\_\text{flag} &= \text{NULL}\n\end{array}$ 440440  $\frac{1}{\sqrt{1}}$  usb\_flag = NULL;<br>441 boolean t no driver attache  $441$  boolean\_t no\_driver\_attached = FALSE;<br> $442$  uintptr t dip addr; <sup>442</sup> uintptr\_t dip\_addr; <sup>443</sup> struct dev\_info devinfo; 445 if (!(flags & DCMD\_ADDRSPEC)) {<br>446 /\* Global walk \*/ 446  $\frac{446}{447}$  /\* Global walk \*/ 447 if  $(mdb_walk_dcmd('usha_dever', 'usha_dever', 'argc, 448)$  $448$  argv $) = -1$ )<br> $449$  argv $) = -1$ mdb\_warn("failed to walk usba\_device"); 451 return (DCMD\_ERR);<br>452 } <sup>452</sup> } <sup>454</sup> return (DCMD\_OK); <sup>455</sup> } 457 if (mdb\_getopts(argc, argv, 458  $'$ o', MDB OPT SETBITS, U <sup>458</sup> 'p', MDB\_OPT\_SETBITS, USB\_DUMP\_ACTIVE\_PIPES, &usb\_flag,  $\sqrt{v'}$ , MDB OPT SETBITS, USB DUMP VERBOSE, &usb flag, NULL) != argc) { 461 return (DCMD USAGE); <sup>462</sup> } 464 if (usb\_flag && !(DCMD\_HDRSPEC(flags))) {<br>465 mdb printf("\n");  $mdb\_printf('\\n")$ ; <sup>466</sup> } <sup>468</sup> if (DCMD\_HDRSPEC(flags)) { <sup>469</sup> mdb\_printf("%<u>%-15s %4s %-?s %-42s%</u>\n", <sup>470</sup> "NAME", "INST", "DIP", "PATH "); <sup>471</sup> } 473 status = usba device2dip(addr, &dip addr); 474<br>475  $475$   $* -1 = 1$ <br> $476$   $* 0 = 10$  error 476  $* 0 = no error, no match   
477  $* 1 = no error match$$  $*$  1 = no error, match 478<br>479 <sup>479</sup> if (status != 1) {  $\frac{480}{481}$  if (status == -1)<br> $\frac{1}{2}$  mdb warn(" 481 mdb\_warn("error looking for dip for usba\_device  ${}_{}^{8}p$ ",  ${}_{}^{482}$ <sup>482</sup> addr);  $483$  } else  $484$ 484 mdb\_warn("failed to find dip for usba\_device  $p\$ , 485 <sup>485</sup> addr);  $486$  } 487 mdb warn("dip and statep unobtainable\n"); 489 return (DCMD ERR); <sup>490</sup> } 492 /\* Figure out what driver (name) is attached to this node. \*/<br>493 (void) mdb devinfo2driver(dip addr. (char \*)dname. sizeof (dn. (void) mdb\_devinfo2driver(dip\_addr, (char \*)dname, sizeof (dname)); 495 if  $\text{ (mdb\_vread}(\text{sdevinfo}, \text{sizeof} (\text{struct dev_info}),$ <br>496 dip addr) == -1) { dip  $addr$ ) ==  $-1$ ) {

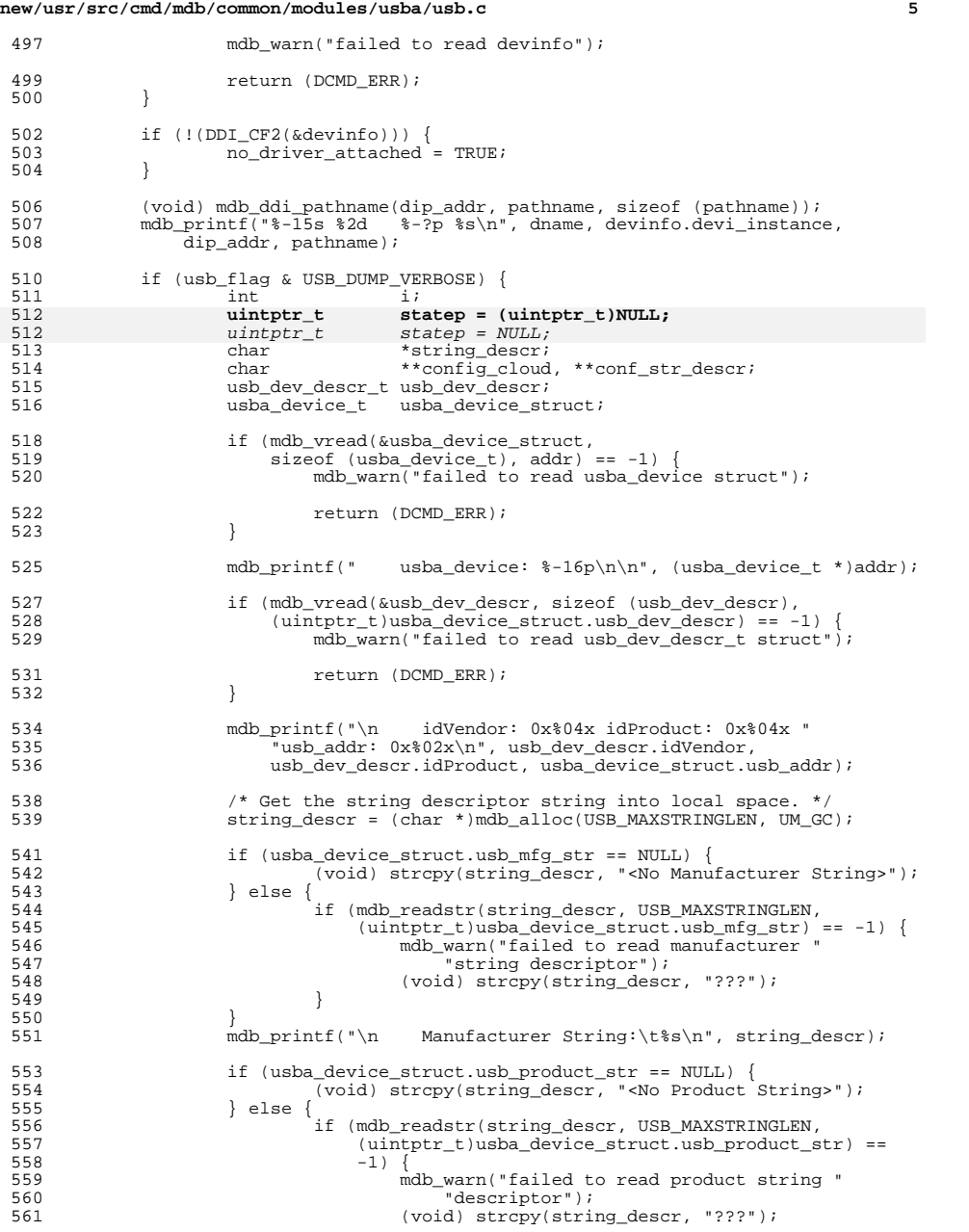

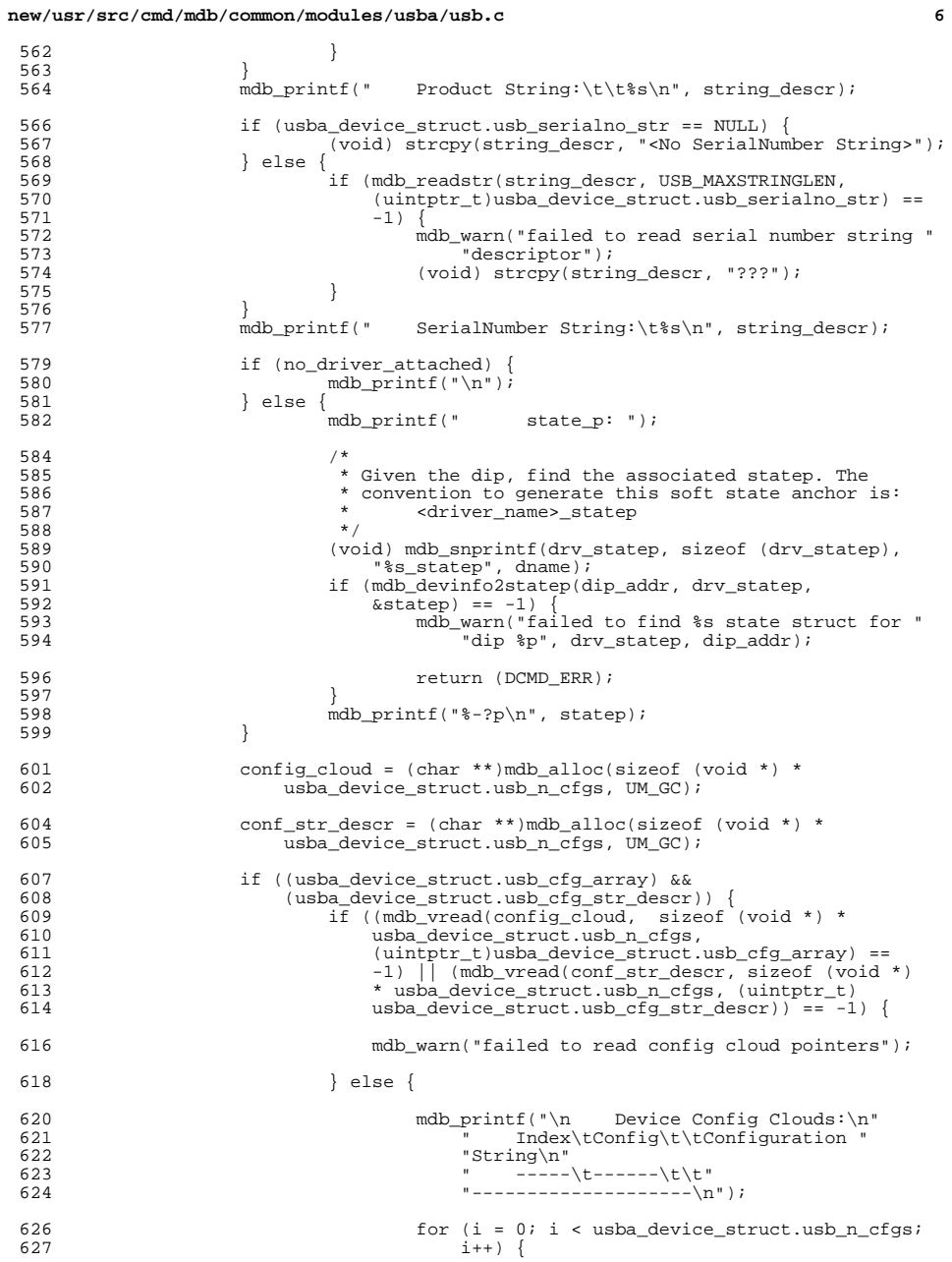

<br> $564$ 

566<br>567<br>568<br>569<br>570<br>571

 $\frac{572}{573}$ 

580<br>581<br>582<br>582

}

620<br>621<br>622<br>623

626<br>627

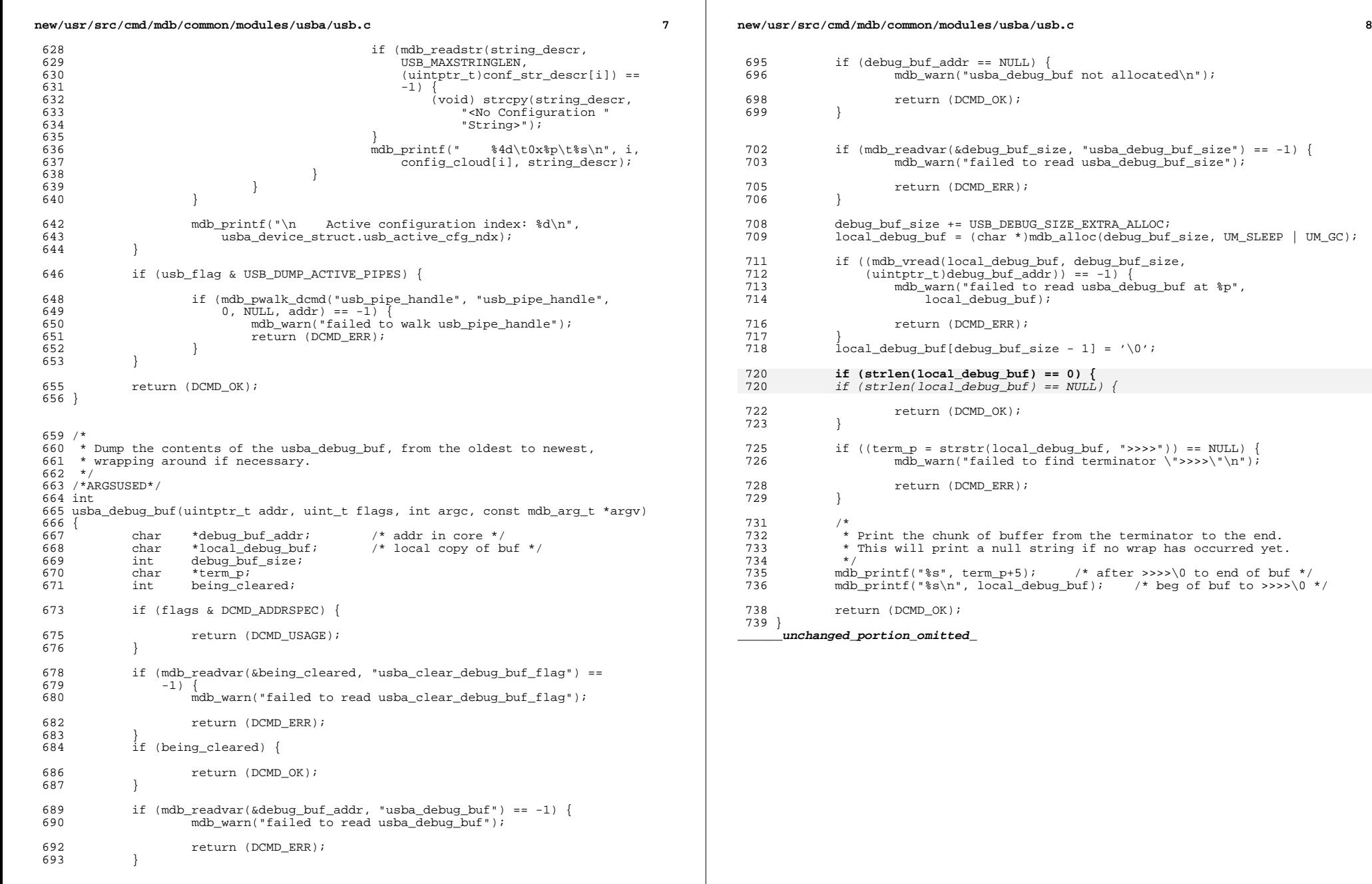

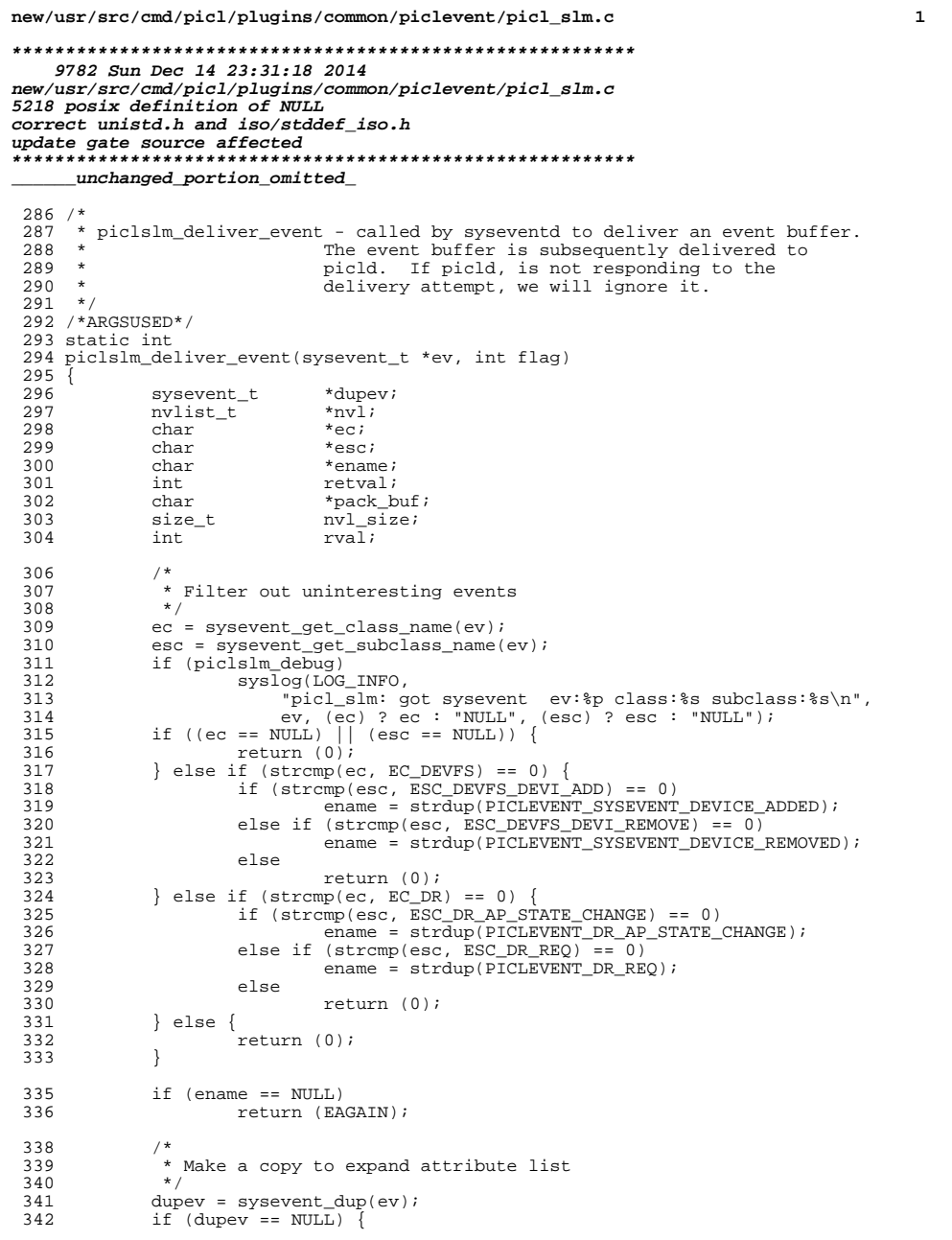

new/usr/src/cmd/picl/plugins/common/piclevent/picl slm.c  $\overline{2}$ 343  $free($ ename $)$ ; 344 return (EAGAIN); 345 347 if  $(nvlist\_alloc(\&nv1, NV\_UNIQUE\_NAME\_TYPE, 0))$  { 347 if (nvlist alloc(&nvl, NV UNIQUE NAME TYPE, NULL)) { 348  $free($  ename); 349 sysevent\_free(dupev); 350 return (EAGAIN);  $351$  $\overline{ }$ 353 if  $(strcmp(ec, EC DEVFS) == 0)$  {  $354$ rval = piclslm\_add\_ec\_devfs\_args(nvl, dupev); 355 } else if  $(stremp(ec, EC DR) == 0)$  { 356 if  $(stremp(esc, ESC_DR_REQ) == 0)$  { 357 rval = piclslm\_add\_ec\_dr\_req\_args(nvl, dupev);  $358$ } else  $rval = picklmmadd ec dr args(nvl, dupev);$ 359 360 361 363 if  $(rval := 0)$  { 364  $free(*change*)$ ; 365  $nvlist_free(nvl);$ 366 sysevent\_free(dupev); 367 return ((rval == EAGAIN) ? EAGAIN : 0); 368 - 1 370 pack buf =  $NULL$ 371 if (nvlist\_add\_string(nvl, PICLEVENTARG\_EVENT\_NAME, ename) || 372 nvlist add string(nvl, PICLEVENTARG DATA TYPE, 373 PICLEVENTARG\_PICLEVENT\_DATA) || 374 nvlist\_pack(nvl, &pack\_buf, &nvl\_size, NV\_ENCODE\_NATIVE, 0)) 374 nvlist\_pack(nvl, &pack\_buf, &nvl\_size, NV\_ENCODE\_NATIVE, NULL)) { 375 free(ename); 376 nvlist\_free(nvl); 377 sysevent  $free(dupev)$ ; 378 return (EAGAIN); 379 381 382 \* Add nvlist\_t to queue 383  $\star$  / 384 (void) mutex\_lock(&nvq\_lock); 385  $retval = add to queue(pack but, nvl size);$ 386  $(void) cond_signal(\&nvq_cv);$ 387  $(void)$  mutex\_unlock( $wq$ \_lock); 389 nvlist\_free(nvl); 390 sysevent\_free(dupev); 391  $free($ ename $)$ ; 392 return (retval < 0 ? EAGAIN : 0);  $393$ } 395 struct slm\_mod\_ops \* 396 slm  $init(void)$  $397$  { 398 cleanup =  $0$ ; 400 init\_queue();  $402$ (void) mutex init(&nvq lock, USYNC THREAD, NULL); 403 (void) cond\_init(&nvq\_cv, USYNC\_THREAD, NULL); 405 if (thr create(NULL, 0, piclslm deliver thr, if (thr\_create(NULL, NULL, piclslm\_deliver\_thr, 405

#### **new/usr/src/cmd/picl/plugins/common/piclevent/picl\_slm.c<sup>3</sup>**

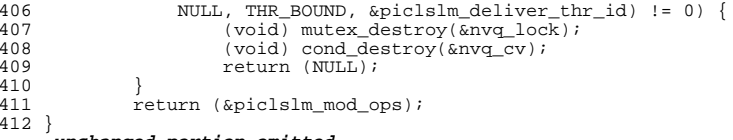

**\_\_\_\_\_\_unchanged\_portion\_omitted\_**

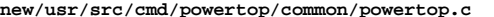

**\*\*\*\*\*\*\*\*\*\*\*\*\*\*\*\*\*\*\*\*\*\*\*\*\*\*\*\*\*\*\*\*\*\*\*\*\*\*\*\*\*\*\*\*\*\*\*\*\*\*\*\*\*\*\*\*\*\* 9362 Sun Dec 14 23:31:19 2014 new/usr/src/cmd/powertop/common/powertop.c5218 posix definition of NULL correct unistd.h and iso/stddef\_iso.hupdate gate source affected\*\*\*\*\*\*\*\*\*\*\*\*\*\*\*\*\*\*\*\*\*\*\*\*\*\*\*\*\*\*\*\*\*\*\*\*\*\*\*\*\*\*\*\*\*\*\*\*\*\*\*\*\*\*\*\*\*\***

#### **\_\_\_\_\_\_unchanged\_portion\_omitted\_**

<sup>95</sup> int <sup>96</sup> main(int argc, char \*\*argv)  $97$  { 98 double interval, interval\_usr;<br>99 hrtime t interval start; 99 hrtime\_t interval\_start;<br>100 int index2 = 0, c, q  $100$  int  $\frac{100}{101}$  index  $2 = 0$ , c, dump\_count = 0;<br> $\frac{101}{101}$  char \*endptr, kev; 101 char \*endptr, key;<br>102 boolean t root user = B 102 boolean\_t root\_user = B\_FALSE;<br>103 struct pollfd pollset; struct pollfd pollset; 105 static struct option opts $[ ] = \{$ <br>106  $[ ]$  "dump" 1 NULL 'd'  $106$ <br>  ${^\text{100}}$ ,  $1, \text{ NULL}, 'd'$ ,<br>  $107$ <br>  ${\text{time}}$ ,  $1, \text{ NULL}, 't'$ , 107 { "time", 1, NULL, 't' },<br>109 { "time", 0, NULL, 't' }, 108  $\{ \text{``help''}, 0, \text{NULL}, 'h' \},$ <br>109  $\{ \text{``cpu''}, 1, \text{NULL}, 'c' \},$  $109$   $\{\text{``cpu''}, 1, \text{NULL}, 'c'\}$ ,<br> $110$   $\{\text{``verbose''}, 0, \text{NULL}, 'v'\}$ 110 { "verbose", 0, NULL, 'v' },<br>111 { 0 0 NIII, 0 }  $\{ 0, 0, \text{NULL}, 0 \}$ <sup>112</sup> }; 114 pt set progname(argv[0]); 116<br>117 <sup>117</sup> \* Enumerate the system's CPUs, populate cpu\_table, g\_ncpus  $118$ <br> $119$ 119 if  $((g_ncpus = g_ncpus\_observed = pt_enumerate\_cpus()) == 0)$ <br>120 exit(EXIT FAILURE); exit(EXIT\_FAILURE); 122 if  $((g\_bit\_depth = pt\_get\_bit\_depth()) < 0)$ <br>123 exit(EXIT FAILIIRE);  $exit(FXITFAIURE);$ 125  $g_f$  features = 0;<br>126  $int$  interval = inter 126  $interval = interval\_usr = INTERVAL\_DEFAULT;$ <br>127  $a \text{ on mode} = PT$  MODE DEFAULT: 127  $g\_op\_mode = PT\_MODE\_DEFAULT;$ <br>128  $g\_max$  cstate = 0; 128  $\frac{9 - \text{max}}{9 - \text{max}}$  cstate = 0;<br>129  $\frac{9 - \text{max}}{9 - \text{max}}$  = NULL; 129  $g_{\text{array}} = \text{NULL};$ <br>130  $g_{\text{array}} = 0;$  $\frac{5}{9} \text{ arg } c = 0;$ <br>131 g observed 131  $\frac{g_{\text{observed\_cpu}}}{g_{\text{turb}}}\approx 0;$ 132 g\_turbo\_supported =  $B_F A L S E$ ;<br>133 g\_sig\_resize =  $B_F A L S E$ ; 133 g\_sig\_resize =  $B$ \_FALSE;<br>134 g\_curr\_sugg = NIILL;  $g_{curr\_sugg}$  = NULL; 136 while  $((c = getopt\_long(argc, argv, "d:t:hwc;", opts, %index2))$ <br>137 = EOF) {  $137$   $!=$  EOF) {<br>138  $\frac{1}{2}$ 138 if  $(c == -1)$ <br>139 break <sup>139</sup> break; 141 switch (c) {<br>142 case 'd':  $142$  case 'd':<br> $143$  case 'd': if (PT\_ON\_DUMP) 144 pt\_usage(); 145145 exit(EXIT\_USAGE);<br>146 }  $146$  } 148  $g\_op\_mode$  |= PT\_MODE\_DUMP;<br>
149  $g_{cm}$  ani = R FALSE; 149  $\frac{g}{g} = B\frac{F}{g} = B\frac{F}{g} = 150$ <br>150  $\frac{g}{g} = 150$  $\overline{\text{dump count}} = (\text{int}) \text{strtod}(\text{optara}, \text{kendptr});$ 

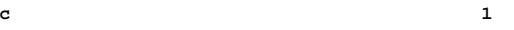

152

152

153

154

160

161

168

168

170

171

177

178

185

186

193

194

201

204

<sup>215</sup> }

```
new/usr/src/cmd/powertop/common/powertop.c
```
 **<sup>2</sup>** if (dump count  $\leq 0$  || \*endptr != '\0') { if  $(dump\_count \le 0)$  \*endptr != NULL)  $pt$  usage(); exit(EXIT\_USAGE);  $155$  } <sup>157</sup> break; <sup>158</sup> case 't': 159 if (PT\_ON\_TIME) {  $p_t$  usage(); 161 exit(EXIT\_USAGE);<br>162 and the state of the state of the state of the state of the state of the state of the state of the state of the state of the state of the state of the state of the state of the state of the state  $162$  } 164 g\_op\_mode |= PT\_MODE\_TIME;<br>165 interval = interval usr = <sup>165</sup> interval = interval\_usr = (double)strtod(optarg,  $\&endptr$ ); **if (\*endptr != '\0' || interval < 1 ||** if (\*endptr != NULL || interval < 1 || interval > INTERVAL MAX) { pt\_usage(); 171 exit(EXIT\_USAGE);  $172$  } <sup>174</sup> break; <sup>175</sup> case 'v': <sup>176</sup> if (PT\_ON\_CPU || PT\_ON\_VERBOSE) { pt\_usage();  $\overline{exit}(\overline{exit})$ ;  $\overline{exit}(\overline{exit})$ ;  $\overline{179}$  $179$  } 181 g\_op\_mode |= PT\_MODE\_VERBOSE;<br>182 break; <sup>182</sup> break; <sup>183</sup> case 'c': <sup>184</sup> if (PT\_ON\_CPU || PT\_ON\_VERBOSE) { pt\_usage(); 186 exit(EXIT\_USAGE);<br>187 }  $187$  } 189  $g\_op\_mode$  |=  $PT\_MODE\_CPU$ ;<br>190  $g\_observed \text{cm} = (\text{uint } t)$ ;  $\overline{g_{\text{observed}}(cpu)} = (\overline{uint_{\text{tot}}})$ strtod(optarg, &endptr); 192 if (q observed cpu >= q ncpus) { pt\_usage(); 194 exit(EXIT\_USAGE);<br>195 }  $195$  }  $\frac{197}{198}$  g\_argc = 1;  $g$ \_ncpus\_observed = 1; 200 if  $((q \text{ array } = \text{ malloc}(sizeof (char '))) = \text{NULL})$  return (EXIT\_FAILURE); 203 if  $((*\alpha \arcc \sigma) = \text{malloc}(size \cdot \text{char}) * 5) = \text{NULL}$  return (EXIT\_FAILURE); 206 (void) snprintf(\*g\_argv, 5, "%d\0", g\_observed\_cpu);<br>207 <sup>207</sup> break; <sup>208</sup> case 'h': 209 pt\_usage();<br>210 exit(EXIT S) 210 exit(EXIT\_SUCCESS);<br>211 default:  $211  
212$  default: 212 pt\_usage();<br>213 exit(EXTT I) 213 exit(EXIT\_USAGE);<br>214 }  $214$  }

**new/usr/src/cmd/powertop/common/powertop.c**

**<sup>3</sup>**

309<br>310<br>311<br>312<br>313<br>314

<br> $317$ 

319<br>320<br>321<br>322<br>323<br>324

}

<br> $334$ 

}

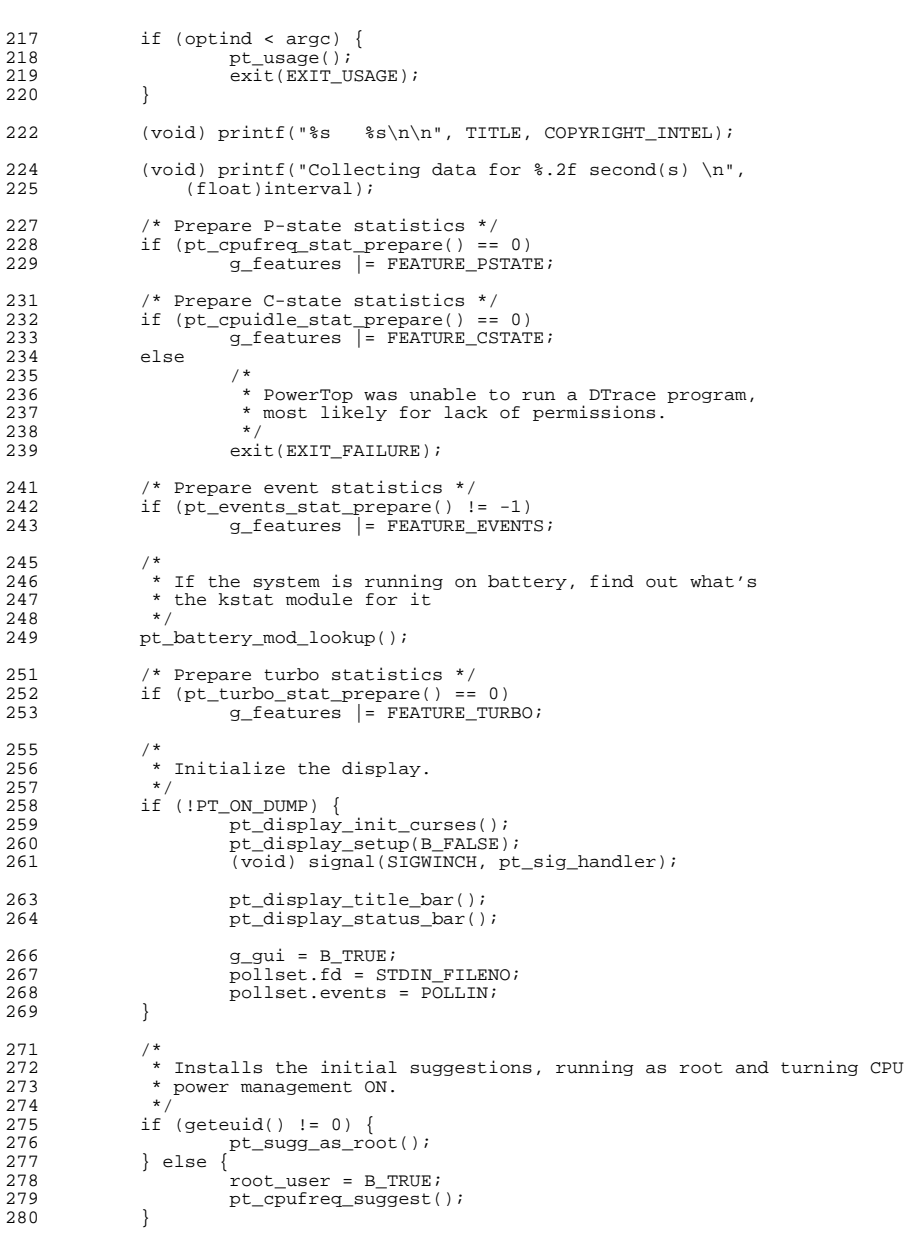

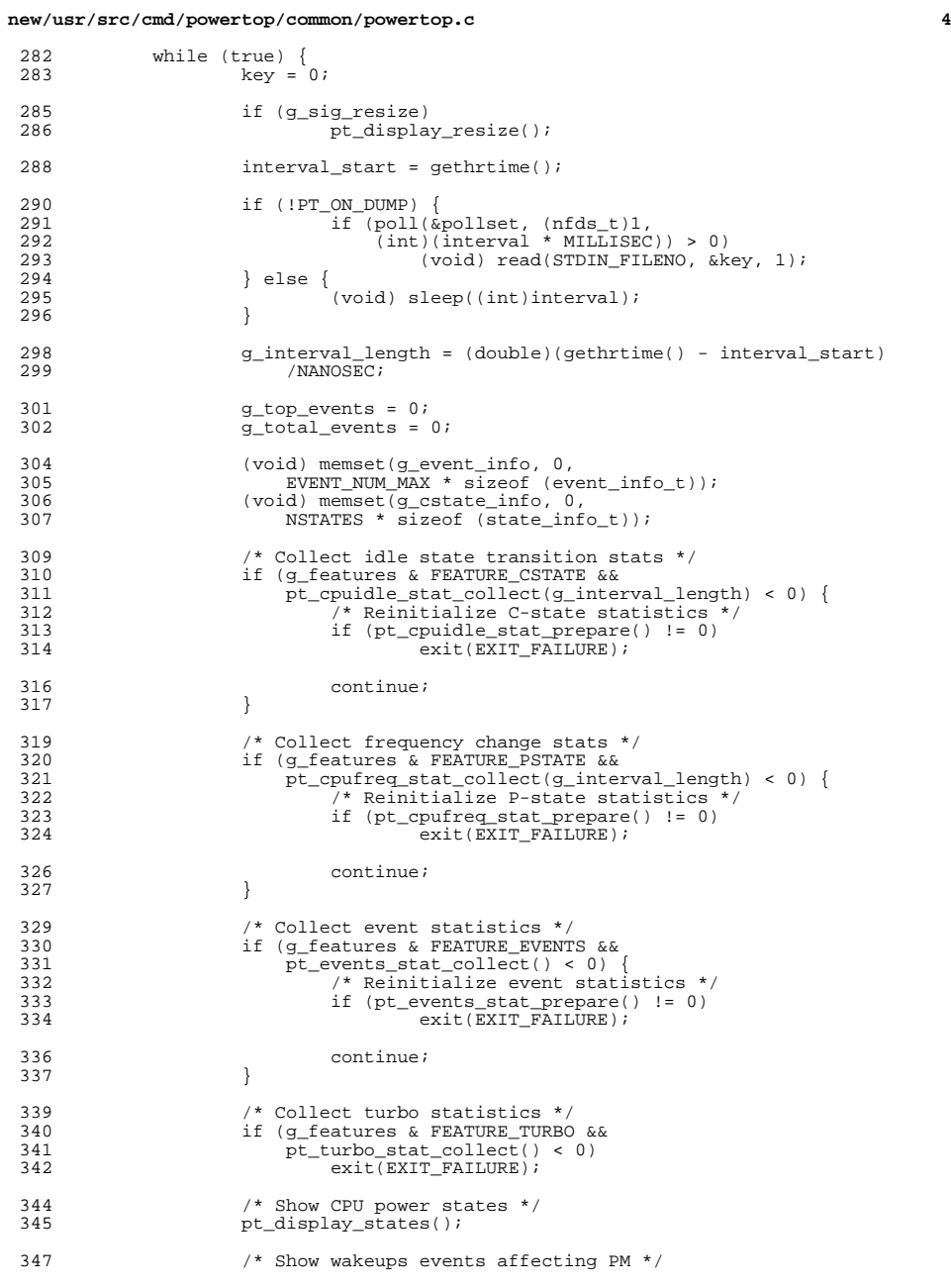

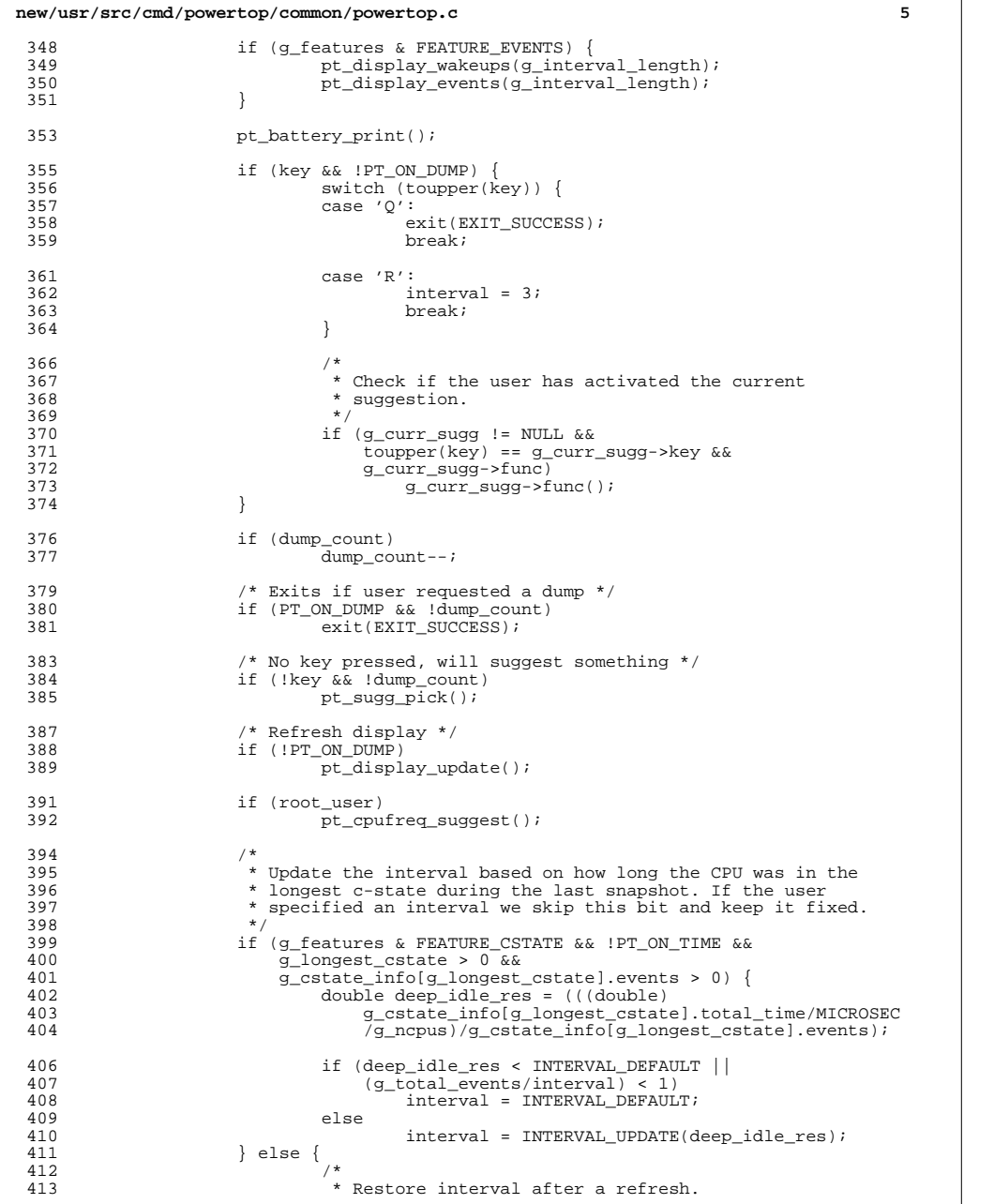

 **<sup>6</sup>** \*/ <sup>415</sup> if (key) interval = interval\_usr; 416<br>417 }<br>410 } } return (EXIT\_SUCCESS); } **\_\_\_\_\_\_unchanged\_portion\_omitted\_**

# **new/usr/src/cmd/powertop/common/powertop.c**

## new/usr/src/cmd/powertop/common/suggestions.c

5811 Sun Dec 14 23:31:19 2014 new/usr/src/cmd/powertop/common/suggestions.c 5218 posix definition of NULL correct unistd.h and iso/stddef\_iso.h 

unchanged\_portion\_omitted\_

 $267$  void 268 pt\_sugg\_as\_root(void)<br>269 { pt\_sugg\_add("Suggestion: run as root to get suggestions"<br>" for reducing system power consumption", 40, '\0', NULL,<br>" for reducing system power consumption", 40, NULL, NULL,  $\begin{array}{c} 270 \\ 271 \end{array}$ 271 272 NULL);  $273$ }

 $\!\!\!\!\!$  unchanged portion omitted

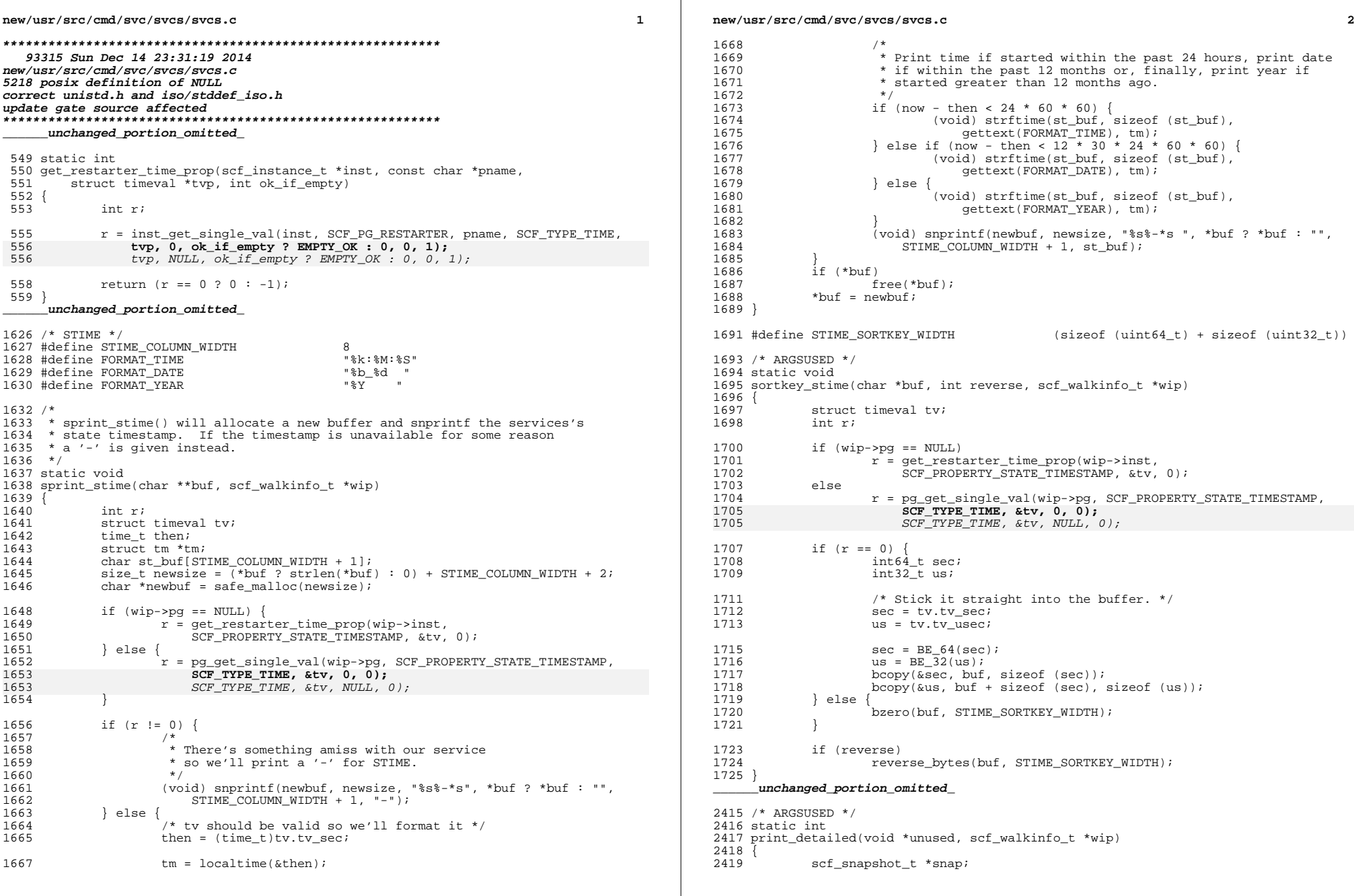

 $\mathcal{L}^{\mathcal{L}}$ 

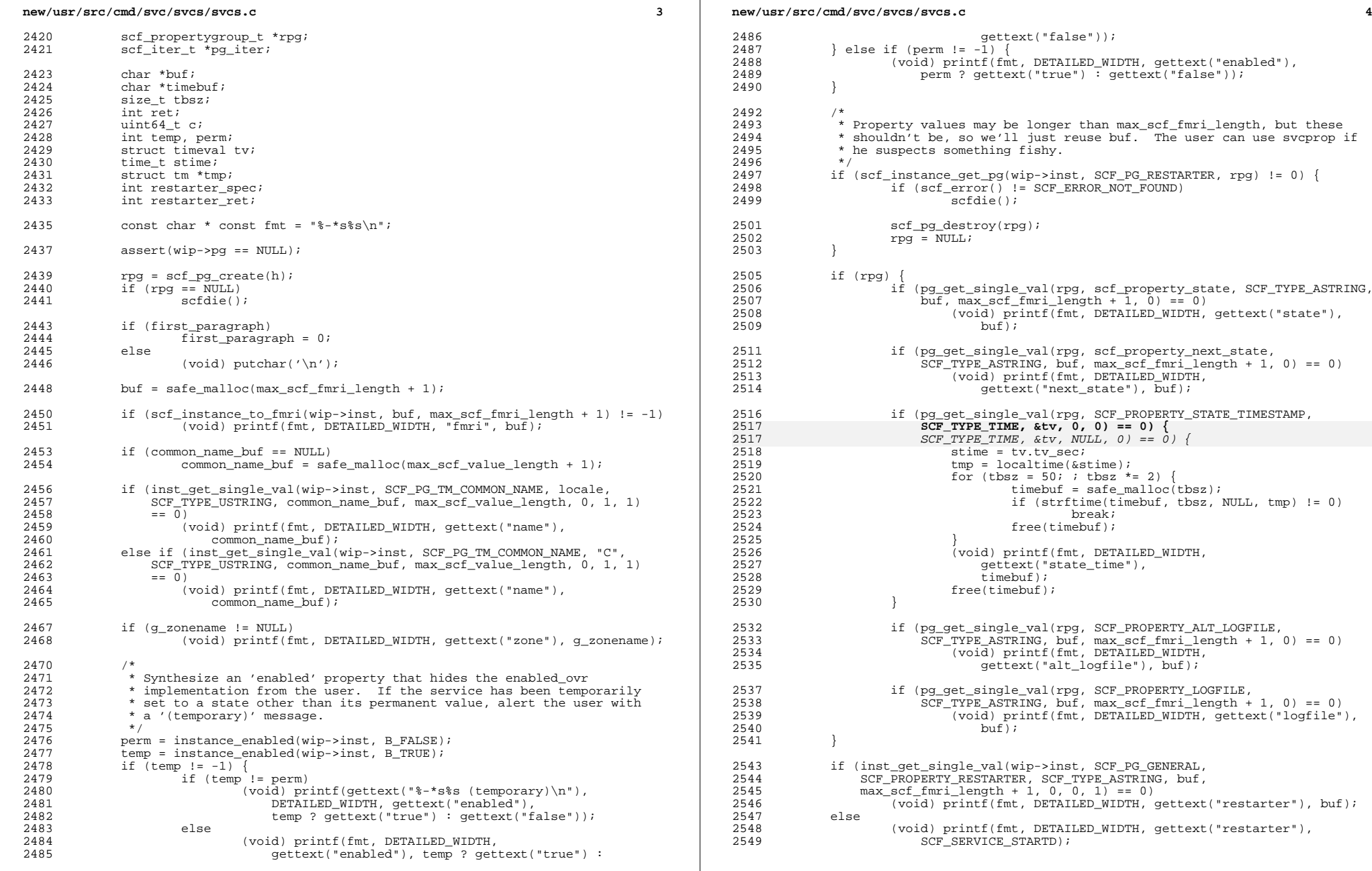

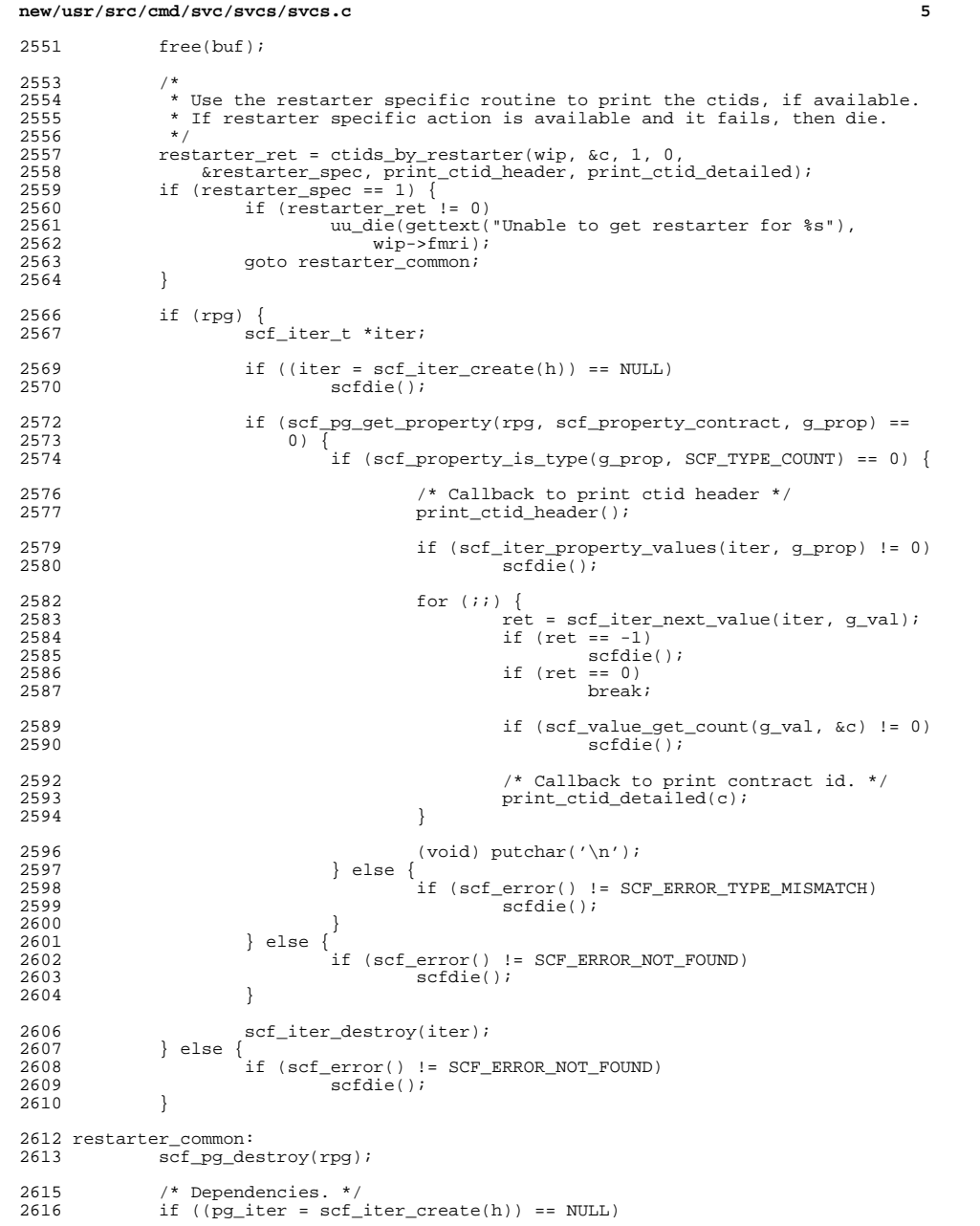

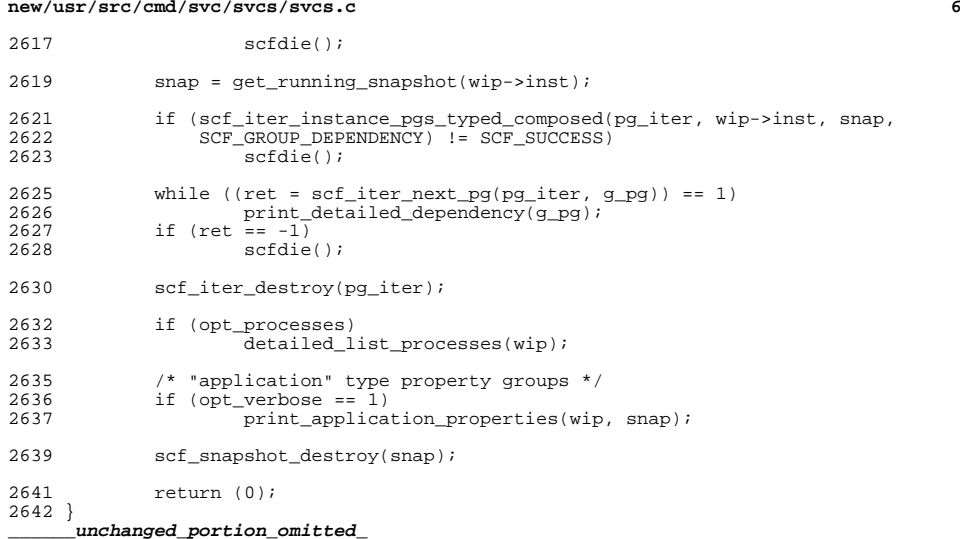

## **new/usr/src/cmd/syseventd/modules/devfsadmd\_mod/devfsadmd\_mod.c <sup>1</sup>**

### **\*\*\*\*\*\*\*\*\*\*\*\*\*\*\*\*\*\*\*\*\*\*\*\*\*\*\*\*\*\*\*\*\*\*\*\*\*\*\*\*\*\*\*\*\*\*\*\*\*\*\*\*\*\*\*\*\*\***

 **8809 Sun Dec 14 23:31:20 2014 new/usr/src/cmd/syseventd/modules/devfsadmd\_mod/devfsadmd\_mod.c5218 posix definition of NULL correct unistd.h and iso/stddef\_iso.hupdate gate source affected\*\*\*\*\*\*\*\*\*\*\*\*\*\*\*\*\*\*\*\*\*\*\*\*\*\*\*\*\*\*\*\*\*\*\*\*\*\*\*\*\*\*\*\*\*\*\*\*\*\*\*\*\*\*\*\*\*\***

#### **\_\_\_\_\_\_unchanged\_portion\_omitted\_**

```
294 struct slm_mod_ops *
295 slm_init()
296 {<br>297
               char alt_door[MAXPATHLEN];
299 if (strcmp(root_dir, "") == 0) {<br>300 * Initialize the privat
300 /* Initialize the private sysevent handle */<br>301 sysevent hp = sysevent open channel alt(DEVF)
301 sysevent_hp = sysevent_open_channel_alt(DEVFSADM_SERVICE_DOOR);
              302 } else {
304 /* Try alternate door during install time */
305 if (snprintf(alt_door, MAXPATHLEN, "%s%s", "/tmp",<br>306 DEVFSADM SERVICE DOOR) >= MAXPATHLEN)
306 DEVFSADM_SERVICE_DOOR) >= MAXPATHLEN)<br>307 return (NULL):
                                  return (NULI);
309 sysevent_hp = sysevent_open_channel_alt(alt_door);<br>310 use alt root = 1;
                        use alt root = 1;
311 }
 312 if (sysevent_hp == NULL) {<br>313 syseventd_print(0, "Unable to allocate sysevent handle"<br>214 systems and allocate sysevent handle"
314 " for devfsadm module\n");
               \begin{array}{c}\n\text{return (NULL)}\n\end{array}316318 if (sysevent_bind_publisher(sysevent_hp) != 0) {<br>319 if (errno == EBUSY) {
319 if (errno == EBUSY) {<br>320 sysevent_clea
320 sysevent_cleanup_publishers(sysevent_hp);<br>321 sysevent_bind_publisher(sysevent_hp)
                                  \overline{1} (sysevent bind publisher(sysevent hp) != 0)
322 (void) sysevent_close_channel(sysevent_hp);
323\begin{array}{ccc} 323 \\ 324 \end{array} return (NULL);
 \frac{324}{225} }
 \begin{array}{ccc} 325 & & & \end{array}326 }
328 sysevent_cleanup_subscribers(sysevent_hp);<br>329 cleanup = 0;
329 cleanup = 0;<br>330 eventg head =
330 eventq_head = NULL;<br>331 eventq tail = NULL;
               \overline{3} eventq_tail = NULL;
333 (void) mutex_init(&evq_lock, USYNC_THREAD, NULL);<br>334 (void) cond init(&evq cv, USYNC THREAD, NULL);
               (void) cond_init(&evq_cv, USYNC_THREAD, NULL);
336 if (thr_create(NULL, 0, (void *(*)(void *))devfsadmd_deliver_thr,
336<br>337
               if (thr\_create(NULL, NULL, (void *(*)(void *))devfsadm\_deliver_thr,337 NULL, THR_BOUND, &deliver_thr_id) != 0) {<br>338 (void) mutex_destroy(&evq_lock);
338 (void) mutex_destroy(&evq_lock);<br>339 (void) cond destroy(&evq cv);
339 (void) cond_destroy(&evq_cv);<br>340 sysevent close channel(sysevent)
340 sysevent_close_channel(sysevent_hp);<br>341 return (NULL);
                        return (NULL);
342 }
344 return (&devfsadm_mod_ops);
345 }
      ______unchanged_portion_omitted_
```
## **new/usr/src/cmd/syseventd/modules/sysevent\_reg\_mod/sysevent\_reg\_mod.c <sup>1</sup>**

#### **\*\*\*\*\*\*\*\*\*\*\*\*\*\*\*\*\*\*\*\*\*\*\*\*\*\*\*\*\*\*\*\*\*\*\*\*\*\*\*\*\*\*\*\*\*\*\*\*\*\*\*\*\*\*\*\*\*\***

 **6197 Sun Dec 14 23:31:20 2014 new/usr/src/cmd/syseventd/modules/sysevent\_reg\_mod/sysevent\_reg\_mod.c5218 posix definition of NULL correct unistd.h and iso/stddef\_iso.hupdate gate source affected \*\*\*\*\*\*\*\*\*\*\*\*\*\*\*\*\*\*\*\*\*\*\*\*\*\*\*\*\*\*\*\*\*\*\*\*\*\*\*\*\*\*\*\*\*\*\*\*\*\*\*\*\*\*\*\*\*\***

## **\_\_\_\_\_\_unchanged\_portion\_omitted\_**

221 static struct slm\_mod\_ops sysevent\_reg\_mod\_ops = {<br>222 SE\_MAJOR\_VERSION, SE\_MINOR\_VERSION, SE\_MAX SE\_MAJOR\_VERSION, SE\_MINOR\_VERSION, SE\_MAX\_RETRY\_LIMIT, deliver\_event};

<sup>224</sup> struct slm\_mod\_ops \*  $225$  slm init()

<sup>239</sup> }

<sup>242</sup> }

- $\frac{226}{227}$  $227$  cleanup =  $0;$ <br> $228$  sysevent hp:
- sysevent  $hp = NULL;$

<sup>230</sup> (void) init\_channel();

232 (void) mutex\_init(&evq\_lock, USYNC\_THREAD, NULL);<br>233 (void) cond init(&evq cv, USYNC THREAD, NULL);

 $(void)$  cond\_init(&evq\_cv, USYNC\_THREAD, NULL);

### 235

**if (thr\_create(NULL, 0, (void \*(\*)(void \*))subscriber\_deliver\_thr,**<br> *if (thr\_create(NULL, NULL, (void \*(\*)(void \*))subscriber\_deliver\_thr*,  $\frac{235}{236}$ 236 NULL, 0, &deliver\_thr\_id) != 0) {<br>237 syseventd\_err\_print(INIT\_SUB\_ 237 syseventd\_err\_print(INIT\_SUB\_THR\_CREATE\_ERR, strerror(errno));<br>238 return (NULL);  $\begin{array}{cc} \text{return } (\text{NULL})\end{array}$ 

241 return (&sysevent reg mod ops);

**\_\_\_\_\_\_unchanged\_portion\_omitted\_**

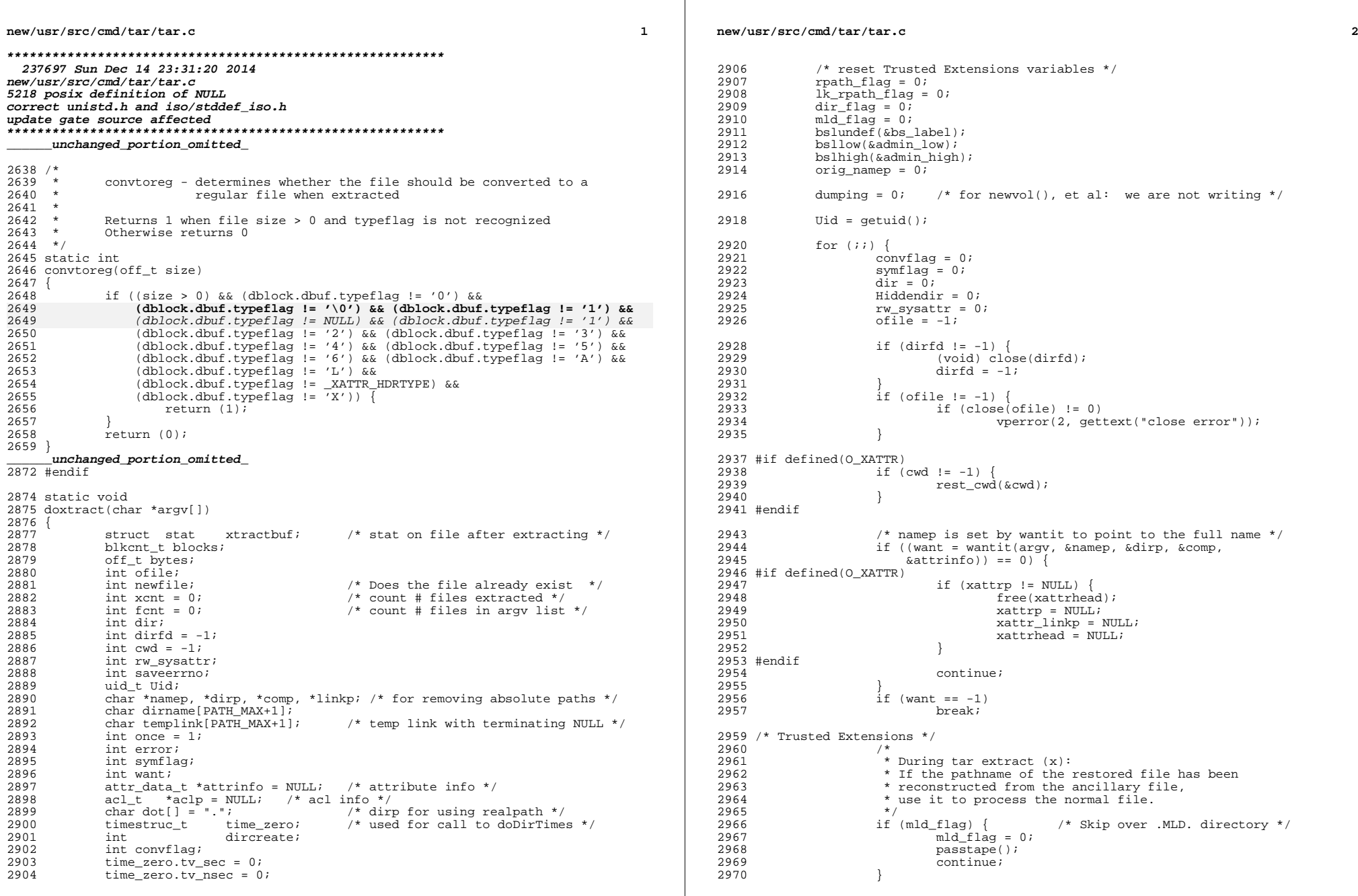

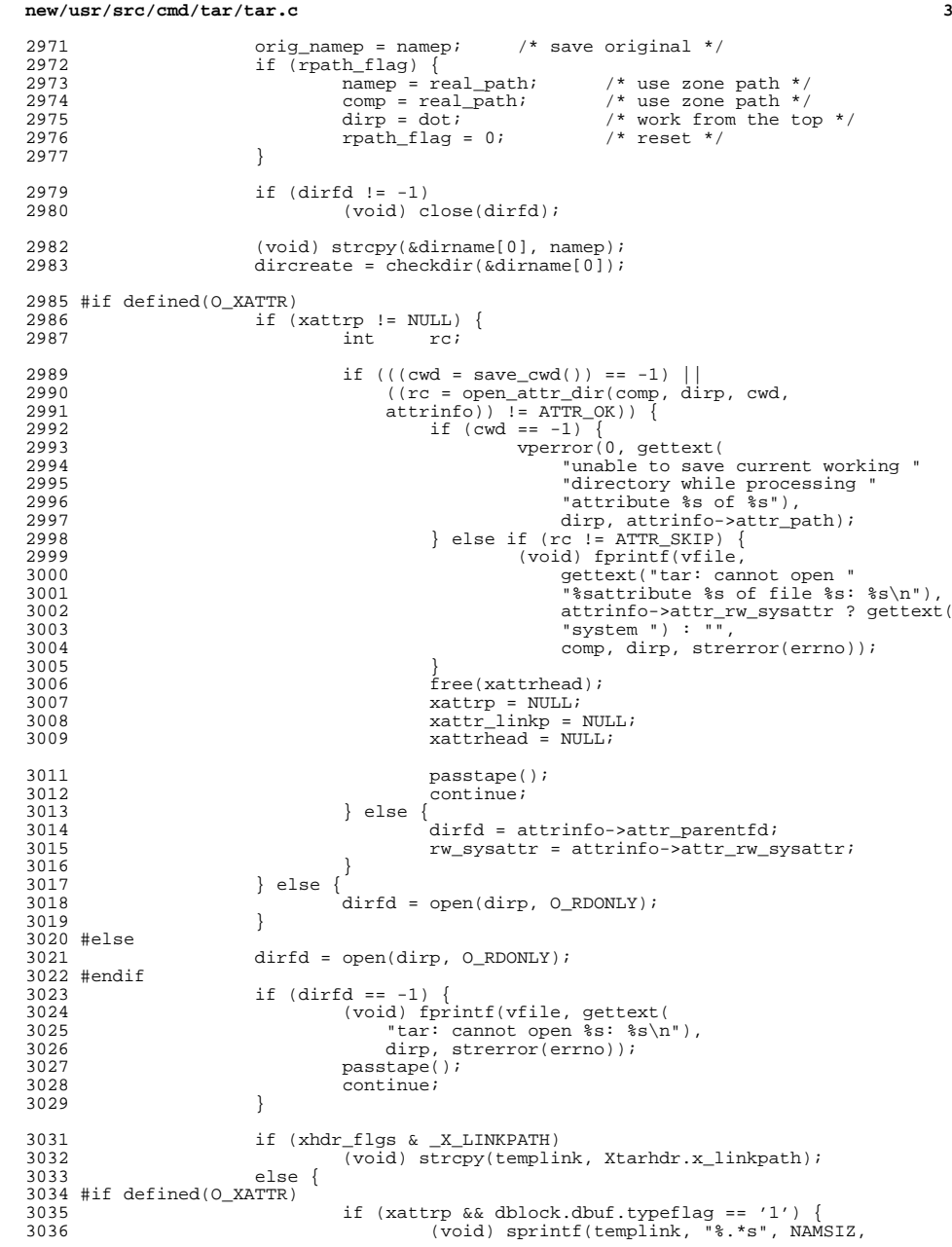

```
3037 x \text{attrp} \rightarrow h\_names;<br>3038 \} else {
                         \} else {
                                 (void) sprintf(templink, "%.*s", NAMSIZ,
3040 dblock.dbuf.linkname);<br>3041 }
3041 }
3042 #else
3043 (void) sprintf(templink, "%.*s", NAMSIZ,<br>3044 dblock.dbuf.linkname);
                            dblock.dbuf.linkname);
3046 }
3048 if (Fflag) {<br>3049 if (
                         if (checkf(namep, is_directory(namep), Fflag) == 0) {
                                 passtape();
example:<br>
3051<br>
3052<br>
}3052 }
3053 }
3055 if \text{checkw}('x', \text{namep}) == 0) {<br>3056 passtape();
3056 passtape();<br>3057 continue;
                         3057 continue;
3059 if (once) {
3060 if (strcmp(dblock.dbuf.magic, magic_type) == 0) {
 if (geteuid() == (uid_t)0) {
                                       checklag = 1;
                                       pflag = 1; } else {
                                         /* get file creation mask */
                                       Oumask = umask(0); (void) umask(Oumask);
   \frac{8}{2}3069 0 \text{ once } = 0;<br>3070 \} else {
                         } else
                                if (geteuid() == (uid_t)0)pflag = 1;
                                       checklag = 2;
```
**new/usr/src/cmd/tar/tar.c**

3039<br>3040

3050

3051

<sup>3058</sup> }

30613062

3063

3064

3065

3066

3067

3068

3069

3071

3072

3073

3074

3075

3076

3077

3078

3079

3080

<sup>3082</sup> }

3094

3099

3100<br>3101

3102

else

<sup>3045</sup> #endif

 $\frac{4}{5}$  if (!pflag) { /\* get file creation mask \*/  $Oumask = umask(0);$  (void) umask(Oumask);  $\frac{9}{2}$  $3080$  once = 0;<br> $3081$ <sup>3081</sup> } <sup>3084</sup> #if defined(O\_XATTR) 3085  $x^*$  +  $x^*$  Handle extraction of hidden attr dir. <sup>3086</sup> \* Handle extraction of hidden attr dir. <sup>3087</sup> \* Dir is automatically created, we only 3088  $*$  need to update mode and perm's.<br>3089  $*$ /  $3089$  \*/ 3090  $if (xattery != NULL) & & Hiddendir == 1)$  {<br>3091  $bytes = stbuf.st_size$ ; 3091 bytes = stbuf.st\_size;<br>3092 blocks = TBLOCKS(bytes)  $3092$  blocks = TBLOCKS(bytes);<br> $3093$  if (vflag) { if (vflag) {  $(1, 3094)$ <br>3095  $(2, 3095)$   $(2, 3095)$   $(3, 3095)$   $(3, 3095)$   $(3, 3095)$   $(3, 3095)$   $(3, 3095)$ 3095  $x^3$   $x^2$   $x^3$   $x^3$   $x^3$   $x^3$   $x^3$   $x^3$   $x^4$   $x^5$   $x^6$   $x^7$   $x^8$   $x^8$   $x^8$   $x^8$   $x^8$   $x^8$   $x^8$   $x^8$   $x^8$   $x^8$   $x^8$   $x^8$   $x^8$   $x^8$   $x^8$   $x^8$   $x^8$   $x^8$   $x^8$   $x^8$   $x^8$   $x^8$   $x^8$   $x^8$  3096  $\overline{3097}$  gettext(" attribute "), 3097 xattrapath, bytes,<br>3098 xattrapath, bytes,<br>gettext("bytes")); 3098 gettext("bytes")); if (NotTape) (void) fprintf(vfile, "%" FMT\_blkcnt\_t\_"K\n", K(blocks));

**<sup>4</sup>**

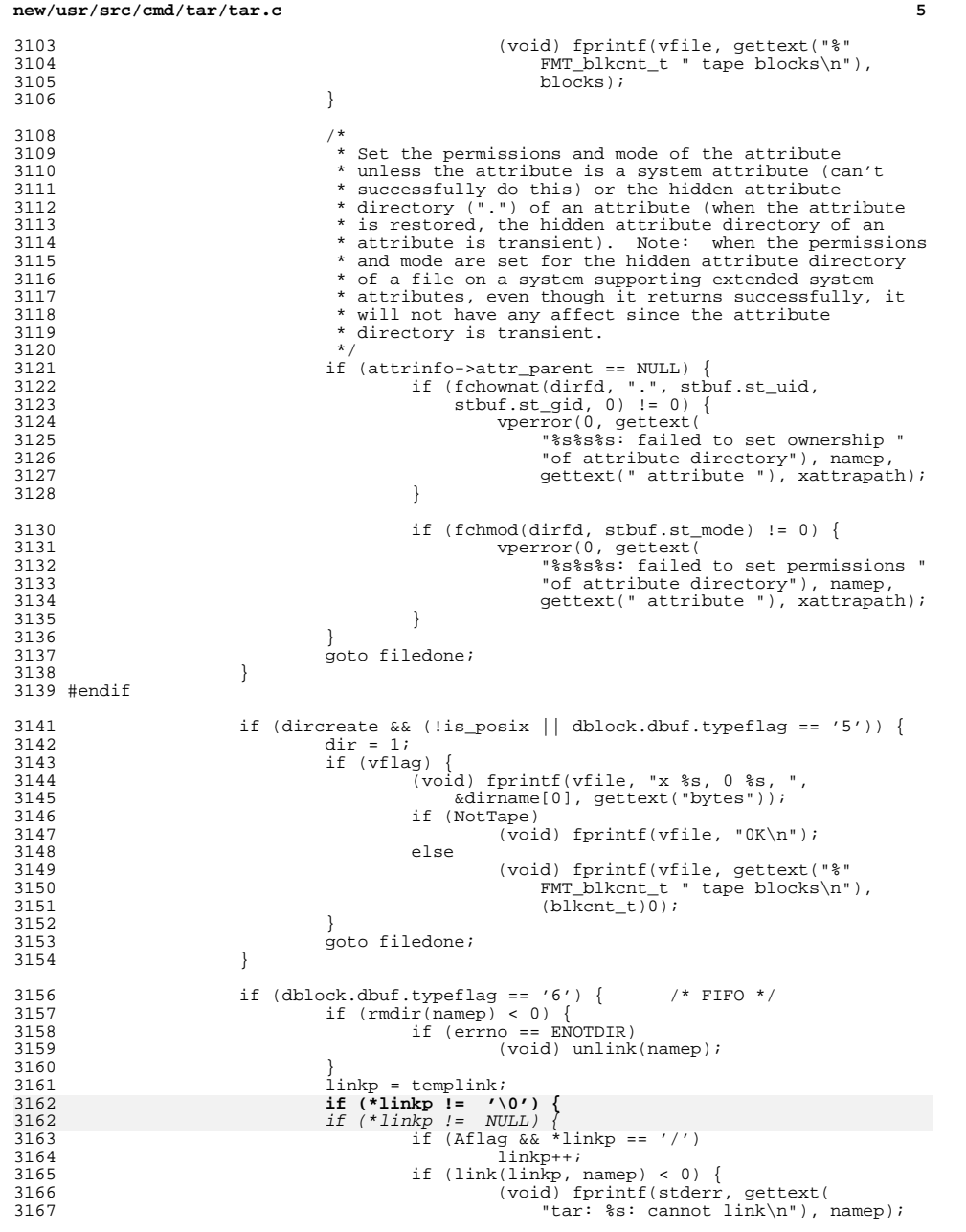

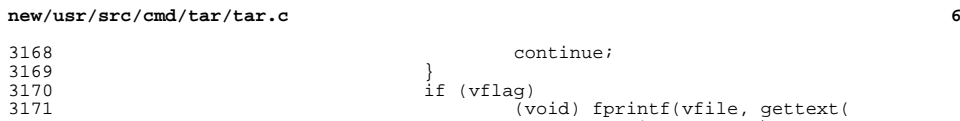

3168

3169<br>3170<br>3171

 $\begin{array}{c} 3172 \\ 3173 \\ 3173 \\ 3174 \end{array}$ 

3175

 $3178$ <br> $3179$ 

3187<br>3188

3189<br>3190

3190<br>3191<br>3192

3198<br>3199

3200

<sup>3201</sup> }

3204

3205<br>3206

3207

3209<br>3210<br>3211

3212<br>3213<br>3214

3218<br>3218<br>3219<br>3220

3227

3229<br>3230

3232

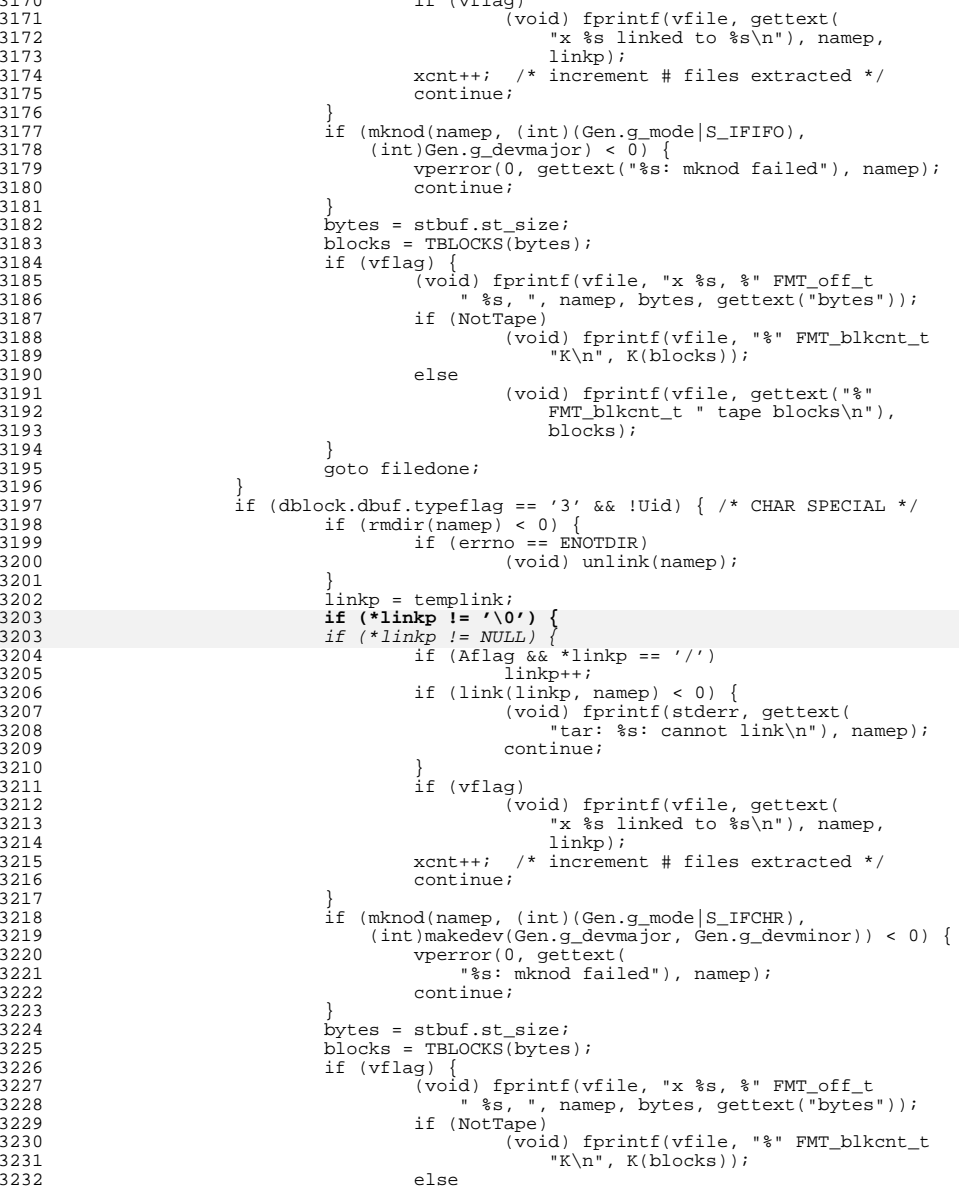
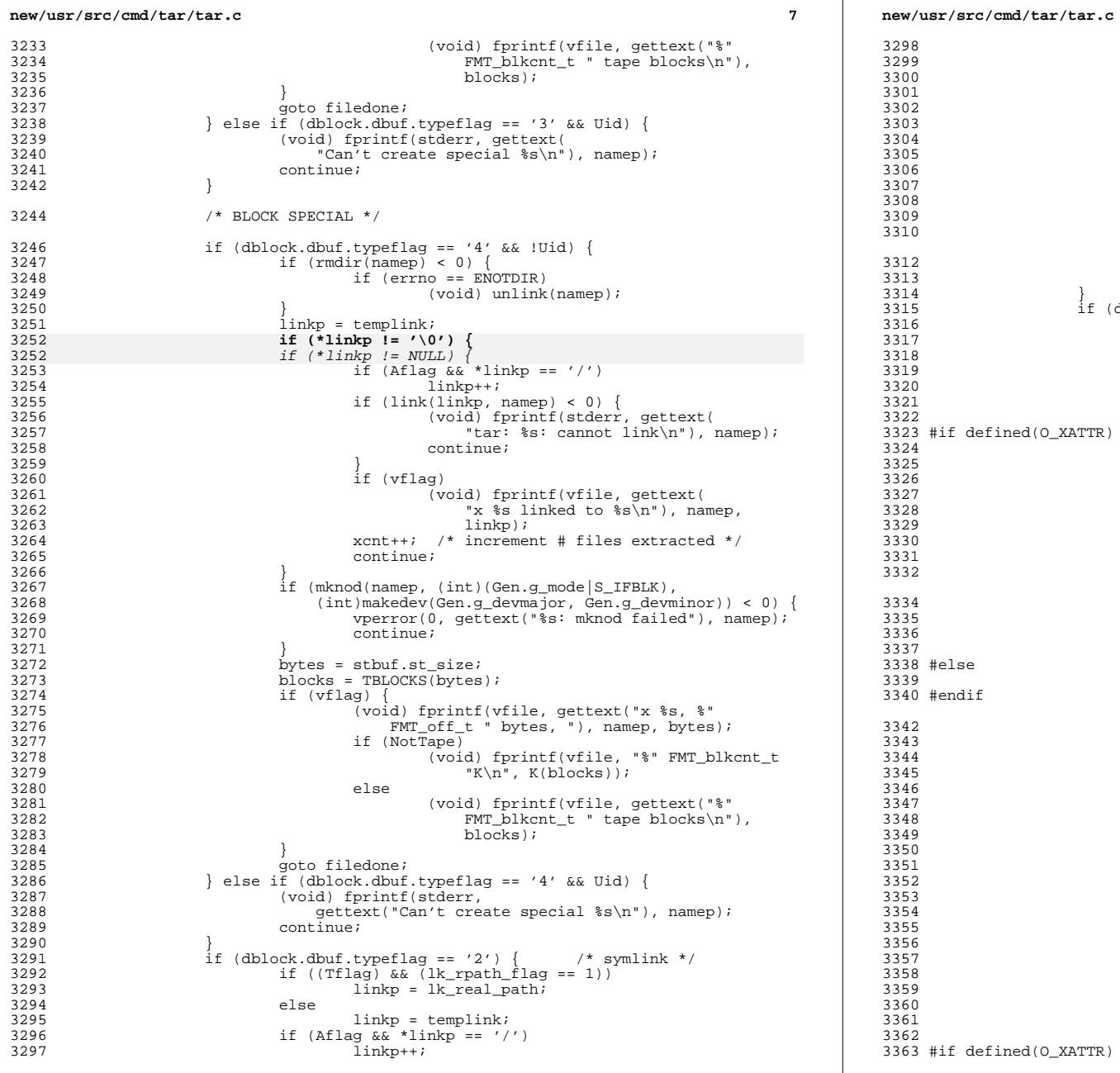

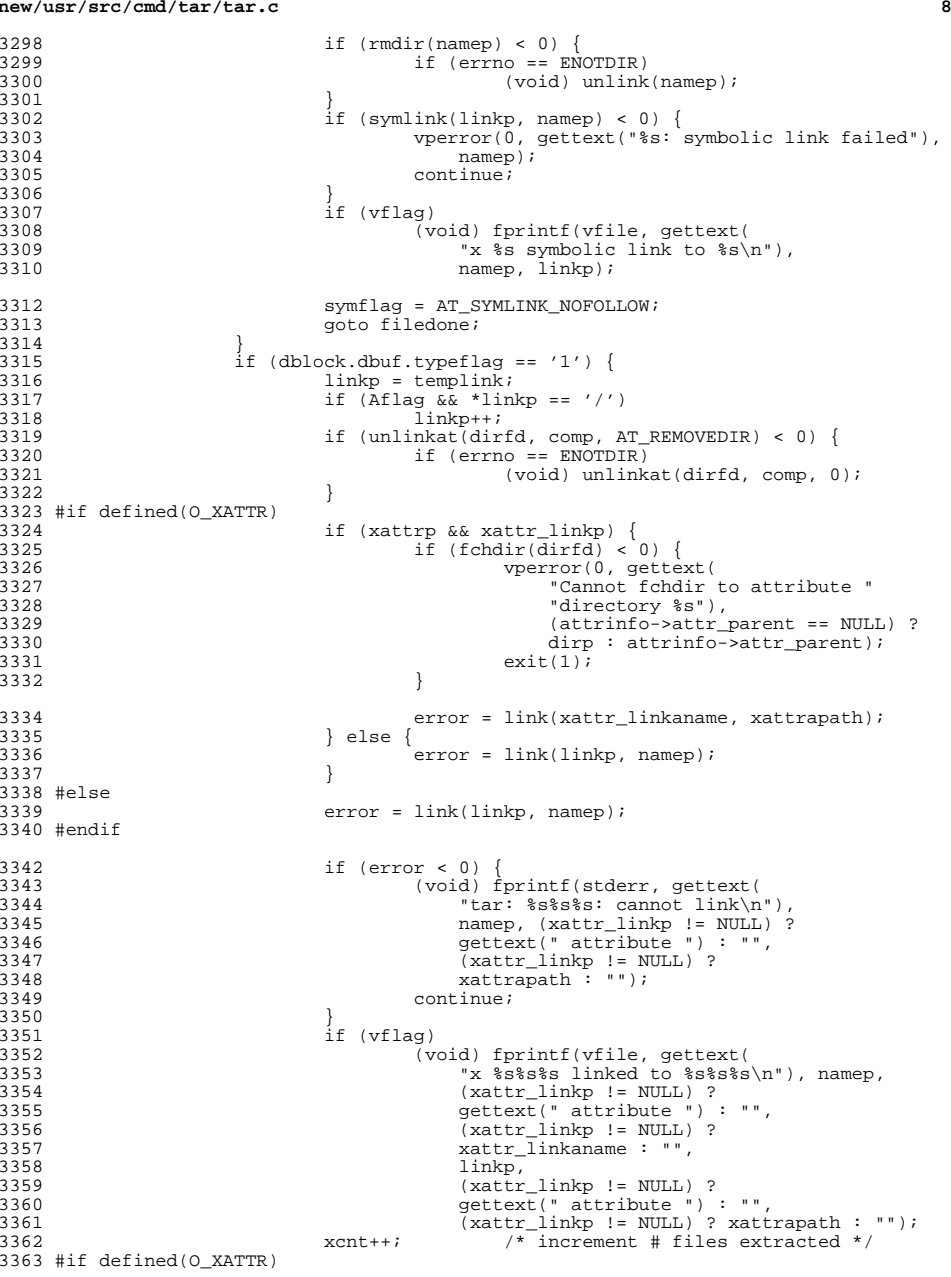

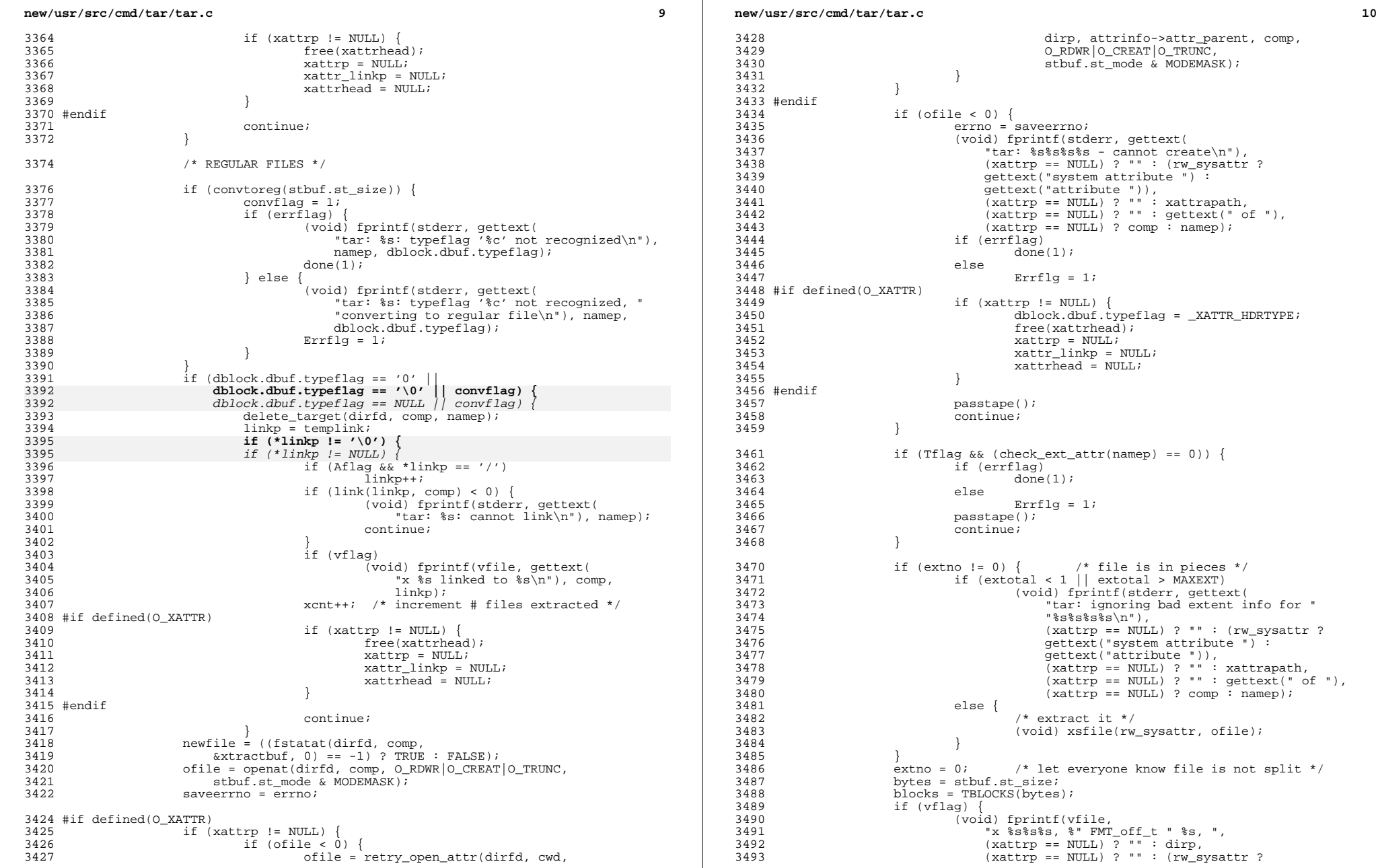

t(<br>reate\n"), rudee\n '''<br>rw\_sysattr ?<br>" ) :  $\texttt{\_}XATTR\_HDRType$ ; . pieces \*/<br>MAXEXT) extent info for " 3475 (xattrp == NULL) ? "" : (rw\_sysattr ?<br>
3475 (xattrp == NULL) ? "" : (rw\_sysattr ?<br>
3477 (settext ("attribute ") ;<br>
3478 (xattrp == NULL) ? "" : xattrapath,<br>
3480 (xattrp == NULL) ? "" : gettext (" of "),<br>
2180 (xattrp ttr, ofile); file is not split  $*/$ 

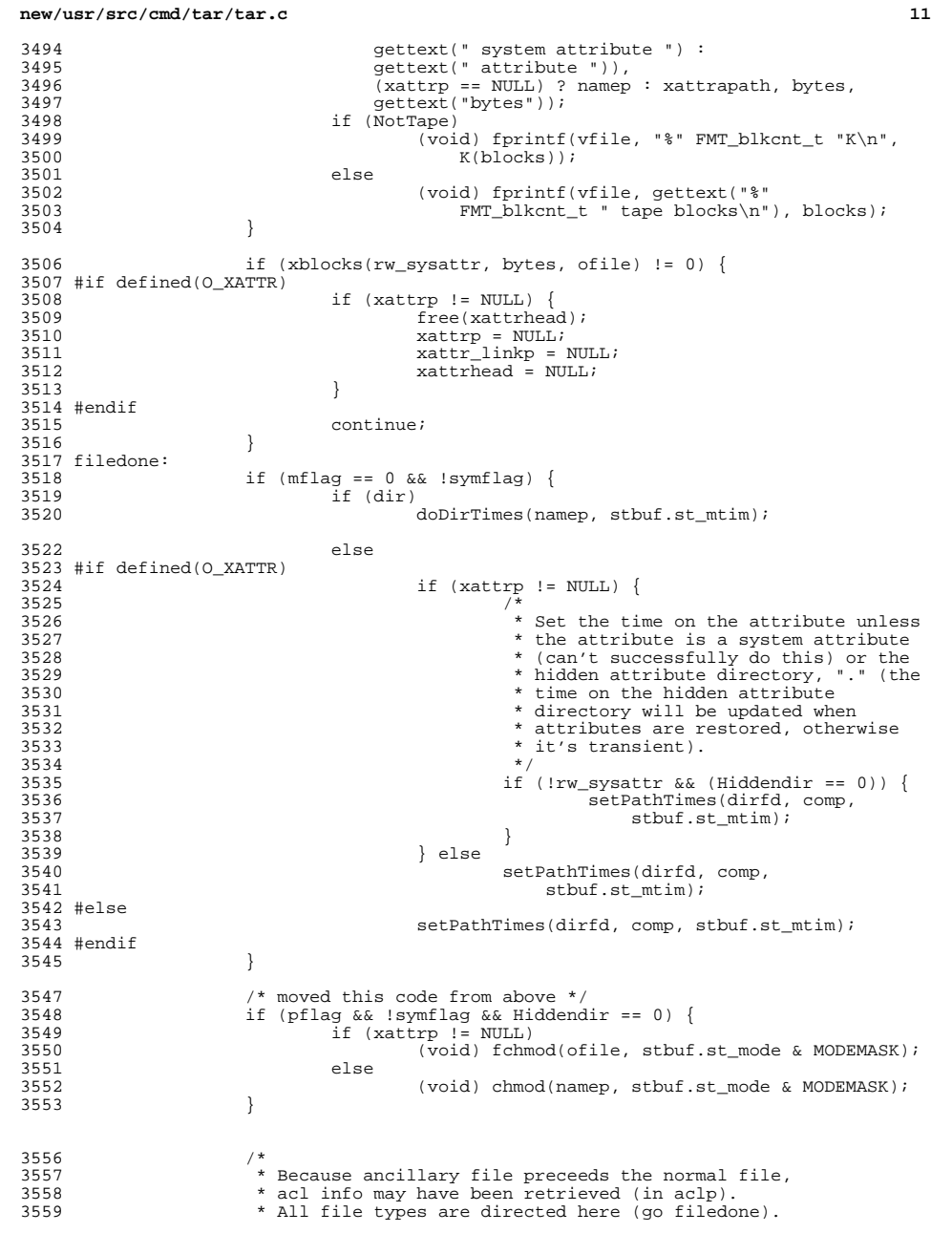

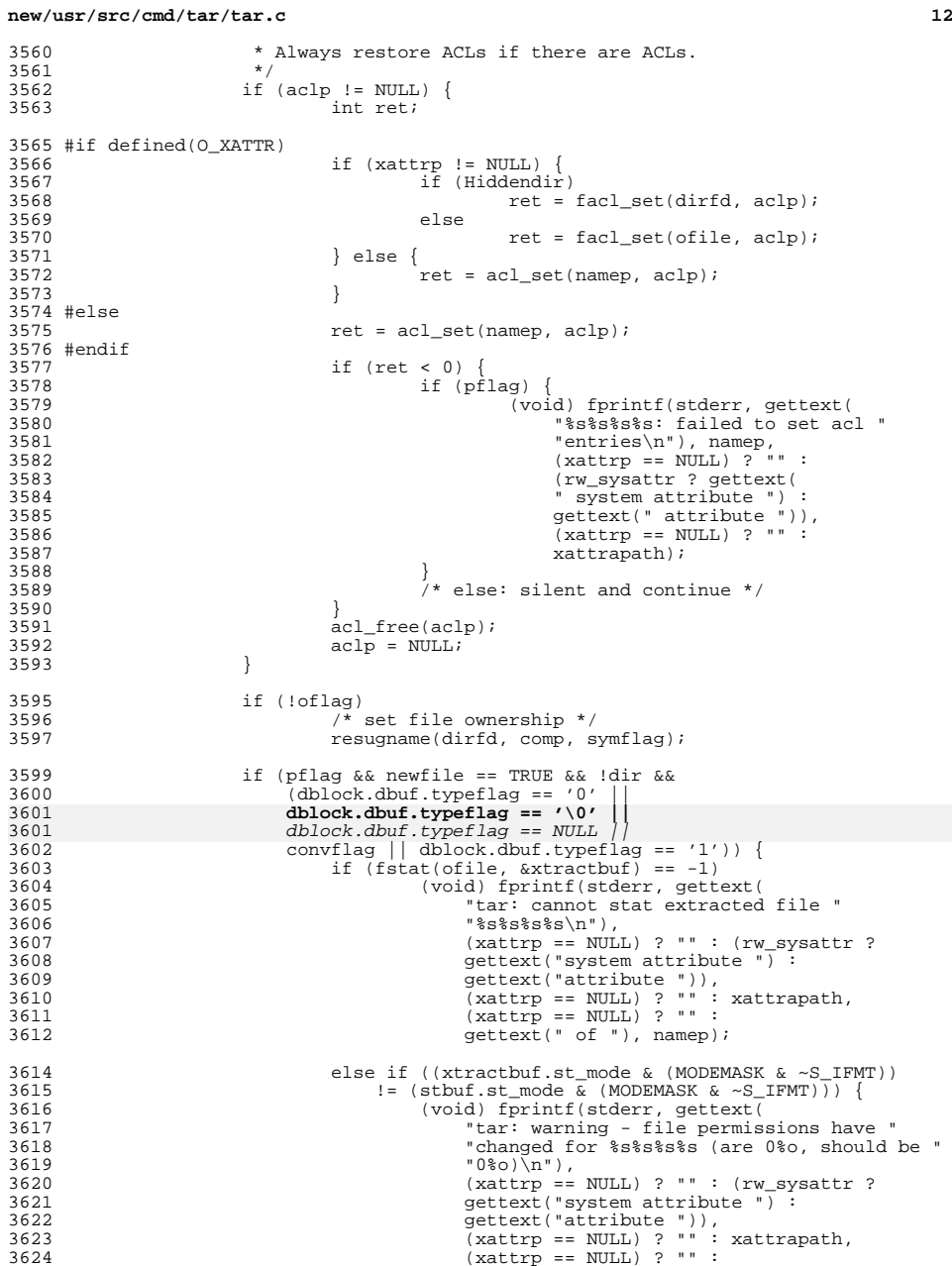

 $3561$ <br> $3562$ 

3567

3568

3569

3570<br>3571

3572

3578

3579

3588

3589

<sup>3593</sup> } 3595<br>3596

3604<br>3605

3616<br>3617

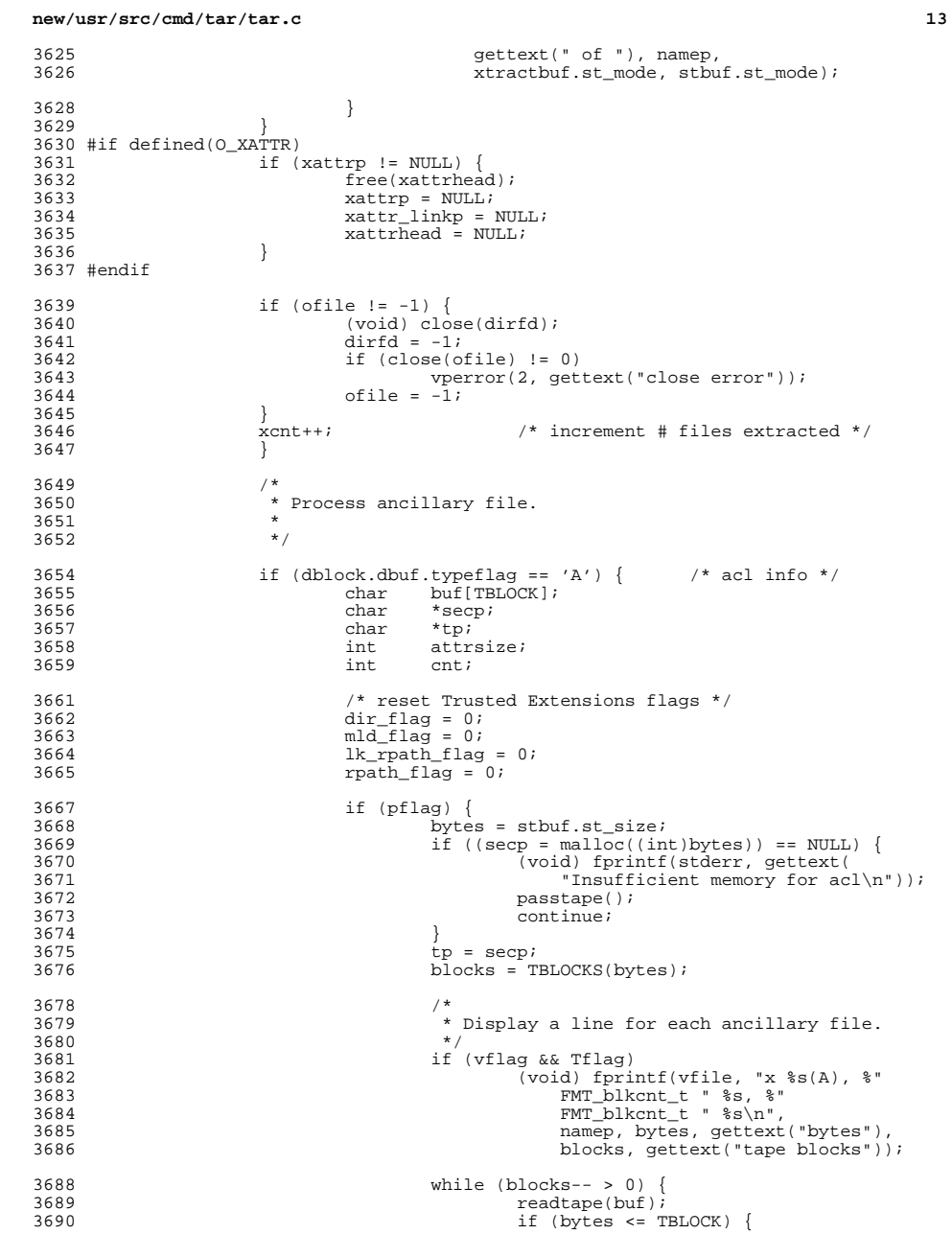

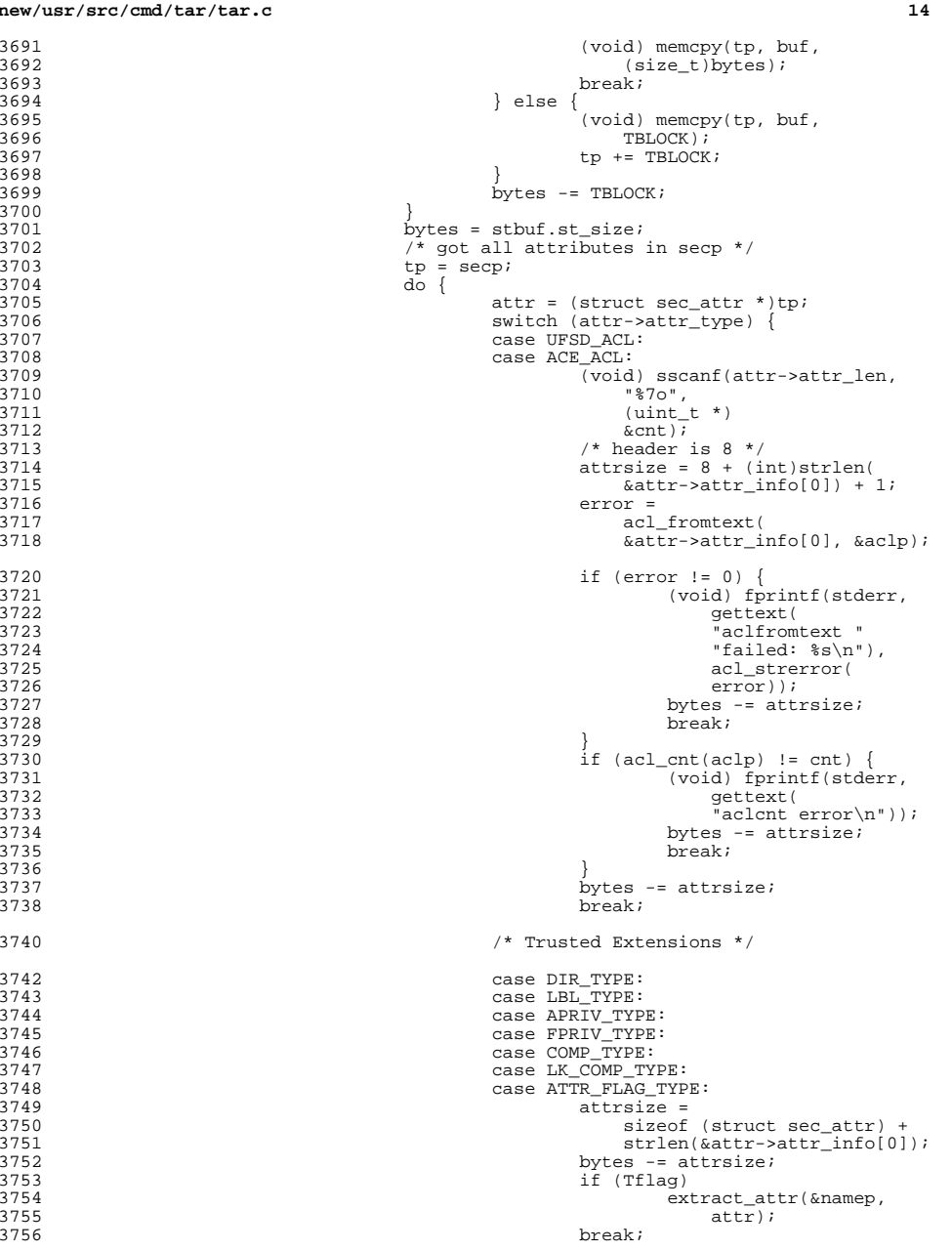

**new/usr/src/cmd/tar/tar.c**

3691<br>3692

3693

3694<br>3695

3697

3698

3699

3700

3701

3702

3703<br>3704

3705

3706

3707

3708

3709

3713

3714<br>3714<br>3715

3716

3720

3721

3727

3728

3729<br>3730

3731<br>3732

3734

3735

3736

3737

3738

3740

3742

3743

3744

3745

3746

3747

3748<br>3749

3752

3753<br>3754

3756

```
new/usr/src/cmd/tar/tar.c15
3758 default:
3759<br>3760
                                                    (void) fprintf(stderr, gettext(
3760 "unrecognized attr"<br>3761 "voe\ln");
                                                       " type\overline{n"}));

 bytes = (off_t)0;
37623763\frac{3}{4} break;
3764 }
3766/* next attributes */<br>tp += attrsize;
3767tp += attrsize;<br>
} while (bytes != 0);<br>
?
37683769\frac{3769}{3770} free(secp);
                            3 else \ell3771\frac{3771}{3772} asstape();
3772 }
3773 } /* acl */
3775 } /* for */
3777 /*
3778 * Ensure that all the directories still on the directory stack<br>2779 * act their modification times act correctly by flughing the
3779 * get their modification times set correctly by flushing the 3780 * stack.
              * stack.
3781
3783 doDirTimes(NULL, time_zero);
3785 #if defined(O_XATTR)
3786 if (xattrp != NULL) {<br>3787 free(xattrhea
3787 5788 3788 37883788 xattrp = NULL;<br>3789 xattr = NULL;<br>3789 xattr linkp = 1
3789 xattr_linkp = NULL;<br>3790 xattrhead = NULL;
3790 xattrhead = NULL;<br>37913791 }
3792 #endif
3794<br>3795
3795 * Check if the number of files extracted is different from the<br>3796 * number of files listed on the command line
             * number of files listed on the command line
3797<br>3798
3798 if (fcnt > xcnt) {
3799 (void) fprintf(stderr,<br>3800 (void) factured that: %d f
3800 gettext("tar: %d file(s) not extracted\n"),<br>3801 fent-xent);
3801 \frac{3801}{3802} \frac{3801}{3802} \frac{3802}{3802}3802 Errflg = 1;<br>3803 }
3803 }
3804 }
      ______unchanged_portion_omitted_5474 /*
5475 * Add a file name to the the specified table, if the file name has any
5476 * trailing '/'s then delete them before inserting into the table
5477 */
5479 static void
5480 add_file_to_table(file_list_t *table[], char *str)
5481 {
5482 char name[PATH_MAX + 1];<br>5483 unsigned int h;
5483 unsigned int h;<br>5484 file list t
            file list t *exp;
5486 (void) strcpy(name, str);<br>5487 while (name[strlen(name).
            while (name[strlen(name) - 1] == \prime/') {
5488 name[strlen(name) - 1] = '\0';
                                                                                           54885489 }
                                                                                           54975503 }
                                                                                           5507 }
                                                                                           5514 */
                                                                                           5516 static int
                                                                                           5518 {
                                                                                           552655265527 }
                                                                                           5529<br>5530
                                                                                           5531<br>5532
                                                                                           5539 }
                                                                                           5541<br>55425543<br>5544554555455550
```
**new/usr/src/cmd/tar/tar.c**

# $name[strlen(name) - 1] = NULL;$ 5491 h = hash(name);<br>5492 if ((exp = (file 5492 if  $((exp = (file\_list\_t *)calloc(sizeof (file\_list\_t),$ <br>5493 sizeof (char))) ==  $N[II.L.]$   $\{$ 5493  $sizeof (char)) == NULL)$ <br>5494  $void) for intf(staterr.$ 5494 (void) fprintf(stderr, gettext)<br>5495 (steps) itar: out of memory exclud 5495  $"tar: out of memory, exclude/include table(entry)\n$ ;<br>5496  $exit(1);$  $exit(1);$ 5499 if  $((exp-\n){ =} \n{ =} \n{ V}$   ${ V}$   $(100d) \n{ f}$   ${ V}$   $(100d) \n{ f}$   ${ V}$   $(100d) \n{ f}$   ${ V}$   $(10d) \n{ f}$   ${ V}$   $(10d) \n{ f}$   ${ V}$   $(10d) \n{ f}$ 5500 (void) fprintf(stderr, gettext)<br>5501 **the full state of memory** exclud 5501 "tar: out of memory, exclude/include table(file name)\n"));<br>5502 exit(1);  $exit(1);$ 5505  $exp-\text{next} = table[h];$ <br>5506  $table[h] = exp;$  $table[h] = exp i$ <sup>5510</sup> /\* <sup>5511</sup> \* See if a file name or any of the file's parent directories is in the <sup>5512</sup> \* specified table, if the file name has any trailing '/'s then delete <sup>5513</sup> \* them before searching the table <sup>5517</sup> is\_in\_table(file\_list\_t \*table[], char \*str) 5519 char name[PATH\_MAX + 1];<br>5520 unsigned int h; 5520 unsigned int  $\overline{h}$ ;<br>5521 file list t \*exp; 5521 file\_list\_t<br>5522 char \*pti char \*ptr; 5524 (void) strcpy(name, str);<br>5525 while (name[strlen(name). while  $(name[strlen(name) - 1] == '$  /') {  $name[strlen(name) - 1] = ' \0';$  $name[strlen(name) - 1] = NULL;$ \* check for the file name in the passed list  $*/$ 5532  $h = hash(name);$ <br>5533  $exp = table[h];$ 5533  $exp = table[h];$ <br>5534 while (exp != N 5534 while (exp != NULL) {<br>5535 if (strcmp(na 5535 if (strcmp(name, exp->name) == 0) {<br>5536 return  $(1)$ ; 5536 return (1);<br>5537 } <sup>5537</sup> }  $5538$  exp = exp->next; \* check for any parent directories in the file list  $*/$ while ((ptr = strrchr(name,  $'$ /'))) {  $*$ ptr =  $' \setminus 0'$ ;  $5545$   $*_{ptr} = NULL;$ <br> $5546$   $h = hash(name$ 5546  $h = \text{hash}(\text{name})$ ;<br>5547  $\text{exp} = \text{table}[h]$ ; 5547 exp = table[h];<br>5548 while (exp != N <sup>5548</sup> while (exp != NULL) { if (strcmp(name, exp->name) ==  $0$ ) { 5550 return (1);<br>5551 } <sup>5551</sup> }

**16** 

**new/usr/src/cmd/tar/tar.c**

 **<sup>17</sup>** exp = exp->next; } } return (0); } **\_\_\_\_\_\_unchanged\_portion\_omitted\_** /\* \* If hflag is set then delete the symbolic link's target.  $6598 * If  $l$  then delete the target.$  $6599 * /$  static void delete\_target(int fd, char \*comp, char \*namep) { struct stat xtractbuf;<br> $6605$  char buf [PATH MAX + 1]; char buf[PATH\_MAX + 1];<br> $6606$  int n; int n; if (unlinkat(fd, comp, AT\_REMOVEDIR) < 0) { if (errno == ENOTDIR && !hflag) { <sup>6611</sup> (void) unlinkat(fd, comp, 0); 6612 } else if (errno == ENOTDIR && hflag) {<br>6613 <br>if (!lstat(namep, &xtractbuf)) if (!lstat(namep, &xtractbuf)) { if ((xtractbuf.st\_mode & S\_IFMT) != S\_IFLNK) {  ${1} \quad \text{(void)} \quad \text{unlinkat}(\text{fd}, \text{ comp}, \text{ 0}); \\ \text{else if } \quad \text{(n = real link (namep, butp, end))}$ 6617 **PATH** MAX))  $!= -1$   $\{$ buf[n] =  $\sqrt{0}$ ; **buf[n] = '\0';**<br> *buf*[n] = (char)NULL;<br>
(void) unlinkat(fd, buf,<br>
(void) unlinkat(fd, buf, 6620 AT\_REMOVEDIR); if (errno == ENOTDIR)  $(void)$  unlinkat(fd, buf, 0); } else { (void) unlinkat(fd, comp, 0);  $\begin{bmatrix} 5 & 1 & 1 \\ 2 & 1 & 1 \end{bmatrix}$  } else { 6627<br>6628  $(void)$  unlinkat(fd, comp, 0); } } } }

**\_\_\_\_\_\_unchanged\_portion\_omitted\_**

#### **new/usr/src/cmd/tnf/tnfxtract/tnfxtract.c1 1**

**\*\*\*\*\*\*\*\*\*\*\*\*\*\*\*\*\*\*\*\*\*\*\*\*\*\*\*\*\*\*\*\*\*\*\*\*\*\*\*\*\*\*\*\*\*\*\*\*\*\*\*\*\*\*\*\*\*\***

 **10828 Sun Dec 14 23:31:22 2014 new/usr/src/cmd/tnf/tnfxtract/tnfxtract.c5218 posix definition of NULL correct unistd.h and iso/stddef\_iso.hupdate gate source affected \*\*\*\*\*\*\*\*\*\*\*\*\*\*\*\*\*\*\*\*\*\*\*\*\*\*\*\*\*\*\*\*\*\*\*\*\*\*\*\*\*\*\*\*\*\*\*\*\*\*\*\*\*\*\*\*\*\***

**\_\_\_\_\_\_unchanged\_portion\_omitted\_**

```
109 static void
110 dumpfile_init()
\begin{matrix} 112 \\ 113 \end{matrix} {
113 kvm_p = kvm_open(namelist, dumpfile, NULL, O_RDONLY, program_name);<br>114 if (kvm_p == NULL) {
114 if (kvm_p == NULL) {<br>115 \qquad \qquad \qquad \qquad \qquad \qquad \qquad \qquad \qquad \qquad \qquad \qquad \qquad \qquad \qquad \qquad \qquad \qquad \qquad \qquad \qquad \qquad \qquad \qquad \qquad \qquad \qquad \qquad \qquad \qquad \qquad \115 \frac{1}{x} \frac{1}{x} kvm_open prints an error message */<br>116 \frac{1}{x} exit(1);
                               ext(1);\frac{117}{118}118 if (kvm_nlist(kvm_p, kvm_syms) != 0) {
119 (void) fprintf(stderr, gettext)<br>120 (void) fprintf(stderr, gettext)
120 "Symbol lookup error in s\n"), namelist);<br>121 exit(1);
                               exit(1);\frac{122}{123}123 if (kvm_read(kvm_p, kvm_syms[0].n_value, (char *) &dump_bufaddr,<br>124      sizeof (dump bufaddr)) != sizeof (dump bufaddr) ||
124 sizeof (dump_bufaddr)) != sizeof (dump_bufaddr) ||<br>125 kvm_read(kvm_p, kvm_syms[1].n_value, (char *) &tnf
125 kvm_read(kvm_p, kvm_syms[1].n_value, (char *) &tnf_bufsize,<br>126 size of (tnf bufsize)) != size of (tnf bufsize)) {
126 sizeof (tnf_bufsize)) != sizeof (tnf_bufsize)) {<br>127 (void) fprintf(stderr, gettext(
127 (void) fprintf(stderr, gettext)<br>128 "kvm read error in %s\n
128 \frac{128}{129} \frac{128}{129} \frac{129}{129} \frac{129}{129}exit(1);130 }
131if (dump_bufaddr == (uintptr_t)NULL || tnf_bufsize == 0) {<br>
if (dump_bufaddr == NULL || tnf_bufsize == 0) {
131132 (void) fprintf(stderr, gettext)<br>133 Who trace data available
133 "No trace data available in the kernel.\langle n'' \rangle;<br>134 exit(1);
                               exit(1);135 }
136 }
```
**\_\_\_\_\_\_unchanged\_portion\_omitted\_**

```
new/usr/src/head/iso/stddef_iso.hh 1
********************************************************** 2586 Sun Dec 14 23:31:22 2014
new/usr/src/head/iso/stddef_iso.h5218 posix definition of NULL
correct unistd.h and iso/stddef_iso.hupdate gate source affected
**********************************************************1 /*
2 * CDDL HEADER START
  3 *
  4 * The contents of this file are subject to the terms of the
  5 * Common Development and Distribution License, Version 1.0 only
   6 * (the "License"). You may not use this file except in compliance
  7 * with the License.
  8 *
  9 * You can obtain a copy of the license at usr/src/OPENSOLARIS.LICENSE
 10 * or http://www.opensolaris.org/os/licensing.
 11 * See the License for the specific language governing permissions
 12 * and limitations under the License.<br>13 *13 *<br>14 * When distributing Covered Code, include this CDDL HEADER in each<br>14 * Sili and include the Contract Leaven
 15 * file and include the License file at usr/src/OPENSOLARIS.LICENSE.
 16 * If applicable, add the following below this CDDL HEADER, with the
 17 * fields enclosed by brackets "[]" replaced with your own identifying
 18 * information: Portions Copyright [yyyy] [name of copyright owner]
 19 *
 20 * CDDL HEADER END
 21 */<br>22 /*
 22 /* Copyright (c) 1988 AT&T */<br>23 /* All Rights Reserved */
              All Rights Reserved */
 26 / *27 * Copyright 1999-2003 Sun Microsystems, Inc. All rights reserved.
 28 * Use is subject to license terms.
 29 */
 31 /*
 32 * Copyright 2014 PALO, Richard.33 */35 /*
 36 * An application should not include this header directly. Instead it
 37 * should be included only through the inclusion of other Sun headers.<br>38 *38 *
39 * The contents of this header is limited to identifiers specified in the
 40 * C Standard. Any new identifiers specified in future amendments to the
 41 * C Standard must be placed in this header. If these new identifiers
 42 * are required to also be in the C++ Standard "std" namespace, then for
 43 * anything other than macro definitions, corresponding "using" directives
 44 * must also be added to <stddef.h.h>.
 45 */
 47 #ifndef _ISO_STDDEF_ISO_H
 48 #define _ISO_STDDEF_ISO_H
  46 #pragma ident "%Z%%M% %I% %E% SMI" /* SVr4.0 1.5 */
 50 #include <sys/isa_defs.h>
  51 #include <sys/null.h>
 53 #ifdef __cplusplus
 54 extern \overline{C} {
 55 #endif
 57 #if __cplusplus >= 199711L
                                                                                               new/usr/src/head/iso/stddef_iso.h59 #endif
                                                                                                  61 #else
                                                                                                  63 #endif
                                                                                                  64 #endif
                                                                                                 67 #endif
                                                                                                 74 #else
                                                                                                 76 #endif
                                                                                                 80 }
```
 **1 2 2**  namespace std { #ifndef NULL #if defined(\_LP64) #define NULL 0L #define NULL 0 61 #if !defined( PTRDIFF T)  $||$  cplusplus >= 199711L 62 #define PTRDIFF T 63 #if defined( $LP64$ ) | defined( $L132LPx$ )<br>64 typedef long ptrdiff t; /\* pointer difference \*/ 65 #else<br>66 typedef int ptrdiff t;  $/$  /\* (historical version) \*/ 68 #endif  $/*$  ! PTRDIFF T  $*/$  #if !defined(\_SIZE\_T) || \_\_cplusplus >= 199711L #define \_SIZE\_T 72 #if defined( $LP64$ ) || defined( $I32LPx$ ) 73 typedef unsigned long  $size_t$ ; /\* size of something in bytes \*/ 75 typedef unsigned int size t;  $/$ \* (historical version) \*/ 77 #endif  $/*$  ! STZE T  $*/$ #if \_\_cplusplus >= 199711L

```
______unchanged_portion_omitted_
```
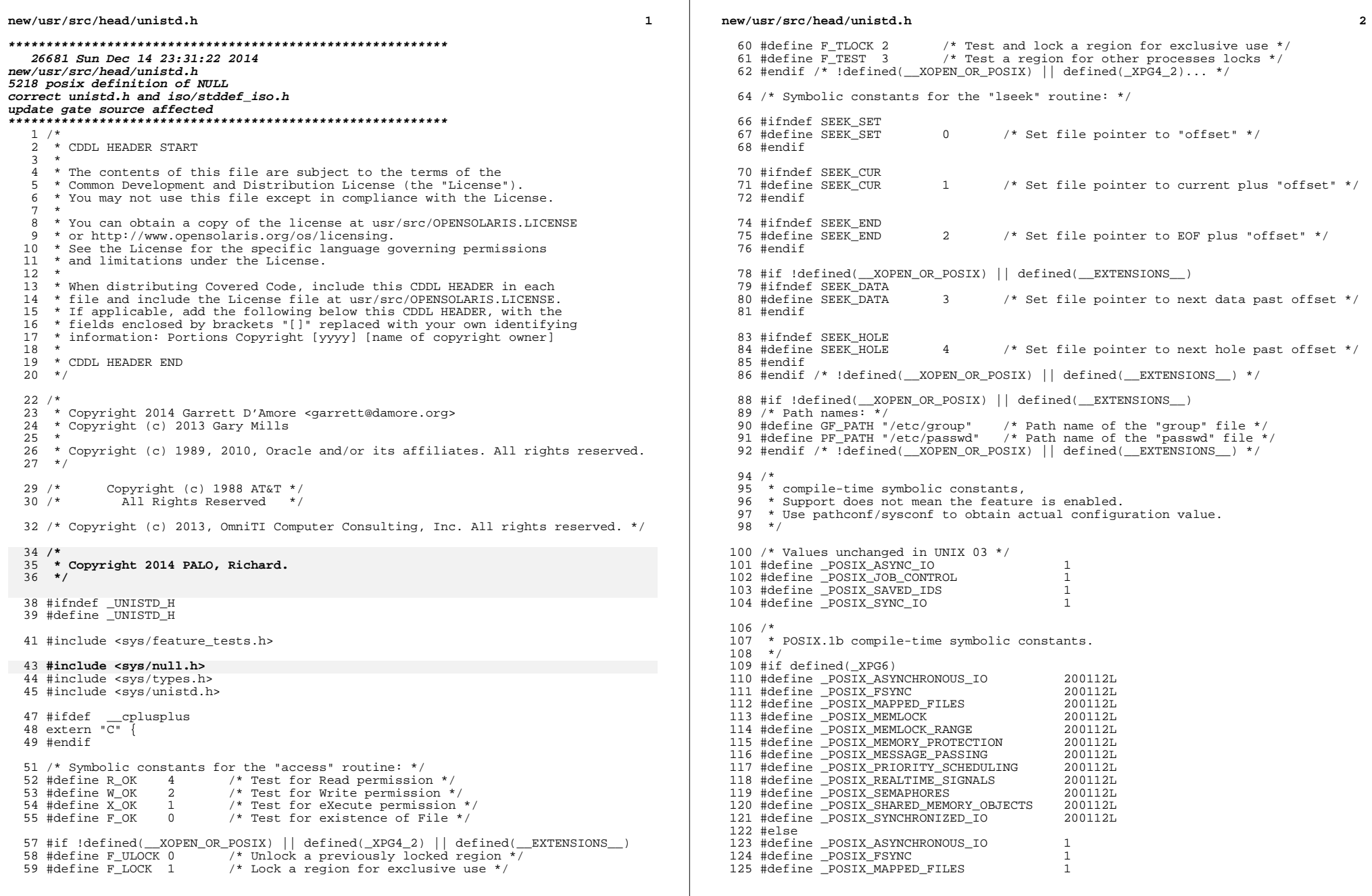

**new/usr/src/head/unistd.h**

**h** 3 126 #define \_POSIX\_MEMLOCK 1<br>127 #define POSIX\_MEMLOCK\_RANGE 1 <sup>127</sup> #define \_POSIX\_MEMLOCK\_RANGE <sup>1</sup> 128 #define \_POSIX\_MEMORY\_PROTECTION 1<br>129 #dofine \_POSIX\_MESSAGE\_PASSIMG 1 <sup>129</sup> #define \_POSIX\_MESSAGE\_PASSING <sup>1</sup> 130 #define \_POSIX\_PRIORITY\_SCHEDULING 1<br>131 #define POSIX REALTIME SIGNALS 1 131 #define \_POSIX\_REALTIME\_SIGNALS 1<br>132 #define POSIX\_REALTIME\_SIGNALS 1 132 #define \_POSIX\_SEMAPHORES 1<br>133 #define \_POSIX\_SHAPED\_MEMORY\_ORIECTS 1 <sup>133</sup> #define \_POSIX\_SHARED\_MEMORY\_OBJECTS <sup>1</sup> <sup>134</sup> #define \_POSIX\_SYNCHRONIZED\_IO <sup>1</sup> <sup>135</sup> #endif <sup>137</sup> /\* <sup>138</sup> \* POSIX.1c compile-time symbolic constants. <sup>139</sup> \*/ <sup>140</sup> #if defined(\_XPG6) 141 #define \_POSIX\_THREAD\_SAFE\_FUNCTIONS 200112L<br>142 #define \_POSIX\_THREADS 200112L <sup>142</sup> #define \_POSIX\_THREADS 200112L <sup>143</sup> #define \_POSIX\_THREAD\_ATTR\_STACKADDR 200112L 144 #define POSIX\_THREAD\_ATTR\_STACKSIZE 200112L<br>145 #define POSIX\_THREAD\_PROCESS\_SHARED 200112L 145 #define \_POSIX\_THREAD\_PROCESS\_SHARED 200112L<br>146 #define \_POSIX\_THREAD\_PROCESS\_SHARED 200112L 146 #define \_POSIX\_THREAD\_PRIORITY\_SCHEDULING 200112L<br>147 #define POSIX\_TIMERS 200112L 147 #define \_POSIX\_TIMERS<br>148 #else <sup>148</sup> #else <sup>149</sup> #define \_POSIX\_THREAD\_SAFE\_FUNCTIONS <sup>1</sup> <sup>150</sup> #define \_POSIX\_THREADS <sup>1</sup> <sup>151</sup> #define \_POSIX\_THREAD\_ATTR\_STACKADDR <sup>1</sup> 152 #define \_POSIX\_THREAD\_ATTR\_STACKSIZE 1<br>152 #dofine \_POSIX\_THREAD\_PROCESS\_SUARED 1 153 #define \_POSIX\_THREAD\_PROCESS\_SHARED 1<br>154 #define \_POSIX\_THREAD\_PRIORITY\_SCHEDULING 1 154 #define \_POSIX\_THREAD\_PRIORITY\_SCHEDULING 1<br>155 #define POSIX TIMERS 1 <sup>155</sup> #define \_POSIX\_TIMERS <sup>1</sup> <sup>156</sup> #endif <sup>158</sup> /\* New in UNIX 03 \*/ <sup>159</sup> #define \_POSIX\_ADVISORY\_INFO 200112L 160 #define \_POSIX\_BARRIERS <br>161 #define POSIX\_CLOCK\_SELECTION 200112L 161 #define \_POSIX\_CLOCK\_SELECTION 200112L<br>162 #define POSIX IPV6 200112L <sup>162</sup> #define \_POSIX\_IPV6 200112L <sup>163</sup> #define \_POSIX\_MONOTONIC\_CLOCK 200112L <sup>164</sup> #define \_POSIX\_RAW\_SOCKETS 200112L 165 #define \_POSIX\_READER\_WRITER\_LOCKS 200112L<br>166 #define POSIX\_SPAWN 200112L 166 #define POSIX\_SPAWN 200112L<br>167 #define POSIX SPIN LOCKS 200112L 167 #define \_POSIX\_SPIN\_LOCKS 200112L<br>168 #define POSIX\_TIMEOUTS 200112L 168 #define POSIX TIMEOUTS 170 /\*<br>171 \* Support for the POSIX.1 mutex protocol attribute. For realtime applications<br>171 \* Protocol attribute and the contract of the contract of the contract of the contract of the contract of <sup>172</sup> \* which need mutexes to support priority inheritance/ceiling. <sup>173</sup> \*/ <sup>174</sup> #if defined(\_XPG6) 175 #define \_POSIX\_THREAD\_PRIO\_INHERIT 200112L<br>176 #define \_POSIX\_THREAD\_PRIO\_PROTECT 200112L 176 #define POSIX\_THREAD\_PRIO\_PROTECT <sup>177</sup> #else 178 #define \_POSIX\_THREAD\_PRIO\_INHERIT 1<br>179 #define \_POSIX\_THREAD\_PRIO\_PROTECT 1 <sup>179</sup> #define \_POSIX\_THREAD\_PRIO\_PROTECT <sup>1</sup> <sup>180</sup> #endif <sup>182</sup> #ifndef \_POSIX\_VDISABLE 183 #define POSIX\_VDISABLE 0 <sup>184</sup> #endif 181 #ifndef NULL 182 #if defined(\_LP64) 183 #define NULL 0L  $184 \text{ #} \rho$ lse #else 185 #define NULL <sup>0</sup> 186 #endif

**new/usr/src/head/unistd.h**

187 #endif <sup>186</sup> #define STDIN\_FILENO <sup>0</sup> <sup>187</sup> #define STDOUT\_FILENO <sup>1</sup> <sup>188</sup> #define STDERR\_FILENO <sup>2</sup> <sup>190</sup> /\* <sup>191</sup> \* Large File Summit-related announcement macros. The system supports both <sup>192</sup> \* the additional and transitional Large File Summit interfaces. (The final <sup>193</sup> \* two macros provide a finer granularity breakdown of \_LFS64\_LARGEFILE.) <sup>194</sup> \*/ 195 #define \_LFS\_LARGEFILE 1<br>196 #define LES64 LARGEFILE 1 196 #define LFS64\_LARGEFILE 1<br>197 #define LFS64\_STDIO 1 <sup>197</sup> #define \_LFS64\_STDIO <sup>1</sup> <sup>198</sup> #define \_LFS64\_ASYNCHRONOUS\_IO <sup>1</sup> <sup>200</sup> /\* large file compilation environment setup \*/ 201 #if  $defined(LP64)$  && FILE OFFSET BITS == 64 202 #ifdef \_\_PRAGMA\_REDEFINE\_EXTNAME -<br>203 #pragma redefine extname ftruncate 203 #pragma redefine\_extname ftruncate ftruncate64<br>204 #pragma redefine extname lseek lseek64 204 #pragma redefine\_extname lseek lseek64<br>205 #pragma redefine\_extname pread pread64 205 #pragma redefine\_extname pread pread64<br>206 #pragma redefine\_extname pwrite pwrite64 206 #pragma redefine\_extname pwrite pwrite64<br>
207 #pragma redefine\_extname truncate truncate64<br>
208 #pragma redefine\_extname lockf lockf64<br>
209 #pragma redefine\_extname tell<br>
10ckf64 207 #pragma redefine\_extname truncate truncat<br>208 #pragma redefine extname lockf lockf64 208 #pragma redefine\_extname lockf lockf64<br>209 #pragma redefine extname tell tell64 209 #pragma redefine\_extname tell tell64<br>210 #else /\* \_\_PRAGMA\_REDEFINE\_EXTNAME \*/<br>211 #else /\* \_\_PRAGMA\_REDEFINE\_EXTNAME \*/ 211 #define ftruncate<br>211 #define ftruncate<br>212 #define Iseek 212 #define lseek<br>213 #define pread<br>213 #define pread 213 #define pread<br>214 #define pwrite preadformation by preadf 214 #define pwrite<br>215 #define truncate<br>215 #define truncate 215 #define truncate truncate truncate<br>216 #define lockf truncate truncate truncate 216 #define lockf<br>217 #define tell della tell64 <sup>217</sup> #define tell tell64 <sup>218</sup> #endif /\* \_\_PRAGMA\_REDEFINE\_EXTNAME \*/ 219 #endif  $/*$  !\_LP64 && \_FILE\_OFFSET\_BITS == 64 \*/ <sup>221</sup> /\* In the LP64 compilation environment, the APIs are already large file \*/ <sup>222</sup> #if defined(\_LP64) && defined(\_LARGEFILE64\_SOURCE) 223 #ifdef \_\_PRAGMA\_REDEFINE\_EXTNAME<br>224 #pragma\_redefine\_extname ftruncate64  $224$  #pragma  $\text{redefine\_extname}$  ftruncate64 ftruncate<br>225 #pragma redefine extname  $\qquad$  1 seek64 1 seek 225 #pragma redefine\_extname lseek64 lseek<br>226 #pragma redefine extname pread64 pread 226 #pragma redefine\_extname pread64 pread<br>227 #pragma redefine\_extname pwrite64 pwrite 227 #pragma redefine\_extname pwrite64 pwrite<br>
228 #pragma redefine\_extname truncate64 truncate<br>
229 #pragma redefine\_extname lockf64 lockf<br>
230 #pragma redefine\_extname 228 #pragma redefine\_extname truncate64 trunc<br>229 #pragma redefine extname lockf64 lockf 229 #pragma redefine\_extname lockf64 lock<br>230 #pragma redefine\_extname tell64 tell 230 #pragma redefine\_extname tell64 tell<br>231 #else /\* \_\_PRAGMA\_REDEFINE\_EXTNAME \*/<br>232 #else /\* \_\_PRAGMA\_CA\_\_PROFINE\_EXTNAME \*/ 232 #define ftruncate64 ftruncate64 ftruncate64 ftruncate  $\frac{232 \text{ Hdefine}}{382 \text{ Hdefine}}$  1 233 #define lseek64 lseek<br>234 #define pread64 bread 234 #define pread64 pread<br>235 #define pwrite64 pread pread pread 235 #define pwrite64 pwrite<br>236 #define truncate64 pwrite 236 #define truncate64 truncate64 truncate64 truncate64 truncate64 truncate64 truncate64 truncate64 truncate64 237 #define lockf64 lock<br>238 #define tell64 lock tell <sup>238</sup> #define tell64 tell <sup>239</sup> #endif /\* \_\_PRAGMA\_REDEFINE\_EXTNAME \*/ 240 #endif  $/*$  LP64  $&\&$  LARGEFILE64 SOURCE \*/ <sup>242</sup> extern int access(const char \*, int); <sup>243</sup> #if !defined(\_\_XOPEN\_OR\_POSIX) || defined(\_\_EXTENSIONS\_\_) 244 extern int acct(const char \*); 245 #endif /\* !defined( XOPEN OR POSIX) || defined( EXTENSIONS ) \*/ 246 extern unsigned alarm(unsigned); <sup>247</sup> /\* Marked as LEGACY in SUSv2 and removed in SUSv3 \*/ 248 #if  $led(\_XOERN\_OR\_POSIX)$  ||  $(defined(\_XPG4\_2)$  &  $led(\_XPG6))$  || \ defined( EXTENSIONS )

**<sup>4</sup>**

**new/usr/src/head/unistd.h**

 **<sup>5</sup>** extern int brk(void \*); #endif /\* !defined(\_\_XOPEN\_OR\_POSIX) || (defined(\_XPG4\_2)... \*/ extern int chdir(const char \*); extern int chown(const char \*, uid\_t, gid\_t); /\* Marked as LEGACY in SUSv2 and removed in SUSv3 \*/ 255 #if !defined(\_POSIX\_C\_SOURCE) || (defined(\_XOPEN\_SOURCE) && \  $\frac{1}{2}$  !defined(\_XPG6)) || defined(\_EXTENSIONS\_) 257 extern int chroot(const char  $*$ ); #endif /\* !defined(\_POSIX\_C\_SOURCE) || defined(\_XOPEN\_SOURCE))... \*/ extern int close(int); #if defined(\_XPG4) || defined(\_\_EXTENSIONS\_\_) 261 extern size t confstr(int, char  $*$ , size t); extern char \*crypt(const char \*, const char \*); #endif /\* defined(\_XPG4) || defined(\_\_EXTENSIONS\_\_) \*/ 264 #if !defined(\_POSIX\_C\_SOURCE) || defined(\_XOPEN\_SOURCE) || \<br>265 defined(\_RXTENSIONS) defined(\_\_EXTENSIONS\_\_) 266 extern char \*ctermid(char \*); #endif /\* (!defined(\_POSIX\_C\_SOURCE) ... \*/ #if !defined(\_\_XOPEN\_OR\_POSIX) || defined(\_REENTRANT) || defined(\_\_EXTENSIONS\_\_) extern char \*ctermid\_r(char \*); #endif /\* !defined(\_\_XOPEN\_OR\_POSIX) || defined(\_REENTRANT) ... \*/ /\* Marked as LEGACY in SUSv2 and removed in SUSv3 \*/ #if !defined(\_XPG6) || defined(\_\_EXTENSIONS\_\_) 273 extern char  $\overline{\text{z}}$ cuserid(char \*); #endif extern int dup(int); extern int dup2(int, int); extern int dup3(int, int, int); <sup>278</sup> #if defined(\_XPG4) || defined(\_\_EXTENSIONS\_\_) extern void encrypt(char \*, int); #endif /\* defined(XPG4) || defined(\_\_EXTENSIONS\_\_) \*/ #if !defined(\_\_XOPEN\_OR\_POSIX) || defined(\_\_EXTENSIONS\_\_) 282 extern void endusershell(void); #endif /\* !defined(\_\_XOPEN\_OR\_POSIX) || defined(\_\_EXTENSIONS\_\_) \*/ 284 extern int execl(const char  $*$ , const char  $*$ , ...); extern int execle(const char \*, const char \*, ...); 286 extern int execlp(const char  $\star$ , const char  $\star$ , ...); extern int execv(const char \*, char \*const \*); extern int execve(const char \*, char \*const \*, char \*const \*); extern int execvp(const char \*, char \*const \*); 290 extern void  $exit(int)$ <br>291 NORETHEN:  $NOR$ ETURN; /\* \* The following fattach prototype is duplicated in <stropts.h>. The \* duplication is necessitated by XPG4.2 which requires the prototype \* be defined in <stropts.h>. \*/ #if !defined(\_\_XOPEN\_OR\_POSIX) || defined(\_\_EXTENSIONS\_\_) extern int fattach(int, const char \*); #endif /\* !defined(\_\_XOPEN\_OR\_POSIX) || defined(\_\_EXTENSIONS\_\_) \*/ #if !defined(\_\_XOPEN\_OR\_POSIX) || defined(\_XPG4\_2) || defined(\_\_EXTENSIONS\_\_) 301 extern int fchdir(int); extern int fchown(int, uid\_t, gid\_t); #endif /\* !defined(\_\_XOPEN\_OR\_POSIX) || defined(\_XPG4\_2)... \*/ #if !defined(\_\_XOPEN\_OR\_POSIX) || defined(\_\_EXTENSIONS\_\_) 305 extern int fchroot(int); #endif /\* !defined(\_\_XOPEN\_OR\_POSIX) || defined(\_\_EXTENSIONS\_\_) \*/ #if  $1 \text{defined}(\text{XOPEN_OR_POSIX})$  || (\_POSIX\_C\_SOURCE > 2) || \ defined( EXTENSIONS extern int fdatasync(int); #endif /\* !defined(\_\_XOPEN\_OR\_POSIX) || (\_POSIX\_C\_SOURCE > 2)... \*/ /\* \* The following fdetach prototype is duplicated in <stropts.h>. The \* duplication is necessitated by XPG4.2 which requires the prototype \* be defined in <stropts.h>. \*/

#### **new/usr/src/head/unistd.hh** 6

 #if !defined(\_\_XOPEN\_OR\_POSIX) || defined(\_\_EXTENSIONS\_\_) extern int fdetach(const char \*); #endif /\* !defined(\_\_XOPEN\_OR\_POSIX)... \*/ extern pid\_t fork(void); #if !defined(\_\_XOPEN\_OR\_POSIX) || defined(\_\_EXTENSIONS\_\_) extern pid\_t fork1(void); extern pid\_t forkall(void); #endif /\* !defined(\_\_XOPEN\_OR\_POSIX)... \*/ extern long fpathconf(int, int); 325 #if !defined(\_POSIX\_C\_SOURCE) || (\_POSIX\_C\_SOURCE > 2) || \<br>326 defined( EXTENSIONS ) defined(\_\_EXTENSIONS\_\_) extern int fsync(int); #endif /\* !defined(\_POSIX\_C\_SOURCE) || (\_POSIX\_C\_SOURCE > 2)... \*/ 329 #if defined(\_XOPEN\_OR\_POSIX) || (\_POSIX\_C\_SOURCE > 2) || defined(\_XPG4\_2) || \ 330 (defined(\_LARGEFILE\_SOURCE) && \_FILE\_OFFSET\_BITS == 64) || \<br>331 defined(\_EXTENSIONS\_\_) defined(\_\_EXTENSIONS\_\_) <sup>332</sup> extern int ftruncate(int, off\_t); #endif /\* !defined(\_\_XOPEN\_OR\_POSIX) || (\_POSIX\_C\_SOURCE > 2)... \*/ extern char \*getcwd(char \*, size\_t); 335 #if !defined(\_XOPEN\_OR\_POSIX) | (defined(\_XPG4\_2) && !defined(\_XPG6)) | \ defined( EXTENSIONS ) 337 extern int getdtablesize(void);<br>338 #endif #endif <sup>339</sup> extern gid\_t getegid(void); <sup>340</sup> extern uid\_t geteuid(void); extern gid\_t getgid(void); extern int getgroups(int, gid\_t \*); #if !defined(\_\_XOPEN\_OR\_POSIX) || defined(\_XPG4\_2) || defined(\_\_EXTENSIONS\_\_) 344 extern long gethostid(void); #endif #if defined(\_XPG4\_2) extern int gethostname(char \*, size\_t); 348 #elif  $!$  defined(\_\_XOPEN\_OR\_POSIX)  $|\bar{ }|$  defined(\_\_EXTENSIONS\_\_) extern int gethostname(char \*, int); #endif 352 #ifndef \_\_GETLOGIN\_DEFINED /\* Avoid duplicate in stdlib.h \*/<br>353 #define \_\_GETLOGIN\_DEFINED /\* Avoid duplicate in stdlib.h \*/<br>353 #define \_\_GETLOGINET ISONIN #ifndef \_\_USE\_LEGACY\_LOGNAME\_\_ #ifdef \_\_PRAGMA\_REDEFINE\_EXTNAME #pragma redefine\_extname getlogin getloginx 357 #else /\* PRAGMA REDEFINE EXTNAME \*/ 358 extern char \*getloginx(void);<br>358 extern char \*getloginx(void);<br>359 #define getlogin getloginx #define getlogin getloginx <sup>360</sup> #endif /\* \_\_PRAGMA\_REDEFINE\_EXTNAME \*/ #endif /\* \_\_USE\_LEGACY\_LOGNAME\_\_ \*/ <sup>362</sup> extern char \*getlogin(void); 363 #endif /\* GETLOGIN DEFINED \*/ #if defined(\_XPG4) || defined(\_\_EXTENSIONS\_\_) extern int getopt(int, char \*const \*, const char \*); extern char \*optarg; extern int opterr, optind, optopt; /\* Marked as LEGACY in SUSv2 and removed in SUSv3 \*/ #if !defined(\_XPG6) || defined(\_\_EXTENSIONS\_\_) 371 extern char \*getpass(const char \*);<br>372 #endif #endif <sup>373</sup> #endif /\* defined(\_XPG4) || defined(\_\_EXTENSIONS\_\_) \*/ <sup>374</sup> #if !defined(\_\_XOPEN\_OR\_POSIX) || defined(\_XPG4\_2) || defined(\_\_EXTENSIONS\_\_) /\* Marked as LEGACY in SUSv2 and removed in SUSv3 \*/ #if !defined(\_XPG6) || defined(\_\_EXTENSIONS\_\_) extern int getpagesize(void); #endif extern pid\_t getpgid(pid\_t); #endif /\* !defined(\_\_XOPEN\_OR\_POSIX) || defined(\_XPG4\_2)... \*/ extern pid\_t getpid(void);

### **new/usr/src/head/unistd.h**

**h** and the set of  $\alpha$  and  $\alpha$  and  $\alpha$  extern pid\_t getppid(void); extern pid\_t getpgrp(void); #if !defined(\_\_XOPEN\_OR\_POSIX) || defined(\_\_EXTENSIONS\_\_) char \*gettxt(const char \*, const char \*); #endif /\* !defined(\_\_XOPEN\_OR\_POSIX) || defined(\_\_EXTENSIONS\_\_) \*/ 388 #if !defined(\_XOPEN\_OR\_POSIX) || defined(\_XPG4\_2) || defined(\_EXTENSIONS\_) extern pid\_t getsid(pid\_t); 390 #endif  $\overline{X}$  !defined( $\overline{X}$ OPEN OR POSIX) || defined( $X$ PG4 2)... \*/ 391 extern uid t getuid(void); #if !defined(\_\_XOPEN\_OR\_POSIX) || defined(\_\_EXTENSIONS\_\_) <sup>393</sup> extern char \*getusershell(void); #endif /\* !defined(\_\_XOPEN\_OR\_POSIX) || defined(\_\_EXTENSIONS\_\_) \*/ #if !defined(\_\_XOPEN\_OR\_POSIX) || defined(\_XPG4\_2) || defined(\_\_EXTENSIONS\_\_) 396 extern char  $*$ getwd(char<sup>+</sup>); #endif /\* !defined(\_\_XOPEN\_OR\_POSIX) || defined(\_XPG4\_2)... \*/ /\* \* The following ioctl prototype is duplicated in <stropts.h>. The \* duplication is necessitated by XPG4.2 which requires the prototype \* be defined in <stropts.h>.  $402 *1$  #if !defined(\_\_XOPEN\_OR\_POSIX) || defined(\_\_EXTENSIONS\_\_) extern int ioctl(int, int, ...); extern int isaexec(const char \*, char \*const \*, char \*const \*); extern int issetugid(void); #endif extern int isatty(int); #if !defined(\_\_XOPEN\_OR\_POSIX) || defined(\_XPG4\_2) || defined(\_\_EXTENSIONS\_\_) extern int lchown(const char \*, uid\_t, gid\_t); #endif extern int link(const char \*, const char \*); #if !defined(\_\_XOPEN\_OR\_POSIX) || defined(\_\_EXTENSIONS\_\_) 414 extern offset t llseek(int, offset t, int); #endif 416 #if defined( $X$ OPEN $OR$ POSIX) || defined( $X$ PG4 $2$ ) || \ (defined(\_LARGEFILE\_SOURCE) && \_FILE\_OFFSET\_BITS == 64) || \ defined( EXTENSIONS ) extern int lockf(int, int, off\_t); #endif 421 extern off t lseek(int, off t, int); #if !defined(\_POSIX\_C\_SOURCE) || defined(\_XOPEN\_SOURCE) || \ defined( EXTENSIONS extern int nice(int); #endif /\* !defined(\_POSIX\_C\_SOURCE) || defined(\_XOPEN\_SOURCE)... \*/ 426 #if !defined( XOPEN OR POSIX) || defined( EXTENSIONS ) 427 extern int mincore(caddr\_t, size\_t, char  $\star$ ); #endif 429 extern long pathconf(const char \*, int); extern int pause(void); extern int pipe(int \*); extern int pipe2(int \*, int); 433 #if !defined(\_POSIX\_C\_SOURCE) || defined(\_XPG5) || \ 434 (defined(\_LARGEFILE\_SOURCE) && \_FILE\_OFFSET\_BITS == 64) || \<br>435 defined( EXTENSIONS ) defined(\_\_EXTENSIONS\_\_) extern ssize\_t pread(int, void \*, size\_t, off\_t); #endif #if !defined(\_\_XOPEN\_OR\_POSIX) || defined(\_\_EXTENSIONS\_\_) extern void profil(unsigned short \*, size\_t, unsigned long, unsigned int); #endif /\* 442  $*$  pthread atfork() is also declared in <pthread.h> as per SUSv3. The \* declarations are identical. A change to either one may also require \* appropriate namespace updates in order to avoid redeclaration \* warnings in the case where both prototypes are exposed via inclusion 446  $*$  of both spthread.h> and sunistd.h>. \*/

### **new/usr/src/head/unistd.h**

448 #if  $!defined(\underline{XOPEN}\underline{OR}\underline{POSIX}) || \setminus 449$  (( $POSIX$  C SOURCE > 2) &  $\frac{1}{2}$  (( $\underline{POSIX}_C$  SOURCE > 2)  $\&$  and idefined( $\underline{XPG6})$ ) || \times defined( EXTENSIONS) defined(\_\_EXTENSIONS\_\_) <sup>451</sup> extern int pthread\_atfork(void (\*) (void), void (\*) (void), void (\*) (void)); 452 #endif /\* !defined( XOPEN OR POSIX) || (( POSIX C SOURCE > 2) ... \*/ #if !defined( $LP64$ )  $\&$  \<br>454 (!defined( XOPE (!defined(\_\_XOPEN\_OR\_POSIX) || defined(\_\_EXTENSIONS\_\_)) 455 extern int ptrace( $\overline{\text{int}}$ , pid\_t, int, int); #endif 457 #if !defined(\_POSIX\_C\_SOURCE) || defined(\_XPG5) || \<br>458 (defined( LARGEFILE SOURCE) && FILE OFFSET (defined(\_LARGEFILE\_SOURCE) && \_FILE\_OFFSET\_BITS == 64) || \ defined(\_\_EXTENSIONS\_\_) <sup>460</sup> extern ssize\_t pwrite(int, const void \*, size\_t, off\_t); #endif #if !defined(\_\_XOPEN\_OR\_POSIX) || defined(\_\_EXTENSIONS\_\_) 463 /\* per RFC 3542; This is also defined in netdb.h \*/ 464 extern int rcmd\_af(char \*\*, unsigned short, const char \*, const char \*, const char \*, int \*, int); const char  $*$ , int  $*$ , int); #endif extern ssize\_t read(int, void \*, size\_t); 468 #if  $!defined($   $XOPENOR$   $POSIX)$  || \  $\text{defined}(\text{XPG4\_2})$  || defined( EXTENSIONS\_) 470 extern ssize\_t readlink(const char \*\_RESTRICT\_KYWD, char \*\_RESTRICT\_KYWD, 471 size t); size  $t$ ); #endif 473 #if (!defined(\_XOPEN\_OR\_POSIX) || (defined(\_XPG3) && !defined(\_XPG4))) || \<br>474 defined( EXTENSIONS ) defined(\_\_EXTENSIONS\_\_) #if cplusplus >= 199711L namespace std { #endif extern int rename(const char \*, const char \*); #if \_\_cplusplus >= 199711L 480 }  $\sqrt{*}$  end of namespace std  $*/$ **\_\_\_\_\_\_unchanged\_portion\_omitted\_**

**b** 8

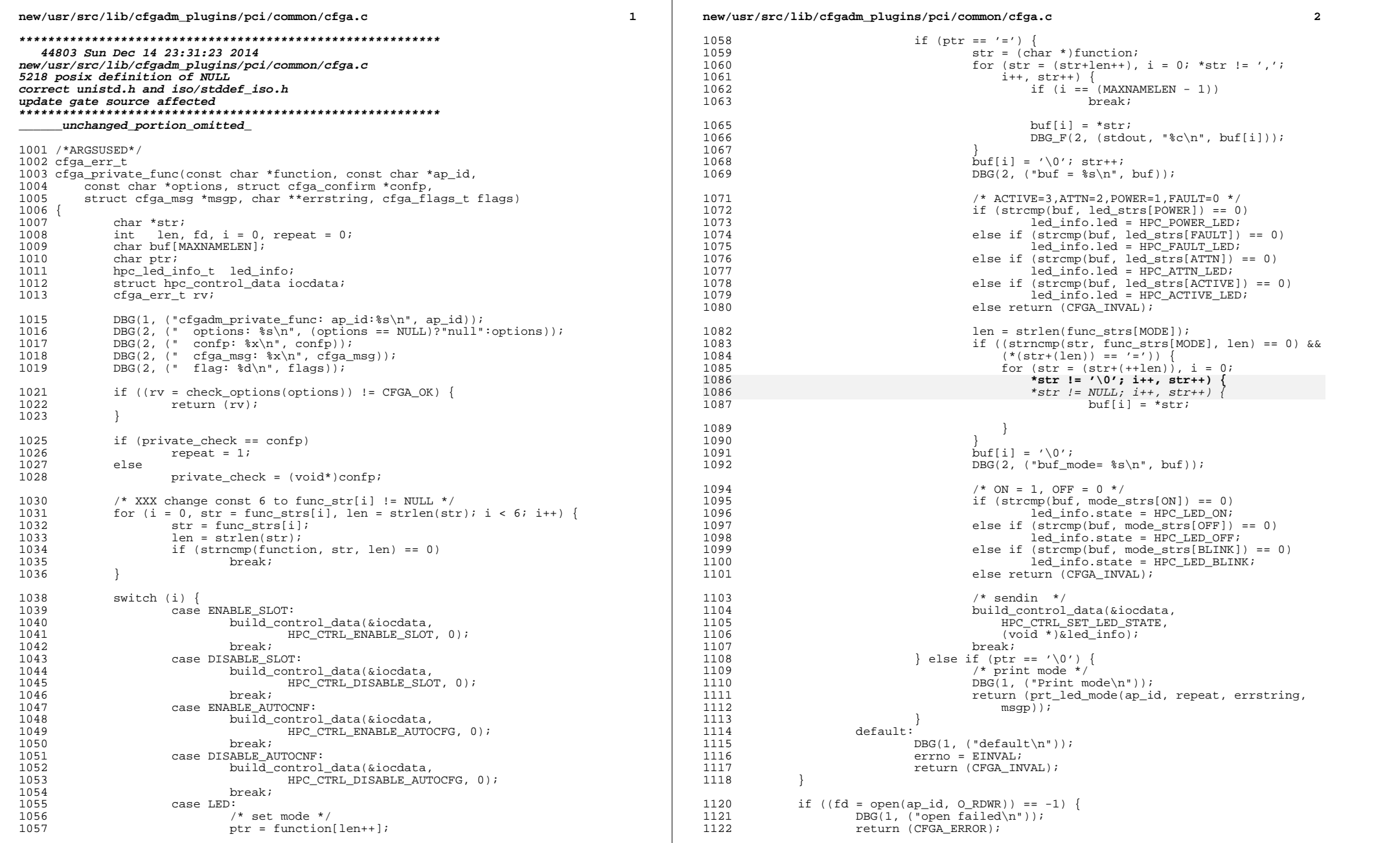

#### **new/usr/src/lib/cfgadm\_plugins/pci/common/cfga.c<sup>3</sup>**

<sup>1123</sup> } 1125 DBG(1, ("open = ap\_id=%s, fd=%d\n", ap\_id, fd)); <sup>1127</sup> if (ioctl(fd, DEVCTL\_AP\_CONTROL, &iocdata) == -1) { <sup>1128</sup> DBG(1, ("ioctl failed\n")); 1129 (void) close(fd);<br>1130 (1130 return (CFGA\_ERRO) return (CFGA\_ERROR); <sup>1131</sup> } <sup>1133</sup> (void) close(fd); 1135 return (CFGA\_OK); <sup>1136</sup> } **\_\_\_\_\_\_unchanged\_portion\_omitted\_**<sup>1274</sup> static int 1275 find physical slot names(const char \*devcomp, struct searcharg \*slotarg) <sup>1276</sup> { di node t root node; 1279 DBG(1, ("find\_physical\_slot\_names\n")); 1281 if ((root\_node = di\_init("/", DINFOCPYALL|DINFOPATH))<br>1282 == DI\_NODE\_NIL) {  $1282 = D I_N ODE_N I L)$ <br> $1283 = D I_N ODE_N I L)$ <br> $DRG(1, (nd init))$  $DBG(1, \nvert \ddot{a} \text{init})$  failed\n"));

1284 **return (0);** 1284 return (NULL); <sup>1285</sup> } <sup>1287</sup> slotarg->devpath = (char \*)devcomp; 1289 if ((slotarg->promp = di\_prom\_init()) == DI\_PROM\_HANDLE\_NIL) {<br>1290 DBG(1, ("di\_prom\_init() failed\n"));<br>DBG(1, ("di\_prom\_init() failed\n")); 1291 di\_fini(root\_node); 1292 **return (0);** 1292 return (NULL); <sup>1293</sup> } 1295 (void) di\_walk\_minor(root\_node, "ddi\_ctl:attachment\_point:pci",<br>1296 0. (void \*)slotarg. find slotname);  $0,$  (void \*)slotarg, find\_slotname); 1298 di\_prom\_fini(slotarg->promp);<br>1299 di\_fini(root\_node); 1299 di\_fini(root\_node);<br>1300 if (slotarg->slotnam 1300  $if$  (slotarg->slotnames[0] != NULL)<br>1301 return (0); return (0);<br>else  $\frac{1302}{1303}$ return  $(-1)$ ;

```
1304 }
       ______unchanged_portion_omitted_
```
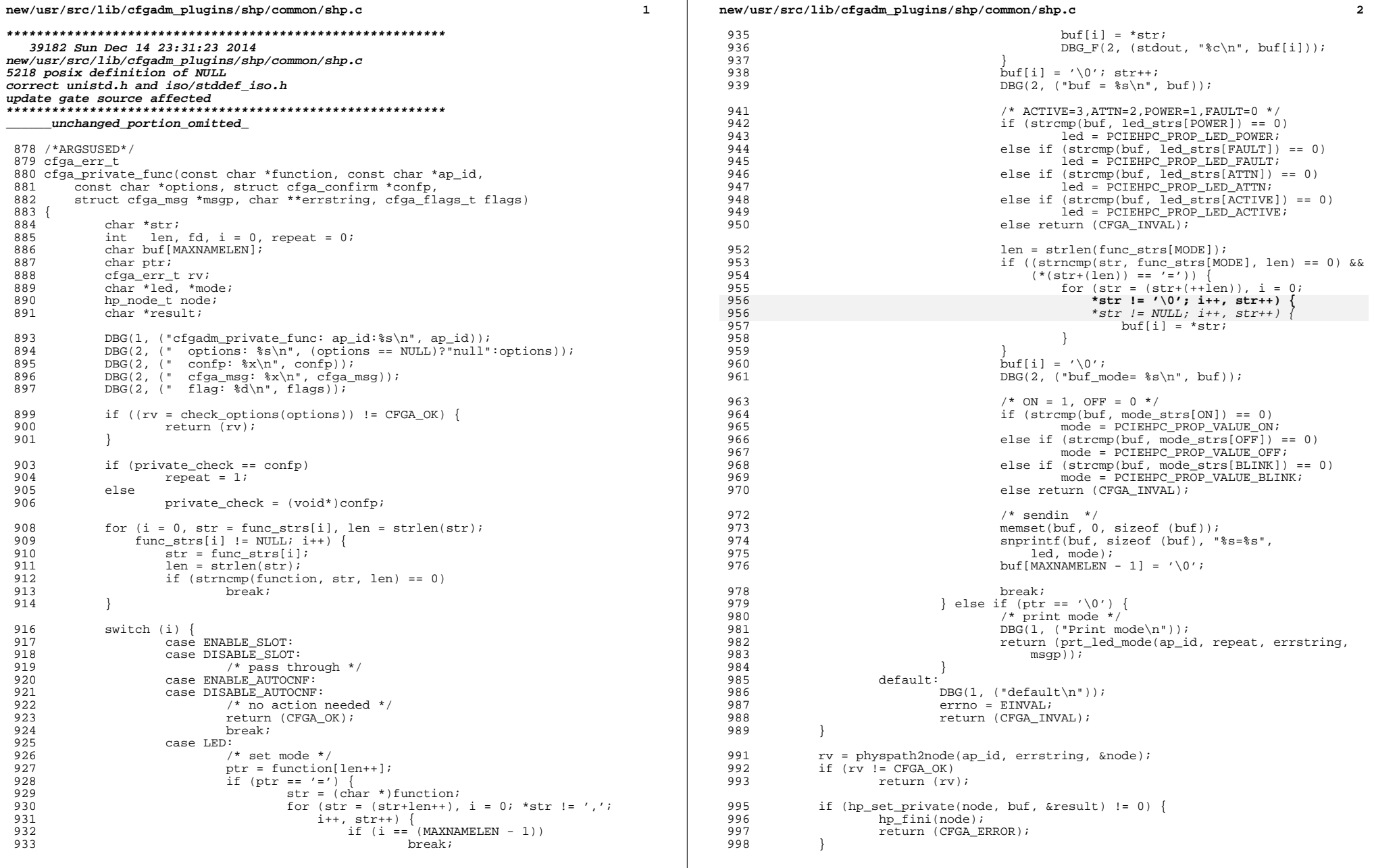

## new/usr/src/lib/cfgadm\_plugins/shp/common/shp.c

hp\_fini(node);<br>return (CFGA\_OK); 1000 

 $\overline{\mathbf{3}}$ 

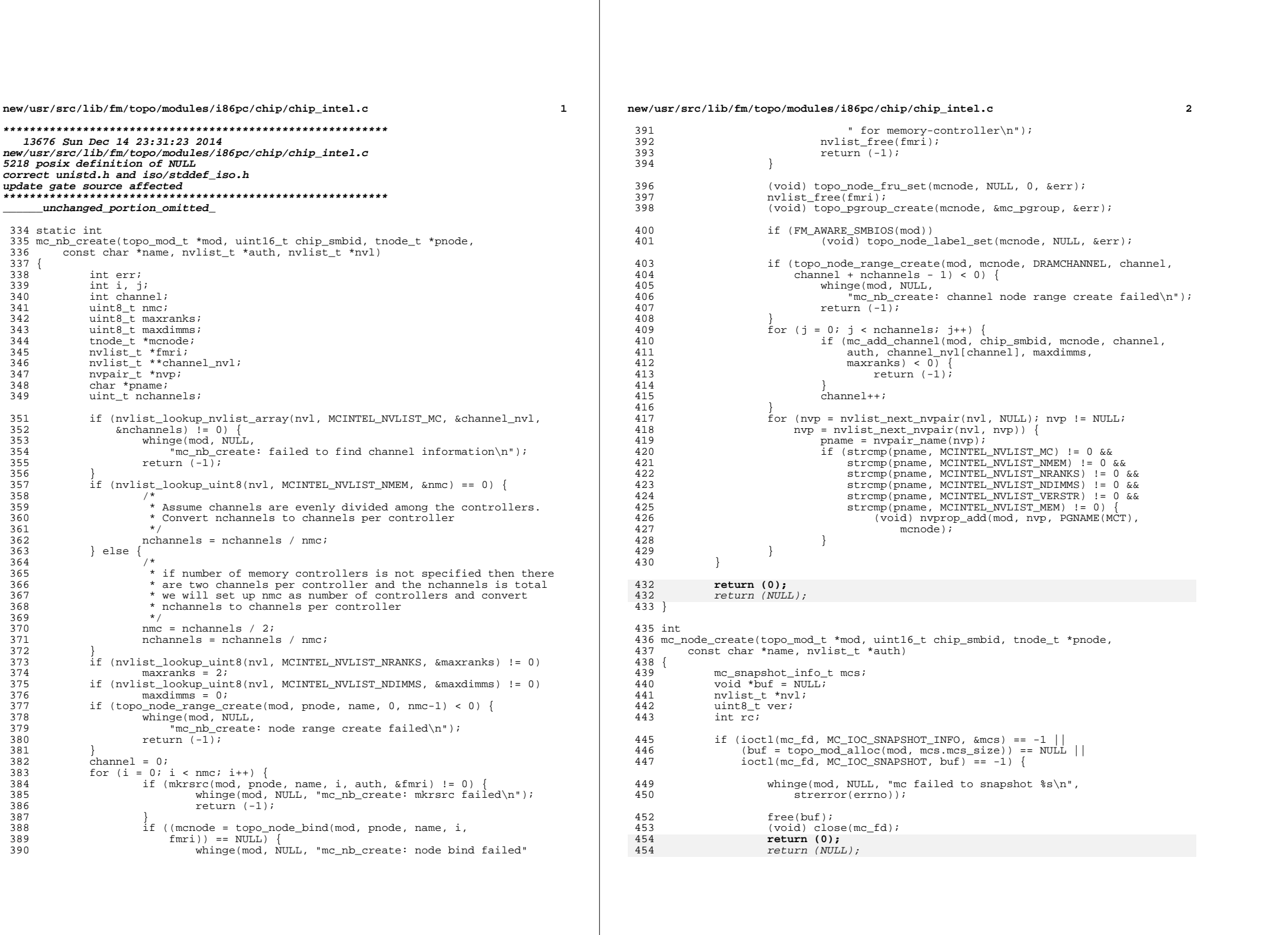

#### **new/usr/src/lib/fm/topo/modules/i86pc/chip/chip\_intel.c<sup>3</sup>**

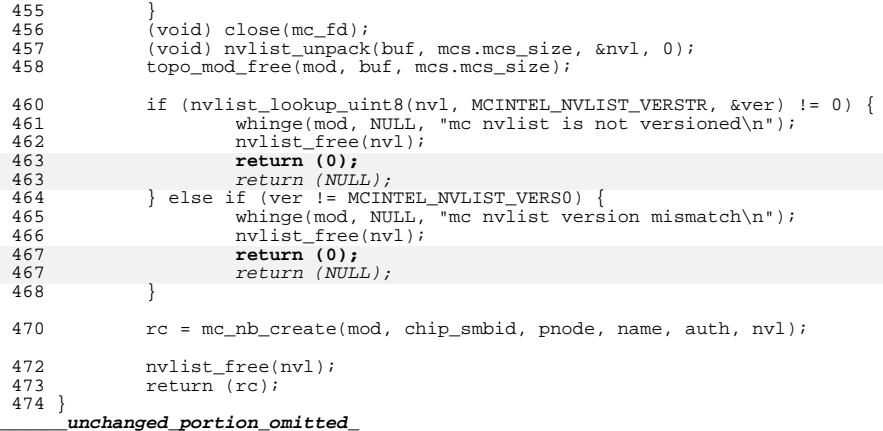

new/usr/src/lib/gss mechs/mech krb5/crypto/des/afsstring2key.c

### 

15656 Sun Dec 14 23:31:24 2014 new/usr/src/lib/gss mechs/mech krb5/crypto/des/afsstring2key.c 5218 posix definition of NULL correct unistd.h and iso/stddef iso.h update gate source affected 

unchanged\_portion\_omitted\_ 366 367 368 char \*afs\_crypt(const char \*pw, const char \*salt, 369 /\* must be at least 16 bytes \*/ 370 char \*iobuf)  $371\{$  $372$ int i, j,  $ci$ 373 int temp; 374  $char$ block[66];  $char E[48]$ 375 376  $/$  \* 377 \* The key schedule. 378 \* Generated from the key. 379  $\star$  / char  $KS[16][48]$ ; 380 381 382  $for(i=0; i<66; i++)$ 383 block[i] =  $0i$ 384 /\* Solaris Kerberos \*/ 385 for(i=0; ((c= \*pw) != 0) && i<64; pw++){ 385  $for(i=0; ((c= *pw) != NULL) & & if (64; pw++)$ 386 for  $(j=0; j<7; j++)$   $j++$ ,  $i++$ ) block[i] =  $(c>)(6-i))$  & 01; 387 388  $i++i$ 389 - } 390 391 krb5\_afs\_crypt\_setkey(block, E, KS); 393  $for(i=0; i<66; i++)$ 394  $block[i] = 0;$ 396  $for(i=0;i<2;i++)$ 397  $c = *salt++;$  $i$ obuf[i] = c; 398 399  $if(c>7.7) c = 6i$ 400 if(c>'9') c -= 7;  $401$  $C = 1/1$ 402 for(j=0;j<6;j++){  $if((c>>j) & 01)$ 403 404  $temp = E[6*1+j];$ 405  $E[6*1+j] = E[6*1+j+24];$ 406  $E[6*1+\frac{1}{1}+24] = Eemp$ 407 408  $\rightarrow$ 409 - 1  $410$ for $(i=0; i<25; i++)$ 411 412 krb5 afs encrypt(block,  $E$ ,  $KS$ ); 413 for(i=0; i<11; i++){ 414 415  $c = 0;$ 416 for(j=0; j<6; j++){ 417  $C \leq \leq 1$  $c = block[6 * i + j];$ 418 419  $C + =$  '.';  $420$  $421$ if(c>'9')  $c$  += 7;

if  $(c > 'Z')$  c += 6;

422

```
\mathbf{1}
```
 $\overline{4}$ 

 $\overline{4}$ 

### new/usr/src/lib/gss mechs/mech krb5/crypto/des/afsstring2key.c

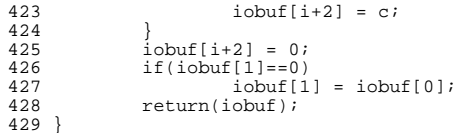

### unchanged\_portion\_omitted\_

 $\overline{2}$ 

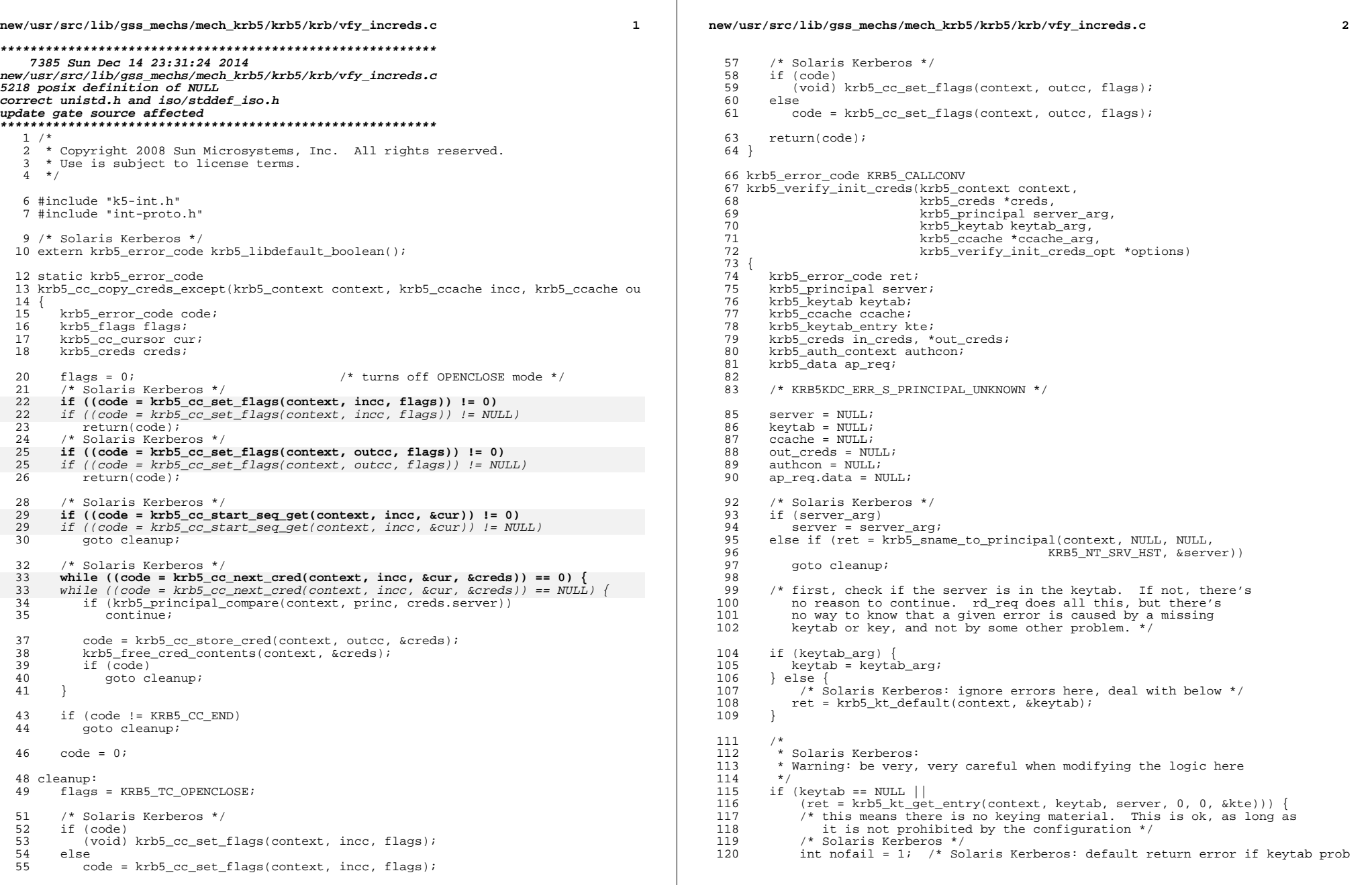

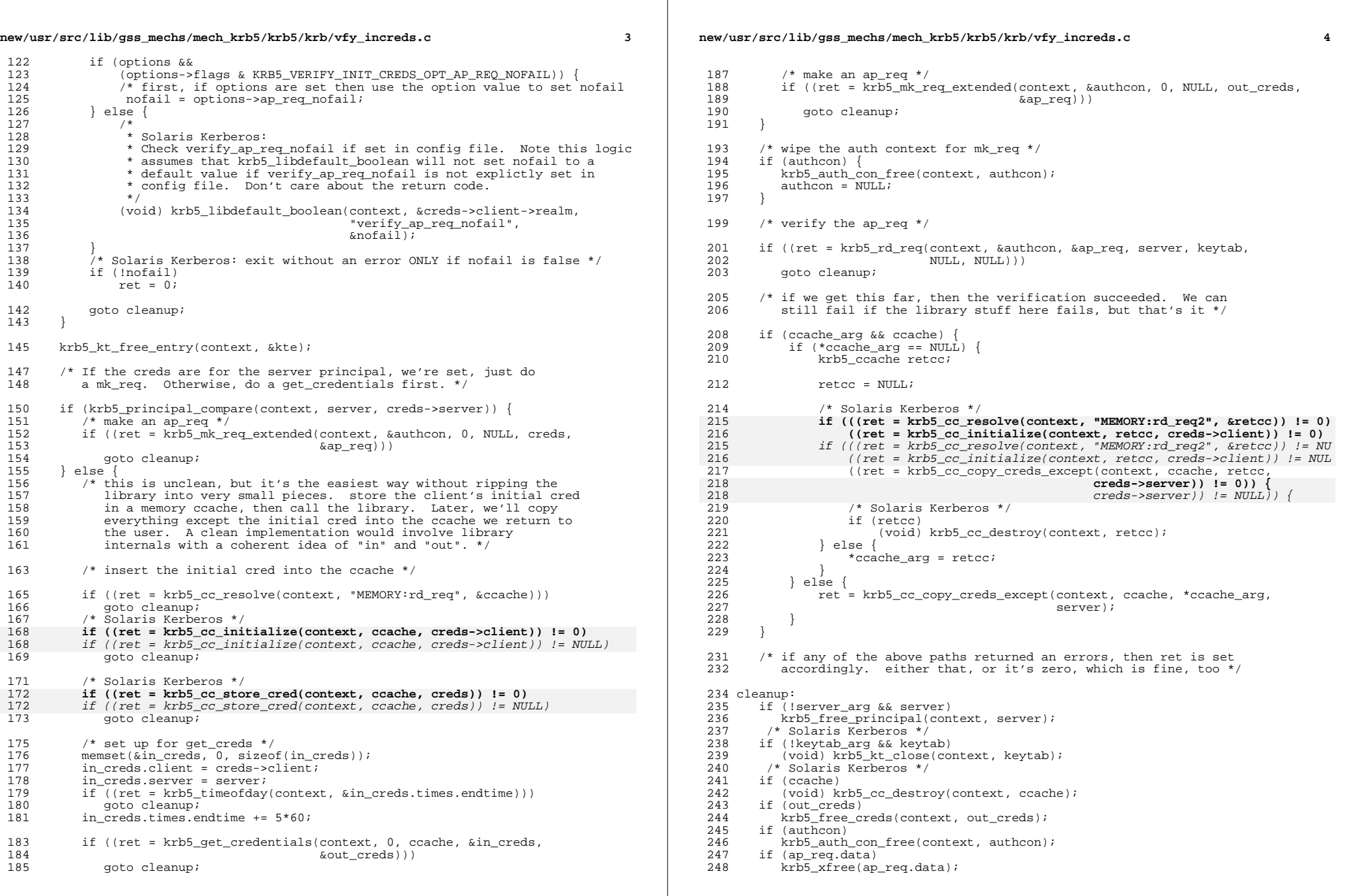

# **new/usr/src/lib/gss\_mechs/mech\_krb5/krb5/krb/vfy\_increds.c <sup>5</sup>**

<sup>250</sup> return(ret); <sup>251</sup> } **\_\_\_\_\_\_unchanged\_portion\_omitted\_**

new/usr/src/lib/libc/port/gen/getopt.c 9589 Sun Dec 14 23:31:24 2014 new/usr/src/lib/libc/port/gen/getopt.c 5218 posix definition of NULL correct unistd.h and iso/stddef iso.h update gate source affected unchanged portion omitted  $175/$ 176 \* External function entry point.  $177 *$  $178$  int 179 getopt(int argc, char \*const \*argv, const char \*optstring)  $180\sqrt{2}$ 181 char  $\sim$  :  $182$  $char$  $*$ cp;  $183$ int  $l$  ongopt  $i$ 1.84 char \*longoptarg; 186 \* Has the end of the options been encountered? The following 187 \* implements the SUS requirements:  $100$ 189  $190$ \* If, when getopt() is called: argy[optind] is a null pointer 191 192 \*argv[optind] is not the character '-' points to the string "-" 193 arqv[optind] \* getopt() returns -1 without changing optind. If  $194$ 195 argv[optind] points to the string "--" \* getopt() returns -1 after incrementing optind. 196  $197$ 198 if  $(\text{sp} == 1)$ if (optind >= argc || argv[optind][0]  $!=$  '-' ||  $199$ 200  $argv[optind] == NULL || argv[optind][1] == ' \ \'0'$  $201$ return (EOF); else if  $(stramp(arow[optind], "--") == 0)$  $202$ else if  $(stremp(argv[optind], "--") == NULL)$  { 202 203  $ontind++$  $return (ROF);$  $204$  $205$ - 1 206 208 \* Getting this far indicates that an option has been encountered.  $209$ \* Note that the syntax of optstring applies special meanings to  $210$ \* the characters  $\overline{\cdot}$  :' and '( $\overline{\cdot}$ , so they are not permissible as  $211$  $212$ \* option letters. A special meaning is also applied to the ')'  $213$ \* character, but its meaning can be determined from context. \* Note that the specification only requires that the alnum 214  $21E$ \* characters be accepted. 216  $217$ \* If the second character of the argument is a '-' this must be \* a long-option, otherwise it must be a short option. Scan for  $218$ 219 \* the option in optstring by the appropriate algorithm. Either  $2.20$ \* scan will return a pointer to the short-option character in 221 \* optstring if the option is found and NULL otherwise.  $222$ 223 \* For an unrecognized long-option, optopt will equal 0, but 224 \* since long-options can't aggregate the failing option can \* be identified by argy[optind-1].  $225$  $226$  $\star$  / 227  $optopt = c = (unsigned char)argv[optind][_sp];$  $optarg = NULL$ 228  $100000t = (80 == 1.66 c == '='))$  $229$  $230$ if (!(longopt ?

 $\mathbf{r}$ 

 $231$ 

 $232$ 

233

234

235

 $236$ 

237

238  $239$ 

 $240$ 

241

 $242$ 

 $243$ 

 $2.44$ 

245

 $247$ 

248

 $249$ 

250

 $251$ 

252

 $252$ 

254

255

 $256$ 

257

258

259

 $260$ 

261

 $262$ 

263

264

265

 $266$ 

267

268

269

 $270$ 

271

 $272$  $273$ 

274

275

276

 $277$ 

278

279

280

 $201$ 

282

283

284

285

286

287

288

289

290

291

 $292$ 

293

294

295

296

### new/usr/src/lib/libc/port/gen/getopt.c  $((cp = parselong(optim, argv[optind]+2, &longoptarg)) := NULL)$ :  $((cp = parseshort(optim, c)) := NULL))$   $($ ERR( libc qettext("%s: illegal option -- `%s\n"),  $\overline{c}$ , (longopt ? optind : 0)); \* Note: When the long option is unrecognized, optopt \* will be '-' here, which matches the specification. if  $(\text{arqu}[\text{optind}][++\text{ sp}] == ' \0' || \text{longopt})$  $optind++;$  $\_sp = 1;$ return  $('?)$ ;  $\text{optopt} = c = \text{vec}$ \* A valid option has been identified. If it should have an option-argument, process that now. SUS defines the setting \* of optarg as follows: 1. If the option was the last character in the string pointed to by an element of argy, then optarg contains the next element of argy, and optind is incremented by 2. If the resulting value of optind is not less than argc, this indicates a missing option-argument, and getopt() returns an error indication. 2. Otherwise, optarg points to the string following the option character in that element of argv, and optind is incremented  $bv<sub>1</sub>$ . \* The second clause allows -abcd (where b requires an option-argument) \* to be interpreted as "-a -b cd". \* Note that the option-argument can legally be an empty string, \* such as: command --option= operand which explicitly sets the value of --option to nil  $\star$  $\star$ if  $(* (cp + 1) == ' :')$ /\* The option takes an argument \*/ if (!longopt && argv[optind][  $sp+1$ ] != '\0') {  $optarg = \&argv[optind++][_sp+1];$  $\}$  else if (longopt && longoptarg) {  $/$ \* \* The option argument was explicitly set to \* the empty string on the command line (--option=)  $\star$  /  $optind++;$  $optarg = longoptarg$  $\}$  else if  $(+\text{optind} > = \text{area})$  {  $ERR(\_1$ ibc\_gettext("%s: option requires an argument") " --  $\frac{1}{8}$ s\n"), c, (longopt ? optind - 1 : 0));  $sp = 1$  $\overline{a}$  optarg = NULL; return (optstring[0] == ':' ? ':' : '?'); } else  $optarg = argv[optind++];$  $sp = 1$  $\}$  else  $\{$  $/*$  The option does NOT take an argument \*/ if (longopt && (longoptarg !=  $NULL()$ ) { /\* User supplied an arg to an option that takes none \*/  $RRR($  libe  $gettext($ "%s: option doesn't take an argument -- %s\n"),

 $\sim$ 

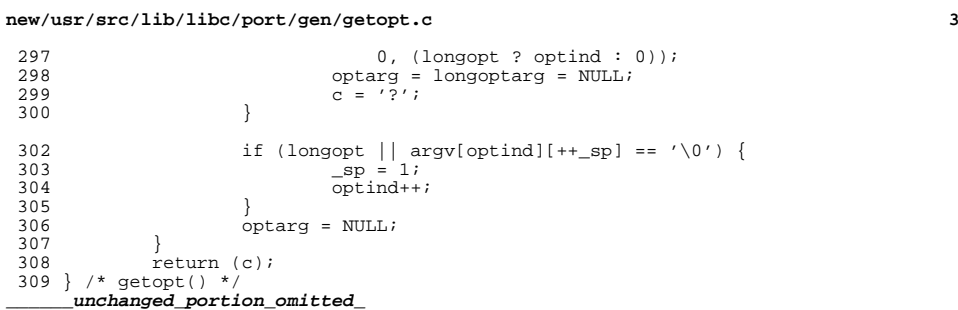

### new/usr/src/lib/libdtrace/common/dt handle.c

 $\mathbf{1}$ 

11835 Sun Dec 14 23:31:25 2014 new/usr/src/lib/libdtrace/common/dt handle.c 5218 posix definition of NULL correct unistd.h and iso/stddef iso.h 

unchanged\_portion\_omitted\_

 $234$  int 235 dt\_handle\_liberr(dtrace\_hdl\_t \*dtp, const dtrace\_probedata\_t \*data, 236  $const$  char \*faultstr)  $237$  { dtrace probedesc t \*errpd = data->dtpda pdesc; 238 239 dtrace\_errdata\_t\_err; 240 const int slop =  $80$ ;  $241$ char \*str; int len;  $2.42$ 244 err.dteda edesc = data->dtpda edesc;  $\frac{1}{245}$  $err.dteda_pdesc = errpd;$ 246  $err.dteda_cpu = data -delta_cpu$  $err.dteda_action = -1;$  $247$ 248  $err.dteda$  offset =  $-1i$ 249 err.dteda\_fault = DTRACEFLT\_LIBRARY;  $250$  $err.dteda addr = 0L:$  $err.dteda\_addr = NULL;$ 250 252  $len = strlen(faultstr) +$ 253 strlen(errpd->dtpd\_provider) + strlen(errpd->dtpd\_mod) + 254 strlen(errpd->dtpd name) + strlen(errpd->dtpd func) + 255  $slop$ 257  $str = alloca(len);$ 259 (void) snprintf(str, len, "error on enabled probe ID %u "  $260$ "(ID  $\frac{1}{8}$ u:  $\frac{2}{5}$ s: $\frac{2}{5}$ s: $\frac{2}{5}$ s: $\frac{2}{5}$ s):  $\frac{2}{5}$ s\n". 261 data->dtpda\_edesc->dtepd\_epid,  $262$ errpd->dtpd\_id, errpd->dtpd\_provider, 263 errpd->dtpd\_mod, errpd->dtpd\_func, 264 errpd->dtpd\_name, faultstr); 266  $err.dteda$  msq = str; 268 if  $(dtp - > dt \text{errhd} = = NULL)$ 269 return (dt\_set\_errno(dtp, EDT\_ERRABORT)); 271 if ((\*dtp->dt errhdlr)(&err, dtp->dt errarg) == DTRACE HANDLE ABORT) 272 return (dt\_set\_errno(dtp, EDT\_ERRABORT)); 274  $return (0);$  $275$ } unchanged\_portion\_omitted\_

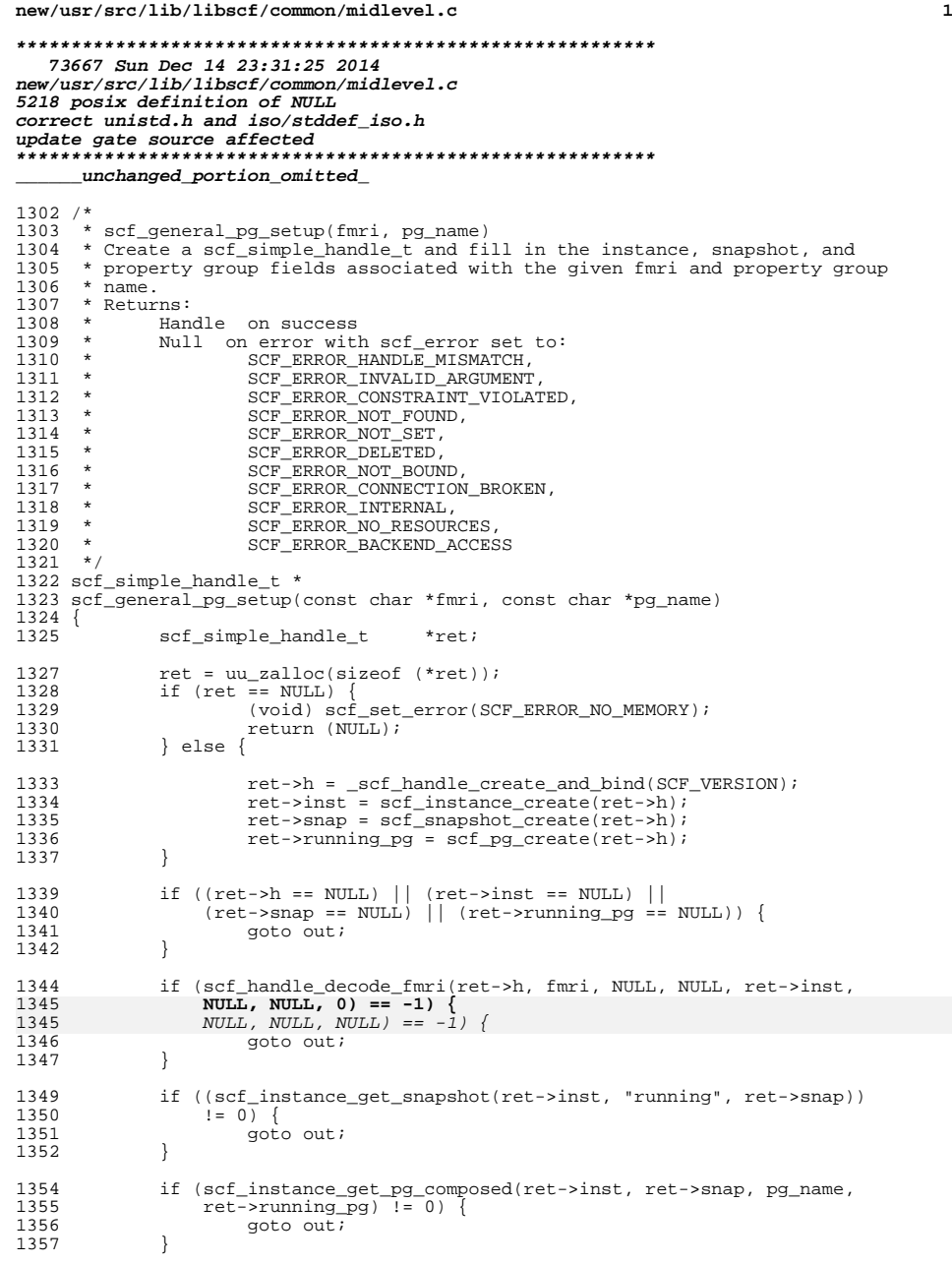

# **new/usr/src/lib/libscf/common/midlevel.c**

return (ret);

 out: scf\_simple\_handle\_destroy(ret); <sup>1363</sup> return (NULL); }

**\_\_\_\_\_\_unchanged\_portion\_omitted\_**

new/usr/src/lib/libtnfctl/elf.c

57

uintptr\_t

6854 Sun Dec 14 23:31:25 2014 new/usr/src/lib/libtnfctl/elf.c 5218 posix definition of NULL correct unistd.h and iso/stddef iso.h update gate source affected  $1 / *$ 2 \* CDDL HEADER START  $\rightarrow$  $\mathcal{R}$ 4 \* The contents of this file are subject to the terms of the \* Common Development and Distribution License, Version 1.0 only -5 6 \* (the "License"). You may not use this file except in compliance 7 \* with the License.  $8 *$ 9 \* You can obtain a copy of the license at usr/src/OPENSOLARIS.LICENSE 10 \* or http://www.opensolaris.org/os/licensing. 11 \* See the License for the specific language governing permissions 12 \* and limitations under the License.  $13 *$ 14 \* When distributing Covered Code, include this CDDL HEADER in each 15 \* file and include the License file at usr/src/OPENSOLARIS.LICENSE. 16 \* If applicable, add the following below this CDDL HEADER, with the 17 \* fields enclosed by brackets "[]" replaced with your own identifying 18 \* information: Portions Copyright [yyyy] [name of copyright owner]  $19 *$ 20 \* CDDL HEADER END  $21 * 7$  $22 / *$ 23 \* Copyright (c) 1994, by Sun Microsytems, Inc.  $24 *$ 26 #pragma ident "%Z%%M% %I% %E% SMI"  $28/$ 29 \* Interfaces for searching for elf specific information  $30 \times 1$ 32 #include <unistd.h> 33 #include <stdlib.h>  $34$  #inglude  $\epsilon$ string h>  $35$  #include <errno.h> 36 #include <link.h> 37 #include <sys/procfs.h> 39 #include "tnfctl int.h" 40 #include "dbg.h" 43  $/*$ 44 \* Declarations  $45 * /$ 47 static tnfctl errcode t dynsec num(tnfctl handle t \*hndl, uintptr t baseaddr. int objfd, int \*num\_dyn); 48 49 static tnfctl erroode t elf dynmatch(Elf \*elf, char \*strs, Elf Scn \*dyn scn, 50 GElf\_Shdr \*dyn\_shdr, Elf\_Data \*dyn\_data, uintptr\_t baseaddr, tnfctl\_elf\_search\_t \* search\_info\_p);  $51$ 52 static tnfctl errcode t dyn findtag(  $53$ Elf3264\_Dyn \*start, /\* start of dynam table read in \*/  $/*$  tag to search for  $*/$ 54 Elf3264 Sword tag, dynam addr. /\* address of DYNAMIC in target \*/ 55 uintptr t  $/*$  number of entries in table \*/ 56 int limit.

\*dentry\_address);

 $/*$  return value \*/

 $\mathbf{r}$ 

new/usr/src/lib/libtnfctl/elf.c 61 /\* --------------------- Public Functions --------------------- \*/  $64/$ 65 \* \_tnfctl\_elf\_dbgent() - this function finds the address of the 66 \* debug struct (DT DEBUG) in the target process. DYNAMIC is a symbol 67 \* present in every object. The one in the main executable references  $68$  \* an array that is tagged with the kind of each member. We search  $\frac{1}{2}$   $\frac{1}{2}$  70 \* a structure that references the shared object linked list.  $71 *$ 72 \* A side effect of searching for DT\_DEBUG ensures that the executable is 73 \* a dynamic executable - tracing only works on dynamic executables because 74 \* static executables don't have relocation tables.  $75 *$ 76 thfctl erroode t 77 tnfctl elf dbgent(tnfctl handle t \*hndl, uintptr t \* entaddr p) 78 79 tnfctl errcode t prexstat = TNFCTL ERR NONE;  $80$  $\frac{1}{2}$  orb status t  $\overline{\phantom{a}}$  prbstat = PRB STATUS OK; 81 int<sup>-</sup>  $miscstat;$ 82  $ohifdi$  $int$ 83  $num$  dynentries = 0;  $int$ 84 uintptr\_t  $dynamic\_addr$  $baseaddr$  $R<sub>5</sub>$  $uintortr$ 86 uintptr\_t dentry\_addr;  $07$  $E1f3264$  Dyn \*dynam\_tab =  $NULU$  $R$ long  $\frac{1}{2}$  dynam tab size;  $90$ \*entaddr  $p = (uintptr t)NULL;$  $90$  $*$ entaddr  $p = NULL;$  $92$ prbstat = prb mainobj qet(hndl->proc p, &objfd, &baseaddr);  $93$ if (prbstat)  $Q_{\Delta}$ return (\_tnfctl\_map\_to\_errcode(prbstat)); 96 /\* find the address of the symbol \_DYNAMIC \*/  $prexstat = intctl_sym_find_in_obj(objfd, baseaddr, "DYNAMIC",$ 97  $0<sup>o</sup>$ &dynamic addr); 99 if (prexstat) {  $prexstate = TNFCTL FRR NOTDYNAMIC:$  $100$ 101 qoto Cleanup; 102 104 /\* find the number of entries in the .dynamic section  $*/$  $105$ prexstat = dynsec\_num(hndl, baseaddr, objfd, &num\_dynentries); 106 if (prexstat) 107 goto Cleanup;  $100$ DBG TNF PROBE 2( tnfctl elf dbgent 1, "libtnfctl", "sunw%verbosity 2", 110 tnf\_long, num\_of\_dynentries, num\_dynentries, 111 tnf\_opaque, DYNAMIC\_address, dynamic\_addr); 113 /\* read in the dynamic table from the image of the process  $*/$ 114 dynam tab size = num dynentries \* sizeof (Elf3264 Dyn); 115  $d$ ynam\_tab = malloc( $d$ ynam\_tab\_size); 116 if (!dynam\_tab)  $close(ohifd);$ 117 118 return (TNFCTL\_ERR\_ALLOCFAIL); 119  $120$  $missstat = hndl - sp read(hndl - \text{proc } p, dynamic addr, dynam tab,$  $d$ ynam\_tab\_size); 121 122 if  $(miscstat)$  { 123  $prexstate = TNFCTI, ERR INTERNAI, i$ 124 goto Cleanup;

 $\sim$ 

#### **new/usr/src/lib/libtnfctl/elf.c<sup>3</sup>**

}

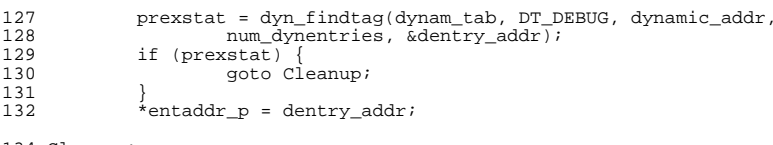

- 134 Cleanup:<br>135<br>136 : close(objfd); <sup>136</sup> if (dynam\_tab) <sup>137</sup> free(dynam\_tab); <sup>138</sup> return (prexstat);
- 
- 

<sup>140</sup> } **\_\_\_\_\_\_unchanged\_portion\_omitted\_**

### $new/usr/src/lib/lib/import/common/miss.$

5162 Sun Dec 14 23:31:26 2014 new/usr/src/lib/libumem/common/misc.c 5218 posix definition of NULL correct unistd.h and iso/stddef iso.h 

### unchanged\_portion\_omitted\_

 $238 / *$  $239$  \* print\_sym tries to print out the symbol and offset of a pointer 240 \*/  $241$  int 242 print sym(void \*pointer)  $243$   $\uparrow$ 244 int result; 245 Dl\_info sym\_info; 247  $uintptr_t$  end =  $(uintptr_t)NULL;$ 247 uintptr t end =  $NULL$ ; 249 Sym \*ext\_info =  $NULL$ 251 result = dladdr1(pointer, &sym\_info, (void \*\*)&ext\_info, 252 RTLD\_DL\_SYMENT); if (result  $!= 0)$  { 254 255 const char \*endpath; 257 end = (uintptr\_t)sym\_info.dli\_saddr + ext\_info->st\_size; 259 endpath =  $\text{strrchr}(\text{sym\_info}. \text{dli\_frame}, ' / ');$ 260 if (endpath) 261  $endpath++;$ 262 else  $endpath = sym_info.dli_fname;$ 263  $264$ umem  $print(f$  "%s'", endpath); 265  $\rightarrow$ 267 if (result ==  $0$  || (uintptr\_t)pointer > end) { 268 umem\_printf("??  $(0x\overline{s}p)^{n}$ , pointer); 269  $return (0);$  $270$ } else { 271 umem\_printf("%s+0x%p", sym\_info.dli\_sname,  $272$  $\frac{1}{\pi}$  (char \*) pointer - (char \*) sym info.dli saddr); 273  $return (1);$ 274  $\rightarrow$  $275$ }

unchanged\_portion\_omitted\_

 $\mathbf{1}$ 

 $1 \text{ } \#$ 

### 

90095 Sun Dec 14 23:31:26 2014 new/usr/src/pkg/manifests/system-header.mf 5218 posix definition of NULL correct unistd.h and iso/stddef iso.h update gate source affected 

2 # CDDL HEADER START  $2 +$ 4 # The contents of this file are subject to the terms of the 5 # Common Development and Distribution License (the "License"). 6 # You may not use this file except in compliance with the License. 7 # 8 # You can obtain a copy of the license at usr/src/OPENSOLARIS.LICENSE 9 # or http://www.opensolaris.org/os/licensing. 10 # See the License for the specific language governing permissions  $11$  # and limitations under the License.  $12 +$ 13 # When distributing Covered Code, include this CDDL HEADER in each 14 # file and include the License file at usr/src/OPENSOLARIS.LICENSE. 15 # If applicable, add the following below this CDDL HEADER, with the 16 # fields enclosed by brackets "[]" replaced with your own identifying 17 # information: Portions Copyright [yyyy] [name of copyright owner]  $18#$ 19 # CDDL HEADER END  $20#$  $2.2 \div$ 23 # Copyright (c) 2010, Oracle and/or its affiliates. All rights reserved. 24 # Copyright (c) 2012 by Delphix. All rights reserved. 25 # Copyright 2012 Nexenta Systems, Inc. All rights reserved. 26 # Copyright 2014 Garrett D'Amore <garrett@damore.org>  $27#$ 29 set name=pkg.fmri value=pkg:/system/header@\$(PKGVERS)  $30$  set name=pkg.description \ value="SunOS C/C++ header files for general development of software"  $21$ 32 set name=pkg.summary value="SunOS Header Files" 33 set name=info.classification value=org.opensolaris.category.2008:System/Core 34 set name=variant.arch value=\$(ARCH) 35 dir path=usr group=sys 36 dir path=usr/include 37 \$(i386\_ONLY)dir path=usr/include/\$(ARCH64) 38 \$(1386 ONLY)dir path=usr/include/\$(ARCH64)/sys 39 dir path=usr/include/arpa 40 dir path=usr/include/asm 41 dir path=usr/include/ast 42 dir path=usr/include/bsm 43 dir path=usr/include/dat 44 dir path=usr/include/des 45 dir path=usr/include/gssapi 46 dir path=usr/include/hal 47 \$(i386 ONLY)dir path=usr/include/ia32 48 \$(i386\_ONLY)dir path=usr/include/ia32/sys 49 dir path=usr/include/inet 50 dir path=usr/include/inet/kssl 51 dir path=usr/include/ipp 52 dir path=usr/include/ipp/ipqpc 53 dir path=usr/include/iso 54 dir path=usr/include/kerberosv5 55 dir path=usr/include/libpolkit 56 dir path=usr/include/net 57 dir path=usr/include/netinet 58 dir path=usr/include/nfs 59 dir path=usr/include/protocols

### new/usr/src/pkg/manifests/svstem-header.mf

 $\mathbf{a}$ 

60 dir path=usr/include/rpc 61 dir path=usr/include/rpcsvc 62 dir path=usr/include/sasl 63 dir path=usr/include/scsi 64 dir path=usr/include/scsi/plugins 65 dir path=usr/include/scsi/plugins/ses 66 dir path=usr/include/scsi/plugins/ses/framework 67 dir path=usr/include/scsi/plugins/ses/vendor 68 dir path=usr/include/scsi/plugins/smp 69 dir path=usr/include/scsi/plugins/smp/engine 70 dir path=usr/include/scsi/plugins/smp/framework 71 dir path=usr/include/security 72 dir path=usr/include/sharefs 73 dir path=usr/include/sys 74 dir path=usr/include/sys/av 75 dir path=usr/include/sys/contract 76 dir path=usr/include/sys/crypto 77 dir path=usr/include/sys/dktp 78 dir path=usr/include/sys/fc4 79 dir path=usr/include/sys/fm 80 dir path=usr/include/sys/fm/cpu 81 dir path=usr/include/sys/fm/fs 82 dir path=usr/include/sys/fm/io 83 \$(sparc ONLY)dir path=usr/include/sys/fpu 84 dir path=usr/include/sys/fs 85 dir path=usr/include/sys/hotplug 86 dir path=usr/include/sys/hotplug/pci  $87$  dir path=usr/include/sys/ib 88 dir path=usr/include/sys/ib/adapters 89 dir path=usr/include/sys/ib/adapters/hermon 90 dir path=usr/include/sys/ib/adapters/tavor 91 dir path=usr/include/sys/ib/clients 92 dir path=usr/include/sys/ib/clients/ibd 93 dir path=usr/include/sys/ib/clients/of 94 dir path=usr/include/sys/ib/clients/of/rdma 95 dir path=usr/include/sys/ib/clients/of/sol\_ofs 96 dir path=usr/include/sys/ib/clients/of/sol\_ucma 97 dir path=usr/include/sys/ib/clients/of/sol\_umad 98 dir path=usr/include/sys/ib/clients/of/sol\_uverbs 99 dir path=usr/include/sys/ib/ibnex 100 dir path=usr/include/sys/ib/ibtl 101 dir path=usr/include/sys/ib/ibtl/impl 102 dir path=usr/include/sys/ib/mgt 103 dir path=usr/include/sys/ib/mgt/ibmf 104 dir path=usr/include/sys/iso 105 dir path=usr/include/sys/lvm 106 dir path=usr/include/sys/proc 107 dir path=usr/include/sys/rsm 108 \$(1386\_ONLY)dir path=usr/include/sys/sata group=sys 109 dir path=usr/include/sys/scsi 110 dir path=usr/include/sys/scsi/adapters 111 dir path=usr/include/sys/scsi/conf 112 dir path=usr/include/sys/scsi/generic 113 dir path=usr/include/sys/scsi/impl 114 dir path=usr/include/sys/scsi/targets 115 dir path=usr/include/sys/sysevent 116 dir path=usr/include/sys/tsol 117 dir path=usr/include/tsol 118 dir path=usr/include/uuid 119 \$(sparc\_ONLY)dir path=usr/include/v7 120 \$(sparc\_ONLY)dir path=usr/include/v7/sys 121 \$(sparc\_ONLY)dir\_path=usr/include/v9 122 \$(sparc\_ONLY)dir path=usr/include/v9/sys 123 dir path=usr/include/vm 124 dir path=usr/platform group=sys 125 \$(sparc\_ONLY)dir path=usr/platform/SUNW, A70 group=sys

 dir path=usr/xpg4 dir path=usr/xpg4/include

 **<sup>3</sup>** \$(sparc\_ONLY)dir path=usr/platform/SUNW,Netra-CP2300 group=sys \$(sparc\_ONLY)dir path=usr/platform/SUNW,Netra-CP2300/include \$(sparc\_ONLY)dir path=usr/platform/SUNW,Netra-CP3010 group=sys \$(sparc\_ONLY)dir path=usr/platform/SUNW,Netra-CP3010/include \$(sparc\_ONLY)dir path=usr/platform/SUNW,Netra-T12 group=sys \$(sparc\_ONLY)dir path=usr/platform/SUNW,Netra-T4 group=sys \$(sparc\_ONLY)dir path=usr/platform/SUNW,SPARC-Enterprise group=sys \$(sparc\_ONLY)dir path=usr/platform/SUNW,Serverblade1 group=sys \$(sparc\_ONLY)dir path=usr/platform/SUNW,Sun-Blade-100 group=sys \$(sparc\_ONLY)dir path=usr/platform/SUNW,Sun-Blade-1000 group=sys \$(sparc\_ONLY)dir path=usr/platform/SUNW,Sun-Blade-1500 group=sys \$(sparc\_ONLY)dir path=usr/platform/SUNW,Sun-Blade-2500 group=sys \$(sparc\_ONLY)dir path=usr/platform/SUNW,Sun-Fire group=sys \$(sparc\_ONLY)dir path=usr/platform/SUNW,Sun-Fire-15000 group=sys \$(sparc\_ONLY)dir path=usr/platform/SUNW,Sun-Fire-280R group=sys \$(sparc\_ONLY)dir path=usr/platform/SUNW,Sun-Fire-480R group=sys \$(sparc\_ONLY)dir path=usr/platform/SUNW,Sun-Fire-880 group=sys \$(sparc\_ONLY)dir path=usr/platform/SUNW,Sun-Fire-V215 group=sys \$(sparc\_ONLY)dir path=usr/platform/SUNW,Sun-Fire-V240 group=sys \$(sparc\_ONLY)dir path=usr/platform/SUNW,Sun-Fire-V250 group=sys \$(sparc\_ONLY)dir path=usr/platform/SUNW,Sun-Fire-V440 group=sys \$(sparc\_ONLY)dir path=usr/platform/SUNW,Sun-Fire-V445 group=sys \$(sparc\_ONLY)dir path=usr/platform/SUNW,Sun-Fire-V490 group=sys \$(sparc\_ONLY)dir path=usr/platform/SUNW,Sun-Fire-V890 group=sys \$(sparc\_ONLY)dir path=usr/platform/SUNW,Ultra-2 group=sys \$(sparc\_ONLY)dir path=usr/platform/SUNW,Ultra-250 group=sys \$(sparc\_ONLY)dir path=usr/platform/SUNW,Ultra-4 group=sys \$(sparc\_ONLY)dir path=usr/platform/SUNW,Ultra-Enterprise group=sys \$(sparc\_ONLY)dir path=usr/platform/SUNW,Ultra-Enterprise-10000 group=sys \$(sparc\_ONLY)dir path=usr/platform/SUNW,UltraSPARC-IIe-NetraCT-40 group=sys \$(sparc\_ONLY)dir path=usr/platform/SUNW,UltraSPARC-IIe-NetraCT-60 group=sys \$(sparc\_ONLY)dir path=usr/platform/SUNW,UltraSPARC-IIi-Netract group=sys \$(i386\_ONLY)dir path=usr/platform/i86pc group=sys \$(i386\_ONLY)dir path=usr/platform/i86pc/include \$(i386\_ONLY)dir path=usr/platform/i86pc/include/sys \$(i386\_ONLY)dir path=usr/platform/i86pc/include/vm \$(i386\_ONLY)dir path=usr/platform/i86xpv group=sys \$(i386\_ONLY)dir path=usr/platform/i86xpv/include \$(i386\_ONLY)dir path=usr/platform/i86xpv/include/sys \$(i386\_ONLY)dir path=usr/platform/i86xpv/include/vm

 \$(sparc\_ONLY)dir path=usr/platform/sun4u group=sys \$(sparc\_ONLY)dir path=usr/platform/sun4u/include \$(sparc\_ONLY)dir path=usr/platform/sun4u/include/sys \$(sparc\_ONLY)dir path=usr/platform/sun4u/include/sys/i2c \$(sparc\_ONLY)dir path=usr/platform/sun4u/include/sys/i2c/clients \$(sparc\_ONLY)dir path=usr/platform/sun4u/include/sys/i2c/misc \$(sparc\_ONLY)dir path=usr/platform/sun4u/include/vm \$(sparc\_ONLY)dir path=usr/platform/sun4v group=sys \$(sparc\_ONLY)dir path=usr/platform/sun4v/include \$(sparc\_ONLY)dir path=usr/platform/sun4v/include/sys \$(sparc\_ONLY)dir path=usr/platform/sun4v/include/vm dir path=usr/share dir path=usr/share/man dir path=usr/share/man/man3head dir path=usr/share/man/man4 dir path=usr/share/man/man5 dir path=usr/share/man/man7i dir path=usr/share/src group=sys dir path=usr/share/src/uts \$(i386\_ONLY)dir path=usr/share/src/uts/i86pc \$(i386\_ONLY)dir path=usr/share/src/uts/i86xpv \$(sparc\_ONLY)dir path=usr/share/src/uts/sun4u \$(sparc\_ONLY)dir path=usr/share/src/uts/sun4v

\$(i386\_ONLY)file path=usr/include/\$(ARCH64)/sys/kdi\_regs.h

### **new/usr/src/pkg/manifests/system-header.mf**

 \$(i386\_ONLY)file path=usr/include/\$(ARCH64)/sys/privmregs.h \$(i386\_ONLY)file path=usr/include/\$(ARCH64)/sys/privregs.h file path=usr/include/aio.h file path=usr/include/alloca.h file path=usr/include/apptrace.h 197 file path=usr/include/apptrace\_impl.h file path=usr/include/ar.h file path=usr/include/archives.h 200 file path=usr/include/arpa/ftp.h file path=usr/include/arpa/inet.h file path=usr/include/arpa/nameser.h file path=usr/include/arpa/nameser\_compat.h file path=usr/include/arpa/telnet.h file path=usr/include/arpa/tftp.h \$(i386\_ONLY)file path=usr/include/asm/atomic.h \$(i386\_ONLY)file path=usr/include/asm/bitmap.h \$(i386\_ONLY)file path=usr/include/asm/byteorder.h \$(i386\_ONLY)file path=usr/include/asm/clock.h \$(i386\_ONLY)file path=usr/include/asm/cpu.h \$(i386\_ONLY)file path=usr/include/asm/cpuvar.h \$(sparc\_ONLY)file path=usr/include/asm/flush.h \$(i386\_ONLY)file path=usr/include/asm/htable.h \$(i386\_ONLY)file path=usr/include/asm/mmu.h file path=usr/include/asm/sunddi.h file path=usr/include/asm/thread.h file path=usr/include/assert.h file path=usr/include/ast/align.h file path=usr/include/ast/ast.h 220 file path=usr/include/ast/ast botch.h file path=usr/include/ast/ast\_ccode.h file path=usr/include/ast/ast\_common.h 223 file path=usr/include/ast/ast dir.h 224 file path=usr/include/ast/ast\_dirent.h file path=usr/include/ast/ast\_fcntl.h file path=usr/include/ast/ast\_float.h file path=usr/include/ast/ast\_fs.h 228 file path=usr/include/ast/ast\_getopt.h file path=usr/include/ast/ast\_iconv.h file path=usr/include/ast/ast\_lib.h file path=usr/include/ast/ast\_limits.h file path=usr/include/ast/ast\_map.h file path=usr/include/ast/ast\_mmap.h file path=usr/include/ast/ast\_mode.h file path=usr/include/ast/ast\_namval.h file path=usr/include/ast/ast\_ndbm.h 237 file path=usr/include/ast/ast\_nl\_types.h file path=usr/include/ast/ast\_param.h file path=usr/include/ast/ast\_standards.h file path=usr/include/ast/ast\_std.h file path=usr/include/ast/ast\_stdio.h file path=usr/include/ast/ast\_sys.h 243 file path=usr/include/ast/ast\_time.h file path=usr/include/ast/ast\_tty.h file path=usr/include/ast/ast\_version.h file path=usr/include/ast/ast\_vfork.h file path=usr/include/ast/ast\_wait.h file path=usr/include/ast/ast\_wchar.h file path=usr/include/ast/ast\_windows.h file path=usr/include/ast/bytesex.h file path=usr/include/ast/ccode.h file path=usr/include/ast/cdt.h file path=usr/include/ast/cmd.h file path=usr/include/ast/cmdext.h file path=usr/include/ast/debug.h file path=usr/include/ast/dirent.h

**<sup>4</sup>**

 file path=usr/include/ast/dt.h file path=usr/include/ast/endian.h file path=usr/include/ast/error.h file path=usr/include/ast/find.h file path=usr/include/ast/fnmatch.h file path=usr/include/ast/fnv.h file path=usr/include/ast/fs3d.h file path=usr/include/ast/fts.h file path=usr/include/ast/ftw.h file path=usr/include/ast/ftwalk.h file path=usr/include/ast/getopt.h file path=usr/include/ast/glob.h file path=usr/include/ast/hash.h file path=usr/include/ast/hashkey.h file path=usr/include/ast/hashpart.h file path=usr/include/ast/history.h file path=usr/include/ast/iconv.h file path=usr/include/ast/ip6.h file path=usr/include/ast/lc.h file path=usr/include/ast/ls.h file path=usr/include/ast/magic.h file path=usr/include/ast/magicid.h file path=usr/include/ast/mc.h file path=usr/include/ast/mime.h file path=usr/include/ast/mnt.h file path=usr/include/ast/modecanon.h file path=usr/include/ast/modex.h file path=usr/include/ast/namval.h file path=usr/include/ast/nl\_types.h file path=usr/include/ast/nval.h file path=usr/include/ast/option.h file path=usr/include/ast/preroot.h file path=usr/include/ast/proc.h file path=usr/include/ast/prototyped.h file path=usr/include/ast/re\_comp.h file path=usr/include/ast/recfmt.h file path=usr/include/ast/regex.h file path=usr/include/ast/regexp.h file path=usr/include/ast/sfdisc.h file path=usr/include/ast/sfio.h file path=usr/include/ast/sfio\_s.h file path=usr/include/ast/sfio\_t.h file path=usr/include/ast/shcmd.h file path=usr/include/ast/shell.h file path=usr/include/ast/sig.h file path=usr/include/ast/stack.h file path=usr/include/ast/stak.h file path=usr/include/ast/stdio.h file path=usr/include/ast/stk.h file path=usr/include/ast/sum.h file path=usr/include/ast/swap.h file path=usr/include/ast/tar.h file path=usr/include/ast/times.h file path=usr/include/ast/tm.h file path=usr/include/ast/tmx.h file path=usr/include/ast/tok.h file path=usr/include/ast/tv.h file path=usr/include/ast/usage.h file path=usr/include/ast/vdb.h file path=usr/include/ast/vecargs.h file path=usr/include/ast/vmalloc.h file path=usr/include/ast/wait.h file path=usr/include/ast/wchar.h file path=usr/include/ast/wordexp.h file path=usr/include/atomic.h file path=usr/include/attr.h

**<sup>5</sup>**

### **new/usr/src/pkg/manifests/system-header.mf**

 file path=usr/include/auth\_attr.h file path=usr/include/bsm/adt.h file path=usr/include/bsm/adt\_event.h file path=usr/include/bsm/audit.h file path=usr/include/bsm/audit\_kernel.h file path=usr/include/bsm/audit\_kevents.h file path=usr/include/bsm/audit\_record.h file path=usr/include/bsm/audit\_uevents.h file path=usr/include/bsm/devices.h file path=usr/include/bsm/libbsm.h file path=usr/include/config\_admin.h file path=usr/include/cpio.h file path=usr/include/crypt.h file path=usr/include/cryptoutil.h file path=usr/include/ctype.h file path=usr/include/curses.h file path=usr/include/dat/dat.h file path=usr/include/dat/dat\_error.h file path=usr/include/dat/dat\_platform\_specific.h file path=usr/include/dat/dat\_redirection.h file path=usr/include/dat/dat\_registry.h file path=usr/include/dat/dat\_vendor\_specific.h file path=usr/include/dat/udat.h file path=usr/include/dat/udat\_config.h file path=usr/include/dat/udat\_redirection.h file path=usr/include/dat/udat\_vendor\_specific.h file path=usr/include/deflt.h file path=usr/include/des/des.h file path=usr/include/des/desdata.h file path=usr/include/des/softdes.h file path=usr/include/device\_info.h file path=usr/include/devid.h file path=usr/include/devmgmt.h file path=usr/include/devpoll.h file path=usr/include/dial.h file path=usr/include/dirent.h file path=usr/include/dlfcn.h file path=usr/include/door.h file path=usr/include/elf.h file path=usr/include/err.h file path=usr/include/errno.h file path=usr/include/eti.h file path=usr/include/euc.h file path=usr/include/exacct.h file path=usr/include/exacct\_impl.h file path=usr/include/exec\_attr.h file path=usr/include/execinfo.h file path=usr/include/fatal.h file path=usr/include/fcntl.h file path=usr/include/float.h file path=usr/include/fmtmsg.h file path=usr/include/fnmatch.h file path=usr/include/form.h file path=usr/include/ftw.h file path=usr/include/gelf.h file path=usr/include/getopt.h file path=usr/include/getwidth.h file path=usr/include/glob.h file path=usr/include/grp.h file path=usr/include/gssapi/gssapi.h file path=usr/include/gssapi/gssapi\_ext.h file path=usr/include/hal/libhal-storage.h file path=usr/include/hal/libhal.h \$(i386\_ONLY)file path=usr/include/ia32/sys/asm\_linkage.h \$(i386\_ONLY)file path=usr/include/ia32/sys/kdi\_regs.h \$(i386\_ONLY)file path=usr/include/ia32/sys/machtypes.h

 \$(i386\_ONLY)file path=usr/include/ia32/sys/privmregs.h \$(i386\_ONLY)file path=usr/include/ia32/sys/privregs.h \$(i386\_ONLY)file path=usr/include/ia32/sys/psw.h \$(i386\_ONLY)file path=usr/include/ia32/sys/pte.h \$(i386\_ONLY)file path=usr/include/ia32/sys/reg.h \$(i386\_ONLY)file path=usr/include/ia32/sys/stack.h \$(i386\_ONLY)file path=usr/include/ia32/sys/trap.h \$(i386\_ONLY)file path=usr/include/ia32/sys/traptrace.h file path=usr/include/iconv.h file path=usr/include/idmap.h file path=usr/include/ieeefp.h file path=usr/include/ifaddrs.h file path=usr/include/inet/arp.h file path=usr/include/inet/common.h file path=usr/include/inet/ip.h file path=usr/include/inet/ip6.h file path=usr/include/inet/ip6\_asp.h file path=usr/include/inet/ip\_arp.h file path=usr/include/inet/ip\_ftable.h file path=usr/include/inet/ip\_if.h file path=usr/include/inet/ip\_ire.h file path=usr/include/inet/ip\_multi.h 412 file path=usr/include/inet/ip\_netinfo.h file path=usr/include/inet/ip\_rts.h file path=usr/include/inet/ip\_stack.h file path=usr/include/inet/ipclassifier.h file path=usr/include/inet/ipdrop.h file path=usr/include/inet/ipnet.h file path=usr/include/inet/ipp\_common.h file path=usr/include/inet/kssl/ksslapi.h file path=usr/include/inet/led.h file path=usr/include/inet/mi.h file path=usr/include/inet/mib2.h file path=usr/include/inet/nd.h file path=usr/include/inet/optcom.h file path=usr/include/inet/sctp\_itf.h file path=usr/include/inet/snmpcom.h file path=usr/include/inet/tcp.h 428 file path=usr/include/inet/tcp\_sack.h file path=usr/include/inet/tcp\_stack.h file path=usr/include/inet/tcp\_stats.h file path=usr/include/inet/tunables.h file path=usr/include/inet/wifi\_ioctl.h file path=usr/include/inttypes.h file path=usr/include/ipmp.h file path=usr/include/ipmp\_admin.h file path=usr/include/ipmp\_mpathd.h file path=usr/include/ipmp\_query.h file path=usr/include/ipp/ipgpc/ipgpc.h file path=usr/include/ipp/ipp.h 440 file path=usr/include/ipp/ipp\_config.h file path=usr/include/ipp/ipp\_impl.h file path=usr/include/ipp/ippctl.h file path=usr/include/iso/ctype\_iso.h file path=usr/include/iso/limits\_iso.h file path=usr/include/iso/locale\_iso.h file path=usr/include/iso/setjmp\_iso.h file path=usr/include/iso/signal\_iso.h file path=usr/include/iso/stdarg\_c99.h file path=usr/include/iso/stdarg\_iso.h file path=usr/include/iso/stddef\_iso.h file path=usr/include/iso/stdio\_c99.h file path=usr/include/iso/stdio\_iso.h file path=usr/include/iso/stdlib\_c99.h file path=usr/include/iso/stdlib\_iso.h file path=usr/include/iso/string\_iso.h

### **new/usr/src/pkg/manifests/system-header.mf**

 file path=usr/include/iso/time\_iso.h file path=usr/include/iso/wchar\_c99.h file path=usr/include/iso/wchar\_iso.h 459 file path=usr/include/iso/wctype\_iso.h file path=usr/include/iso646.h file path=usr/include/kerberosv5/com\_err.h file path=usr/include/kerberosv5/krb5.h file path=usr/include/kerberosv5/mit-sipb-copyright.h file path=usr/include/kerberosv5/mit\_copyright.h file path=usr/include/klpd.h file path=usr/include/kmfapi.h file path=usr/include/kmftypes.h file path=usr/include/kstat.h file path=usr/include/kvm.h file path=usr/include/langinfo.h file path=usr/include/lastlog.h file path=usr/include/lber.h file path=usr/include/ldap.h file path=usr/include/libcontract.h file path=usr/include/libctf.h file path=usr/include/libdevice.h file path=usr/include/libdevinfo.h file path=usr/include/libdladm.h file path=usr/include/libdlbridge.h file path=usr/include/libdlib.h file path=usr/include/libdllink.h file path=usr/include/libdlpi.h 483 file path=usr/include/libdlylan.h file path=usr/include/libelf.h \$(i386\_ONLY)file path=usr/include/libfdisk.h file path=usr/include/libfstyp.h 487 file path=usr/include/libfstyp\_module.h file path=usr/include/libgen.h file path=usr/include/libgrubmgmt.h file path=usr/include/libintl.h file path=usr/include/libipmi.h file path=usr/include/libipp.h file path=usr/include/libnvpair.h file path=usr/include/libnwam.h file path=usr/include/libpolkit/libpolkit.h file path=usr/include/librcm.h file path=usr/include/libscf.h file path=usr/include/libscf\_priv.h file path=usr/include/libshare.h file path=usr/include/libsvm.h file path=usr/include/libsysevent.h file path=usr/include/libsysevent\_impl.h file path=usr/include/libtsnet.h \$(sparc\_ONLY)file path=usr/include/libv12n.h file path=usr/include/libw.h file path=usr/include/libzfs.h file path=usr/include/libzfs\_core.h file path=usr/include/libzoneinfo.h file path=usr/include/limits.h file path=usr/include/linenum.h file path=usr/include/link.h file path=usr/include/listen.h file path=usr/include/locale.h file path=usr/include/macros.h file path=usr/include/maillock.h file path=usr/include/malloc.h file path=usr/include/md4.h file path=usr/include/md5.h file path=usr/include/mdiox.h file path=usr/include/mdmn\_changelog.h file path=usr/include/memory.h

 file path=usr/include/menu.h file path=usr/include/meta.h file path=usr/include/meta\_basic.h file path=usr/include/meta\_runtime.h file path=usr/include/metacl.h file path=usr/include/metad.h file path=usr/include/metadyn.h file path=usr/include/metamed.h file path=usr/include/metamhd.h file path=usr/include/mhdx.h file path=usr/include/mon.h file path=usr/include/monetary.h file path=usr/include/mp.h file path=usr/include/mqueue.h file path=usr/include/mtmalloc.h file path=usr/include/nan.h file path=usr/include/ndbm.h file path=usr/include/ndpd.h file path=usr/include/net/af.h file path=usr/include/net/bridge.h file path=usr/include/net/if.h file path=usr/include/net/if\_arp.h file path=usr/include/net/if\_dl.h file path=usr/include/net/if\_types.h file path=usr/include/net/pfkeyv2.h file path=usr/include/net/pfpolicy.h file path=usr/include/net/ppp-comp.h file path=usr/include/net/ppp\_defs.h file path=usr/include/net/pppio.h file path=usr/include/net/radix.h file path=usr/include/net/route.h file path=usr/include/net/trill.h file path=usr/include/net/vjcompress.h file path=usr/include/netconfig.h file path=usr/include/netdb.h file path=usr/include/netdir.h file path=usr/include/netinet/arp.h file path=usr/include/netinet/dhcp.h file path=usr/include/netinet/dhcp6.h file path=usr/include/netinet/icmp6.h file path=usr/include/netinet/icmp\_var.h file path=usr/include/netinet/if\_ether.h file path=usr/include/netinet/igmp.h file path=usr/include/netinet/igmp\_var.h file path=usr/include/netinet/in.h file path=usr/include/netinet/in\_pcb.h file path=usr/include/netinet/in\_systm.h file path=usr/include/netinet/in\_var.h file path=usr/include/netinet/ip.h file path=usr/include/netinet/ip6.h file path=usr/include/netinet/ip\_icmp.h file path=usr/include/netinet/ip\_mroute.h file path=usr/include/netinet/ip\_var.h file path=usr/include/netinet/pim.h file path=usr/include/netinet/sctp.h file path=usr/include/netinet/tcp.h file path=usr/include/netinet/tcp\_debug.h file path=usr/include/netinet/tcp\_fsm.h file path=usr/include/netinet/tcp\_seq.h file path=usr/include/netinet/tcp\_timer.h file path=usr/include/netinet/tcp\_var.h file path=usr/include/netinet/tcpip.h file path=usr/include/netinet/udp.h file path=usr/include/netinet/udp\_var.h file path=usr/include/netinet/vrrp.h file path=usr/include/nfs/auth.h

**<sup>9</sup>**

### **new/usr/src/pkg/manifests/system-header.mf**

 file path=usr/include/nfs/export.h file path=usr/include/nfs/lm.h file path=usr/include/nfs/mapid.h file path=usr/include/nfs/mount.h file path=usr/include/nfs/nfs.h file path=usr/include/nfs/nfs4.h file path=usr/include/nfs/nfs4\_attr.h file path=usr/include/nfs/nfs4\_clnt.h file path=usr/include/nfs/nfs4\_db\_impl.h file path=usr/include/nfs/nfs4\_idmap\_impl.h file path=usr/include/nfs/nfs4\_kprot.h file path=usr/include/nfs/nfs\_acl.h file path=usr/include/nfs/nfs\_clnt.h file path=usr/include/nfs/nfs\_cmd.h file path=usr/include/nfs/nfs\_log.h file path=usr/include/nfs/nfs\_sec.h file path=usr/include/nfs/nfsid\_map.h file path=usr/include/nfs/nfssys.h file path=usr/include/nfs/rnode.h file path=usr/include/nfs/rnode4.h file path=usr/include/nl\_types.h file path=usr/include/nlist.h file path=usr/include/note.h file path=usr/include/nss\_common.h file path=usr/include/nss\_dbdefs.h file path=usr/include/nss\_netdir.h file path=usr/include/nsswitch.h file path=usr/include/panel.h file path=usr/include/paths.h file path=usr/include/pcsample.h file path=usr/include/pfmt.h file path=usr/include/pkgdev.h file path=usr/include/pkginfo.h file path=usr/include/pkglocs.h file path=usr/include/pkgstrct.h file path=usr/include/pkgtrans.h file path=usr/include/poll.h file path=usr/include/port.h file path=usr/include/priv.h file path=usr/include/proc\_service.h file path=usr/include/procfs.h file path=usr/include/prof.h file path=usr/include/prof\_attr.h file path=usr/include/project.h file path=usr/include/protocols/dumprestore.h file path=usr/include/protocols/routed.h file path=usr/include/protocols/rwhod.h file path=usr/include/protocols/timed.h file path=usr/include/pthread.h file path=usr/include/pw.h file path=usr/include/pwd.h file path=usr/include/rcm\_module.h 640 file path=usr/include/rctl.h file path=usr/include/re\_comp.h file path=usr/include/regex.h file path=usr/include/regexp.h file path=usr/include/regexpr.h file path=usr/include/resolv.h file path=usr/include/rje.h file path=usr/include/rp\_plugin.h file path=usr/include/rpc/auth.h file path=usr/include/rpc/auth\_des.h file path=usr/include/rpc/auth\_sys.h file path=usr/include/rpc/auth\_unix.h file path=usr/include/rpc/bootparam.h file path=usr/include/rpc/clnt.h

 file path=usr/include/rpc/clnt\_soc.h file path=usr/include/rpc/clnt\_stat.h file path=usr/include/rpc/des\_crypt.h \$(sparc\_ONLY)file path=usr/include/rpc/ib.h file path=usr/include/rpc/key\_prot.h file path=usr/include/rpc/nettype.h file path=usr/include/rpc/pmap\_clnt.h file path=usr/include/rpc/pmap\_prot.h file path=usr/include/rpc/pmap\_prot.x file path=usr/include/rpc/pmap\_rmt.h file path=usr/include/rpc/raw.h file path=usr/include/rpc/rpc.h file path=usr/include/rpc/rpc\_com.h file path=usr/include/rpc/rpc\_msg.h file path=usr/include/rpc/rpc\_rdma.h file path=usr/include/rpc/rpc\_sztypes.h file path=usr/include/rpc/rpcb\_clnt.h file path=usr/include/rpc/rpcb\_prot.h file path=usr/include/rpc/rpcb\_prot.x file path=usr/include/rpc/rpcent.h file path=usr/include/rpc/rpcsec\_gss.h file path=usr/include/rpc/rpcsys.h file path=usr/include/rpc/svc.h file path=usr/include/rpc/svc\_auth.h file path=usr/include/rpc/svc\_mt.h file path=usr/include/rpc/svc\_soc.h file path=usr/include/rpc/types.h file path=usr/include/rpc/xdr.h file path=usr/include/rpcsvc/autofs\_prot.h file path=usr/include/rpcsvc/autofs\_prot.x file path=usr/include/rpcsvc/bootparam.h file path=usr/include/rpcsvc/bootparam\_prot.h file path=usr/include/rpcsvc/bootparam\_prot.x file path=usr/include/rpcsvc/dbm.h file path=usr/include/rpcsvc/key\_prot.x file path=usr/include/rpcsvc/mount.h file path=usr/include/rpcsvc/mount.x file path=usr/include/rpcsvc/nfs4\_prot.h file path=usr/include/rpcsvc/nfs4\_prot.x file path=usr/include/rpcsvc/nfs\_acl.h file path=usr/include/rpcsvc/nfs\_acl.x file path=usr/include/rpcsvc/nfs\_prot.h file path=usr/include/rpcsvc/nfs\_prot.x file path=usr/include/rpcsvc/nis.h file path=usr/include/rpcsvc/nis.x file path=usr/include/rpcsvc/nis\_db.h file path=usr/include/rpcsvc/nis\_object.x file path=usr/include/rpcsvc/nislib.h file path=usr/include/rpcsvc/nlm\_prot.h file path=usr/include/rpcsvc/nlm\_prot.x file path=usr/include/rpcsvc/nsm\_addr.h file path=usr/include/rpcsvc/nsm\_addr.x file path=usr/include/rpcsvc/rex.h file path=usr/include/rpcsvc/rex.x file path=usr/include/rpcsvc/rpc\_sztypes.h file path=usr/include/rpcsvc/rpc\_sztypes.x file path=usr/include/rpcsvc/rquota.h file path=usr/include/rpcsvc/rquota.x file path=usr/include/rpcsvc/rstat.h file path=usr/include/rpcsvc/rstat.x file path=usr/include/rpcsvc/rusers.h file path=usr/include/rpcsvc/rusers.x file path=usr/include/rpcsvc/rwall.h file path=usr/include/rpcsvc/rwall.x file path=usr/include/rpcsvc/sm\_inter.h file path=usr/include/rpcsvc/sm\_inter.x

### **new/usr/src/pkg/manifests/system-header.mf**

 file path=usr/include/rpcsvc/spray.h file path=usr/include/rpcsvc/spray.x file path=usr/include/rpcsvc/ufs\_prot.h 723 file path=usr/include/rpcsvc/ufs\_prot.x file path=usr/include/rpcsvc/yp.x file path=usr/include/rpcsvc/yp\_prot.h file path=usr/include/rpcsvc/ypclnt.h file path=usr/include/rpcsvc/yppasswd.h file path=usr/include/rpcsvc/ypupd.h file path=usr/include/rsmapi.h file path=usr/include/rtld\_db.h file path=usr/include/sac.h file path=usr/include/sasl/prop.h file path=usr/include/sasl/sasl.h file path=usr/include/sasl/saslplug.h file path=usr/include/sasl/saslutil.h file path=usr/include/sched.h file path=usr/include/schedctl.h file path=usr/include/scsi/libscsi.h file path=usr/include/scsi/libses.h file path=usr/include/scsi/libses\_plugin.h file path=usr/include/scsi/libsmp.h file path=usr/include/scsi/libsmp\_plugin.h file path=usr/include/scsi/plugins/ses/framework/libses.h file path=usr/include/scsi/plugins/ses/framework/ses2.h file path=usr/include/scsi/plugins/ses/framework/ses2\_impl.h file path=usr/include/scsi/plugins/ses/vendor/sun.h file path=usr/include/sdp.h file path=usr/include/search.h file path=usr/include/secdb.h file path=usr/include/security/auditd.h file path=usr/include/security/cryptoki.h file path=usr/include/security/pam\_appl.h file path=usr/include/security/pam\_modules.h file path=usr/include/security/pkcs11.h file path=usr/include/security/pkcs11f.h file path=usr/include/security/pkcs11t.h file path=usr/include/semaphore.h file path=usr/include/setjmp.h file path=usr/include/sgtty.h file path=usr/include/sha1.h file path=usr/include/sha2.h file path=usr/include/shadow.h file path=usr/include/sharefs/share.h file path=usr/include/sharefs/sharefs.h file path=usr/include/sharefs/sharetab.h file path=usr/include/siginfo.h file path=usr/include/signal.h file path=usr/include/sip.h file path=usr/include/smbios.h file path=usr/include/spawn.h \$(i386\_ONLY)file path=usr/include/stack\_unwind.h file path=usr/include/stdarg.h file path=usr/include/stdbool.h file path=usr/include/stddef.h file path=usr/include/stdint.h file path=usr/include/stdio.h file path=usr/include/stdio\_ext.h file path=usr/include/stdio\_impl.h file path=usr/include/stdio\_tag.h file path=usr/include/stdlib.h file path=usr/include/storclass.h file path=usr/include/string.h file path=usr/include/strings.h file path=usr/include/stropts.h file path=usr/include/syms.h

 file path=usr/include/synch.h file path=usr/include/sys/acct.h file path=usr/include/sys/acctctl.h file path=usr/include/sys/acl.h file path=usr/include/sys/acl\_impl.h file path=usr/include/sys/acpi\_drv.h file path=usr/include/sys/aio.h file path=usr/include/sys/aio\_impl.h file path=usr/include/sys/aio\_req.h file path=usr/include/sys/aiocb.h file path=usr/include/sys/archsystm.h file path=usr/include/sys/ascii.h file path=usr/include/sys/asm\_linkage.h file path=usr/include/sys/asynch.h file path=usr/include/sys/atomic.h file path=usr/include/sys/attr.h file path=usr/include/sys/autoconf.h file path=usr/include/sys/auxv.h file path=usr/include/sys/auxv\_386.h file path=usr/include/sys/auxv\_SPARC.h file path=usr/include/sys/av/iec61883.h file path=usr/include/sys/avintr.h file path=usr/include/sys/avl.h file path=usr/include/sys/avl\_impl.h file path=usr/include/sys/bitmap.h file path=usr/include/sys/bitset.h file path=usr/include/sys/bl.h file path=usr/include/sys/blkdev.h file path=usr/include/sys/bofi.h file path=usr/include/sys/bofi\_impl.h file path=usr/include/sys/bootconf.h \$(i386\_ONLY)file path=usr/include/sys/bootregs.h file path=usr/include/sys/bootstat.h \$(i386\_ONLY)file path=usr/include/sys/bootsvcs.h file path=usr/include/sys/bpp\_io.h file path=usr/include/sys/brand.h file path=usr/include/sys/buf.h file path=usr/include/sys/bufmod.h file path=usr/include/sys/bustypes.h file path=usr/include/sys/byteorder.h file path=usr/include/sys/callb.h file path=usr/include/sys/callo.h 828 file path=usr/include/sys/cap\_util.h file path=usr/include/sys/ccompile.h file path=usr/include/sys/cdio.h file path=usr/include/sys/cis.h file path=usr/include/sys/cis\_handlers.h 833 file path=usr/include/sys/cis\_protos.h file path=usr/include/sys/cladm.h file path=usr/include/sys/class.h file path=usr/include/sys/clconf.h file path=usr/include/sys/cmlb.h file path=usr/include/sys/cmn\_err.h 839 \$(sparc\_ONLY)file path=usr/include/sys/cmpregs.h file path=usr/include/sys/compress.h file path=usr/include/sys/condvar.h 842 file path=usr/include/sys/condvar\_impl.h file path=usr/include/sys/conf.h file path=usr/include/sys/consdev.h file path=usr/include/sys/console.h file path=usr/include/sys/consplat.h file path=usr/include/sys/contract.h file path=usr/include/sys/contract/device.h file path=usr/include/sys/contract/device\_impl.h file path=usr/include/sys/contract/process.h file path=usr/include/sys/contract/process\_impl.h

**<sup>13</sup>**

### **new/usr/src/pkg/manifests/system-header.mf**

 file path=usr/include/sys/contract\_impl.h \$(i386\_ONLY)file path=usr/include/sys/controlregs.h file path=usr/include/sys/copyops.h file path=usr/include/sys/core.h file path=usr/include/sys/corectl.h file path=usr/include/sys/cpc\_impl.h file path=usr/include/sys/cpc\_pcbe.h file path=usr/include/sys/cpr.h file path=usr/include/sys/cpu.h file path=usr/include/sys/cpucaps.h file path=usr/include/sys/cpucaps\_impl.h file path=usr/include/sys/cpupart.h file path=usr/include/sys/cpuvar.h file path=usr/include/sys/crc32.h file path=usr/include/sys/cred.h file path=usr/include/sys/cred\_impl.h file path=usr/include/sys/crtctl.h file path=usr/include/sys/crypto/api.h file path=usr/include/sys/crypto/common.h file path=usr/include/sys/crypto/ioctl.h file path=usr/include/sys/crypto/ioctladmin.h file path=usr/include/sys/crypto/spi.h file path=usr/include/sys/cs.h 875 file path=usr/include/sys/cs\_priv.h file path=usr/include/sys/cs\_strings.h file path=usr/include/sys/cs\_stubs.h file path=usr/include/sys/cs\_types.h file path=usr/include/sys/csiioctl.h file path=usr/include/sys/ctf.h file path=usr/include/sys/ctf\_api.h file path=usr/include/sys/ctfs.h file path=usr/include/sys/ctfs\_impl.h file path=usr/include/sys/ctype.h file path=usr/include/sys/cyclic.h file path=usr/include/sys/cyclic\_impl.h file path=usr/include/sys/dacf.h file path=usr/include/sys/dacf\_impl.h file path=usr/include/sys/damap.h file path=usr/include/sys/damap\_impl.h file path=usr/include/sys/dc\_ki.h file path=usr/include/sys/ddi.h file path=usr/include/sys/ddi\_hp.h file path=usr/include/sys/ddi\_hp\_impl.h file path=usr/include/sys/ddi\_impldefs.h file path=usr/include/sys/ddi\_implfuncs.h file path=usr/include/sys/ddi\_intr.h file path=usr/include/sys/ddi\_intr\_impl.h file path=usr/include/sys/ddi\_isa.h file path=usr/include/sys/ddi\_obsolete.h file path=usr/include/sys/ddi\_periodic.h file path=usr/include/sys/ddidevmap.h 903 file path=usr/include/sys/ddidmareq.h file path=usr/include/sys/ddifm.h file path=usr/include/sys/ddifm\_impl.h file path=usr/include/sys/ddimapreq.h file path=usr/include/sys/ddipropdefs.h file path=usr/include/sys/dditypes.h file path=usr/include/sys/debug.h 910 \$(i386 ONLY)file path=usr/include/sys/debugreg.h file path=usr/include/sys/des.h file path=usr/include/sys/devcache.h 913 file path=usr/include/sys/devcache\_impl.h file path=usr/include/sys/devctl.h file path=usr/include/sys/devfm.h 916 file path=usr/include/sys/devid cache.h file path=usr/include/sys/devinfo\_impl.h
file path=usr/include/sys/devops.h file path=usr/include/sys/devpolicy.h file path=usr/include/sys/devpoll.h file path=usr/include/sys/dirent.h file path=usr/include/sys/disp.h file path=usr/include/sys/dkbad.h file path=usr/include/sys/dkio.h file path=usr/include/sys/dklabel.h \$(sparc\_ONLY)file path=usr/include/sys/dkmpio.h \$(i386\_ONLY)file path=usr/include/sys/dktp/altsctr.h \$(i386\_ONLY)file path=usr/include/sys/dktp/cmpkt.h file path=usr/include/sys/dktp/dadkio.h 930 file path=usr/include/sys/dktp/fdisk.h file path=usr/include/sys/dl.h file path=usr/include/sys/dld.h file path=usr/include/sys/dlpi.h 934 file path=usr/include/sys/dls mgmt.h 935 \$(i386 ONLY)file path=usr/include/sys/dma\_engine.h file path=usr/include/sys/dma\_i8237A.h file path=usr/include/sys/dnlc.h file path=usr/include/sys/door.h 939 file path=usr/include/sys/door\_data.h 940 file path=usr/include/sys/door\_impl.h file path=usr/include/sys/dumphdr.h file path=usr/include/sys/ecppio.h file path=usr/include/sys/ecppreg.h file path=usr/include/sys/ecppsys.h file path=usr/include/sys/ecppvar.h 946 file path=usr/include/sys/efi\_partition.h file path=usr/include/sys/elf.h file path=usr/include/sys/elf\_386.h file path=usr/include/sys/elf\_SPARC.h 950 file path=usr/include/sys/elf\_amd64.h 951 file path=usr/include/sys/elf\_notes.h file path=usr/include/sys/elftypes.h file path=usr/include/sys/epm.h file path=usr/include/sys/errno.h file path=usr/include/sys/errorq.h file path=usr/include/sys/errorq\_impl.h file path=usr/include/sys/esunddi.h file path=usr/include/sys/ethernet.h file path=usr/include/sys/euc.h file path=usr/include/sys/eucioctl.h file path=usr/include/sys/exacct.h 962 file path=usr/include/sys/exacct catalog.h 963 file path=usr/include/sys/exacct\_impl.h file path=usr/include/sys/exec.h file path=usr/include/sys/exechdr.h file path=usr/include/sys/fault.h file path=usr/include/sys/fbio.h file path=usr/include/sys/fbuf.h file path=usr/include/sys/fc4/fc.h 970 file path=usr/include/sys/fc4/fc transport.h file path=usr/include/sys/fc4/fcal.h file path=usr/include/sys/fc4/fcal\_linkapp.h 973 file path=usr/include/sys/fc4/fcal\_transport.h file path=usr/include/sys/fc4/fcio.h file path=usr/include/sys/fc4/fcp.h file path=usr/include/sys/fc4/linkapp.h file path=usr/include/sys/fcntl.h file path=usr/include/sys/fdbuffer.h file path=usr/include/sys/fdio.h \$(sparc\_ONLY)file path=usr/include/sys/fdreg.h \$(sparc\_ONLY)file path=usr/include/sys/fdvar.h 982 file path=usr/include/sys/feature\_tests.h file path=usr/include/sys/fem.h

#### **new/usr/src/pkg/manifests/system-header.mf**

 file path=usr/include/sys/file.h file path=usr/include/sys/filio.h file path=usr/include/sys/flock.h 987 file path=usr/include/sys/flock impl.h \$(sparc\_ONLY)file path=usr/include/sys/fm/cpu/SPARC64-VI.h \$(sparc\_ONLY)file path=usr/include/sys/fm/cpu/UltraSPARC-II.h \$(sparc\_ONLY)file path=usr/include/sys/fm/cpu/UltraSPARC-III.h \$(sparc\_ONLY)file path=usr/include/sys/fm/cpu/UltraSPARC-T1.h file path=usr/include/sys/fm/fs/zfs.h file path=usr/include/sys/fm/io/ddi.h file path=usr/include/sys/fm/io/disk.h 995 file path=usr/include/sys/fm/io/opl mc fm.h file path=usr/include/sys/fm/io/pci.h file path=usr/include/sys/fm/io/scsi.h file path=usr/include/sys/fm/io/sun4upci.h file path=usr/include/sys/fm/protocol.h file path=usr/include/sys/fm/util.h file path=usr/include/sys/fork.h \$(i386\_ONLY)file path=usr/include/sys/fp.h \$(sparc\_ONLY)file path=usr/include/sys/fpu/fpu\_simulator.h \$(sparc\_ONLY)file path=usr/include/sys/fpu/fpusystm.h \$(sparc\_ONLY)file path=usr/include/sys/fpu/globals.h \$(sparc\_ONLY)file path=usr/include/sys/fpu/ieee.h file path=usr/include/sys/frame.h file path=usr/include/sys/fs/autofs.h file path=usr/include/sys/fs/cachefs\_dir.h file path=usr/include/sys/fs/cachefs\_dlog.h file path=usr/include/sys/fs/cachefs\_filegrp.h 1012 file path=usr/include/sys/fs/cachefs fs.h file path=usr/include/sys/fs/cachefs\_fscache.h file path=usr/include/sys/fs/cachefs\_ioctl.h file path=usr/include/sys/fs/cachefs\_log.h file path=usr/include/sys/fs/decomp.h 1017 file path=usr/include/sys/fs/dv\_node.h file path=usr/include/sys/fs/fifonode.h file path=usr/include/sys/fs/hsfs\_isospec.h file path=usr/include/sys/fs/hsfs\_node.h file path=usr/include/sys/fs/hsfs\_rrip.h file path=usr/include/sys/fs/hsfs\_spec.h file path=usr/include/sys/fs/hsfs\_susp.h file path=usr/include/sys/fs/lofs\_info.h file path=usr/include/sys/fs/lofs\_node.h file path=usr/include/sys/fs/mntdata.h file path=usr/include/sys/fs/namenode.h file path=usr/include/sys/fs/pc\_dir.h file path=usr/include/sys/fs/pc\_fs.h file path=usr/include/sys/fs/pc\_label.h file path=usr/include/sys/fs/pc\_node.h file path=usr/include/sys/fs/pxfs\_ki.h file path=usr/include/sys/fs/sdev\_impl.h file path=usr/include/sys/fs/snode.h file path=usr/include/sys/fs/swapnode.h file path=usr/include/sys/fs/tmp.h file path=usr/include/sys/fs/tmpnode.h file path=usr/include/sys/fs/udf\_inode.h file path=usr/include/sys/fs/udf\_volume.h file path=usr/include/sys/fs/ufs\_acl.h file path=usr/include/sys/fs/ufs\_bio.h file path=usr/include/sys/fs/ufs\_filio.h file path=usr/include/sys/fs/ufs\_fs.h file path=usr/include/sys/fs/ufs\_fsdir.h file path=usr/include/sys/fs/ufs\_inode.h file path=usr/include/sys/fs/ufs\_lockfs.h file path=usr/include/sys/fs/ufs\_log.h file path=usr/include/sys/fs/ufs\_mount.h file path=usr/include/sys/fs/ufs\_panic.h

 file path=usr/include/sys/fs/ufs\_prot.h file path=usr/include/sys/fs/ufs\_quota.h file path=usr/include/sys/fs/ufs\_snap.h file path=usr/include/sys/fs/ufs\_trans.h file path=usr/include/sys/fs/zfs.h file path=usr/include/sys/fs\_reparse.h file path=usr/include/sys/fs\_subr.h file path=usr/include/sys/fsid.h \$(sparc\_ONLY)file path=usr/include/sys/fsr.h file path=usr/include/sys/fss.h file path=usr/include/sys/fssnap.h file path=usr/include/sys/fssnap\_if.h file path=usr/include/sys/fsspriocntl.h file path=usr/include/sys/fstyp.h file path=usr/include/sys/ftrace.h file path=usr/include/sys/fx.h file path=usr/include/sys/fxpriocntl.h file path=usr/include/sys/gfs.h file path=usr/include/sys/gld.h file path=usr/include/sys/gldpriv.h file path=usr/include/sys/group.h file path=usr/include/sys/hdio.h file path=usr/include/sys/hook.h 1073 file path=usr/include/sys/hook event.h file path=usr/include/sys/hook\_impl.h file path=usr/include/sys/hotplug/hpcsvc.h file path=usr/include/sys/hotplug/hpctrl.h file path=usr/include/sys/hotplug/pci/pcicfg.h file path=usr/include/sys/hotplug/pci/pcihp.h file path=usr/include/sys/hwconf.h \$(i386\_ONLY)file path=usr/include/sys/hypervisor.h \$(i386\_ONLY)file path=usr/include/sys/i8272A.h file path=usr/include/sys/ia.h file path=usr/include/sys/iapriocntl.h file path=usr/include/sys/ib/adapters/hermon/hermon\_ioctl.h file path=usr/include/sys/ib/adapters/mlnx\_umap.h file path=usr/include/sys/ib/adapters/tavor/tavor\_ioctl.h file path=usr/include/sys/ib/clients/ibd/ibd.h file path=usr/include/sys/ib/clients/of/ofa\_solaris.h file path=usr/include/sys/ib/clients/of/ofed\_kernel.h file path=usr/include/sys/ib/clients/of/rdma/ib\_addr.h file path=usr/include/sys/ib/clients/of/rdma/ib\_user\_mad.h file path=usr/include/sys/ib/clients/of/rdma/ib\_user\_sa.h file path=usr/include/sys/ib/clients/of/rdma/ib\_user\_verbs.h file path=usr/include/sys/ib/clients/of/rdma/ib\_verbs.h file path=usr/include/sys/ib/clients/of/rdma/rdma\_cm.h file path=usr/include/sys/ib/clients/of/rdma/rdma\_user\_cm.h file path=usr/include/sys/ib/clients/of/sol\_ofs/sol\_cma.h file path=usr/include/sys/ib/clients/of/sol\_ofs/sol\_ib\_cma.h file path=usr/include/sys/ib/clients/of/sol\_ofs/sol\_kverb\_impl.h file path=usr/include/sys/ib/clients/of/sol\_ofs/sol\_ofs\_common.h file path=usr/include/sys/ib/clients/of/sol\_ucma/sol\_rdma\_user\_cm.h file path=usr/include/sys/ib/clients/of/sol\_ucma/sol\_ucma.h file path=usr/include/sys/ib/clients/of/sol\_umad/sol\_umad.h file path=usr/include/sys/ib/clients/of/sol\_uverbs/sol\_uverbs.h file path=usr/include/sys/ib/clients/of/sol\_uverbs/sol\_uverbs2ucma.h file path=usr/include/sys/ib/clients/of/sol\_uverbs/sol\_uverbs\_comp.h file path=usr/include/sys/ib/clients/of/sol\_uverbs/sol\_uverbs\_event.h file path=usr/include/sys/ib/clients/of/sol\_uverbs/sol\_uverbs\_hca.h file path=usr/include/sys/ib/clients/of/sol\_uverbs/sol\_uverbs\_qp.h file path=usr/include/sys/ib/ib\_pkt\_hdrs.h file path=usr/include/sys/ib/ib\_types.h file path=usr/include/sys/ib/ibnex/ibnex\_devctl.h file path=usr/include/sys/ib/ibtl/ibci.h file path=usr/include/sys/ib/ibtl/ibti.h file path=usr/include/sys/ib/ibtl/ibti\_cm.h

#### **new/usr/src/pkg/manifests/system-header.mf**

 file path=usr/include/sys/ib/ibtl/ibti\_common.h 1117 file path=usr/include/sys/ib/ibtl/ibtl\_ci\_types.h file path=usr/include/sys/ib/ibtl/ibtl\_status.h 1119 file path=usr/include/sys/ib/ibtl/ibtl types.h file path=usr/include/sys/ib/ibtl/ibvti.h file path=usr/include/sys/ib/ibtl/impl/ibtl\_util.h file path=usr/include/sys/ib/mgt/ib\_dm\_attr.h file path=usr/include/sys/ib/mgt/ib\_mad.h file path=usr/include/sys/ib/mgt/ibmf/ibmf.h file path=usr/include/sys/ib/mgt/ibmf/ibmf\_msg.h file path=usr/include/sys/ib/mgt/ibmf/ibmf\_saa.h file path=usr/include/sys/ib/mgt/ibmf/ibmf\_utils.h file path=usr/include/sys/ib/mgt/sa\_recs.h file path=usr/include/sys/ib/mgt/sm\_attr.h file path=usr/include/sys/ibpart.h file path=usr/include/sys/id32.h file path=usr/include/sys/id\_space.h file path=usr/include/sys/idmap.h file path=usr/include/sys/inline.h file path=usr/include/sys/instance.h file path=usr/include/sys/int\_const.h file path=usr/include/sys/int\_fmtio.h file path=usr/include/sys/int\_limits.h file path=usr/include/sys/int\_types.h file path=usr/include/sys/inttypes.h file path=usr/include/sys/ioccom.h file path=usr/include/sys/ioctl.h \$(i386\_ONLY)file path=usr/include/sys/iommulib.h file path=usr/include/sys/ipc.h file path=usr/include/sys/ipc\_impl.h file path=usr/include/sys/ipc\_rctl.h file path=usr/include/sys/isa\_defs.h file path=usr/include/sys/iso/signal\_iso.h file path=usr/include/sys/jioctl.h file path=usr/include/sys/kbd.h file path=usr/include/sys/kbdreg.h file path=usr/include/sys/kbio.h file path=usr/include/sys/kcpc.h file path=usr/include/sys/kd.h file path=usr/include/sys/kdi.h file path=usr/include/sys/kdi\_impl.h file path=usr/include/sys/kdi\_machimpl.h \$(i386\_ONLY)file path=usr/include/sys/kdi\_regs.h file path=usr/include/sys/kiconv.h file path=usr/include/sys/kidmap.h file path=usr/include/sys/klpd.h file path=usr/include/sys/klwp.h file path=usr/include/sys/kmem.h file path=usr/include/sys/kmem\_impl.h file path=usr/include/sys/kobj.h file path=usr/include/sys/kobj\_impl.h file path=usr/include/sys/ksocket.h file path=usr/include/sys/kstat.h file path=usr/include/sys/kstr.h file path=usr/include/sys/ksyms.h file path=usr/include/sys/ksynch.h file path=usr/include/sys/lc\_core.h file path=usr/include/sys/ldterm.h file path=usr/include/sys/lgrp.h file path=usr/include/sys/lgrp\_user.h file path=usr/include/sys/link.h file path=usr/include/sys/list.h file path=usr/include/sys/list\_impl.h file path=usr/include/sys/llc1.h file path=usr/include/sys/loadavg.h file path=usr/include/sys/localedef.h

 file path=usr/include/sys/lock.h file path=usr/include/sys/lockfs.h file path=usr/include/sys/lofi.h file path=usr/include/sys/log.h file path=usr/include/sys/logindmux.h file path=usr/include/sys/lvm/md\_basic.h file path=usr/include/sys/lvm/md\_convert.h file path=usr/include/sys/lvm/md\_crc.h file path=usr/include/sys/lvm/md\_hotspares.h file path=usr/include/sys/lvm/md\_mddb.h file path=usr/include/sys/lvm/md\_mdiox.h file path=usr/include/sys/lvm/md\_mhdx.h file path=usr/include/sys/lvm/md\_mirror.h file path=usr/include/sys/lvm/md\_mirror\_shared.h 1196 file path=usr/include/sys/lvm/md\_names.h file path=usr/include/sys/lvm/md\_notify.h file path=usr/include/sys/lvm/md\_raid.h file path=usr/include/sys/lvm/md\_rename.h file path=usr/include/sys/lvm/md\_sp.h file path=usr/include/sys/lvm/md\_stripe.h file path=usr/include/sys/lvm/md\_trans.h file path=usr/include/sys/lvm/mdio.h file path=usr/include/sys/lvm/mdmed.h file path=usr/include/sys/lvm/mdmn\_commd.h file path=usr/include/sys/lvm/mdvar.h file path=usr/include/sys/lwp.h file path=usr/include/sys/lwp\_timer\_impl.h 1209 file path=usr/include/sys/lwp\_upimutex\_impl.h file path=usr/include/sys/mac.h file path=usr/include/sys/mac\_ether.h file path=usr/include/sys/mac\_flow.h 1213 file path=usr/include/sys/mac\_provider.h file path=usr/include/sys/machelf.h file path=usr/include/sys/machlock.h file path=usr/include/sys/machsig.h file path=usr/include/sys/machtypes.h file path=usr/include/sys/map.h \$(i386\_ONLY)file path=usr/include/sys/mc.h \$(i386\_ONLY)file path=usr/include/sys/mc\_amd.h \$(i386\_ONLY)file path=usr/include/sys/mc\_intel.h \$(i386\_ONLY)file path=usr/include/sys/mca\_amd.h \$(i386\_ONLY)file path=usr/include/sys/mca\_x86.h file path=usr/include/sys/md4.h file path=usr/include/sys/md5.h file path=usr/include/sys/md5\_consts.h file path=usr/include/sys/mdi\_impldefs.h file path=usr/include/sys/mem.h file path=usr/include/sys/mem\_config.h file path=usr/include/sys/memlist.h file path=usr/include/sys/mhd.h file path=usr/include/sys/mii.h file path=usr/include/sys/miiregs.h file path=usr/include/sys/mkdev.h file path=usr/include/sys/mman.h file path=usr/include/sys/mmapobj.h file path=usr/include/sys/mntent.h file path=usr/include/sys/mntio.h file path=usr/include/sys/mnttab.h file path=usr/include/sys/modctl.h file path=usr/include/sys/mode.h file path=usr/include/sys/model.h file path=usr/include/sys/modhash.h file path=usr/include/sys/modhash\_impl.h file path=usr/include/sys/mount.h file path=usr/include/sys/mouse.h file path=usr/include/sys/msacct.h

# **<sup>19</sup>**

#### **new/usr/src/pkg/manifests/system-header.mf**

 file path=usr/include/sys/msg.h file path=usr/include/sys/msg\_impl.h file path=usr/include/sys/msio.h file path=usr/include/sys/msreg.h file path=usr/include/sys/mtio.h file path=usr/include/sys/multidata.h file path=usr/include/sys/mutex.h \$(i386\_ONLY)file path=usr/include/sys/mutex\_impl.h file path=usr/include/sys/nbmlock.h file path=usr/include/sys/ndi\_impldefs.h file path=usr/include/sys/ndifm.h file path=usr/include/sys/netconfig.h file path=usr/include/sys/neti.h file path=usr/include/sys/netstack.h file path=usr/include/sys/nexusdefs.h file path=usr/include/sys/note.h **file path=usr/include/sys/null.h** file path=usr/include/sys/nvpair.h file path=usr/include/sys/nvpair\_impl.h file path=usr/include/sys/objfs.h file path=usr/include/sys/objfs\_impl.h file path=usr/include/sys/obpdefs.h file path=usr/include/sys/old\_procfs.h file path=usr/include/sys/open.h file path=usr/include/sys/openpromio.h file path=usr/include/sys/panic.h file path=usr/include/sys/param.h file path=usr/include/sys/pathconf.h file path=usr/include/sys/pathname.h file path=usr/include/sys/pattr.h file path=usr/include/sys/pbio.h 1279 file path=usr/include/sys/pcb.h file path=usr/include/sys/pccard.h file path=usr/include/sys/pci.h \$(i386\_ONLY)file path=usr/include/sys/pcic\_reg.h \$(i386\_ONLY)file path=usr/include/sys/pcic\_var.h file path=usr/include/sys/pcie.h file path=usr/include/sys/pcmcia.h file path=usr/include/sys/pctypes.h file path=usr/include/sys/pfmod.h file path=usr/include/sys/pg.h file path=usr/include/sys/pghw.h file path=usr/include/sys/physmem.h \$(i386\_ONLY)file path=usr/include/sys/pic.h \$(i386\_ONLY)file path=usr/include/sys/pit.h 1293 file path=usr/include/sys/pkp\_hash.h file path=usr/include/sys/pm.h \$(i386\_ONLY)file path=usr/include/sys/pmem.h file path=usr/include/sys/policy.h file path=usr/include/sys/poll.h file path=usr/include/sys/poll\_impl.h file path=usr/include/sys/pool.h file path=usr/include/sys/pool\_impl.h file path=usr/include/sys/pool\_pset.h file path=usr/include/sys/port.h 1303 file path=usr/include/sys/port\_impl.h file path=usr/include/sys/port\_kernel.h file path=usr/include/sys/ppmio.h file path=usr/include/sys/priocntl.h file path=usr/include/sys/priv.h 1308 file path=usr/include/sys/priv\_const.h file path=usr/include/sys/priv\_impl.h file path=usr/include/sys/priv\_names.h \$(i386\_ONLY)file path=usr/include/sys/privmregs.h \$(i386\_ONLY)file path=usr/include/sys/privregs.h file path=usr/include/sys/prnio.h

 file path=usr/include/sys/proc.h file path=usr/include/sys/proc/prdata.h file path=usr/include/sys/processor.h file path=usr/include/sys/procfs.h file path=usr/include/sys/procfs\_isa.h file path=usr/include/sys/procset.h file path=usr/include/sys/project.h \$(i386\_ONLY)file path=usr/include/sys/prom\_emul.h \$(i386\_ONLY)file path=usr/include/sys/prom\_isa.h \$(i386\_ONLY)file path=usr/include/sys/prom\_plat.h file path=usr/include/sys/promif.h file path=usr/include/sys/promimpl.h file path=usr/include/sys/protosw.h file path=usr/include/sys/prsystm.h file path=usr/include/sys/pset.h file path=usr/include/sys/psw.h \$(i386\_ONLY)file path=usr/include/sys/pte.h file path=usr/include/sys/ptem.h file path=usr/include/sys/ptms.h file path=usr/include/sys/ptyvar.h file path=usr/include/sys/queue.h file path=usr/include/sys/raidioctl.h file path=usr/include/sys/ramdisk.h file path=usr/include/sys/random.h file path=usr/include/sys/rctl.h file path=usr/include/sys/rctl\_impl.h file path=usr/include/sys/rds.h file path=usr/include/sys/reboot.h file path=usr/include/sys/refstr.h file path=usr/include/sys/refstr\_impl.h file path=usr/include/sys/reg.h file path=usr/include/sys/regset.h file path=usr/include/sys/resource.h file path=usr/include/sys/rlioctl.h file path=usr/include/sys/rsm/rsm.h file path=usr/include/sys/rsm/rsm\_common.h file path=usr/include/sys/rsm/rsmapi\_common.h file path=usr/include/sys/rsm/rsmka\_path\_int.h file path=usr/include/sys/rsm/rsmndi.h file path=usr/include/sys/rsm/rsmpi.h file path=usr/include/sys/rsm/rsmpi\_driver.h file path=usr/include/sys/rt.h \$(i386\_ONLY)file path=usr/include/sys/rtc.h file path=usr/include/sys/rtpriocntl.h file path=usr/include/sys/rwlock.h file path=usr/include/sys/rwlock\_impl.h file path=usr/include/sys/rwstlock.h file path=usr/include/sys/sad.h \$(i386\_ONLY)file path=usr/include/sys/sata/sata\_defs.h \$(i386\_ONLY)file path=usr/include/sys/sata/sata\_hba.h file path=usr/include/sys/schedctl.h \$(sparc\_ONLY)file path=usr/include/sys/scsi/adapters/ifpio.h file path=usr/include/sys/scsi/adapters/scsi\_vhci.h \$(sparc\_ONLY)file path=usr/include/sys/scsi/adapters/sfvar.h file path=usr/include/sys/scsi/conf/autoconf.h file path=usr/include/sys/scsi/conf/device.h file path=usr/include/sys/scsi/generic/commands.h file path=usr/include/sys/scsi/generic/dad\_mode.h file path=usr/include/sys/scsi/generic/inquiry.h file path=usr/include/sys/scsi/generic/message.h file path=usr/include/sys/scsi/generic/mode.h file path=usr/include/sys/scsi/generic/persist.h file path=usr/include/sys/scsi/generic/sense.h file path=usr/include/sys/scsi/generic/sff\_frames.h file path=usr/include/sys/scsi/generic/smp\_frames.h file path=usr/include/sys/scsi/generic/status.h

#### **new/usr/src/pkg/manifests/system-header.mf**

 file path=usr/include/sys/scsi/impl/commands.h file path=usr/include/sys/scsi/impl/inquiry.h file path=usr/include/sys/scsi/impl/mode.h 1383 file path=usr/include/sys/scsi/impl/scsi\_reset\_notify.h file path=usr/include/sys/scsi/impl/scsi\_sas.h file path=usr/include/sys/scsi/impl/sense.h file path=usr/include/sys/scsi/impl/services.h file path=usr/include/sys/scsi/impl/smp\_transport.h file path=usr/include/sys/scsi/impl/spc3\_types.h file path=usr/include/sys/scsi/impl/status.h file path=usr/include/sys/scsi/impl/transport.h file path=usr/include/sys/scsi/impl/types.h file path=usr/include/sys/scsi/impl/uscsi.h file path=usr/include/sys/scsi/impl/usmp.h file path=usr/include/sys/scsi/scsi.h file path=usr/include/sys/scsi/scsi\_address.h file path=usr/include/sys/scsi/scsi\_ctl.h file path=usr/include/sys/scsi/scsi\_fm.h file path=usr/include/sys/scsi/scsi\_params.h file path=usr/include/sys/scsi/scsi\_pkt.h file path=usr/include/sys/scsi/scsi\_resource.h file path=usr/include/sys/scsi/scsi\_types.h file path=usr/include/sys/scsi/scsi\_watch.h file path=usr/include/sys/scsi/targets/sddef.h file path=usr/include/sys/scsi/targets/ses.h file path=usr/include/sys/scsi/targets/sesio.h file path=usr/include/sys/scsi/targets/sgendef.h file path=usr/include/sys/scsi/targets/smp.h \$(sparc\_ONLY)file path=usr/include/sys/scsi/targets/ssddef.h file path=usr/include/sys/scsi/targets/stdef.h \$(i386\_ONLY)file path=usr/include/sys/segment.h \$(i386\_ONLY)file path=usr/include/sys/segments.h file path=usr/include/sys/select.h file path=usr/include/sys/sem.h file path=usr/include/sys/sem\_impl.h file path=usr/include/sys/sema\_impl.h file path=usr/include/sys/semaphore.h file path=usr/include/sys/sendfile.h \$(sparc\_ONLY)file path=usr/include/sys/ser\_async.h file path=usr/include/sys/ser\_sync.h \$(sparc\_ONLY)file path=usr/include/sys/ser\_zscc.h file path=usr/include/sys/serializer.h file path=usr/include/sys/session.h file path=usr/include/sys/sha1.h file path=usr/include/sys/sha2.h file path=usr/include/sys/share.h file path=usr/include/sys/shm.h file path=usr/include/sys/shm\_impl.h file path=usr/include/sys/sid.h file path=usr/include/sys/siginfo.h file path=usr/include/sys/signal.h file path=usr/include/sys/sleepq.h file path=usr/include/sys/smbios.h file path=usr/include/sys/smbios\_impl.h file path=usr/include/sys/smedia.h file path=usr/include/sys/sobject.h \$(sparc\_ONLY)file path=usr/include/sys/socal\_cq\_defs.h \$(sparc\_ONLY)file path=usr/include/sys/socalio.h \$(sparc\_ONLY)file path=usr/include/sys/socalmap.h \$(sparc\_ONLY)file path=usr/include/sys/socalreg.h \$(sparc\_ONLY)file path=usr/include/sys/socalvar.h file path=usr/include/sys/socket.h file path=usr/include/sys/socket\_impl.h file path=usr/include/sys/socket\_proto.h file path=usr/include/sys/socketvar.h file path=usr/include/sys/sockio.h

 file path=usr/include/sys/spl.h file path=usr/include/sys/squeue.h file path=usr/include/sys/squeue\_impl.h file path=usr/include/sys/sservice.h file path=usr/include/sys/stack.h file path=usr/include/sys/stat.h file path=usr/include/sys/stat\_impl.h file path=usr/include/sys/statfs.h file path=usr/include/sys/statvfs.h file path=usr/include/sys/stdbool.h file path=usr/include/sys/stdint.h file path=usr/include/sys/stermio.h file path=usr/include/sys/stream.h file path=usr/include/sys/strft.h file path=usr/include/sys/strlog.h file path=usr/include/sys/strmdep.h file path=usr/include/sys/stropts.h file path=usr/include/sys/strredir.h file path=usr/include/sys/strstat.h file path=usr/include/sys/strsubr.h file path=usr/include/sys/strsun.h file path=usr/include/sys/strtty.h file path=usr/include/sys/sunddi.h file path=usr/include/sys/sunldi.h file path=usr/include/sys/sunldi\_impl.h file path=usr/include/sys/sunmdi.h file path=usr/include/sys/sunndi.h file path=usr/include/sys/sunpm.h file path=usr/include/sys/suntpi.h file path=usr/include/sys/suntty.h file path=usr/include/sys/swap.h 1477 file path=usr/include/sys/synch.h file path=usr/include/sys/syscall.h file path=usr/include/sys/sysconf.h file path=usr/include/sys/sysconfig.h file path=usr/include/sys/sysconfig\_impl.h file path=usr/include/sys/sysdc.h file path=usr/include/sys/sysdc\_impl.h file path=usr/include/sys/sysevent.h file path=usr/include/sys/sysevent/ap\_driver.h file path=usr/include/sys/sysevent/dev.h file path=usr/include/sys/sysevent/domain.h file path=usr/include/sys/sysevent/dr.h file path=usr/include/sys/sysevent/env.h file path=usr/include/sys/sysevent/eventdefs.h file path=usr/include/sys/sysevent/ipmp.h file path=usr/include/sys/sysevent/pwrctl.h file path=usr/include/sys/sysevent/svm.h file path=usr/include/sys/sysevent/vrrp.h file path=usr/include/sys/sysevent\_impl.h \$(i386\_ONLY)file path=usr/include/sys/sysi86.h file path=usr/include/sys/sysinfo.h file path=usr/include/sys/syslog.h file path=usr/include/sys/sysmacros.h file path=usr/include/sys/systeminfo.h file path=usr/include/sys/systm.h file path=usr/include/sys/t\_kuser.h file path=usr/include/sys/t\_lock.h file path=usr/include/sys/task.h file path=usr/include/sys/taskq.h file path=usr/include/sys/taskq\_impl.h file path=usr/include/sys/telioctl.h file path=usr/include/sys/termio.h file path=usr/include/sys/termios.h file path=usr/include/sys/termiox.h file path=usr/include/sys/thread.h

# **<sup>23</sup>**

#### **new/usr/src/pkg/manifests/system-header.mf**

 file path=usr/include/sys/ticlts.h file path=usr/include/sys/ticots.h file path=usr/include/sys/ticotsord.h file path=usr/include/sys/tihdr.h file path=usr/include/sys/time.h 1517 file path=usr/include/sys/time\_impl.h file path=usr/include/sys/time\_std\_impl.h file path=usr/include/sys/timeb.h file path=usr/include/sys/timer.h file path=usr/include/sys/times.h file path=usr/include/sys/timex.h file path=usr/include/sys/timod.h file path=usr/include/sys/tirdwr.h file path=usr/include/sys/tiuser.h file path=usr/include/sys/tl.h file path=usr/include/sys/tnf.h file path=usr/include/sys/tnf\_com.h file path=usr/include/sys/tnf\_probe.h file path=usr/include/sys/tnf\_writer.h file path=usr/include/sys/todio.h file path=usr/include/sys/tpicommon.h file path=usr/include/sys/trap.h \$(i386\_ONLY)file path=usr/include/sys/traptrace.h file path=usr/include/sys/ts.h file path=usr/include/sys/tsol/label.h file path=usr/include/sys/tsol/label\_macro.h file path=usr/include/sys/tsol/priv.h file path=usr/include/sys/tsol/tndb.h file path=usr/include/sys/tsol/tsyscall.h file path=usr/include/sys/tspriocntl.h \$(i386\_ONLY)file path=usr/include/sys/tss.h file path=usr/include/sys/ttcompat.h file path=usr/include/sys/ttold.h file path=usr/include/sys/tty.h file path=usr/include/sys/ttychars.h file path=usr/include/sys/ttydev.h \$(sparc\_ONLY)file path=usr/include/sys/ttymux.h \$(sparc\_ONLY)file path=usr/include/sys/ttymuxuser.h file path=usr/include/sys/tuneable.h file path=usr/include/sys/turnstile.h file path=usr/include/sys/types.h file path=usr/include/sys/types32.h file path=usr/include/sys/tzfile.h file path=usr/include/sys/u8\_textprep.h file path=usr/include/sys/uadmin.h \$(i386\_ONLY)file path=usr/include/sys/ucode.h file path=usr/include/sys/ucontext.h file path=usr/include/sys/uio.h file path=usr/include/sys/ulimit.h file path=usr/include/sys/un.h file path=usr/include/sys/unistd.h file path=usr/include/sys/user.h file path=usr/include/sys/ustat.h file path=usr/include/sys/utime.h file path=usr/include/sys/utrap.h file path=usr/include/sys/utsname.h file path=usr/include/sys/utssys.h file path=usr/include/sys/uuid.h file path=usr/include/sys/va\_impl.h file path=usr/include/sys/va\_list.h file path=usr/include/sys/var.h file path=usr/include/sys/varargs.h file path=usr/include/sys/vfs.h file path=usr/include/sys/vfs\_opreg.h file path=usr/include/sys/vfstab.h file path=usr/include/sys/videodev2.h

 file path=usr/include/sys/visual\_io.h file path=usr/include/sys/vm.h file path=usr/include/sys/vm\_usage.h file path=usr/include/sys/vmem.h file path=usr/include/sys/vmem\_impl.h file path=usr/include/sys/vmem\_impl\_user.h file path=usr/include/sys/vmparam.h file path=usr/include/sys/vmsystm.h file path=usr/include/sys/vnode.h file path=usr/include/sys/vt.h file path=usr/include/sys/vtdaemon.h file path=usr/include/sys/vtoc.h file path=usr/include/sys/vtrace.h file path=usr/include/sys/vuid\_event.h file path=usr/include/sys/vuid\_queue.h file path=usr/include/sys/vuid\_state.h file path=usr/include/sys/vuid\_store.h file path=usr/include/sys/vuid\_wheel.h file path=usr/include/sys/wait.h file path=usr/include/sys/waitq.h file path=usr/include/sys/watchpoint.h \$(i386\_ONLY)file path=usr/include/sys/x86\_archext.h \$(i386\_ONLY)file path=usr/include/sys/xen\_errno.h 1601 file path=usr/include/sys/xti\_inet.h file path=usr/include/sys/xti\_osi.h file path=usr/include/sys/xti\_xtiopt.h file path=usr/include/sys/zcons.h file path=usr/include/sys/zmod.h file path=usr/include/sys/zone.h \$(sparc\_ONLY)file path=usr/include/sys/zsdev.h file path=usr/include/sysexits.h file path=usr/include/syslog.h file path=usr/include/tar.h file path=usr/include/tcpd.h file path=usr/include/term.h file path=usr/include/termcap.h file path=usr/include/termio.h file path=usr/include/termios.h file path=usr/include/thread.h file path=usr/include/thread\_db.h file path=usr/include/time.h file path=usr/include/tiuser.h file path=usr/include/tsol/label.h file path=usr/include/tzfile.h file path=usr/include/ucontext.h file path=usr/include/ucred.h file path=usr/include/uid\_stp.h file path=usr/include/ulimit.h file path=usr/include/umem.h file path=usr/include/umem\_impl.h file path=usr/include/unctrl.h file path=usr/include/unistd.h file path=usr/include/user\_attr.h file path=usr/include/userdefs.h file path=usr/include/ustat.h file path=usr/include/utility.h file path=usr/include/utime.h file path=usr/include/utmp.h file path=usr/include/utmpx.h file path=usr/include/uuid/uuid.h \$(sparc\_ONLY)file path=usr/include/v7/sys/machpcb.h \$(sparc\_ONLY)file path=usr/include/v7/sys/machtrap.h \$(sparc\_ONLY)file path=usr/include/v7/sys/mutex\_impl.h \$(sparc\_ONLY)file path=usr/include/v7/sys/privregs.h \$(sparc\_ONLY)file path=usr/include/v7/sys/prom\_isa.h \$(sparc\_ONLY)file path=usr/include/v7/sys/psr.h

#### **new/usr/src/pkg/manifests/system-header.mf**

 \$(sparc\_ONLY)file path=usr/include/v7/sys/traptrace.h \$(sparc\_ONLY)file path=usr/include/v9/sys/asi.h \$(sparc\_ONLY)file path=usr/include/v9/sys/machpcb.h 1647 \$(sparc\_ONLY)file path=usr/include/v9/sys/machtrap.h \$(sparc\_ONLY)file path=usr/include/v9/sys/membar.h \$(sparc\_ONLY)file path=usr/include/v9/sys/mutex\_impl.h \$(sparc\_ONLY)file path=usr/include/v9/sys/privregs.h \$(sparc\_ONLY)file path=usr/include/v9/sys/prom\_isa.h \$(sparc\_ONLY)file path=usr/include/v9/sys/psr\_compat.h \$(sparc\_ONLY)file path=usr/include/v9/sys/vis\_simulator.h file path=usr/include/valtools.h file path=usr/include/values.h file path=usr/include/varargs.h file path=usr/include/vm/anon.h file path=usr/include/vm/as.h file path=usr/include/vm/faultcode.h file path=usr/include/vm/hat.h file path=usr/include/vm/kpm.h file path=usr/include/vm/page.h file path=usr/include/vm/pvn.h file path=usr/include/vm/rm.h file path=usr/include/vm/seg.h file path=usr/include/vm/seg\_dev.h file path=usr/include/vm/seg\_enum.h file path=usr/include/vm/seg\_kmem.h file path=usr/include/vm/seg\_kp.h file path=usr/include/vm/seg\_kpm.h file path=usr/include/vm/seg\_map.h file path=usr/include/vm/seg\_spt.h file path=usr/include/vm/seg\_vn.h file path=usr/include/vm/vpage.h file path=usr/include/vm/vpm.h file path=usr/include/volmgt.h file path=usr/include/wait.h file path=usr/include/wchar.h file path=usr/include/wchar\_impl.h file path=usr/include/wctype.h file path=usr/include/widec.h file path=usr/include/wordexp.h file path=usr/include/xlocale.h file path=usr/include/xti.h file path=usr/include/xti\_inet.h file path=usr/include/zone.h file path=usr/include/zonestat.h \$(i386\_ONLY)file path=usr/platform/i86pc/include/sys/acpidev.h \$(i386\_ONLY)file path=usr/platform/i86pc/include/sys/amd\_iommu.h \$(i386\_ONLY)file path=usr/platform/i86pc/include/sys/asm\_misc.h \$(i386\_ONLY)file path=usr/platform/i86pc/include/sys/clock.h \$(i386\_ONLY)file path=usr/platform/i86pc/include/sys/cram.h \$(i386\_ONLY)file path=usr/platform/i86pc/include/sys/ddi\_subrdefs.h \$(i386\_ONLY)file path=usr/platform/i86pc/include/sys/debug\_info.h \$(i386\_ONLY)file path=usr/platform/i86pc/include/sys/fastboot.h \$(i386\_ONLY)file path=usr/platform/i86pc/include/sys/mach\_mmu.h \$(i386\_ONLY)file path=usr/platform/i86pc/include/sys/machclock.h \$(i386\_ONLY)file path=usr/platform/i86pc/include/sys/machcpuvar.h \$(i386\_ONLY)file path=usr/platform/i86pc/include/sys/machparam.h \$(i386\_ONLY)file path=usr/platform/i86pc/include/sys/machprivregs.h \$(i386\_ONLY)file path=usr/platform/i86pc/include/sys/machsystm.h \$(i386\_ONLY)file path=usr/platform/i86pc/include/sys/machthread.h \$(i386\_ONLY)file path=usr/platform/i86pc/include/sys/memnode.h  $1704 \text{ s}(i386^\circ \text{ONLY})$ file path=usr/platform/i86pc/include/sys/pc\_mmu.h \$(i386\_ONLY)file path=usr/platform/i86pc/include/sys/psm.h \$(i386\_ONLY)file path=usr/platform/i86pc/include/sys/psm\_defs.h \$(i386\_ONLY)file path=usr/platform/i86pc/include/sys/psm\_modctl.h \$(i386\_ONLY)file path=usr/platform/i86pc/include/sys/psm\_types.h \$(i386\_ONLY)file path=usr/platform/i86pc/include/sys/rm\_platter.h

 \$(i386\_ONLY)file path=usr/platform/i86pc/include/sys/sbd\_ioctl.h \$(i386\_ONLY)file path=usr/platform/i86pc/include/sys/smp\_impldefs.h \$(i386\_ONLY)file path=usr/platform/i86pc/include/sys/vm\_machparam.h  $\frac{1713 \text{ S}(i386^\circ \text{ONLY}) \text{file path} = \frac{1713 \text{ S}}{260^\circ \text{NLOT}} \cdot \frac{1860^\circ \text{NLOT}}{260^\circ \text{NLOT}}$  \$(i386\_ONLY)file path=usr/platform/i86pc/include/sys/xc\_levels.h \$(i386\_ONLY)file path=usr/platform/i86pc/include/sys/xsvc.h  $\sin(1386^\circ \text{ONLY})$  file path=usr/platform/i86pc/include/vm/hat i86.h \$(i386\_ONLY)file path=usr/platform/i86pc/include/vm/hat\_pte.h \$(i386\_ONLY)file path=usr/platform/i86pc/include/vm/hment.h \$(i386\_ONLY)file path=usr/platform/i86pc/include/vm/htable.h \$(i386\_ONLY)file path=usr/platform/i86pc/include/vm/kboot\_mmu.h \$(i386\_ONLY)file path=usr/platform/i86xpv/include/sys/balloon.h \$(i386\_ONLY)file path=usr/platform/i86xpv/include/sys/machprivregs.h \$(i386\_ONLY)file path=usr/platform/i86xpv/include/sys/xen\_mmu.h \$(i386\_ONLY)file path=usr/platform/i86xpv/include/sys/xpv\_impl.h \$(i386\_ONLY)file path=usr/platform/i86xpv/include/vm/seg\_mf.h \$(sparc\_ONLY)file path=usr/platform/sun4u/include/sys/ac.h \$(sparc\_ONLY)file path=usr/platform/sun4u/include/sys/async.h \$(sparc\_ONLY)file path=usr/platform/sun4u/include/sys/cheetahregs.h \$(sparc\_ONLY)file path=usr/platform/sun4u/include/sys/cherrystone.h \$(sparc\_ONLY)file path=usr/platform/sun4u/include/sys/clock.h \$(sparc\_ONLY)file path=usr/platform/sun4u/include/sys/cmp.h \$(sparc\_ONLY)file path=usr/platform/sun4u/include/sys/cpc\_ultra.h \$(sparc\_ONLY)file path=usr/platform/sun4u/include/sys/cpr\_impl.h \$(sparc\_ONLY)file path=usr/platform/sun4u/include/sys/cpu\_impl.h \$(sparc\_ONLY)file path=usr/platform/sun4u/include/sys/cpu\_sgnblk\_defs.h \$(sparc\_ONLY)file path=usr/platform/sun4u/include/sys/cvc.h \$(sparc\_ONLY)file path=usr/platform/sun4u/include/sys/daktari.h \$(sparc\_ONLY)file path=usr/platform/sun4u/include/sys/ddi\_subrdefs.h \$(sparc\_ONLY)file path=usr/platform/sun4u/include/sys/dvma.h \$(sparc\_ONLY)file path=usr/platform/sun4u/include/sys/ecc\_kstat.h \$(sparc\_ONLY)file path=usr/platform/sun4u/include/sys/eeprom.h \$(sparc\_ONLY)file path=usr/platform/sun4u/include/sys/envctrl.h \$(sparc\_ONLY)file path=usr/platform/sun4u/include/sys/envctrl\_gen.h \$(sparc\_ONLY)file path=usr/platform/sun4u/include/sys/envctrl\_ue250.h \$(sparc\_ONLY)file path=usr/platform/sun4u/include/sys/envctrl\_ue450.h \$(sparc\_ONLY)file path=usr/platform/sun4u/include/sys/environ.h \$(sparc\_ONLY)file path=usr/platform/sun4u/include/sys/errclassify.h \$(sparc\_ONLY)file path=usr/platform/sun4u/include/sys/fhc.h \$(sparc\_ONLY)file path=usr/platform/sun4u/include/sys/gpio\_87317.h \$(sparc\_ONLY)file path=usr/platform/sun4u/include/sys/hpc3130\_events.h \$(sparc\_ONLY)file path=usr/platform/sun4u/include/sys/i2c/clients/hpc3130.h \$(sparc\_ONLY)file path=usr/platform/sun4u/include/sys/i2c/clients/i2c\_client.h \$(sparc\_ONLY)file path=usr/platform/sun4u/include/sys/i2c/clients/lm75.h \$(sparc\_ONLY)file path=usr/platform/sun4u/include/sys/i2c/clients/max1617.h \$(sparc\_ONLY)file path=usr/platform/sun4u/include/sys/i2c/clients/pcf8591.h \$(sparc\_ONLY)file path=usr/platform/sun4u/include/sys/i2c/clients/ssc050.h \$(sparc\_ONLY)file path=usr/platform/sun4u/include/sys/i2c/misc/i2c\_svc.h \$(sparc\_ONLY)file path=usr/platform/sun4u/include/sys/idprom.h \$(sparc\_ONLY)file path=usr/platform/sun4u/include/sys/intr.h \$(sparc\_ONLY)file path=usr/platform/sun4u/include/sys/intreg.h \$(sparc\_ONLY)file path=usr/platform/sun4u/include/sys/iocache.h \$(sparc\_ONLY)file path=usr/platform/sun4u/include/sys/iommu.h \$(sparc\_ONLY)file path=usr/platform/sun4u/include/sys/ivintr.h \$(sparc\_ONLY)file path=usr/platform/sun4u/include/sys/lom\_io.h \$(sparc\_ONLY)file path=usr/platform/sun4u/include/sys/machasi.h \$(sparc\_ONLY)file path=usr/platform/sun4u/include/sys/machclock.h \$(sparc\_ONLY)file path=usr/platform/sun4u/include/sys/machcpuvar.h \$(sparc\_ONLY)file path=usr/platform/sun4u/include/sys/machparam.h \$(sparc\_ONLY)file path=usr/platform/sun4u/include/sys/machsystm.h \$(sparc\_ONLY)file path=usr/platform/sun4u/include/sys/machthread.h \$(sparc\_ONLY)file path=usr/platform/sun4u/include/sys/mem\_cache.h \$(sparc\_ONLY)file path=usr/platform/sun4u/include/sys/memlist\_plat.h \$(sparc\_ONLY)file path=usr/platform/sun4u/include/sys/memnode.h \$(sparc\_ONLY)file path=usr/platform/sun4u/include/sys/mmu.h \$(sparc\_ONLY)file path=usr/platform/sun4u/include/sys/nexusdebug.h

#### **new/usr/src/pkg/manifests/system-header.mf**

 \$(sparc\_ONLY)file path=usr/platform/sun4u/include/sys/opl\_hwdesc.h \$(sparc\_ONLY)file path=usr/platform/sun4u/include/sys/opl\_module.h \$(sparc\_ONLY)file path=usr/platform/sun4u/include/sys/prom\_debug.h \$(sparc\_ONLY)file path=usr/platform/sun4u/include/sys/prom\_plat.h \$(sparc\_ONLY)file path=usr/platform/sun4u/include/sys/pte.h \$(sparc\_ONLY)file path=usr/platform/sun4u/include/sys/sbd\_ioctl.h \$(sparc\_ONLY)file path=usr/platform/sun4u/include/sys/scb.h \$(sparc\_ONLY)file path=usr/platform/sun4u/include/sys/scsb\_led.h \$(sparc\_ONLY)file path=usr/platform/sun4u/include/sys/simmstat.h \$(sparc\_ONLY)file path=usr/platform/sun4u/include/sys/spitregs.h \$(sparc\_ONLY)file path=usr/platform/sun4u/include/sys/sram.h \$(sparc\_ONLY)file path=usr/platform/sun4u/include/sys/starfire.h \$(sparc\_ONLY)file path=usr/platform/sun4u/include/sys/sun4asi.h \$(sparc\_ONLY)file path=usr/platform/sun4u/include/sys/sysctrl.h \$(sparc\_ONLY)file path=usr/platform/sun4u/include/sys/sysioerr.h \$(sparc\_ONLY)file path=usr/platform/sun4u/include/sys/sysiosbus.h \$(sparc\_ONLY)file path=usr/platform/sun4u/include/sys/tod.h \$(sparc\_ONLY)file path=usr/platform/sun4u/include/sys/todmostek.h \$(sparc\_ONLY)file path=usr/platform/sun4u/include/sys/trapstat.h \$(sparc\_ONLY)file path=usr/platform/sun4u/include/sys/traptrace.h \$(sparc\_ONLY)file path=usr/platform/sun4u/include/sys/vis.h \$(sparc\_ONLY)file path=usr/platform/sun4u/include/sys/vm\_machparam.h \$(sparc\_ONLY)file path=usr/platform/sun4u/include/sys/x\_call.h \$(sparc\_ONLY)file path=usr/platform/sun4u/include/sys/xc\_impl.h \$(sparc\_ONLY)file path=usr/platform/sun4u/include/sys/zsmach.h \$(sparc\_ONLY)file path=usr/platform/sun4u/include/vm/hat\_sfmmu.h \$(sparc\_ONLY)file path=usr/platform/sun4u/include/vm/mach\_sfmmu.h \$(sparc\_ONLY)file path=usr/platform/sun4v/include/sys/clock.h \$(sparc\_ONLY)file path=usr/platform/sun4v/include/sys/cmp.h \$(sparc\_ONLY)file path=usr/platform/sun4v/include/sys/cpc\_ultra.h \$(sparc\_ONLY)file path=usr/platform/sun4v/include/sys/cpu\_sgnblk\_defs.h \$(sparc\_ONLY)file path=usr/platform/sun4v/include/sys/ddi\_subrdefs.h \$(sparc\_ONLY)file path=usr/platform/sun4v/include/sys/ds\_pri.h \$(sparc\_ONLY)file path=usr/platform/sun4v/include/sys/ds\_snmp.h \$(sparc\_ONLY)file path=usr/platform/sun4v/include/sys/dvma.h \$(sparc\_ONLY)file path=usr/platform/sun4v/include/sys/eeprom.h \$(sparc\_ONLY)file path=usr/platform/sun4v/include/sys/fcode.h \$(sparc\_ONLY)file path=usr/platform/sun4v/include/sys/hsvc.h \$(sparc\_ONLY)file path=usr/platform/sun4v/include/sys/hypervisor\_api.h \$(sparc\_ONLY)file path=usr/platform/sun4v/include/sys/idprom.h \$(sparc\_ONLY)file path=usr/platform/sun4v/include/sys/intr.h \$(sparc\_ONLY)file path=usr/platform/sun4v/include/sys/intreg.h \$(sparc\_ONLY)file path=usr/platform/sun4v/include/sys/ivintr.h \$(sparc\_ONLY)file path=usr/platform/sun4v/include/sys/machasi.h \$(sparc\_ONLY)file path=usr/platform/sun4v/include/sys/machclock.h \$(sparc\_ONLY)file path=usr/platform/sun4v/include/sys/machcpuvar.h \$(sparc\_ONLY)file path=usr/platform/sun4v/include/sys/machintreg.h \$(sparc\_ONLY)file path=usr/platform/sun4v/include/sys/machparam.h \$(sparc\_ONLY)file path=usr/platform/sun4v/include/sys/machsystm.h \$(sparc\_ONLY)file path=usr/platform/sun4v/include/sys/machthread.h \$(sparc\_ONLY)file path=usr/platform/sun4v/include/sys/memlist\_plat.h \$(sparc\_ONLY)file path=usr/platform/sun4v/include/sys/memnode.h \$(sparc\_ONLY)file path=usr/platform/sun4v/include/sys/mmu.h \$(sparc\_ONLY)file path=usr/platform/sun4v/include/sys/nexusdebug.h \$(sparc\_ONLY)file path=usr/platform/sun4v/include/sys/niagaraasi.h \$(sparc\_ONLY)file path=usr/platform/sun4v/include/sys/niagararegs.h \$(sparc\_ONLY)file path=usr/platform/sun4v/include/sys/ntwdt.h \$(sparc\_ONLY)file path=usr/platform/sun4v/include/sys/pri.h \$(sparc\_ONLY)file path=usr/platform/sun4v/include/sys/prom\_debug.h \$(sparc\_ONLY)file path=usr/platform/sun4v/include/sys/prom\_plat.h \$(sparc\_ONLY)file path=usr/platform/sun4v/include/sys/pte.h \$(sparc\_ONLY)file path=usr/platform/sun4v/include/sys/qcn.h \$(sparc\_ONLY)file path=usr/platform/sun4v/include/sys/scb.h \$(sparc\_ONLY)file path=usr/platform/sun4v/include/sys/soft\_state.h \$(sparc\_ONLY)file path=usr/platform/sun4v/include/sys/sun4asi.h \$(sparc\_ONLY)file path=usr/platform/sun4v/include/sys/tod.h

 \$(sparc\_ONLY)file path=usr/platform/sun4v/include/sys/trapstat.h \$(sparc\_ONLY)file path=usr/platform/sun4v/include/sys/traptrace.h \$(sparc\_ONLY)file path=usr/platform/sun4v/include/sys/vis.h \$(sparc\_ONLY)file path=usr/platform/sun4v/include/sys/vm\_machparam.h \$(sparc\_ONLY)file path=usr/platform/sun4v/include/sys/x\_call.h \$(sparc\_ONLY)file path=usr/platform/sun4v/include/sys/xc\_impl.h \$(sparc\_ONLY)file path=usr/platform/sun4v/include/sys/zsmach.h \$(sparc\_ONLY)file path=usr/platform/sun4v/include/vm/hat\_sfmmu.h \$(sparc\_ONLY)file path=usr/platform/sun4v/include/vm/mach\_sfmmu.h file path=usr/share/man/man3head/acct.h.3head file path=usr/share/man/man3head/aio.h.3head file path=usr/share/man/man3head/ar.h.3head file path=usr/share/man/man3head/archives.h.3head file path=usr/share/man/man3head/assert.h.3head file path=usr/share/man/man3head/complex.h.3head file path=usr/share/man/man3head/cpio.h.3head file path=usr/share/man/man3head/dirent.h.3head file path=usr/share/man/man3head/errno.h.3head file path=usr/share/man/man3head/fcntl.h.3head file path=usr/share/man/man3head/fenv.h.3head file path=usr/share/man/man3head/float.h.3head file path=usr/share/man/man3head/floatingpoint.h.3head file path=usr/share/man/man3head/fmtmsg.h.3head file path=usr/share/man/man3head/fnmatch.h.3head file path=usr/share/man/man3head/ftw.h.3head file path=usr/share/man/man3head/glob.h.3head file path=usr/share/man/man3head/grp.h.3head file path=usr/share/man/man3head/iconv.h.3head file path=usr/share/man/man3head/if.h.3head file path=usr/share/man/man3head/in.h.3head file path=usr/share/man/man3head/inet.h.3head file path=usr/share/man/man3head/inttypes.h.3head file path=usr/share/man/man3head/ipc.h.3head file path=usr/share/man/man3head/iso646.h.3head file path=usr/share/man/man3head/langinfo.h.3head file path=usr/share/man/man3head/libgen.h.3head file path=usr/share/man/man3head/libintl.h.3head file path=usr/share/man/man3head/limits.h.3head file path=usr/share/man/man3head/locale.h.3head file path=usr/share/man/man3head/math.h.3head file path=usr/share/man/man3head/mman.h.3head file path=usr/share/man/man3head/monetary.h.3head file path=usr/share/man/man3head/mqueue.h.3head file path=usr/share/man/man3head/msg.h.3head file path=usr/share/man/man3head/ndbm.h.3head file path=usr/share/man/man3head/netdb.h.3head file path=usr/share/man/man3head/nl\_types.h.3head file path=usr/share/man/man3head/poll.h.3head file path=usr/share/man/man3head/pthread.h.3head file path=usr/share/man/man3head/pwd.h.3head file path=usr/share/man/man3head/regex.h.3head file path=usr/share/man/man3head/resource.h.3head file path=usr/share/man/man3head/sched.h.3head file path=usr/share/man/man3head/search.h.3head file path=usr/share/man/man3head/select.h.3head file path=usr/share/man/man3head/sem.h.3head file path=usr/share/man/man3head/semaphore.h.3head file path=usr/share/man/man3head/setjmp.h.3head file path=usr/share/man/man3head/shm.h.3head file path=usr/share/man/man3head/siginfo.h.3head file path=usr/share/man/man3head/signal.h.3head file path=usr/share/man/man3head/socket.h.3head file path=usr/share/man/man3head/spawn.h.3head file path=usr/share/man/man3head/stat.h.3head file path=usr/share/man/man3head/statvfs.h.3head file path=usr/share/man/man3head/stdbool.h.3head

### **new/usr/src/pkg/manifests/system-header.mf**

 file path=usr/share/man/man3head/stddef.h.3head file path=usr/share/man/man3head/stdint.h.3head file path=usr/share/man/man3head/stdio.h.3head file path=usr/share/man/man3head/stdlib.h.3head file path=usr/share/man/man3head/string.h.3head file path=usr/share/man/man3head/strings.h.3head file path=usr/share/man/man3head/stropts.h.3head file path=usr/share/man/man3head/syslog.h.3head file path=usr/share/man/man3head/tar.h.3head file path=usr/share/man/man3head/tcp.h.3head file path=usr/share/man/man3head/termios.h.3head file path=usr/share/man/man3head/tgmath.h.3head file path=usr/share/man/man3head/time.h.3head file path=usr/share/man/man3head/timeb.h.3head file path=usr/share/man/man3head/times.h.3head file path=usr/share/man/man3head/types.h.3head file path=usr/share/man/man3head/types32.h.3head file path=usr/share/man/man3head/ucontext.h.3head file path=usr/share/man/man3head/uio.h.3head file path=usr/share/man/man3head/ulimit.h.3head file path=usr/share/man/man3head/un.h.3head file path=usr/share/man/man3head/unistd.h.3head file path=usr/share/man/man3head/utime.h.3head file path=usr/share/man/man3head/utmpx.h.3head file path=usr/share/man/man3head/utsname.h.3head file path=usr/share/man/man3head/values.h.3head file path=usr/share/man/man3head/wait.h.3head file path=usr/share/man/man3head/wchar.h.3head file path=usr/share/man/man3head/wctype.h.3head file path=usr/share/man/man3head/wordexp.h.3head file path=usr/share/man/man3head/xlocale.h.3head file path=usr/share/man/man4/note.4 file path=usr/share/man/man5/prof.5 file path=usr/share/man/man7i/cdio.7i file path=usr/share/man/man7i/dkio.7i file path=usr/share/man/man7i/fbio.7i file path=usr/share/man/man7i/fdio.7i file path=usr/share/man/man7i/hdio.7i file path=usr/share/man/man7i/iec61883.7i file path=usr/share/man/man7i/mhd.7i file path=usr/share/man/man7i/mtio.7i file path=usr/share/man/man7i/prnio.7i file path=usr/share/man/man7i/quotactl.7i file path=usr/share/man/man7i/sesio.7i file path=usr/share/man/man7i/sockio.7i file path=usr/share/man/man7i/streamio.7i file path=usr/share/man/man7i/termio.7i file path=usr/share/man/man7i/termiox.7i file path=usr/share/man/man7i/uscsi.7i file path=usr/share/man/man7i/visual\_io.7i file path=usr/share/man/man7i/vt.7i file path=usr/xpg4/include/curses.h file path=usr/xpg4/include/term.h file path=usr/xpg4/include/unctrl.h 1962 legacy pkg=SUNWhea  $\{1963, 963\}$  desc="SunOS C/C+ 1963 desc="SunOS C/C++ header files for general development of software" \ 1964 name="SunOS Header Files" name="SunOS Header Files" license cr\_Sun license=cr\_Sun license lic\_CDDL license=lic\_CDDL license license\_in\_headers license=license\_in\_headers 1968 license usr/src/lib/pkcs11/include/THIRDPARTYLICENSE license=usr/src/lib/pkcs11/include/THIRDPARTYLICENSE link path=usr/include/iso/assert\_iso.h target=../assert.h link path=usr/include/iso/errno\_iso.h target=../errno.h link path=usr/include/iso/float\_iso.h target=../float.h link path=usr/include/iso/iso646\_iso.h target=../iso646.h

 **<sup>31</sup>** \$(sparc\_ONLY)link path=usr/platform/SUNW,A70/include target=../sun4u/include 1975  $\{(sparc_ONLY)1ink path=usr/platform/SUNW,Netra-T12/include \ 1976$  target=../sun4u/include target=../sun4u/include <sup>1977</sup> \$(sparc\_ONLY)link path=usr/platform/SUNW,Netra-T4/include \ target=../sun4u/include 1979  $$ (space\_ONLY) link path=usr/platform/SUNW, SPARC-Enterprise/include \ \ 1980 \ \ tarray = 1.5cm$  target=../sun4u/include 1981 \$(sparc\_ONLY)link path=usr/platform/SUNW,Serverblade1/include \<br>1982 target=../sun4u/include target=../sun4u/include <sup>1983</sup> \$(sparc\_ONLY)link path=usr/platform/SUNW,Sun-Blade-100/include \ target=../sun4u/include 1985  $$(spare_ONLY)link path=usr/platform/SUNW, Sun-Blade-1000/include \ (1986 taret= /sum41/ind/ed)$ target=../sun4u/include 1987 \$(sparc\_ONLY)link path=usr/platform/SUNW,Sun-Blade-1500/include \<br>1988 target=../sun4u/include target=../sun4u/include 1989 \$(sparc\_ONLY)link path=usr/platform/SUNW,Sun-Blade-2500/include \\ target=../sun4u/include <sup>1991</sup> \$(sparc\_ONLY)link path=usr/platform/SUNW,Sun-Fire-15000/include \ target=../sun4u/include 1993  $$$ (sparc\_ONLY)link path=usr/platform/SUNW,Sun-Fire-280R/include \ target=../sun4u/include 1995  $$(sparcONLY)link path=usr/platform/SUNW, Sun-Fire-480R/include \ \ 1996\ \ tarrget= (sun4)(include)$ target=../sun4u/include 1997 \$(sparc\_ONLY)link path=usr/platform/SUNW,Sun-Fire-880/include \<br>1998 target=../sun4u/include target=../sun4u/include <sup>1999</sup> \$(sparc\_ONLY)link path=usr/platform/SUNW,Sun-Fire-V215/include \ target=../sun4u/include  $2001 \text{ $($space_OMLY)link path=usr/platform/SUNW, Sun-Fire-V240/include } \setminus 2002 \text{ target} = ./sun4u/include$ target=../sun4u/include 2003 \$(sparc\_ONLY)link path=usr/platform/SUNW,Sun-Fire-V250/include \notal target=../sun4u/include target=../sun4u/include <sup>2005</sup> \$(sparc\_ONLY)link path=usr/platform/SUNW,Sun-Fire-V440/include \ target=../sun4u/include  $2007 \frac{\text{S}}{\text{sparc\_ONLY}}$ link path=usr/platform/SUNW,Sun-Fire-V445/include \\ target=../sun4u/include  $2009 \text{ $($sparc_ONLY)link path=usr/platform/SUNW, Sun-Fire-V490/include } \ (2010 \text{ $7$ arc}1000 \text{ $7$ arc}10000 \text{ $1000}$  target=../sun4u/include  $2011 \n$ (sparc_ONLY) link path=usr/platform/SUNW, Sun-Fire-V890/include \ \ 2012 \ntarcet=./sum4v/include$  target=../sun4u/include <sup>2013</sup> \$(sparc\_ONLY)link path=usr/platform/SUNW,Sun-Fire/include \ target=../sun4u/include 2015  $\frac{2015 \cdot \frac{1}{2} \cdot \frac{1}{2} \$ target=../sun4u/include  $2017 \text{ $s$ (sparc_ONLY) link path=usr/platform/SUNW, Ultra-250/include } \ \frac{2017 \text{ $s$}}{2018}$ target=../sun4u/include  $2019 \text{ $$s$/sparc_ONLY}$ link path=usr/platform/SUNW,Ultra-4/include \<br>2020 target=../sun4u/include target=../sun4u/include 2021  $\frac{2021 \text{ }\frac{1}{2} \text{sgn}^2}{\frac{1}{2} \text{sgn}^2}$  = /sun4u/include \ target=../sun4u/include \$(sparc\_ONLY)link path=usr/platform/SUNW,Ultra-Enterprise/include \ target=../sun4u/include <sup>2025</sup> \$(sparc\_ONLY)link path=usr/platform/SUNW,UltraSPARC-IIe-NetraCT-40/include \ target=../sun4u/include <sup>2027</sup> \$(sparc\_ONLY)link path=usr/platform/SUNW,UltraSPARC-IIe-NetraCT-60/include \ target=../sun4u/include <sup>2029</sup> \$(sparc\_ONLY)link path=usr/platform/SUNW,UltraSPARC-IIi-Netract/include \ target=../sun4u/include link path=usr/share/man/man3head/acct.3head target=acct.h.3head link path=usr/share/man/man3head/aio.3head target=aio.h.3head link path=usr/share/man/man3head/ar.3head target=ar.h.3head link path=usr/share/man/man3head/archives.3head target=archives.h.3head link path=usr/share/man/man3head/assert.3head target=assert.h.3head link path=usr/share/man/man3head/complex.3head target=complex.h.3head

- link path=usr/share/man/man3head/cpio.3head target=cpio.h.3head
- link path=usr/share/man/man3head/dirent.3head target=dirent.h.3head
- link path=usr/share/man/man3head/errno.3head target=errno.h.3head

#### **new/usr/src/pkg/manifests/system-header.mf**

 link path=usr/share/man/man3head/fcntl.3head target=fcntl.h.3head link path=usr/share/man/man3head/fenv.3head target=fenv.h.3head link path=usr/share/man/man3head/float.3head target=float.h.3head 2043 link path=usr/share/man/man3head/floatingpoint.3head \ target=floatingpoint h 3head target=floatingpoint.h.3head link path=usr/share/man/man3head/fmtmsg.3head target=fmtmsg.h.3head link path=usr/share/man/man3head/fnmatch.3head target=fnmatch.h.3head link path=usr/share/man/man3head/ftw.3head target=ftw.h.3head link path=usr/share/man/man3head/glob.3head target=glob.h.3head link path=usr/share/man/man3head/grp.3head target=grp.h.3head link path=usr/share/man/man3head/iconv.3head target=iconv.h.3head link path=usr/share/man/man3head/if.3head target=if.h.3head link path=usr/share/man/man3head/in.3head target=in.h.3head link path=usr/share/man/man3head/inet.3head target=inet.h.3head link path=usr/share/man/man3head/inttypes.3head target=inttypes.h.3head link path=usr/share/man/man3head/ipc.3head target=ipc.h.3head link path=usr/share/man/man3head/iso646.3head target=iso646.h.3head link path=usr/share/man/man3head/langinfo.3head target=langinfo.h.3head link path=usr/share/man/man3head/libgen.3head target=libgen.h.3head link path=usr/share/man/man3head/libintl.3head target=libintl.h.3head link path=usr/share/man/man3head/limits.3head target=limits.h.3head link path=usr/share/man/man3head/locale.3head target=locale.h.3head link path=usr/share/man/man3head/math.3head target=math.h.3head link path=usr/share/man/man3head/mman.3head target=mman.h.3head link path=usr/share/man/man3head/monetary.3head target=monetary.h.3head link path=usr/share/man/man3head/mqueue.3head target=mqueue.h.3head link path=usr/share/man/man3head/msg.3head target=msg.h.3head link path=usr/share/man/man3head/ndbm.3head target=ndbm.h.3head link path=usr/share/man/man3head/netdb.3head target=netdb.h.3head link path=usr/share/man/man3head/nl\_types.3head target=nl\_types.h.3head link path=usr/share/man/man3head/poll.3head target=poll.h.3head link path=usr/share/man/man3head/pthread.3head target=pthread.h.3head link path=usr/share/man/man3head/pwd.3head target=pwd.h.3head link path=usr/share/man/man3head/regex.3head target=regex.h.3head link path=usr/share/man/man3head/resource.3head target=resource.h.3head link path=usr/share/man/man3head/sched.3head target=sched.h.3head link path=usr/share/man/man3head/search.3head target=search.h.3head link path=usr/share/man/man3head/select.3head target=select.h.3head link path=usr/share/man/man3head/sem.3head target=sem.h.3head link path=usr/share/man/man3head/semaphore.3head target=semaphore.h.3head link path=usr/share/man/man3head/setjmp.3head target=setjmp.h.3head link path=usr/share/man/man3head/shm.3head target=shm.h.3head link path=usr/share/man/man3head/siginfo.3head target=siginfo.h.3head link path=usr/share/man/man3head/signal.3head target=signal.h.3head link path=usr/share/man/man3head/socket.3head target=socket.h.3head link path=usr/share/man/man3head/spawn.3head target=spawn.h.3head link path=usr/share/man/man3head/stat.3head target=stat.h.3head link path=usr/share/man/man3head/statvfs.3head target=statvfs.h.3head link path=usr/share/man/man3head/stdbool.3head target=stdbool.h.3head link path=usr/share/man/man3head/stddef.3head target=stddef.h.3head link path=usr/share/man/man3head/stdint.3head target=stdint.h.3head link path=usr/share/man/man3head/stdio.3head target=stdio.h.3head link path=usr/share/man/man3head/stdlib.3head target=stdlib.h.3head link path=usr/share/man/man3head/string.3head target=string.h.3head link path=usr/share/man/man3head/strings.3head target=strings.h.3head link path=usr/share/man/man3head/stropts.3head target=stropts.h.3head link path=usr/share/man/man3head/syslog.3head target=syslog.h.3head link path=usr/share/man/man3head/tar.3head target=tar.h.3head link path=usr/share/man/man3head/tcp.3head target=tcp.h.3head link path=usr/share/man/man3head/termios.3head target=termios.h.3head link path=usr/share/man/man3head/tgmath.3head target=tgmath.h.3head link path=usr/share/man/man3head/time.3head target=time.h.3head link path=usr/share/man/man3head/timeb.3head target=timeb.h.3head link path=usr/share/man/man3head/times.3head target=times.h.3head link path=usr/share/man/man3head/types.3head target=types.h.3head link path=usr/share/man/man3head/types32.3head target=types32.h.3head

 link path=usr/share/man/man3head/ucontext.3head target=ucontext.h.3head link path=usr/share/man/man3head/uio.3head target=uio.h.3head link path=usr/share/man/man3head/ulimit.3head target=ulimit.h.3head link path=usr/share/man/man3head/un.3head target=un.h.3head link path=usr/share/man/man3head/unistd.3head target=unistd.h.3head link path=usr/share/man/man3head/utime.3head target=utime.h.3head link path=usr/share/man/man3head/utmpx.3head target=utmpx.h.3head link path=usr/share/man/man3head/utsname.3head target=utsname.h.3head link path=usr/share/man/man3head/values.3head target=values.h.3head link path=usr/share/man/man3head/wait.3head target=wait.h.3head link path=usr/share/man/man3head/wchar.3head target=wchar.h.3head link path=usr/share/man/man3head/wctype.3head target=wctype.h.3head link path=usr/share/man/man3head/wordexp.3head target=wordexp.h.3head link path=usr/share/man/man3head/xlocale.3head target=xlocale.h.3head 2120 \$(i386\_ONLY)link path=usr/share/src/uts/i86pc/sys \2121 target=../../../platform/i86pc/include/sys target=../../../../platform/i86pc/include/sys 2122 \$(i386\_ONLY)link path=usr/share/src/uts/i86pc/vm \?  $\overline{\text{target}} = . / . . / . . / . / \text{plateform} / i86 \text{pc} / \text{include} / \text{vm}$  $2124 \text{ $(\text{i}386_O\text{NLY})\text{link path}=\text{usr/hare/snrc/uts/i86xpv/sys} \setminus 2125$  target=../../../platform/i86xpv/include/sys  $\text{target} = . / . . / . . / . . / \text{platform}/i86\text{xpv}/\text{include}/\text{sys}$  $\frac{2126}{2127}$  (i386\_ONLY)link path=usr/share/src/uts/i86xpv/vm \ target=../../../../platform/i86xpv/include/vm 2128 \$(sparc\_ONLY)link path=usr/share/src/uts/sun4u/sys \ 2129 target=../../../../platform/sun4u/include/sys target=../../../../platform/sun4u/include/sys \$(sparc\_ONLY)link path=usr/share/src/uts/sun4u/vm \ target=../../../../platform/sun4u/include/vm \$(sparc\_ONLY)link path=usr/share/src/uts/sun4v/sys \ target=../../../../platform/sun4v/include/sys

2134 \$(sparc\_ONLY)link path=usr/share/src/uts/sun4v/vm \ 2135 target=../../../../platform/sun4v/include/vm <sup>2135</sup> target=../../../../platform/sun4v/include/vm

**<sup>33</sup>**

new/usr/src/uts/common/gssapi/mechs/krb5/crypto/cksumtypes.c  $\mathbf{I}$ new/usr/src/uts/common/gssapi/mechs/krb5/crypto/cksumtypes.c  $58$ 4832 Sun Dec 14 23:31:26 2014 59 new/usr/src/uts/common/gssapi/mechs/krb5/crypto/cksumtypes.c  $60$ 5218 posix definition of NULL  $60$ correct unistd.h and iso/stddef iso.h update gate source affected  $62$  $63$  $1 / *$ 2 \* Copyright 2008 Sun Microsystems. Inc. All rights reserved.  $65$  }, 3 \* Use is subject to license terms.  $66$  $4 *$ 67 68 69 NULL, 0,  $7/$ 69 8 \* Copyright (C) 1998 by the FundsXpress, INC. 9 71 10 \* All rights reserved. 72  $11 \times$ 12 \* Export of this software from the United States of America may require  $74$ }, 13 \* a specific license from the United States Government. It is the 14 \* responsibility of any person or organization contemplating export to  $76$ 15 \* obtain such a license before exporting. 77  $16 *$ 79 17 \* WITHIN THAT CONSTRAINT, permission to use, copy, modify, and 78 18 \* distribute this software and its documentation for any purpose and 19 \* without fee is hereby granted, provided that the above copyright  $80$ 20 \* notice appear in all copies and that both that copyright notice and 81 21 \* this permission notice appear in supporting documentation, and that 22 \* the name of FundsXpress. not be used in advertising or publicity pertaining  $83$  }, 23 \* to distribution of the software without specific, written prior 24 \* permission. FundsXpress makes no representations about the suitability of 85 25 \* this software for any purpose. It is provided "as is" without express  $86$ 26 \* or implied warranty. 87  $27 *$ 87 28 \* THIS SOFTWARE IS PROVIDED ''AS IS'' AND WITHOUT ANY EXPRESS OR \* IMPLIED WARRANTIES, INCLUDING, WITHOUT LIMITATION, THE IMPLIED 29 89 \* WARRANTIES OF MERCHANTIBILITY AND FITNESS FOR A PARTICULAR PURPOSE. 90  $30$  $31 * /$ 92  $\{\}$ , 33 #include "k5-int.h"  $93$ 34 #include "hash provider.h"  $94$ 35 #include "keyhash provider.h"  $95$ 36 #include "cksumtypes.h"  $95$ 96 97 38 const struct krb5 cksumtypes krb5 cksumtypes list[] = { { CKSUMTYPE CRC32, KRB5 CKSUMFLAG NOT COLL PROOF, 39 98  $40$ "crc32", "CRC-32" 41 0, NULL, &krb5int hash crc32, 0,  $100$  }, 41 NULL, NULL, &krb5int\_hash\_crc32, 0, 101 42 #ifdef KERNEL 102  $12$  $NTIT.L.$  $102$ 44 CRYPTO MECH INVALID 104 NULL,  $0.7$ 105 #ifdef KERNEL 45 #endif /\* KERNEL \*/  $46$  }, 106 107 48 { CKSUMTYPE DESCBC. 0. 49 "des-cbc", "DES cbc mode" 109 ENCTYPE\_DES\_CBC\_CRC, &krb5int\_keyhash\_descbc,  $50$  $110$ 51 NULL,  $0,$ 111 51 NULL, NULL, 112 52 #ifdef KERNEL 113 NULL,  $0.7$ 114 #ifdef KERNEL  $53$  $NTIT.T.$ 54 CRYPTO MECH INVALID 115 55 #endif /\* KERNEL \*/ 116  $56$  }, 118  $\}$ ,

{ CKSUMTYPE RSA MD5, 0, " $md5$ ", " $RSA-MD5$ ",  $0.$  NULL. & krb5int hash md5.  $0.$ NULL, NULL, &krb5int hash md5, 0, 61 #ifdef KERNEL SUN CKM MD5. CRYPTO MECH INVALID 64 #endif  $/*$  KERNEL \*/ { CKSUMTYPE RSA MD5 DES, 0, "md5-des", "RSA-MD5 with DES cbc mode", ENCTYPE DES CBC CRC, &krb5int keyhash md5des,  $NUILL$ ,  $NUILL$ , 70 #ifdef KERNEL SUN CKM MD5. CRYPTO MECH INVALID 73 #endif  $/*$  KERNEL  $*/$ { CKSUMTYPE NIST SHA, 0, "sha", "NIST-SHA", 0, NULL, &krb5int hash shal, 0, NULL, NULL, &krb51nt hash shal, 0, 79 #ifdef \_KERNEL SUN CKM SHA1. CRYPTO\_MECH\_INVALID 82 #endif  $/*$  KERNEL \*/ { CKSUMTYPE HMAC SHA1 DES3, KRB5 CKSUMFLAG DERIVE, "hmac-shal-des3", "HMAC-SHAl DES3 kev". 0, NULL, &krb5int hash shal, 0, NULL, NULL, &krb5int hash shal, 0 88 #ifdef KERNEL SUN\_CKM\_SHA1\_HMAC, CRYPTO MECH TNVALID 91 #endif  $/*$  KERNEL<sup>-\*</sup>/ { CKSUMTYPE\_HMAC\_SHA1\_DES3, KRB5\_CKSUMFLAG\_DERIVE, "hmac-shal-des3-kd", "HMAC-SHAl DES3 key", /\* alias \*/ 0. NULL. &krb5int hash shal. 0. NULL, NULL, &krb51nt hash shal, 0 #ifdef KERNEL SUN CKM SHA1 HMAC. CRYPTO MECH INVALID 99 #endif  $/*$  KERNEL \*/ { CKSUMTYPE\_HMAC\_MD5\_ARCFOUR, 0, "hmac-md5-rc4", "Microsoft HMAC MD5 (RC4 key)" ENCTYPE ARCFOUR HMAC, &krb5int keyhash hmac md5, SUN CKM MD5. CRYPTO MECH INVALID 108 #endif  $/*$  KERNEL \*/ CKSUMTYPE\_HMAC\_MD5\_ARCFOUR, 0, "hmac-md5-enc", "Microsoft HMAC MD5 (RC4 key)", /\*Heimdal alias\*/ ENCTYPE\_ARCFOUR\_HMAC, &krb5int\_keyhash\_hmac\_md5, SUN CKM MD5, CRYPTO\_MECH\_INVALID 117 #endif  $/*$  KERNEL \*/

 $\overline{\phantom{a}}$ 

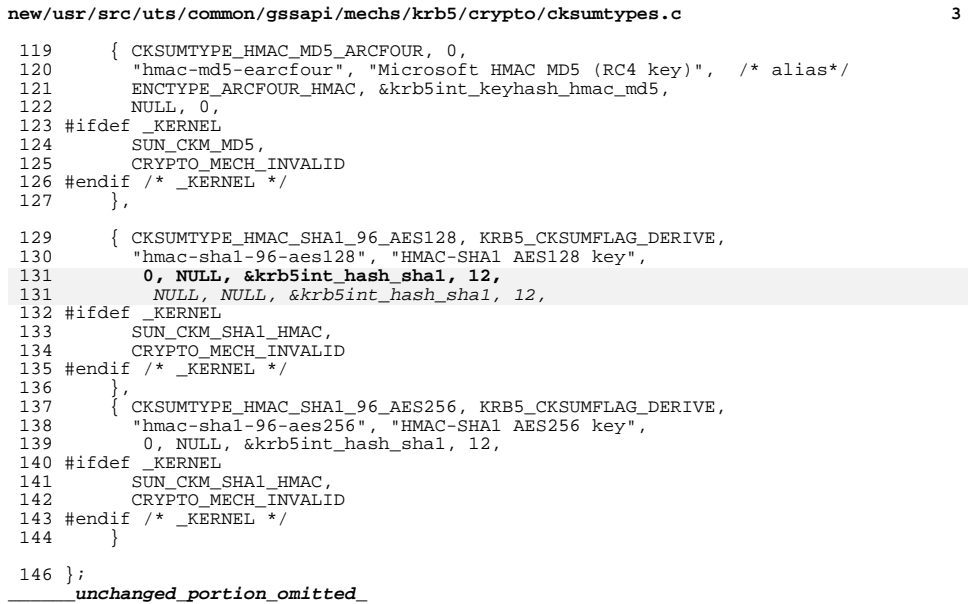

### new/usr/src/uts/common/gssapi/mechs/krb5/crypto/etypes.c

### 

### 12447 Sun Dec 14 23:31:27 2014 new/usr/src/uts/common/gssapi/mechs/krb5/crypto/etypes.c 5218 posix definition of NULL correct unistd.h and iso/stddef iso.h update gate source affected

\_unchanged\_portion\_omitted\_  $\overline{87}$ {ENCTYPE\_DES\_CBC MD5. 88 "des", "DES cbc mode with RSA-MD5", /\* alias \*/ 89 &krb5int\_enc\_des, &krb5int\_hash\_md5,  $90$ krb5 old encrypt length, krb5 old encrypt, krb5 old decrypt, CKSUMTYPE\_RSA\_MD5, 91 92 #ifndef KERNEL krb5int des string to key, 93 94 #else  $95$ SUN CKM DES CBC, 96  $SUN$   $CKM$   $MD5$ , 97 CRYPTO\_MECH\_INVALID, 98 CRYPTO MECH INVALID 99 #endif  $/*$  KERNEL  $*/$ 100  $\{\}$ , { ENCTYPE DES CBC RAW,  $101$ 102 "des-cbc-raw", "DES cbc mode raw", 103 &krb5int\_enc\_des, NULL, krb5 raw encrypt length, krb5 raw encrypt, krb5 raw decrypt, 0, 104 104 krb5\_raw\_encrypt\_length, krb5\_raw\_encrypt, krb5\_raw\_decrypt, 105  $NULL$ , 105 #ifndef KERNEL 106 krb5int\_des\_string\_to\_key, 107 #else 108 SUN CKM DES CBC. 109  $NULL$ . CRYPTO MECH INVALID,  $110$ CRYPTO\_MECH\_INVALID 111 112 #endif  $/*$  ! KERNEL \*/  $113$  }, 115 {ENCTYPE\_DES3\_CBC\_RAW,  $116$ "des3-cbc-raw", "Triple DES cbc mode raw", 117 &krb5int\_enc\_des3, NULL, 118 krb5 raw encrypt length, krb5 raw encrypt, krb5 raw decrypt, 0, 119  $krb5$  raw encrypt length,  $krb5$  raw encrypt,  $krb5$  raw decrypt, 120 NULL, 119 #ifndef KERNEL 120 krb5int\_dk\_string\_to\_key,  $121$  #else

new/usr/src/uts/common/gssapi/mechs/krb5/crypto/etypes.c

 $\mathbf{1}$ 

 $198$ CRYPTO MECH INVALID, 199 CRYPTO\_MECH\_INVALID 200 #endif  $/*$  ! KERNEL \*/  $201 \,$   $\overline{\phantom{0}}$ 

unchanged portion omitted

189 { ENCTYPE DES HMAC SHA1, 190 "des-hmac-shal", "DES with HMAC/shal", 191 &krb5int\_enc\_des, &krb5int\_hash\_shal, 192 krb5 dk encrypt length, krb5 dk encrypt, krb5 dk decrypt, 0, 194 krb5\_dk\_encrypt\_length, krb5\_dk\_encrypt, krb5\_dk\_decrypt, 195  $NULL$ . 193 #ifndef KERNEL 194 krb5int\_dk\_string\_to\_key, 195 #else

SUN CKM DES3 CBC,

unchanged portion omitted

CRYPTO MECH INVALID. CRYPTO MECH INVALID

NULL,

126 #endif  $/*$  ! KERNEL \*/

196 SUN CKM DES CBC.

 $122$ 

123

124

125

 $127$  },

197 SUN\_CKM\_SHA1\_HMAC,

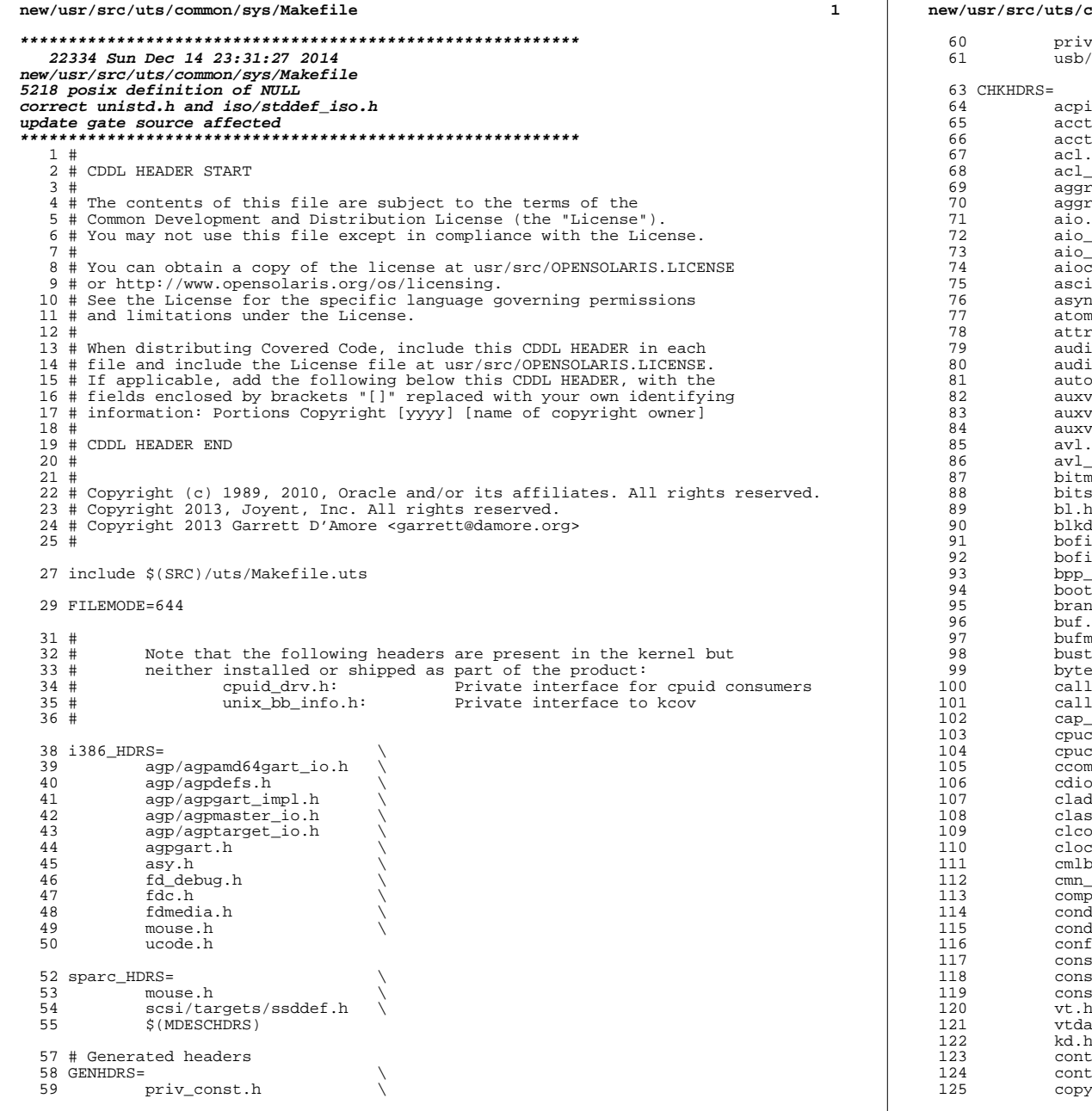

## common/sys/Makefile

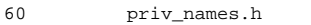

 $\Delta$ 

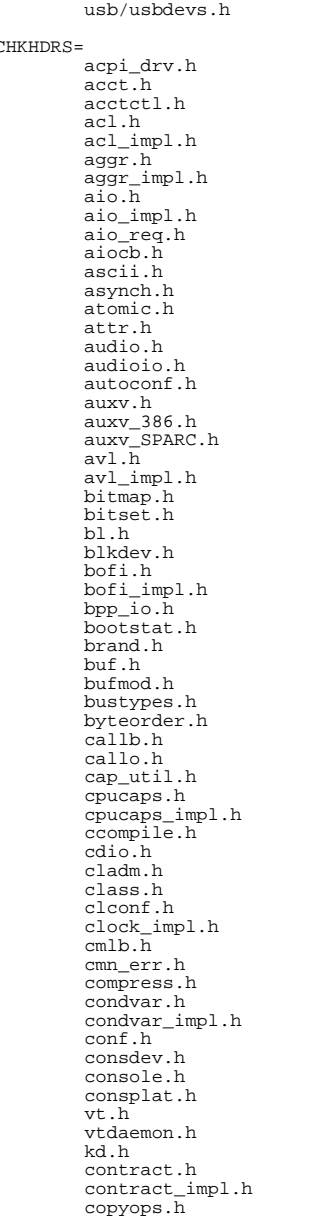

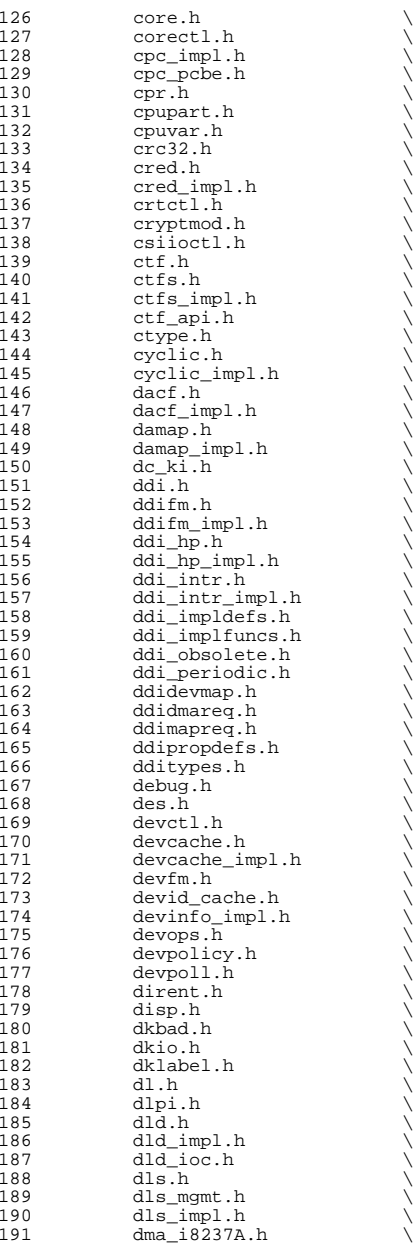

**<sup>3</sup>**

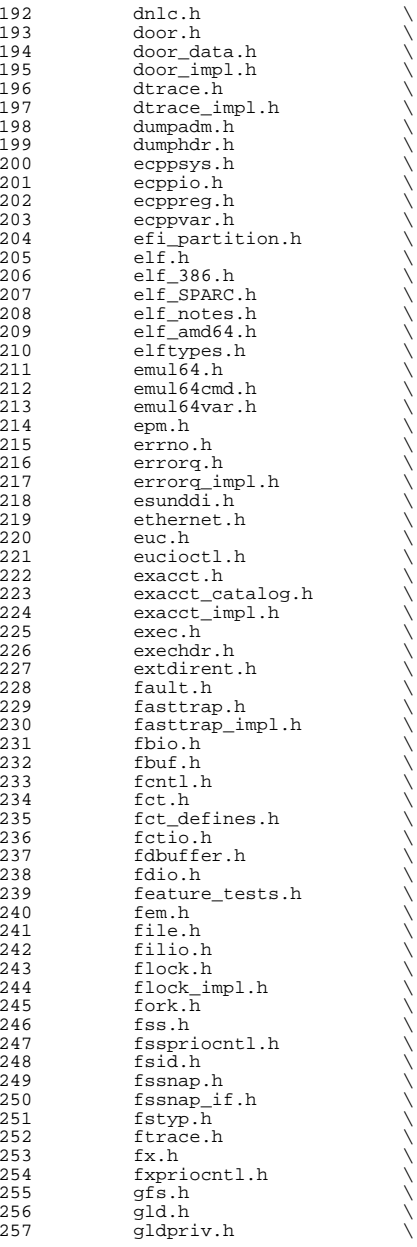

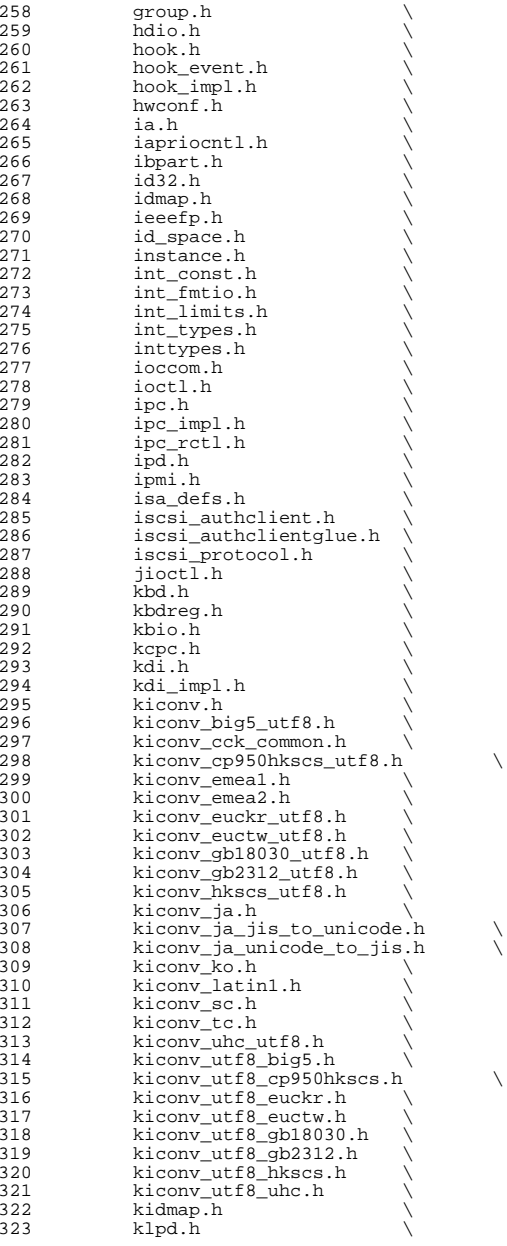

**<sup>5</sup>**

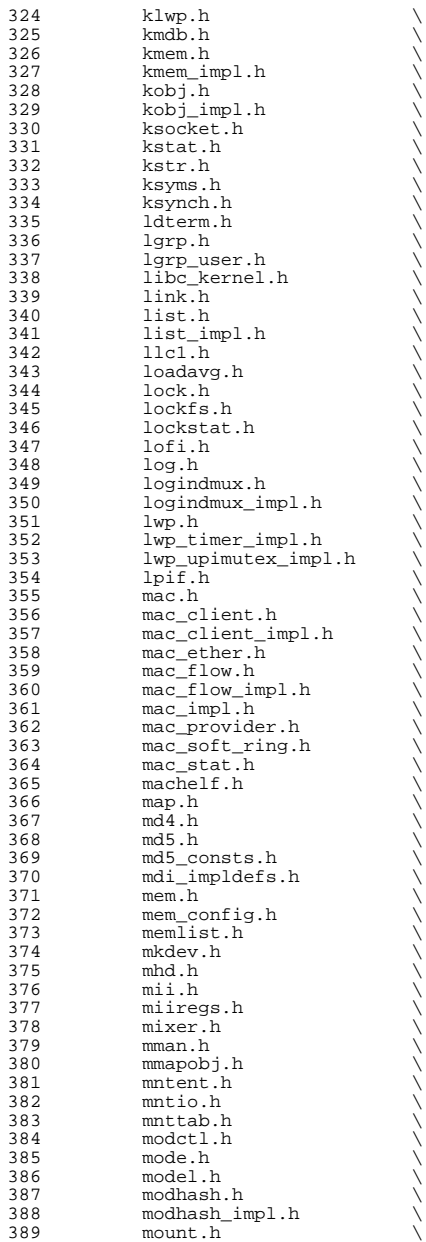

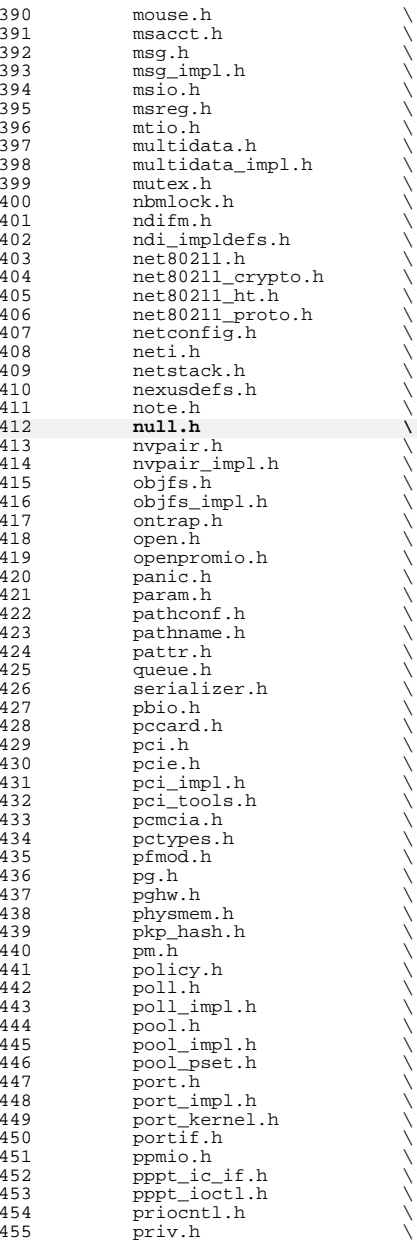

**<sup>7</sup>**

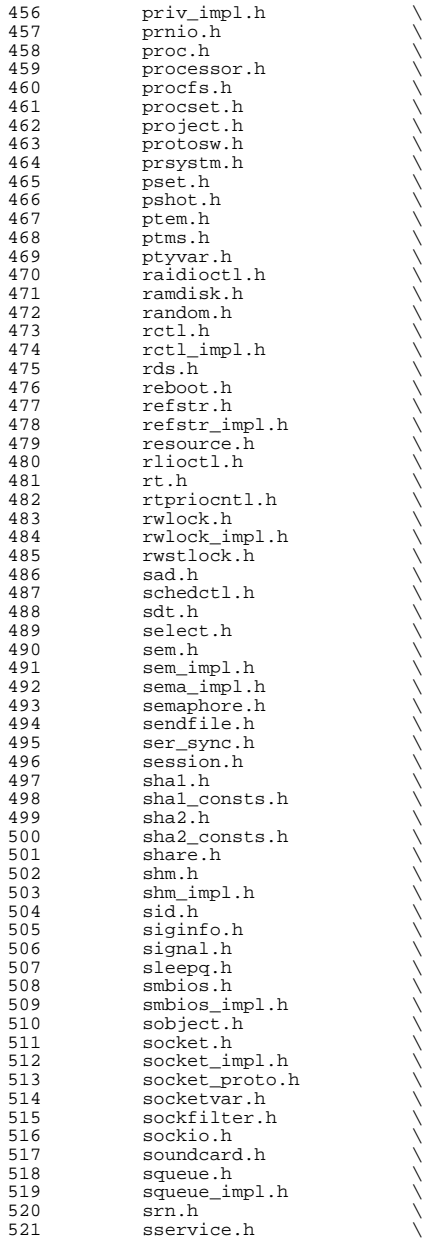

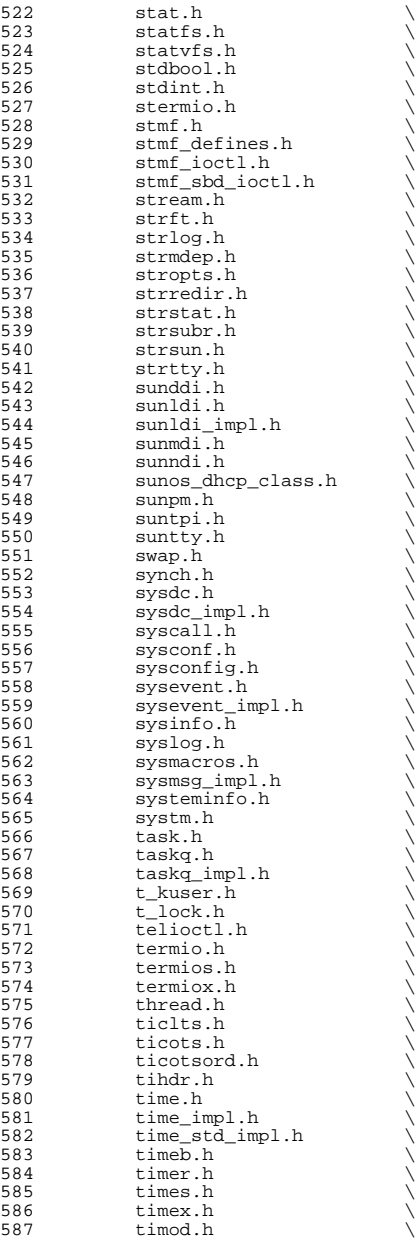

**<sup>9</sup>**

## **new/usr/src/uts/common/sys/Makefile**

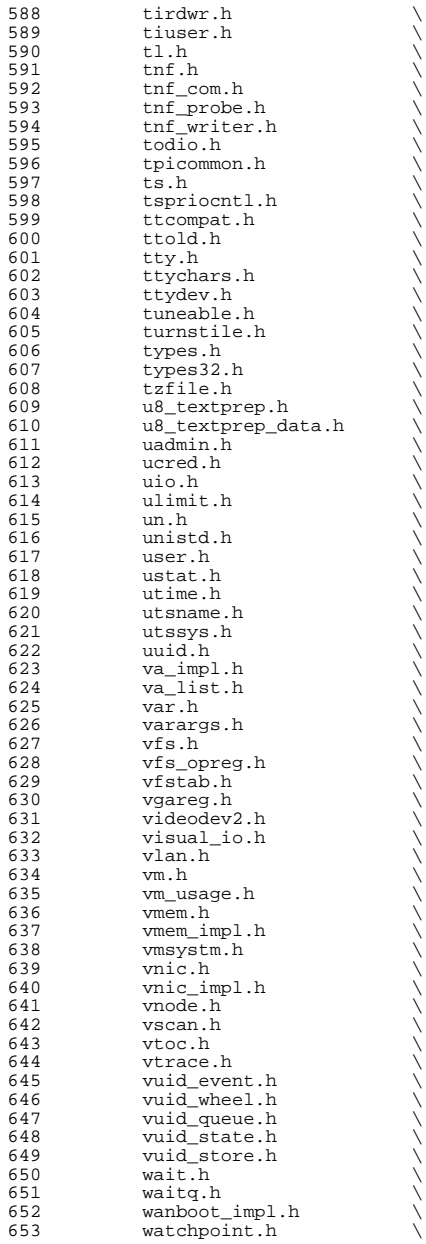

**<sup>10</sup>**

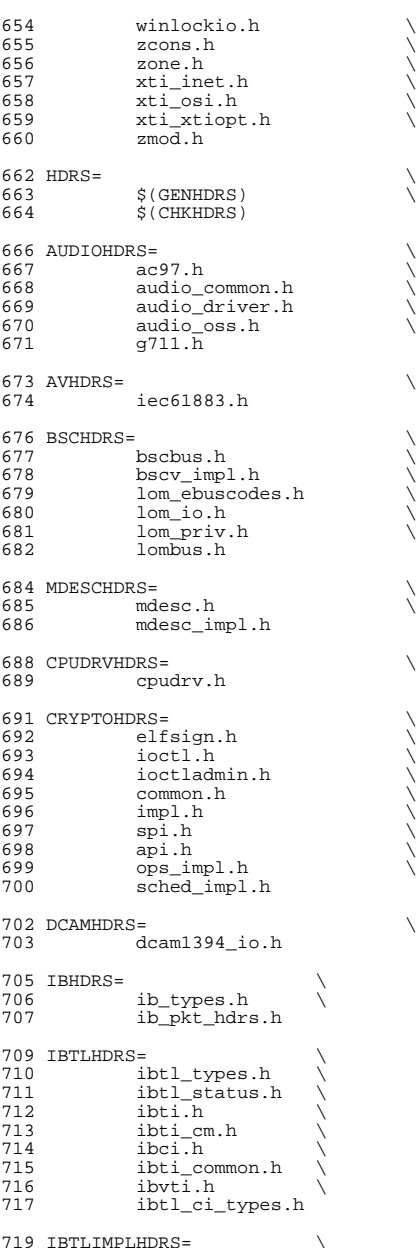

## **<sup>11</sup>**

## **new/usr/src/uts/common/sys/Makefile**

# ibtl\_util.h 722 IBNEXHDRS=<br>723 ibn ibnex devctl.h IBMFHDRS= \ ibmf.h \ <sup>727</sup> ibmf\_msg.h \ 728 ibmf\_saa.h<br>729 ibmf\_utils. ibmf\_utils.h 731 IBMGTHDRS=<br>732 ib 732 ib\_dm\_attr.h<br>733 ibmad.h  $ib\_mad.h$ <br>  $734$   $sm\_attr.h$  sm\_attr.h<br> $735$  sa\_recs.h sa\_recs.h IBDHDRS= \ ibd.h OFHDRS= \ <sup>741</sup> ofa\_solaris.h \ ofed\_kernel.h RDMAHDRS=<br> $745$  it 745 ib\_addr.h<br>746 ib\_user\_ma 746 ib\_user\_mad.h<br>747 ib\_user\_sa.h ib\_user\_sa.h \ 748 ib\_user\_verbs.h \<br>749 ib verbs.h 749 **ib\_verbs.h**<br>750 rdmagm.h rdma\_cm.h \ <sup>751</sup> rdma\_user\_cm.h 753 SOL\_UVERBSHDRS=<br>754 sol uver 754 sol\_uverbs.h<br>755 sol\_uverbs2ucm 755 sol\_uverbs2ucma.h<br>756 sol\_uverbs\_comp.h 756 sol\_uverbs\_comp.h<br>757 sol\_uverbs\_hca.h sol\_uverbs\_hca.h \ sol\_uverbs\_qp.h \ sol\_uverbs\_event.h 761 SOL\_UMADHDRS=<br>762 sol um ------<br>sol\_umad.h 764 SOL\_UCMAHDRS=<br>765 sol\_ucma.h sol\_ucma.h \ <sup>766</sup> sol\_rdma\_user\_cm.h 768 SOL\_OFSHDRS=<br>769 sol c 769 sol\_cma.h<br>770 sol\_ib\_cma 770 sol\_ib\_cma.h<br>771 sol\_ofs\_commo 771 sol\_ofs\_common.h<br>772 sol\_kverb\_impl.h sol\_kverb\_impl.h 774 TAVORHDRS=<br>775 tay tavor ioctl.h 777 HERMONHDRS=<br>778 herm hermon ioctl.h 780 MLNXHDRS=<br>781 mlnx umap.h mlnx\_umap.h IDMHDRS=<br> $784$  idm.h 784 idm.h<br>785 idm\_impl.h \

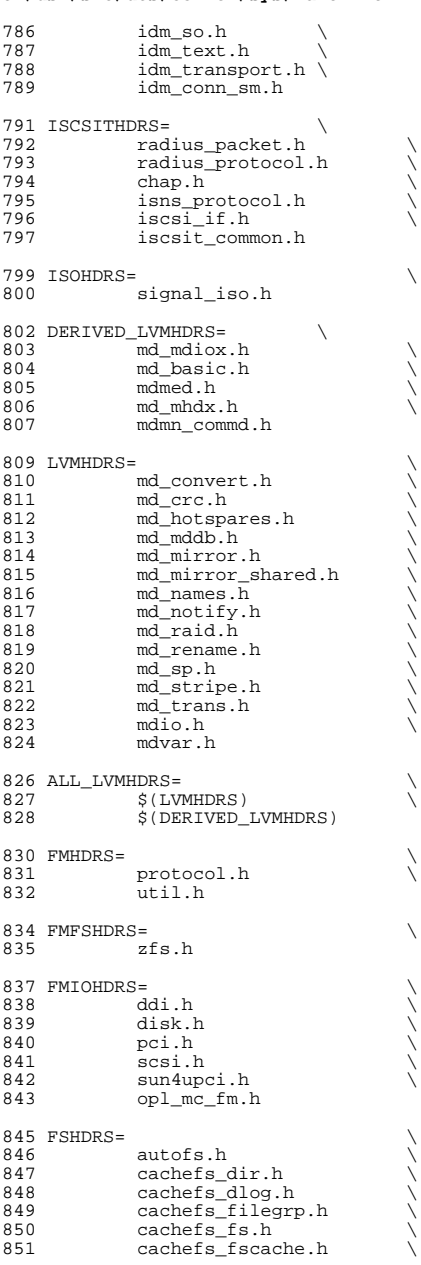

# **<sup>13</sup>**

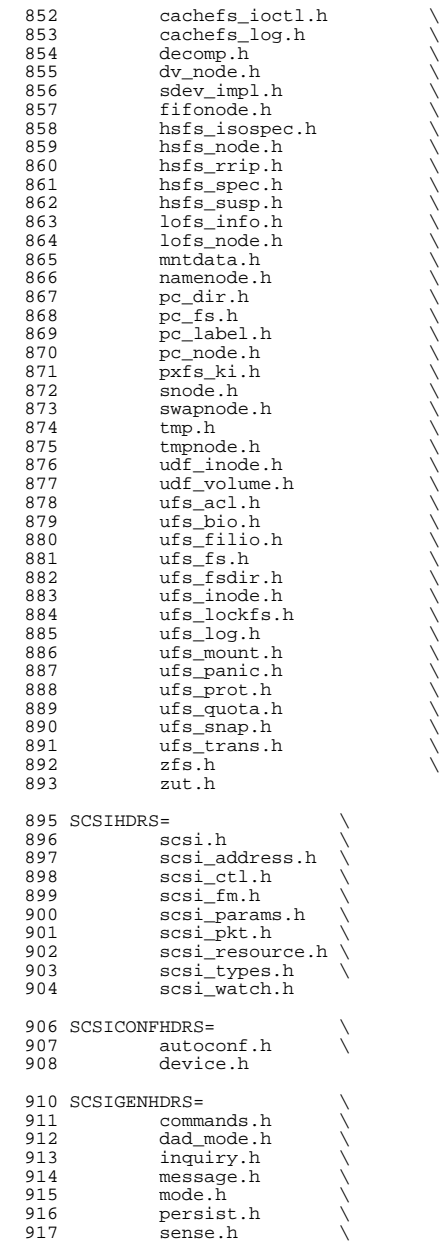

918 sff\_frames.h \<br>919 smp frames.h \ 919 smp\_frames.h<br>920 status.h  $status.h$ 922 SCSIIMPLHDRS=<br>923 comman 923 commands.h<br>924 inquiry.h 924 inquiry.h<br>925 mode.h <sup>925</sup> mode.h \ <sup>926</sup> scsi\_reset\_notify.h \ 927 scsi\_sas.h<br>928 sense.h 928 sense.h<br>929 services.h 929 services.h \<br>930 smp\_transport.h \<br>001 931 spc3\_types.h<br>932 status.h 932 status.h<br>933 transport 933 transport.h<br>934 types.h 934 types.h<br>935 uscsi.h 935 uscsi.h<br>936 usmp.h <sup>936</sup> usmp.h 938 SCSITARGETSHDRS=<br>939 ses.h 939 ses.h<br>940 sesio. 940 sesio.h<br>941 sqendef. 941 sgendef.h<br>942 stdef.h 942 stdef.h<br>943 sddef.h 943 sddef.h<br>944 smp.h smp.h <sup>946</sup> SCSIADHDRS= <sup>948</sup> SCSICADHDRS= 950 SCSIISCSIHDRS=<br>951 iscsi 951 iscsi\_door.h<br>952 iscsi\_if.h iscsi\_if.h 954 SCSIVHCIHDRS=<br>955 scsi\_v 955 scsi\_vhci.h<br>956 mpapi\_impl.h 956 mpapi\_impl.h<br>957 mpapi\_scsi\_vh mpapi\_scsi\_vhci.h 959 SDCARDHDRS=<br>960 sda.h 960 sda.h \<br>961 sda\_impl.h \<br>060 sda\_inctl.h <sup>962</sup> sda\_ioctl.h 964 FC4HDRS=<br>965 fc transport.h \ 965 fc\_transport.h \<br>966 linkapp.h \ 966  $\frac{1}{1}$  linkapp.h  $\frac{1}{1}$ 967 fc.h<br>968 fcp.h 968 fcp.h<br>969 fcal\_transport.h \<br>070 faal\_b <sup>970</sup> fcal.h \ <sup>971</sup> fcal\_linkapp.h \ <sup>972</sup> fcio.h <sup>974</sup> FCHDRS= \ 975 fc.h<br>976 fcio.h 976 fcio.h \<br>977 fc\_types.h \<br>079 fc\_types.h <sup>978</sup> fc\_appif.h 980 FCIMPLHDRS=<br>981 fc\_error.h \ 981 fc\_error.h<br>982 fcph.h fcph.h

# **e** 15

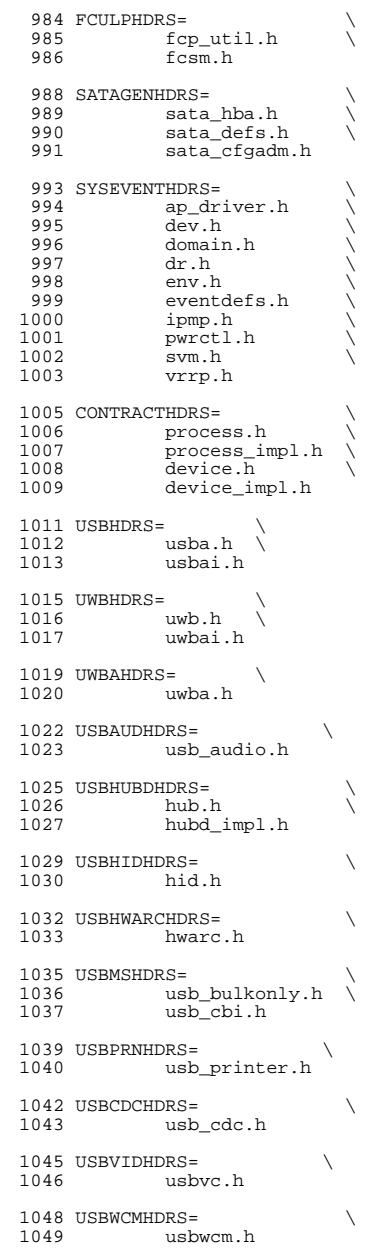

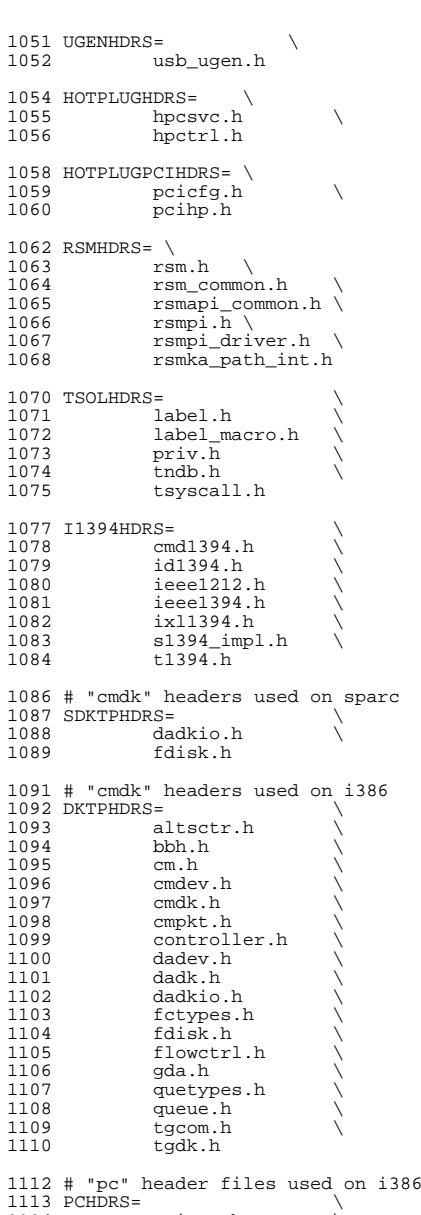

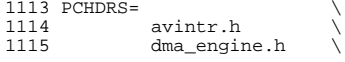

e 17

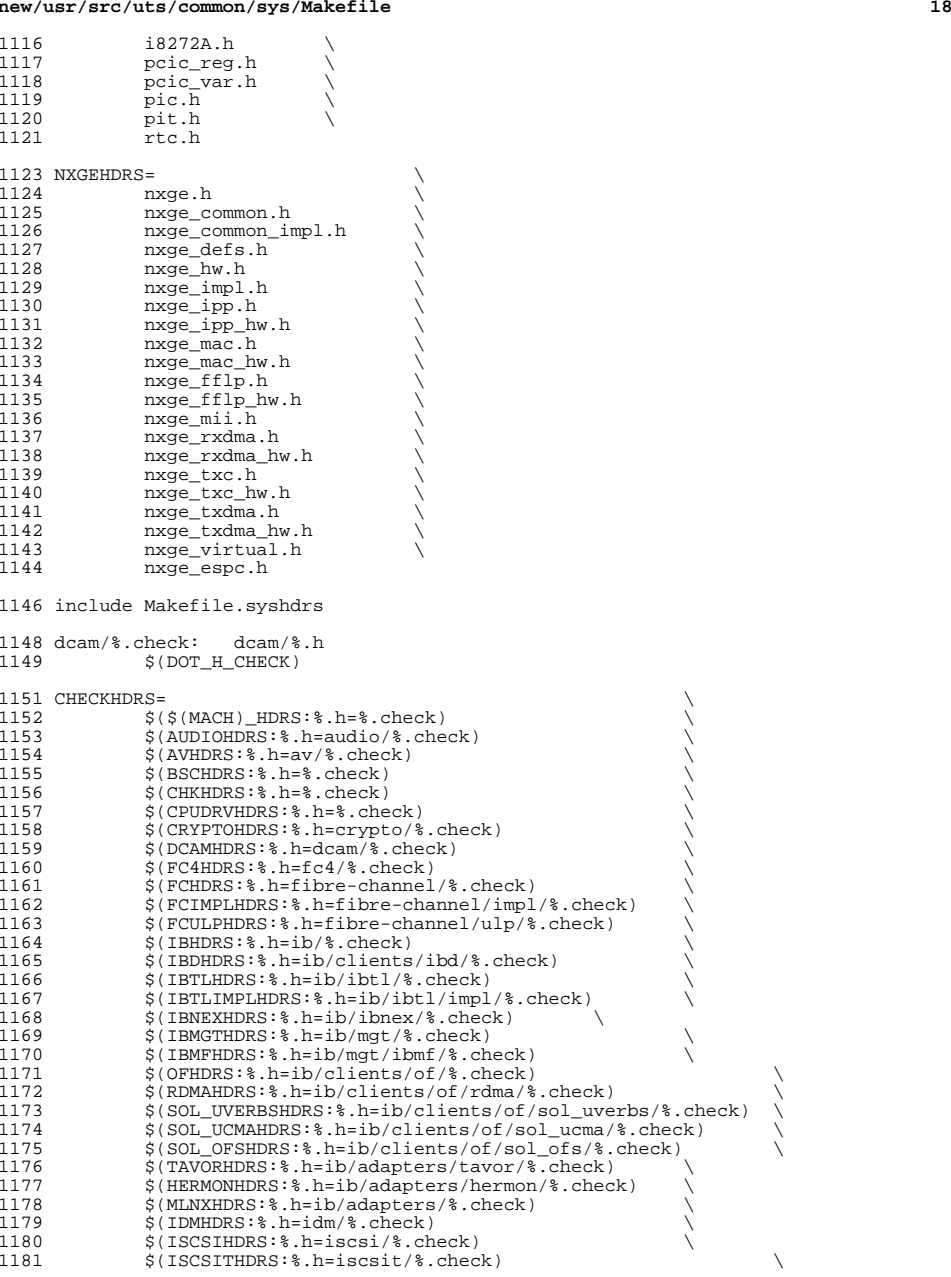

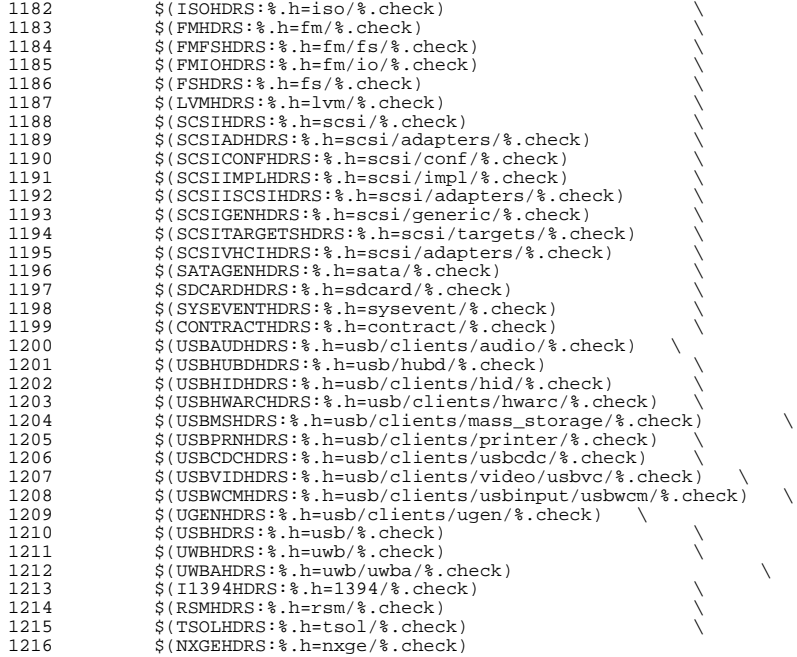

# .KEEP\_STATE:

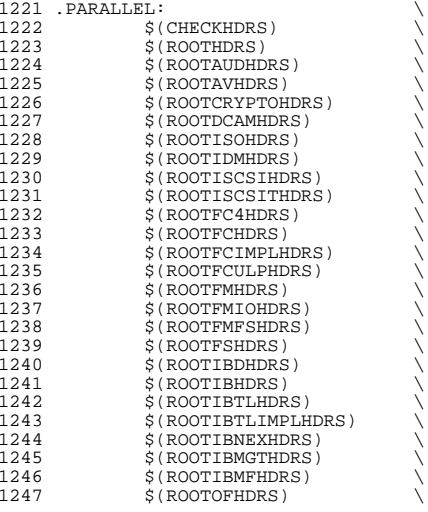

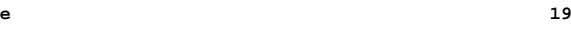

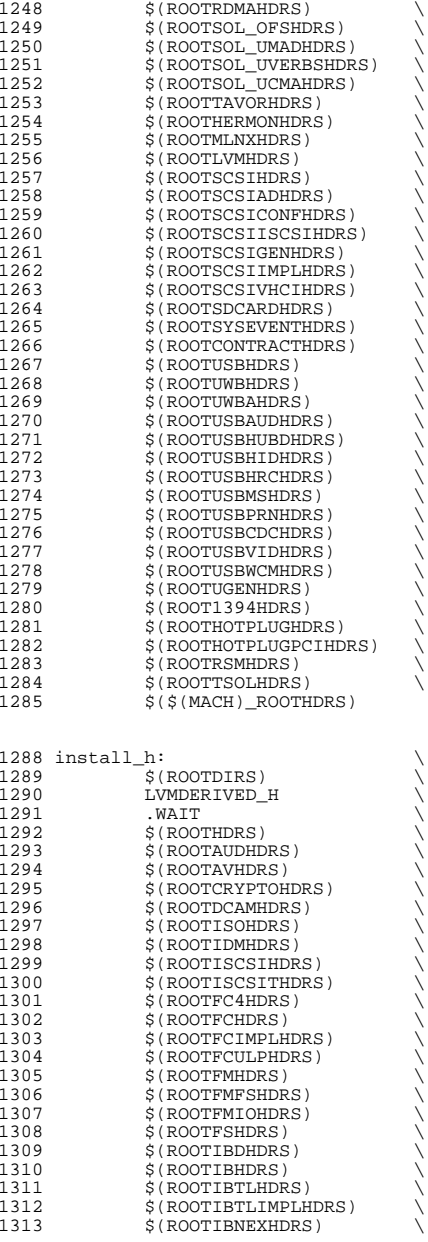

FRC:

check: \$(CHECKHDRS)

1373 clobber: clean<br>1374 cd \$(SF cd \$(SRC)/uts/common/sys/lvm; pwd; \$(MAKE) clobber

 clean:  $$(RM) $(GENHDRS)$ 

1367 LVMDERIVED\_H:<br>1368 cd \$(9)  $cd$ <sup>5</sup> $(SRC)/uts/common/sys/lvm; pwd; $(MARKE) all_h$ 

 usb/usbdevs.h: \$(USBDEVS\_AWK) \$(USBDEVS\_DATA) \$(NAWK) -f \$(USBDEVS\_AWK) \$(USBDEVS\_DATA) -H > \$@

priv\_names.h: \$(PRIVS\_AWK) \$(PRIVS\_DEF) <sup>1362</sup> \$(NAWK) -f \$(PRIVS\_AWK) < \$(PRIVS\_DEF) -v pubhfile=\$@

1358 priv\_const.h: \$(PRIVS\_AWK) \$(PRIVS\_DEF)<br>1359 \$(NAWK) -f \$(PRIVS\_AWK) < \$(PRIV \$(NAWK) -f \$(PRIVS\_AWK) < \$(PRIVS\_DEF) -v privhfile=\$@

all\_h: \$(GENHDRS)

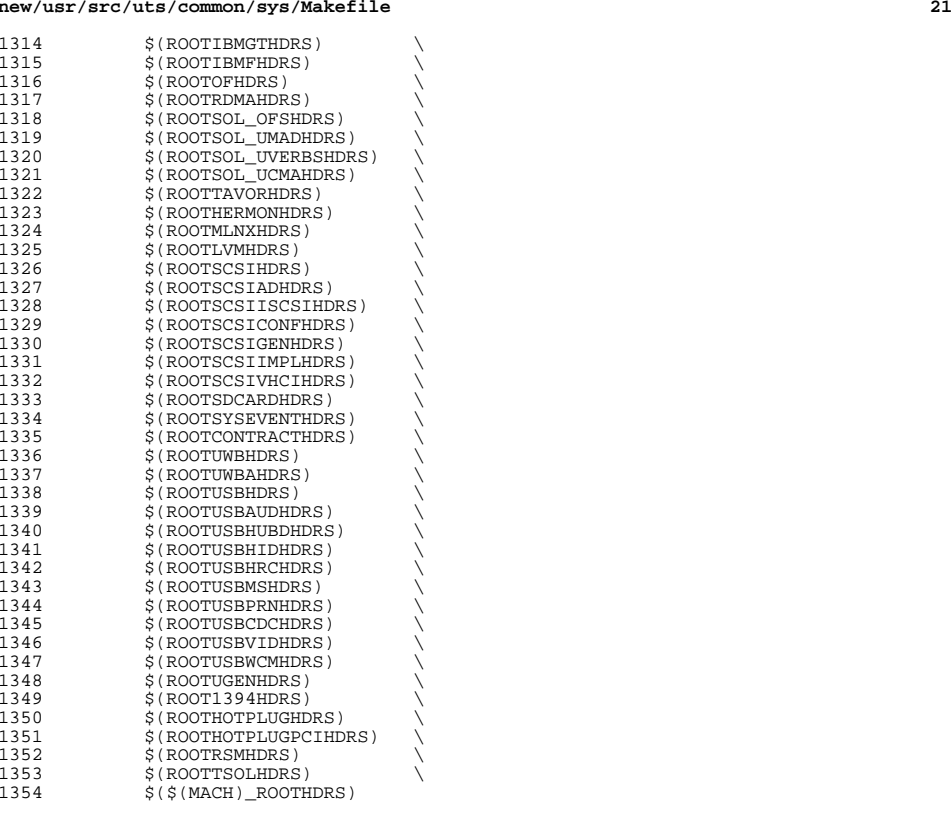

new/usr/src/uts/common/sys/null.h

1346 Sun Dec 14 23:31:27 2014 new/usr/src/uts/common/sys/null.h 5218 posix definition of NULL correct unistd.h and iso/stddef iso.h update gate source affected  $1/$ 2 \* CDDL HEADER START  $\overline{3}$   $\star$ 4 \* The contents of this file are subject to the terms of the 5 \* Common Development and Distribution License (the "License"). 6 \* You may not use this file except in compliance with the License.  $7 \star$ 8 \* You can obtain a copy of the license at usr/src/OPENSOLARIS.LICENSE 9 \* or http://www.opensolaris.org/os/licensing. 10 \* See the License for the specific language governing permissions 11 \* and limitations under the License.  $12 \cdot$ 13 \* When distributing Covered Code, include this CDDL HEADER in each <sup>14</sup> \* file and include the License file at usr/src/OPENSOLARTS.LICENSE. 15 \* If applicable, add the following below this CDDL HEADER, with the 16 \* fields enclosed by brackets "[]" replaced with your own identifying 17 \* information: Portions Copyright [yyyy] [name of copyright owner]  $18 *$ 19 \* CDDL HEADER END  $20 *1$  $22/$ 23 \* Copyright (c) 2003 Marcel Moolenaar. All rights reserved. 24 \* Copyright 2014 PALO, Richard.  $25 * 1$ 27 #ifndef SYS NULL H 28 #define SYS NULL H 30 #ifndef NULL 32 #if !defined(\_cplusplus) 33 #define NULL  $((void * )0)$  $34$  #else  $35$  #if cplusplus >= 201103L 36 #define NULL nullptr 37 #elif defined( $_GNUG$ ) && defined( $_GNUC$ ) &&  $_GNUC$  >= 4  $38$  #define NULL  $null$ 39 #else 40 #if defined(\_LP64) 41 #define NULL (OL) 42 #else 43 #define NULL  $\overline{\mathbf{0}}$ 44 #endif  $/*$  LP64 \*/ 45 #endif  $/*$  GNUG \*/  $\frac{1}{46}$  #endif /\*  $\frac{1}{1}$  cplusplus \*/ 48 #endif 50 #endif  $/*$  SYS NULL H \*/

 $\mathbf{I}$